# **OPTIMASI DESAIN JARINGAN VDSL2 DENGAN METODE HEURISTIK ALGORITMA PENCARIAN SCATTER, POHON STEINER DAN DJIKSTRA PADA JARINGAN TEMBAGA PT. TELKOM**

## **TESIS**

**Oleh ANDRI KURNIA RIYADI 0606003133** 

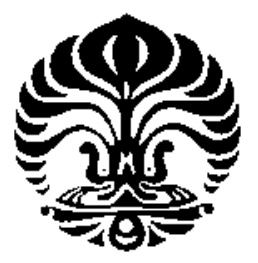

## **MANAJEMEN TELKOMUNIKASI PROGRAM STUDI TEKNIK ELEKTRO PROGRAM PASCA SARJANA BIDANG ILMU TEKNIK UNIVERSITAS INDONESIA GENAP 2007/2008**

Optimasi desain..., Andri Kurnia Riyadi, FT UI, 2008

# **OPTIMASI DESAIN JARINGAN VDSL2 DENGAN METODE HEURISTIK ALGORITMA PENCARIAN SCATTER, POHON STEINER DAN DJIKSTRA PADA JARINGAN TEMBAGA PT. TELKOM**

## **TESIS**

**Oleh** 

**ANDRI KURNIA RIYADI 0606003133** 

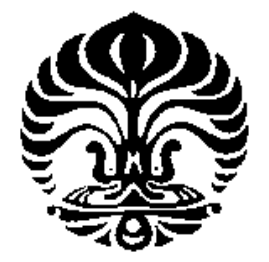

# **TESIS INI DIAJUKAN UNTUK MELENGKAPI SEBAGIAN PERSYARATAN MENJADI MAGISTER TEKNIK**

## **MANAJEMEN TELKOMUNIKASI PROGRAM STUDI TEKNIK ELEKTRO PROGRAM PASCA SARJANA BIDANG ILMU TEKNIK UNIVERSITAS INDONESIA GENAP 2007/2008**

Optimasi desain..., Andri Kurnia Riyadi, FT UI, 2008

## **PERNYATAAN KEASLIAN TESIS**

Saya menyatakan dengan sesungguhnya bahwa tesis dengan judul :

#### **OPTIMASI DESAIN JARINGAN VDSL2 DENGAN METODE HEURISTIK ALGORITMA PENCARIAN SCATTER, POHON STEINER DAN DJIKSTRA PADA JARINGAN TEMBAGA PT. TELKOM**

yang dibuat untuk melengkapi sebagian prasyarat magister teknik pada Program Pendidikan Pasca Sarjana program kekhususan Manajemen Telekomunikasi jurusan Teknik Elektro Fakultas Teknik Universitas Indonesia, bukan merupakan tiruan atau duplikasi dari tesis yang sudah dipublikasikan atau pernah dipakai untuk mendapatkan gelar kemagisteran di lingkungan Universitas Indonesia maupun di Perguruan Tinggi atau Instansi manapun, kecuali bagian yang sumber informasinya dicantumkan sebagaimana mestinya.

Depok, Juni 2008

**Andri Kurnia Riyadi NPM : 0606003133** 

## **PENGESAHAN**

Tesis dengan judul :

#### **OPTIMASI DESAIN JARINGAN VDSL2 DENGAN METODE HEURISTIK ALGORITMA PENCARIAN SCATTER, POHON STEINER DAN DJIKSTRA PADA JARINGAN TEMBAGA PT. TELKOM**

dibuat untuk melengkapi sebagian persyaratan magister teknik pada Program Pendidikan Pasca Sarjana Jurusan Elektro Fakultas Teknik Universitas Indonesia dan disetujui untuk diajukan dalam sidang ujian tesis.

> Depok, Juni 2008 Dosen Pembimbing

**Dr. Ir. Muhamad Asvial, M. Eng NIP : 132 094 574** 

## **UCAPAN TERIMA KASIH**

Penulis mengucapkan terima kasih kepada :

### **Dr. Ir. Muhamad Asvial, M. Eng**

selaku dosen pembimbing yang telah bersedia meluangkan waktu untuk memberikan pengarahan, diskusi dan bimbingan serta persetujuan sehingga tesis ini dapat selesai dengan baik.

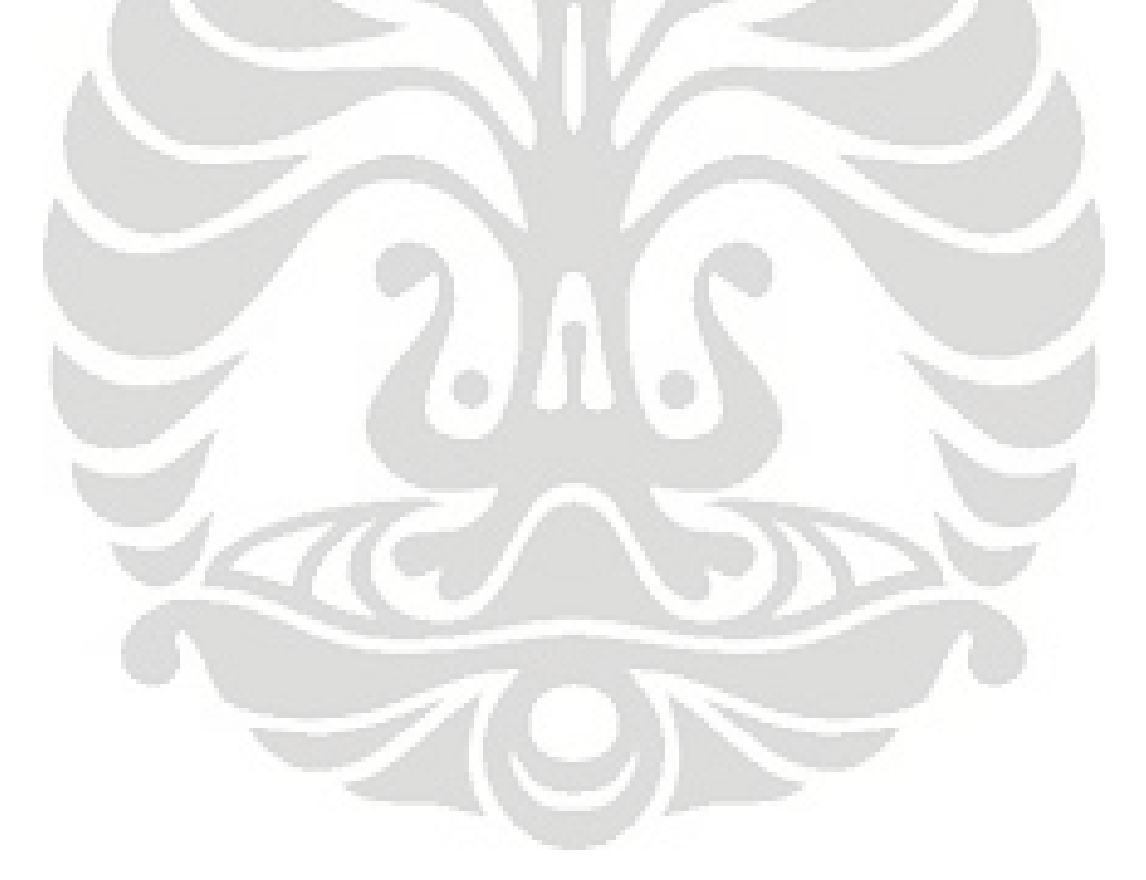

Andri Kurnia Riyadi Dosen Pembimbing

NPM : 0606003133 Dr. Ir. Muhamad Asvial, M. Eng

Departemen Teknik Elektro

# **OPTIMASI DESAIN JARINGAN VDSL2 DENGAN METODE HEURISTIK ALGORITMA PENCARIAN SCATTER, POHON STEINER DAN DJIKSTRA**

#### **PADA JARINGAN TEMBAGA PT. TELKOM**

#### **ABSTRAK**

Jaringan tembaga POTS PT. Telkom selama ini digunakan dalam menyediakan layanan Telepon, Fax, dan Internet. VDSL2 dapat memberikan suatu solusi jaringan dimana jaringan tembaga POTS yang ada dapat memberikan keleluasaan menggelar layanan yang membutuhkan *Bit Rate* tinggi. Untuk penggelaran jaringan VDSL2 , dipilih lokasi rumah – rumah penduduk yang telah tercatu dengan layanan kabel tembaga. Serta lokasi tersebut juga digolongkan daerah pemukiman berskala menengah ke atas. Untuk penelitian ini dipilih daerah pemukiman dibawah STO Slipi.

Desain Jaringan yang optimal harus mempertimbangkan faktor – faktor seperti : kualitas layanan, ketersediaan alat produksi , tidak ruwet serta masuk akal (dapat diwujudkan). Dukungan komputasi algoritma dapat berperan menggantikan analisa manusia , sehingga bisa didapatkan hasil yang lebih cepat dalam memproses paramater – parameter jaringan yang banyak.

Tesis ini ditujukan untuk menciptakan desain jaringan yang mendekati optimal menggunakan algoritma heuristik Pencarian Scatter*,* Pohon *Steiner* dan Djikstra. Hasil yang ingin didapatkan adalah antara lain : desain jaringan yang dapat diterapkan pada RA dan RAV , jumlah RK baru , dan letak RK baru.

Pencarian Scatter digunakan untuk membuat pengelompokan pada DP , prinsip pengelompokan ini menggunakan analogi PRKB (Problem Rute Kendaraan Berkapasitas). Setelah pengelompokan terbentuk, kemudian dilanjutkan dengan Pohon *Steiner* untuk membentuk skema cabang pohon*.* Untuk menyempurnakan jalur kabel agar menyusuri tepi jalan , digunakan algoritma Djikstra.

#### **Kata kunci :**

**POTS, Kualitas Layanan, PRKB, Pencarian** *Scatter* **, Pohon** *Steiner***, Djikstra dan VDSL2** 

Andri Kurnia Riyadi Dosen Pembimbing

NPM : 0606003133 Dr. Ir. Muhamad Asvial, M. Eng

Departemen Teknik Elektro

## **OPTIMIZING VDSL2 NETWORK DESIGN USING HEURISTIC METHOD SCATTER SEARCH, STEINER TREE AND DJIKSTRA ALGORITHM ON PT. TELKOM COPPER NETWORK**

#### **ABSTRACT**

PT. Telkom's POTS copper network up to now is commonly used for Telephony, Fax and Internet. VDSL2 is used as network solution where existing POTS copper network can give breathing room for higher Bit Rate services. To deploy VDSL2 , houses location which were already had copper network coverage should be chosen. These location is also classified as middle up dwelling neighbourhood. For this Thesis , dwelling neighbourhood under Central Office Slipi is chosen.

An Optimal Network Design must have QoS, availability of production equipment simplicity and make sense (deployable) as factors of consideration. Computer Algorithm support can be used to replace human analysis , resulting must lesser time in processing so many network parameter.

This Thesis is meant for creating an almost optimal network design using heuristic algorithm Scatter Search, Steiner Tree and Djikstra. Expected results are : network design which can be implemented on RA and RAV, number of new RK and the location of the new RK.

Scatter Search is used to create clusters of customer, the principle of forming these cluster is an analogy of CVRP (Capacitated Vehicle Routing Problem). After the clusters has been established , then followed by Steiner Tree to form tree branch scheme. To perfect the cable course so it surfs the side of the road, Djikstra algorithm is used.

**Keywords :** 

**POTS, QoS, CVRP, Scatter Search, Steiner Tree, Djikstra and VDSL2** 

# **DAFTAR ISI**

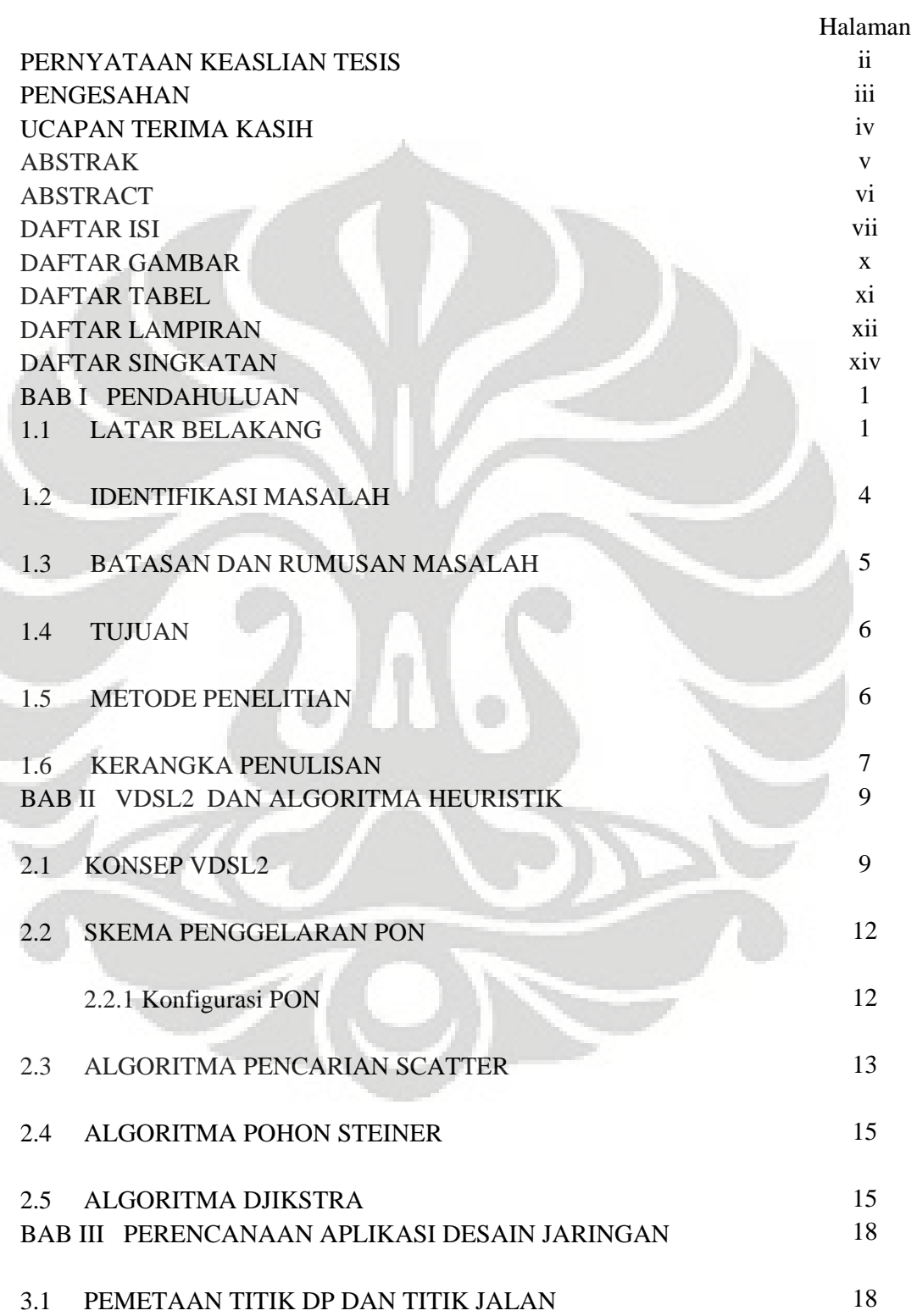

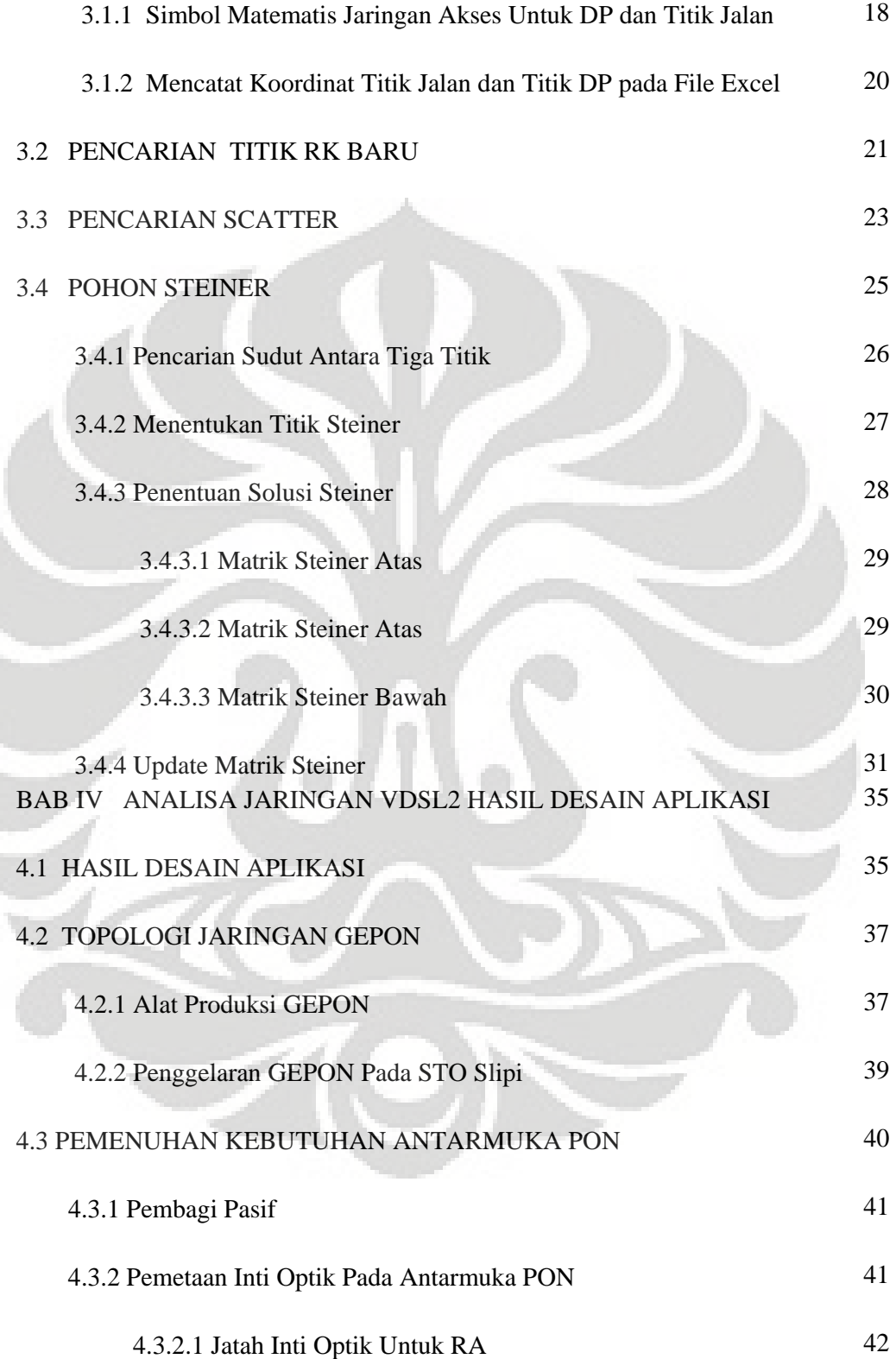

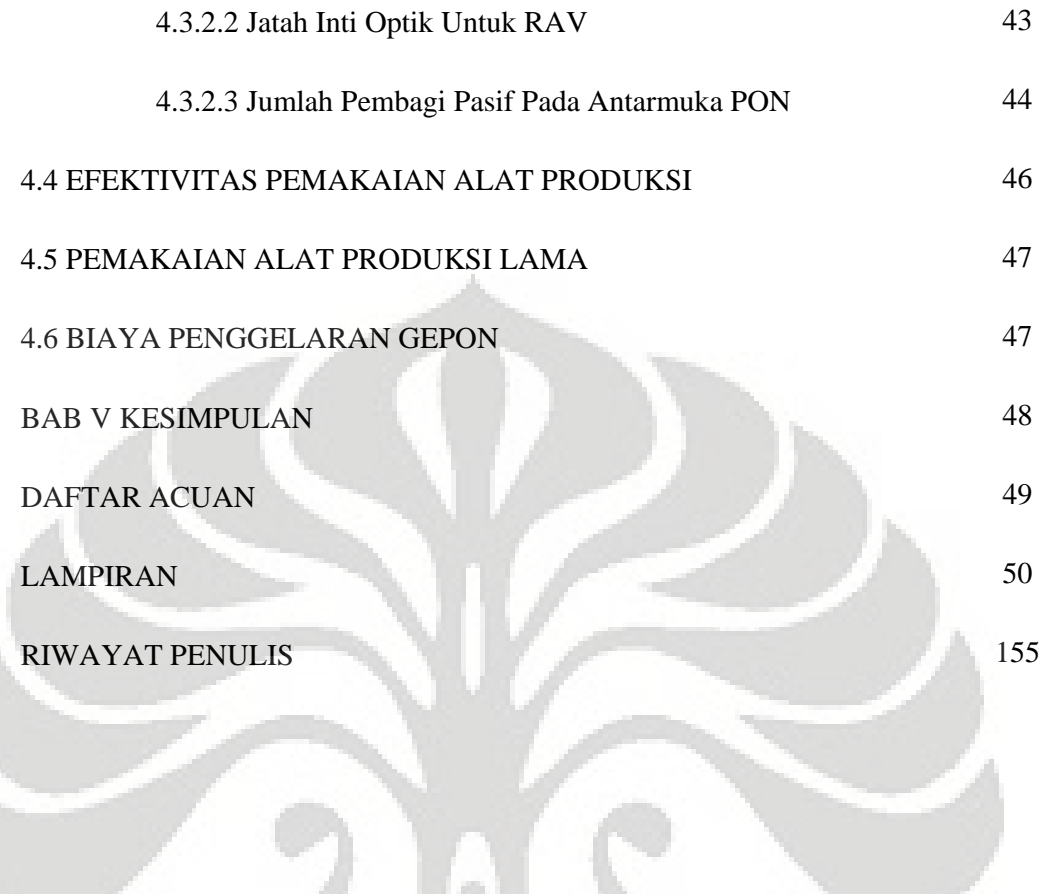

# **DAFTAR GAMBAR**

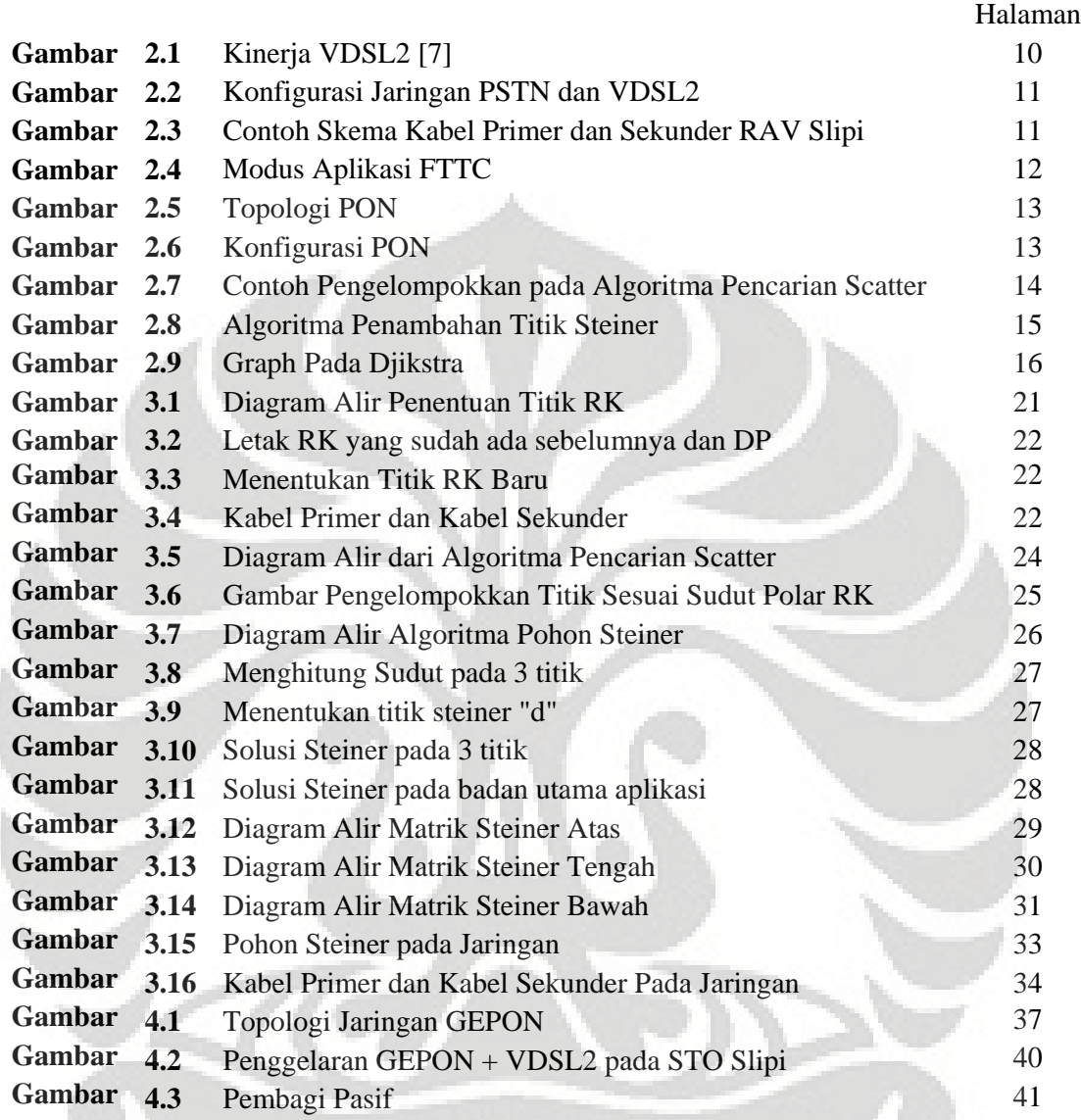

 $\le$  (e)  $\le$ 

# **DAFTAR TABEL**

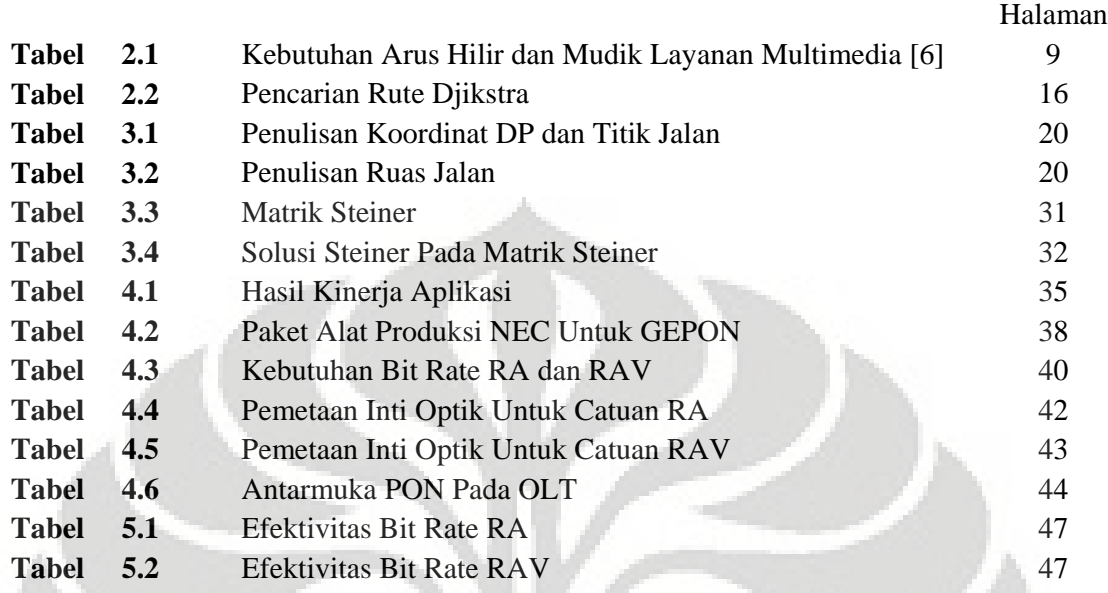

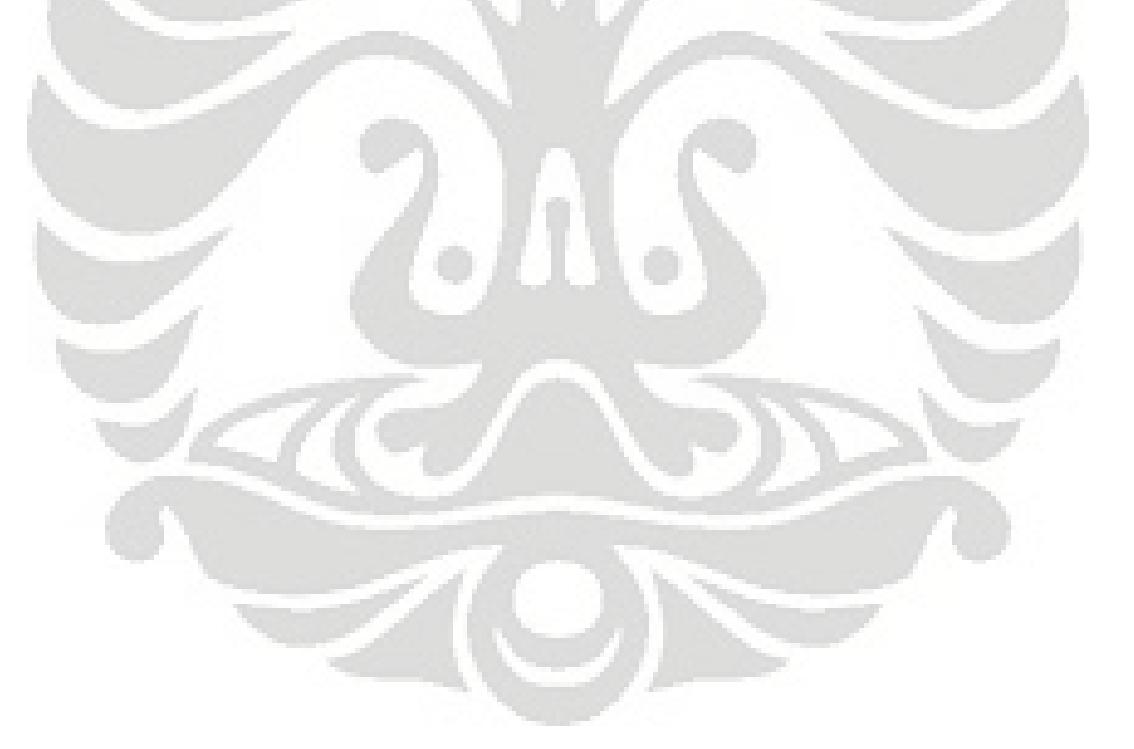

# **DAFTAR LAMPIRAN**

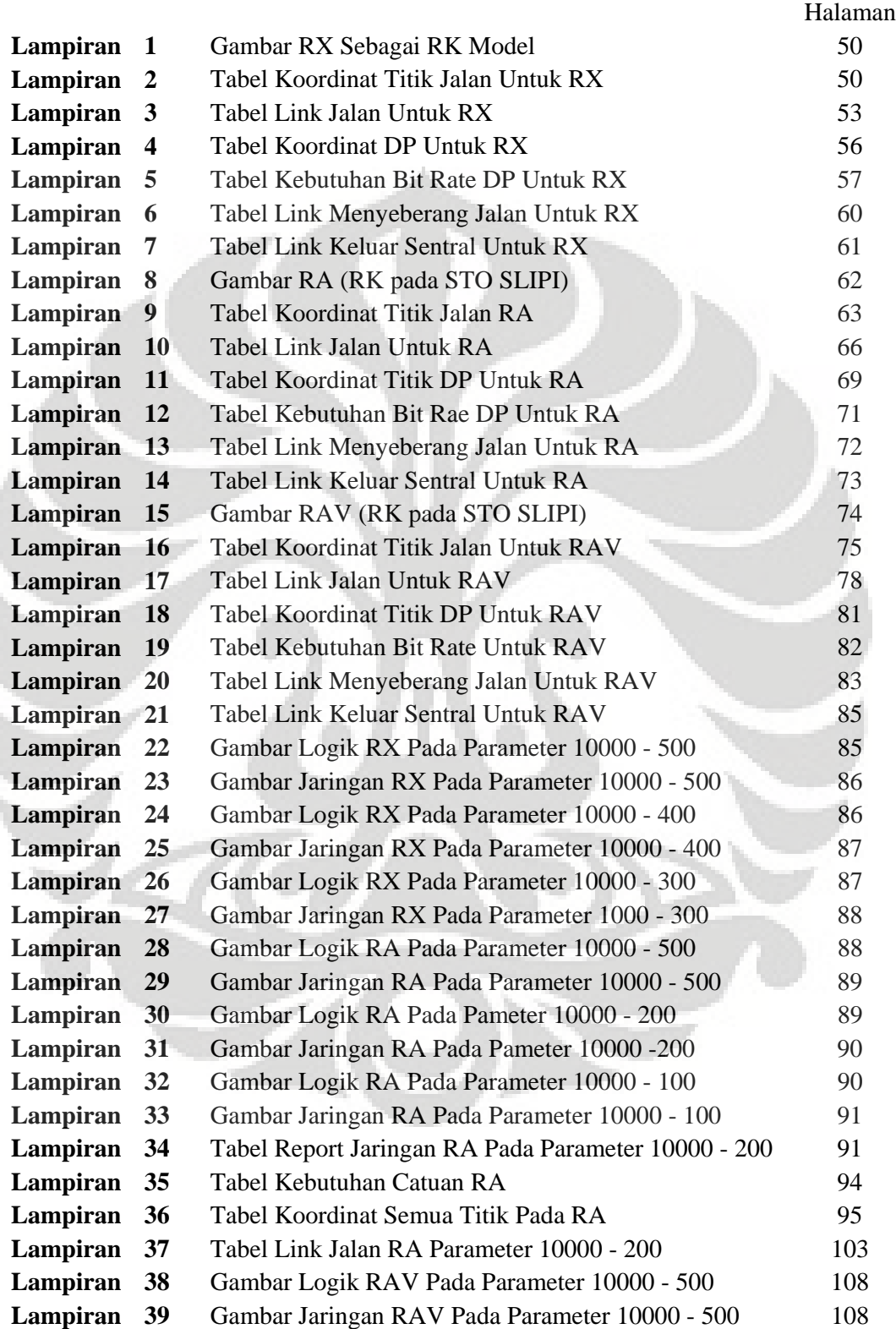

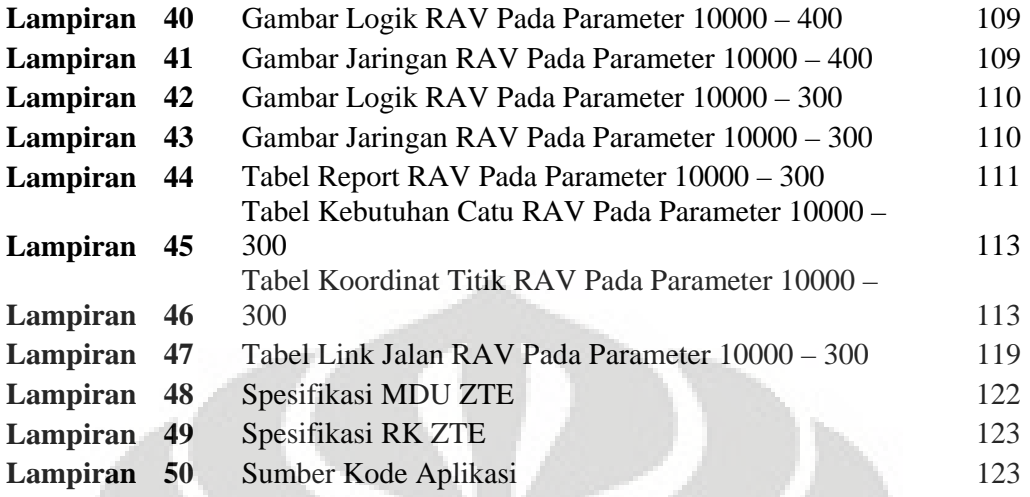

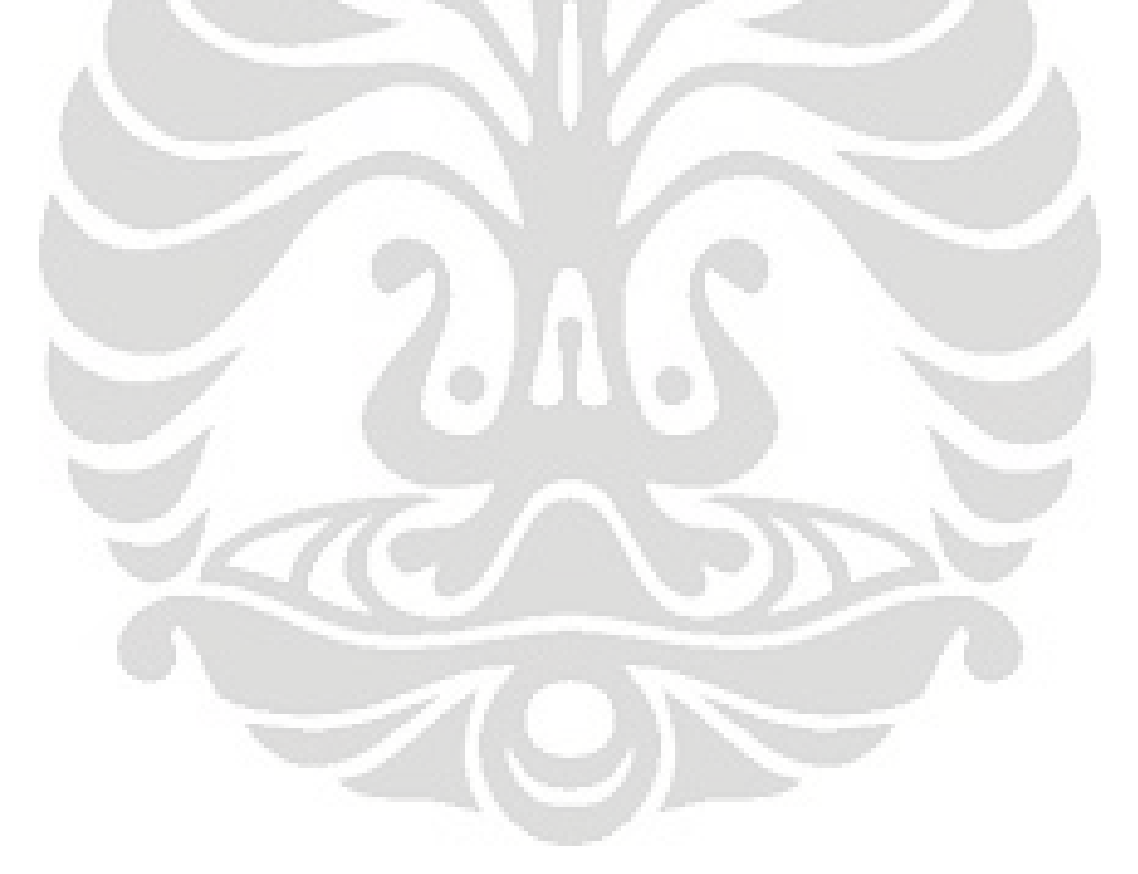

# **DAFTAR SINGKATAN**

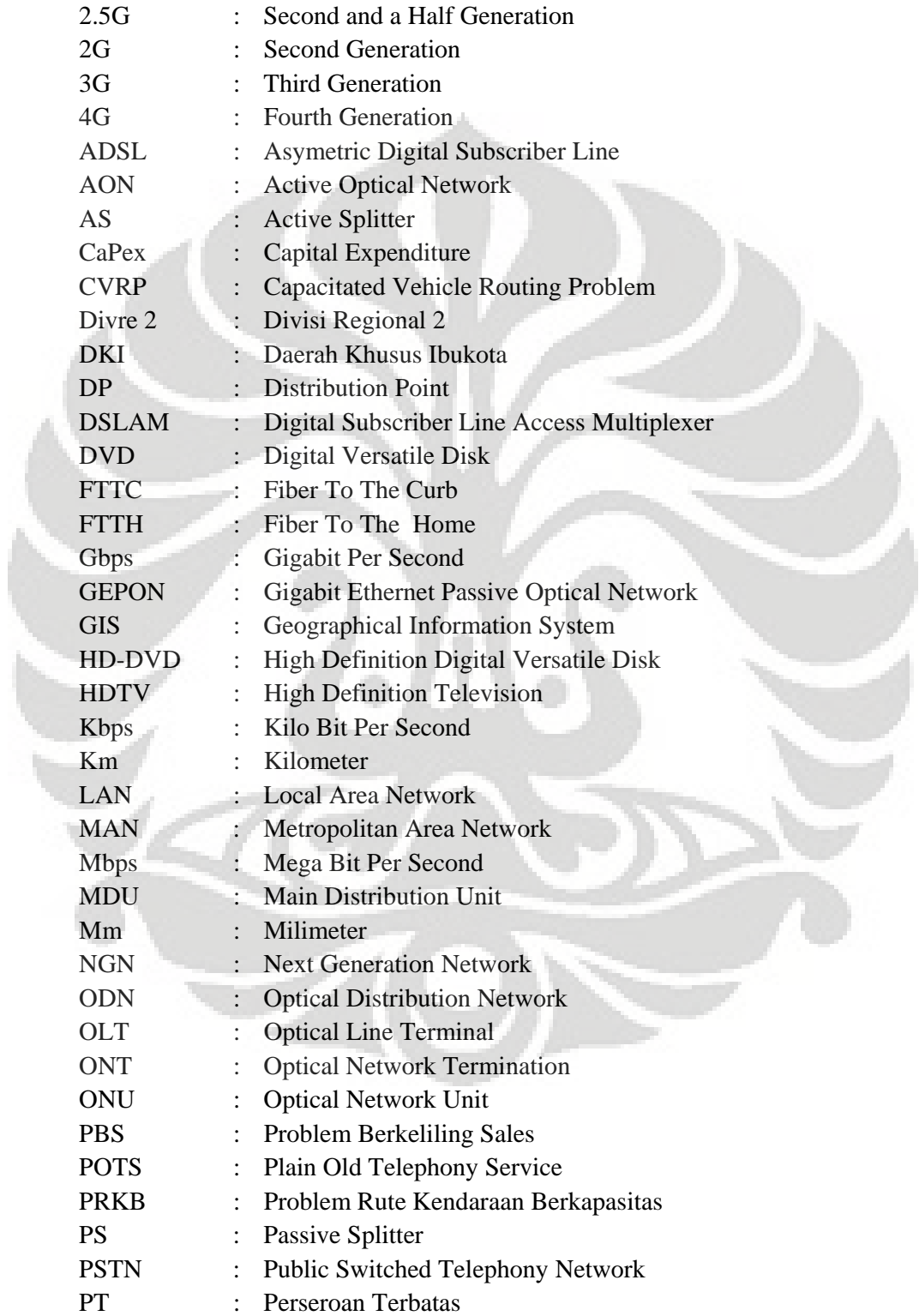

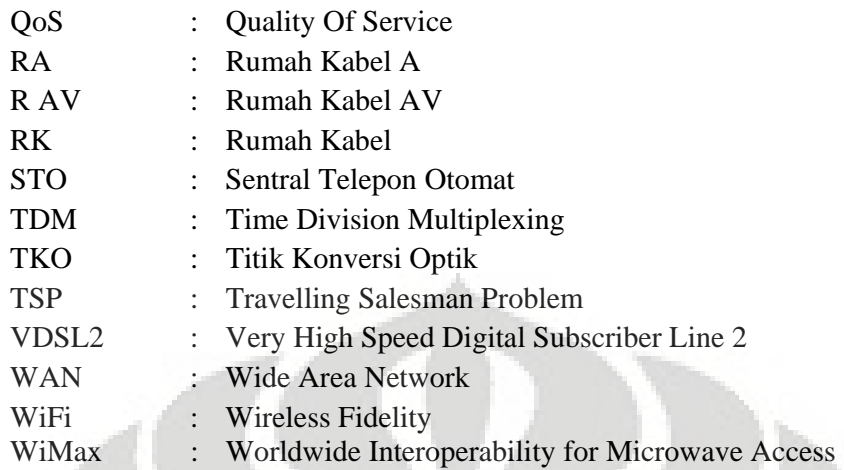

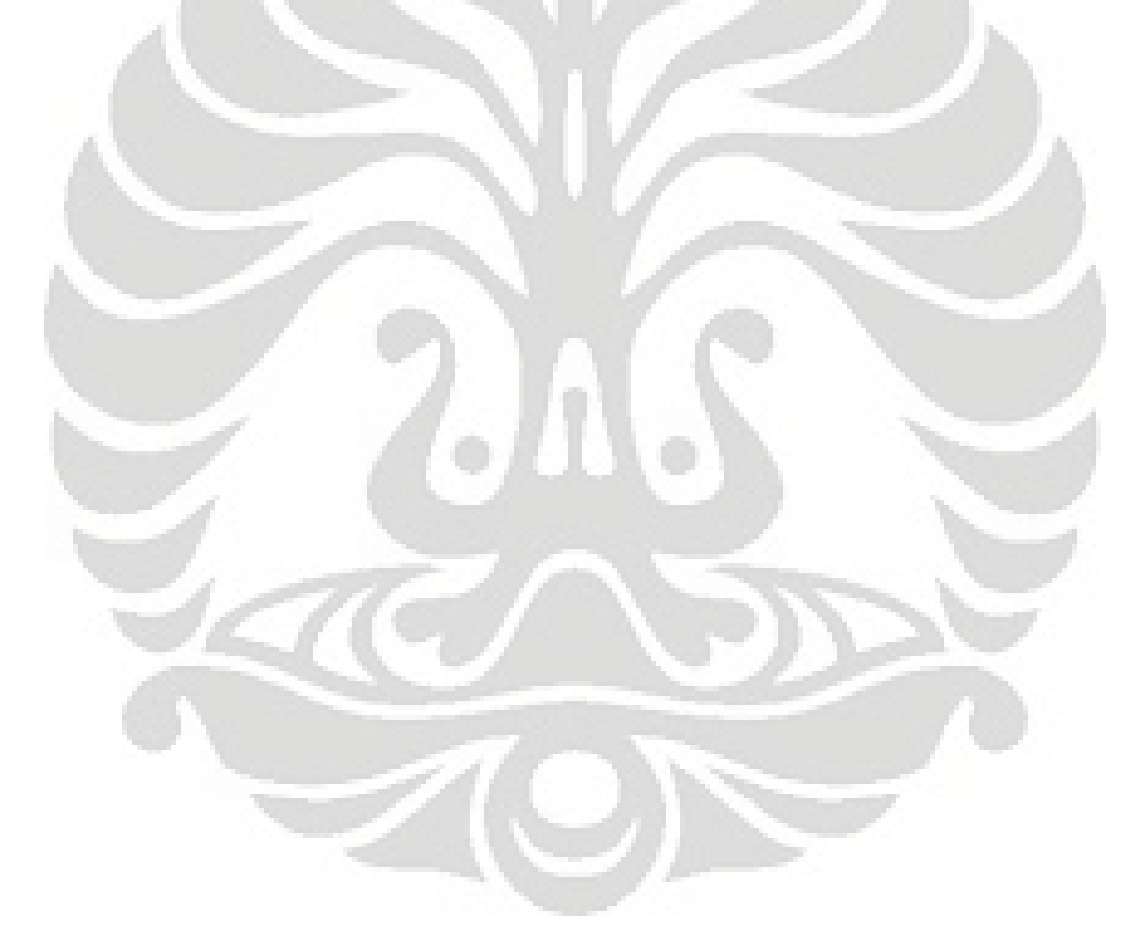

# **BAB I**

### **PENDAHULUAN**

#### **1.1 LATAR BELAKANG**

Sesuai dengan perkembangan teknologi, jaringan telekomunikasi akan mempunyai tahapan – tahapan dalam proses evolusinya. Misalkan di jaringan Seluler GSM kita kenal beberapa tahapan evolusi seperti : 2G, 2,5G, 3G, 4G , di jaringan komputer ada evolusi LAN, WAN, MAN, WiFi, WiMax , dan di jaringan PSTN ada : TDM dan NGN. Evolusi jaringan telekomunikasi akan berjalan dengan kecepatan yang berbeda di beberapa negara. Di Indonesia sendiri, evolusi jaringan telekomunikasi bisa di bilang tertinggal dari beberapa negara tetangga.

Dengan tersebarnya jaringan tembaga PSTN Telkom di seluruh Indonesia, merupakan aset yang berharga namun dirasa kurang diminati karena hanya memberikan fasilitas suara saja (telepon). Untuk beberapa tempat lain*, bundling* suara dan internet dengan tambahan modem ADSL memang cukup menjanjikan. Tapi sampai kapan ? Fitur jaringan Seluler sudah sedemikian maju dengan ragam jenis konten yang disediakan. Apabila kita bandingkan dengan situasi di luar negeri, PSTN sudah menjelma menjadi jaringan NGN yang serba bisa dimana selain suara dan Internet, juga ada layanan HDTV, Game Online, dan *Fixed Mobile Convergencenya*.

Kondisi ADSL yang ada sekarang pun sebenarnya tidak sesuai dengan standar yang seharusnya. ADSL selayaknya mampu untuk memberikan *Bit Rate* sampai dengan 8 Mbps untuk arus hilirnya. Hal ini disebabkan beberapa faktor yaitu : letak DSLAM yang berjarak kurang lebih 5 km dari pelanggan dan penampang kabel yang hanya 0.6 mm. Akhirnya kualitas layanan yang didapatkan pelanggan hanya 384 Kbps.

Untuk ujung akhir tujuan dari jaringan PSTN , adalah FTTH tergelar sampai ke rumah – rumah. Namun investasi jaringan seperti ini sangat mahal dan belum bisa di terapkan di Indonesia. Sementara ini kita bisa memberdayakan jaringan tembaga yang ada, yang ditambahkan layanan VDSL2 untuk menghantarkan layanan yang setara dengan layanan NGN sampai ke rumah – rumah.

Ada dua arus besar dalam menghantarkan layanan NGN sampai ke rumah – rumah. Yang pertama adalah arus Jaringan Inti, Jaringan Inti adalah segala jenis Elemen Jaringan yang dimana setiap Elemen Jaringan ini ambil bagian dalam menyediakan dan memberikan konten layanan – layanan kepada pelanggan. Jaringan Inti terdiri atas : Managemen NGN , Kontrol NGN dan Inti NGN. Sedangkan untuk menghantarkan layanan NGN sampai ke rumah - rumah , ada arus Akses NGN.

Dalam merencanakan layanan VDSL2 harus memperhitungkan banyak sekali parameter. Diantaranya efektifitas desain jaringan dikaitkan dengan keterhubungan semua titik , kemampuan jaringan menyediakan kecepatan transmisi ke pelanggan, letak jarak MDU dari modem pelanggan dan lain – lain.

Titik rumah pelanggan yang bisa berjumlah ratusan dalam satu cakupan STO dengan letak yang bervariasi akan menyulitkan untuk menentukan desain jaringan yang paling optimal. Kemungkinan kombinasi antara titik dan link yang dapat di gelar bisa berjumlah ribuan kemungkinan. Secara konsep kertas seorang desainer dapat menghitung dan merencanakan jaringannya, namun manusia mempunyai keterbatasan dalam kecepatan dan ketepatan hitungan.

Atau dengan kata lain bisa dikatakan sebagai berikut : apabila suatu desain jaringan dilakukan oleh manusia , kemungkinan untuk mendapatkan desain yang tidak efektif akan semakin besar. Diperlukan bantuan komputer yang dilengkapi algoritma untuk menyelesaikan masalah kombinasional ini untuk mencapai solusi yang mendekati optimal. Kenapa mendekati optimal dan bukan paling optimal, karena problem yang dihadapi adalah kombinasi yang begitu besar dan begitu banyak kemungkinan. Iterasi yang dibutuhkan untuk menghasilkan solusi yang paling optimal mungkin hanya bisa dicari setelah jutaan iterasi apabila problem kombinasional yang dihadapi terdiri dari ribuan titik. Oleh sebab itu mendekati optimal adalah harga tawar yang paling baik.

Heuristik secara bahasa artinya : Suatu fungsi yang menurunkan fungsi yang lain dimana fungsi tersebut dapat menjawab persoalan dengan memberikan solusi. Apabila dikaitkan dengan algoritma komputer, berarti suatu aplikasi yang mempunyai seperangkat cara untuk menghasilkan solusi awal , lalu kemudian aplikasi tersebut akan menurunkan solusi berikutnya dengan prinsip dan metode –

metode optimasi khusus yang terkandung dalam aplikasi tersebut. Solusi akhir adalah solusi terbaik yang pernah dicapai oleh aplikasi tersebut dengan membandingkan solusi awal sampai akhir.

Pencarian *Scatter* adalah metode heuristik yang dikembangkan oleh Fred Glover pada tahun 1977 [1] untuk memecahkan masalah - masalah optimasi diskrit. Solusi referensi berfungsi untuk memproduksi calon solusi yang baru yang berbeda dengan solusi referensi awalnya. Metode ini didasarkan atas prinsip untuk menangkap informasi relevan yang pada solusi baru yang dibutuhkan untuk diintegrasikan menjadi solusi referensi yang baru. Hal ini dilakukan untuk menyusun solusi dari bagian yang berbeda – beda untuk mencapai solusi terakhir yang mendekati optimal.

Problem Berkeliling Sales (PBS) [2] adalah bentuk problem kombinasional dimana seorang salesman di harapkan berkeliling kota untuk mengantar paket ke sejumlah pelanggan dalam waktu dan jarak yang paling efisien. Kapasitas angkut dalam kendaraan yang dipakai akan membuat salesman harus kembali ke depot, sehingga rute yang ditempuh merupakan rute melingkar dimulai dan diakhiri dari dan ke depot. Hal ini disebut juga Problem Rute Kendaraan Berkapasitas (PRKB).

Dengan asumsi problem PRKB di atas, problem dalam dunia telekomunikasi dapat di analogikan kepada konsep yang sama. Apabila kita ambil contoh pelanggan dari VDSL2 membutuhkan transmisi *bit rate* A mbps dengan kemampuan fiber optik kabel sekunder B mbps maka rute melingkar (ring) dari STO ke pelanggan berjumlah  $M = (B/A)$ . Namun apabila dibuat jarak kabel sebagai salah satu parameter optimasi maka hal di atas belum tentu optimal. Untuk mendapatkan solusi yang mendekati optimal maka Pencarian Scatter dapat digunakan.

Setelah M lingkaran terbentuk dari hasil optimasi Pencarian *Scatter*, kita akan dihadapkan kepada masalah bagaimana merubah rute ke pelanggan menjadi berbentuk diagram cabang. Untuk mengoptimalkan Desain Jaringan Fiber kita, selanjutnya digunakan metode Pohon *Steiner* yang juga merupakan sebuah algoritma heuristik untuk menentukan arah pencabangan kabel optik yang kita desain.

Optimasi Desain jaringan VDSL2 dengan menggunakan metode – metode heuristik diharapkan dapat membuat efisiensi dalam skema jaringan, manajemen alat produksi, rute yang efektif , *duct* dan RK yang ada.

Dengan demikian, bentuk desain jaringan akses dapat dirancang oleh komputer dengan menggunakan bantuan algoritma heuristik. Dimana informasi letak jalan dan DP adalah inputan , dan kemudian proses algoritma heuristik membentuk desain jaringan VDSL2 yang mendekati optimal.

Dalam penelitian sebelum – sebelumnya pernah dicoba oleh Thomas Bucsics pada tahun 2002 [11] dimana dipakai cara heuristik untuk merancang jaringan fiber yang handal sampai ke rumah – rumah. Bucsics menekankan pada penggunaan beberapa metode heuristik untuk penghitungan komputationalnya. Metode – metode yang digunakan adalah Minimum *Spanning Tree*, Pohon *Steiner*, Local Search dan *Simmulated Annealing*. Thomas Bucsics langsung memfokuskan pada pencabangan yang efektif , lebih ke arah Pohon *Steiner* dan tidak menggunakan PRKB. Untuk riset yang asalnya dari Indonesia , sampai saat ini penulis hanya bisa mengumpulkan 2 abstrak tesis sebagai berikut :

• I Nyoman Sutapa, I Gede Agus Widyadana, Christine, "STUDI TENTANG *TRAVELLING SALESMAN* DAN *VEHICLE ROUTING PROBLEM*  DENGAN *TIME WINDOWS"*

• Ira Prasetyaningrum, "Penyelesaian Kombinasi Vehicle Routing Problem dan Container Loading Problem Menggunakan Algoritma Genetika"

Dimana pada kedua penelitian tersebut lebih menggunakan prinsip PRKB yang diselesaikan dengan algoritma genetika.

#### **1.2 IDENTIFIKASI MASALAH**

Sebelum perencanaan jaringan tembaga dibuat perlu dikumpulkan data – data yang berisi koordinat titik – titik dan jarak kabel antara Rumah – DP – RK yang sudah ada. Data tentang koordinat titik dan jalan akan menjadi pertimbangan untuk menentukan letak dari RK yang baru. Untuk letak DP dan STO tidak dirubah untuk meminimalkan perubahan letak elemen jaringan akses. Untuk masalah optimasi letak RK baru, perlu mempertimbangkan kedekatan letak DP – DP , dimana nantinya letak DP – DP tersebut dapat dijadikan acuan untuk menentukan letak RK yang baru.

 Ketika algoritma Pohon *Steiner* diterapkan dan menghasilkan bentuk pencabangan yang efektif , maka perlu adanya pemetaan dari jalan– jalan yang ada di dalam kota agar pencabangan dari fiber optik (kabel primer) yang dibuat dapat mengikuti bentuk dan alur jalan. Untuk itu digunakan algoritma Djikstra untuk mencari alur jalan dari titik ke titik.

#### **1.3 BATASAN DAN RUMUSAN MASALAH**

Ruang lingkup atau batasan dari perencanaan ini hanya menyangkut halhal berikut :

- Analisa hanya dilakukan pada STO Telkom Slipi Tandem yang ada di Jakarta dengan mengambil contoh 2 RK dan DP - DP yang dinaungi oleh Kedua RK tersebut.
- Hasil rancangan Jaringan baru, tidak mempermasalahkan Inti Jaringan NGN, Inti Jaringan dianggap telah siap untuk memberikan layanan dengan standar kualitas konten layanan yang prima .
- Dianggap bahwa 10 pelanggan dari suatu DP yang ada sekarang menginginkan jaringan VDSL2 tergelar sampai kerumah.
- Tidak melakukan perhitungan analisa kelayakan investasi, penelitian hanya mempertimbangkan bagaimana menggunakan alat produksi yang efektif ketika menggelar jaringan VDSL2.

Dari batasan-batasan masalah yang dikemukakan diatas, maka didapat rumusan masalah sebagai berikut :

• Rumah, gedung dan bangunan sebagai bidang yang harus dihindari karena merupakan halangan. Nantinya jaringan yang kita desain tidak boleh menabrak bidang bangunan atau bidang jalan, namun harus mengikuti dan menelusuri bidang bangunan dan jalan tersebut.

- Diperlukan beberapa tahapan proses dari Algoritma Heuristik untuk mendapatkan desain yang ideal dan mendekati optimal.
- Pengolahan data dilakukan dalam bentuk Matriks , baik data koordinat maupun data parameter yang diolah dalam aplikasi. Diperlukan beberapa bentuk Matriks yang disesuaikan dengan kebutuhan masing – masing algoritma dan fungsi – fungsi dalam algoritma tersebut.

#### **1.4 TUJUAN**

Adapun tujuan dari tesis ini adalah :

- Membuat aplikasi dengan MatLab yang dapat mendesain jaringan VDSL2 yang siap diimplementasikan pada area layanan STO Slipi khususnya pada daerah pemukiman Rumah Kabel RA dan RAV.
- Desain yang mendekati optimal diharapkan bisa memberikan laporan estimasi hitungan, seberapa panjang kabel fiber optik yang dibutuhkan untuk menggantikan kabel primer tembaga yang diganti pada area yang akan digelar jaringan VDSL2.
- Desain yang optimal diharapkan bisa memberikan gambaran alternatif rencana kabel *duct* dan RK, berapa persen *duct* dan RK lama akan digunakan untuk menunjang jaringan VDSL2 yang baru. Sehingga apabila jaringan akan digelar, penggunaan alat produksi seperti RK baru dan sistem *duct* baru dapat seefisien mungkin.
- Dapat menghitung jumlah pencabangan fiber optik menggunakan pembagi pasif pada Antarmuka GEPON yang digunakan.
- Hasil akhir berupa gambar desain jaringan yang merupakan hasil desain ulang jaringan kabel tembaga menjadi jaringan VDSL2 pada daerah pemukiman Rumah Kabel RA dan RAV. Desain jaringan ini dapat memberikan referensi kepada PT. Telkom untuk memutuskan ya / tidaknya beralih menuju jaringan VDSL2 sebagai pengganti jaringan ADSL yang ada.

#### **1.5 METODE PENELITIAN**

Penelitian bersifat *eksploratif,* dimana koordinat elemen jaringan akses yang di dapat dari peta jaringan kabel Divre 2 PT. Telkom digunakan sebagai sumber penelitian. Adapun koordinat yang diperlukan adalah : Koordinat DP, Koordinat titik jalan, Koordinat RK, dan link ruas kabel.

- 1. Studi kepustakaan seputar buku, *white paper*, laporan, serta jurnal-jurnal penelitian dan kajian sebelumnya yang berhubungan dengan :
	- Teori Pencarian *Scatter* Heuristik untuk kasus PRKB.
	- Teori Pohon *Steiner* Heuristik untuk kasus desain pengkabelan jaringan.
	- Teori Djikstra untuk hubungan titik ke titik.
	- Teori vektor dan sudut pada matematika.
- 2. Analisis persoalan, yaitu rangkaian kegiatan untuk mengidentifikasi skema jaringan hasil sintesis dari Algoritma dan menguji (*verifikasi)* desain jaringan , apakah desain tersebut dapat diwujudkan.
- 3. Sebagai hasil akhir dari perencanaan ini adalah dibuatnya laporan tertulis dari keseluruhan proses perencanaan.

### **1.6 KERANGKA PENULISAN**

#### BAB I. Pendahuluan

Berisi latar belakang, identifikasi masalah, batasan dan rumusan masalah, tujuan dan metode penelitian pada tulisan ini.

BAB II Konsep dan Teori Pendukung Konsep VDSL2, PON, Teori Pencarian *Scatter*, Teori Pohon *Steiner*

BAB III Metodologi Penelitian

Pada bab ini akan dijelaskan metode pendekatan yang akan digunakan dalam pengolahan data dan desain cara kerja algoritma yang dipakai untuk menghasilkan desain jaringan.

#### BAB IV Analisa Hasil

Pada bab ini akan dibahas hasil desain jaringan dari aplikasi, lalu dikaitkan dengan efektifitas alat produksi yang digunakan.

#### BAB V Kesimpulan

Pada bab ini akan berisi kesimpulan dari seluruh penelitian.

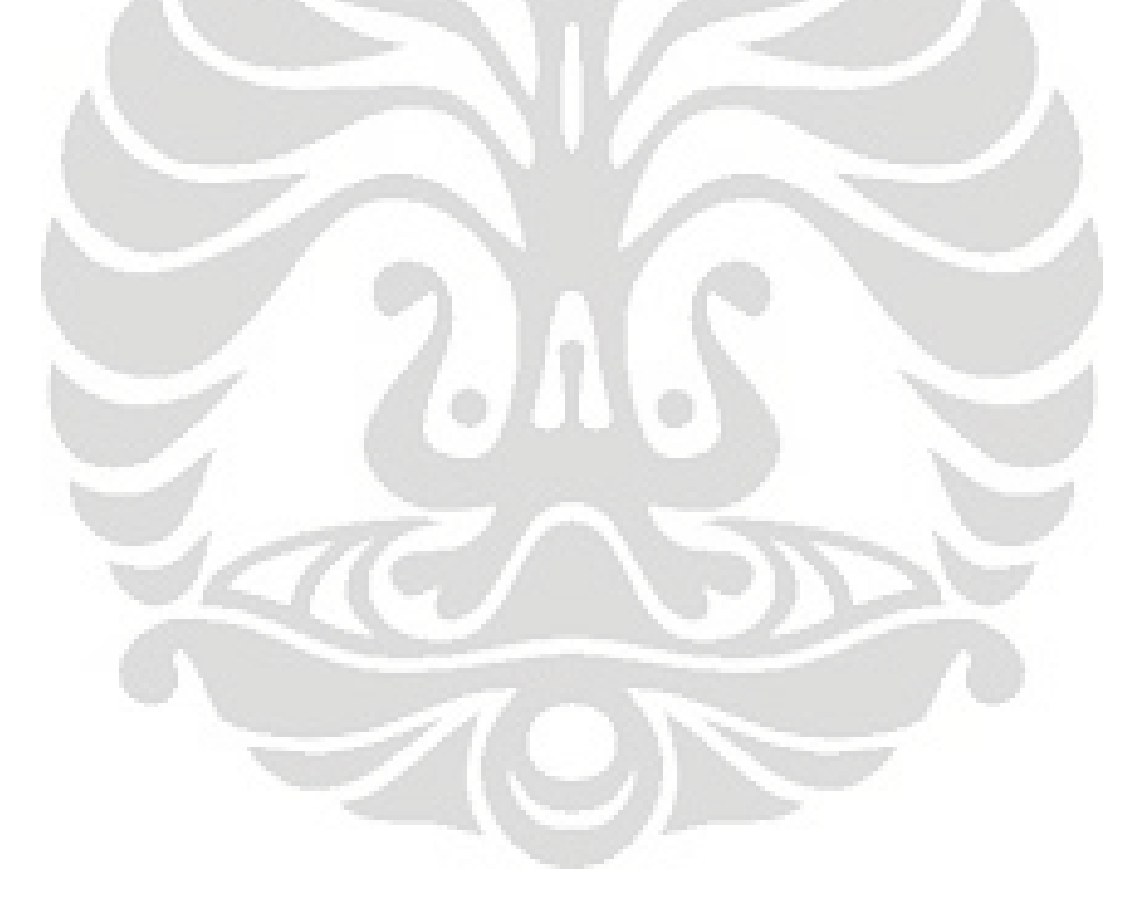

## **BAB II**

### **VDSL2 DAN ALGORITMA HEURISTIK**

#### **2.1 KONSEP VDSL2**

NGN akan mempunyai layanan konten yang bervariasi dan mengandalkan transmisi *Bit Rate* yang tinggi dalam prakteknya. Semua layanan akan berbasis data dan tidak ada lagi perbedaan layanan, semua di treatment berbasis data. Oleh sebab itu suara tidak terlalu signifikan karena hanya akan mengenerate kebutuhan transmisi *Bit Rate* yang kecil dibandingkan layanan yang lain. Adapun kebutuhan *Bit Rate* masing – masing rumah kurang lebih sebagai berikut :

| Tabel 2.1 ISCoutainan Trius Timi Gan Muuns Layanan Muhimcula (0) |                                                |                                              |
|------------------------------------------------------------------|------------------------------------------------|----------------------------------------------|
| <b>Service</b>                                                   | <b>Downstream Bandwidth</b><br><b>Required</b> | <b>Upstream Bandwidth</b><br><b>Required</b> |
| HDTV (compressed)<br>(2-3 sets per household)                    | 6-8 Mbps per TV channel                        | 0.5 Mbps per TV channel                      |
| High-speed Internet (upstream<br>and downstream)                 | 10-30 Mbps                                     | 1 to 5 Mbps                                  |
| IP voice telephony                                               | $0.5$ Mbps                                     | $0.5$ Mbps                                   |
| Video Conferencing                                               | 2 to 5 Mbps                                    | 2 to 5 Mbps                                  |
| <b>On-line</b> Gaming                                            | 1 to 3 Mbps                                    | 1 to 3 Mbps                                  |
| <b>Total Bandwidth Needed</b>                                    | 19.5 to 46.5 Mbps                              | 5 to 14 Mbps                                 |

Tabel 2.1 Kebutuhan Arus Hilir dan Mudik Layanan Multimedia [6]

Pada tabel di atas, kebutuhan arus hilir dan mudik adalah sekitar 46.5 Mbps / 19.5 Mbps untuk 1 rumah. Dari semua layanan yang paling signifikan membutuhkan *Bit Rate* tinggi adalah layanan Internet. Sementara layanan HDTV (High Definition TV) mungkin adalah layanan yang paling di tunggu – tunggu karena dapat menghadirkan kualitas TV dan Video pada layar lebar sebesar 42 inchi dengan kualitas gambar dan suara setara DVD generasi HD-DVD dan BLU-RAY. Tentu saja kebutuhan arus hilir dan mudik ini harus dihantarkan dengan jaringan akses NGN VDSL2 yang mendukung.

Kemampuan VDSL2 dalam memenuhi kebutuhan *Bit Rate* dari sektor perumahan di tunjukkan pada gambar di bawah ini. Tentu saja VDSL2 tetap mempunyai kelemahan, *Bit Rate* yang bisa dihantarkan berbanding lurus dengan jarak kabel tembaga dari RK ke modem rumah. Semakin jauh jarak tembaga VDSL2 antara modem rumah dan RK , maka semakin kecil *Bit Rate* yang bisa

dihantarkan. Kebalikannya, semakin dekat jarak tembaga antara modem rumah dan RK, maka makin cepat transmisi *Bit Rate* yang bisa dihantarkan.

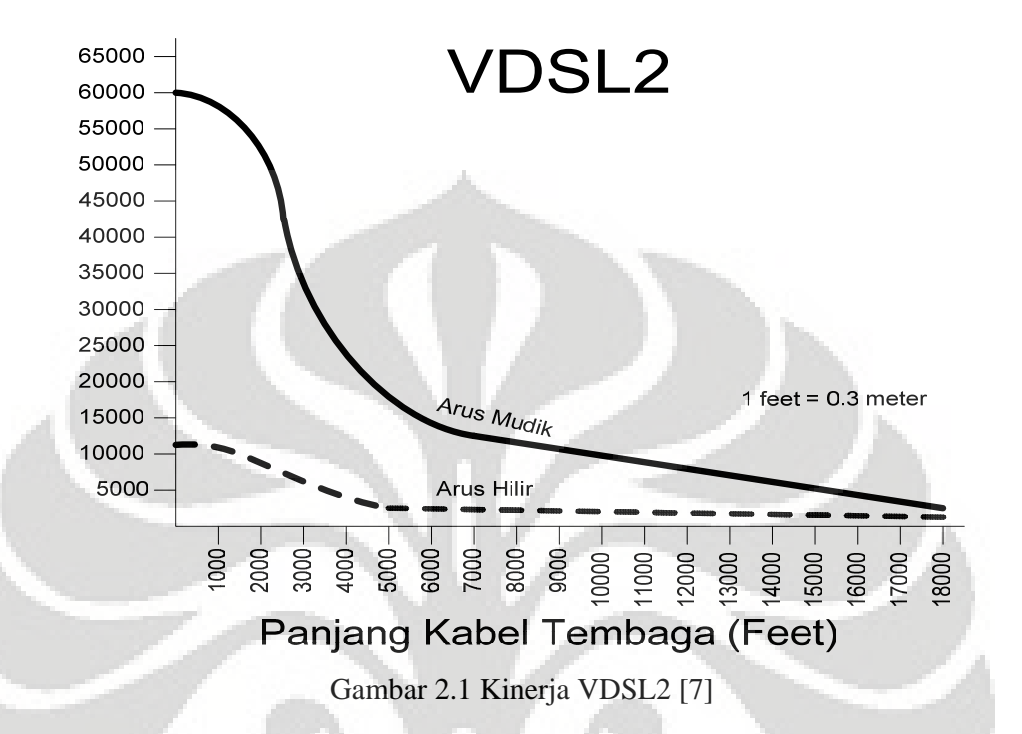

Jumlah pelanggan PSTN di Indonesia mencapai kurang lebih 9 juta. Jumlah ini tersebar di seluruh Indonesia dengan 312 kode area PSTN yang ada. Jumlah paling besar pelanggan PSTN adalah di wilayah Propinsi DKI Jakarta yang mencapai kurang lebih 2 juta sambungan telepon. Dengan tingkat kompleksitas jaringan dan pengkabelan yang ada pada Propinsi DKI Jakarta , desain yang nanti dibuat dapat dijadikan barometer tolak ukur untuk membuat desain jaringan VDSL2 pada propinsi – propinsi lainnya.

Konfigurasi elemen PSTN yang harus dioptimasi , yaitu pada Kabel Primer antara Sentral dan RK. Pada sebelumnya Kabel Primer ini merupakan jenis tembaga , namun untuk NGN kabel primer ini harus diganti dengan kabel fiber optik. Kemampuan dan kapasitas fiber optik akan disesuaikan dengan kebutuhan yang ada di lapangan.

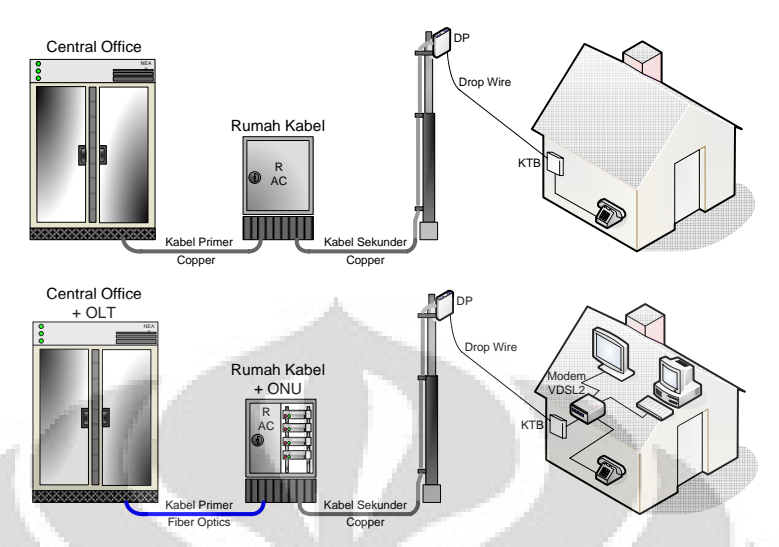

Gambar 2.2 Konfigurasi Jaringan PSTN dan VDSL2

Desain jaringan akses dapat bervariasi tergantung kondisi lapangan, namun jarak kabel tembaga antara RK dan modem VDSL2 di rumah tidak lebih dari 750 meter . Hal ini penting untuk menjaga kualitas layanan NGN yang menjanjikan arus hilir / mudik sebesar 46.5 / 14 Mbps.

Contoh Kondisi lapangan pada R AV daerah Slipi adalah seperti tergambar di bawah ini. Jarak Udara dari DP ke rumah – rumah maksimal tidak lebih dari 50 meter, ini membuat jarak antara DP ke R AV tidak boleh lebih dari 700 meter. Berarti akan semakin banyak RK yang letaknya akan mendekati daerah rumah – rumah.

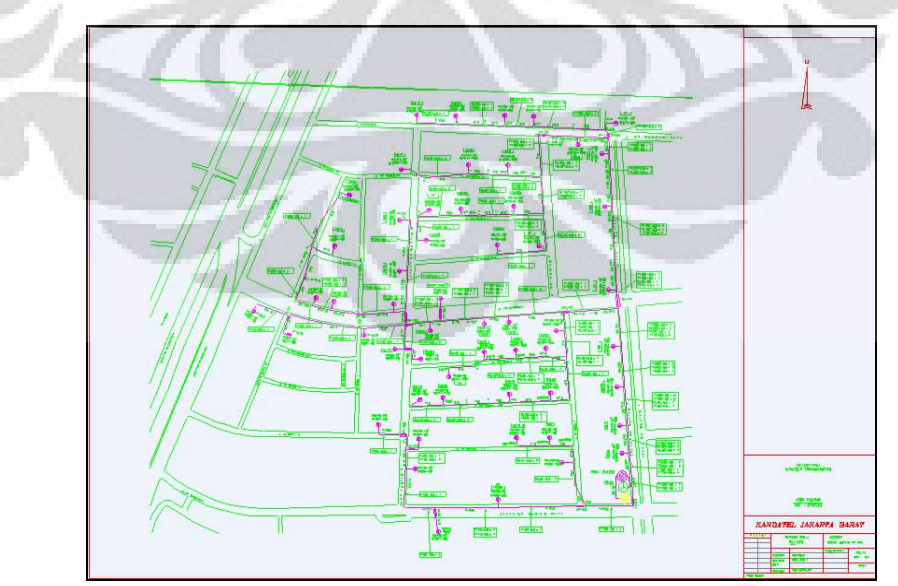

Gambar 2.3 Contoh Skema Kabel Primer dan Sekunder RAV Slipi

#### **2.2 SKEMA PENGGELARAN PON**

Untuk desain jaringan VDSL2 nantinya akan menggunakan skema FTTC (Fiber To The Curb) dimana jaringan primer adalah jaringan kabel *optik* dan jaringan sekunder adalah kabel tembaga. Titik Konversi Optik (TKO) terletak di suatu tempat di luar bangunan, baik di dalam kabinet (RK), di atas tiang maupun lubang manusia. Terminal pelanggan dihubungkan dengan TKO melalui kabel tembaga hingga beberapa ratus meter.

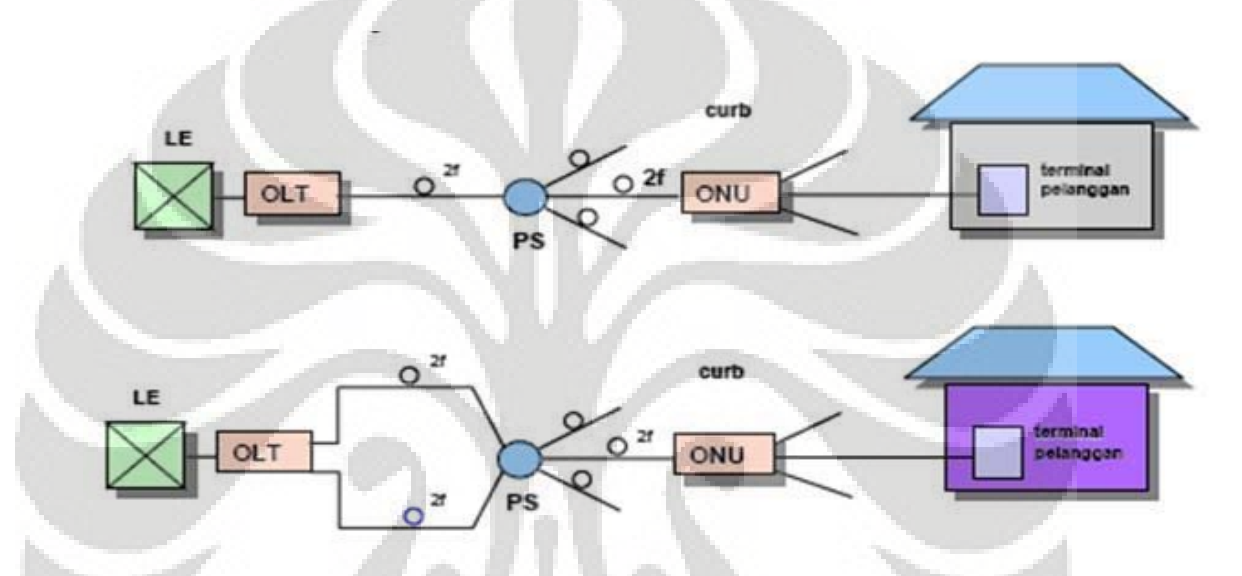

Gambar 2.4 Modus Aplikasi FTTC

#### **2.2.1 Konfigurasi PON**

PON adalah bentuk jaringan yang lebih spesifik dari FTTC , dimana PON mengandung perangkat optik pasif dalam jaringan distribusi optik. Perangkat optik pasif yang dipakai adalah konektor, pembagi pasif dan kabel optik itu sendiri. Dengan pembagi pasif kabel optik dapat dipecah menjadi beberapa kabel optik lagi, dengan kualitas informasi yang sama tanpa adanya fungsi addressing dan filtering. Secara analogi PON menganggap ONU adalah pelanggannya, dimana setiap ONU mendapatkan jalur khusus yang didedikasikan kepada ONU tersebut. Hal ini sama dengan kabel tembaga dimana setiap pelanggan PSTN diberikan jalur khusus yang dedikasikan untuk melayani kebutuhan pelanggan PSTN tersebut. Dalam PON terdapat tiga komponen utama yaitu Optical Line

Terminal (OLT), Optical Distribution Network (ODN) dan Optical Network Unit (ONU). Berikut diberikan gambar tentang topologi PON.

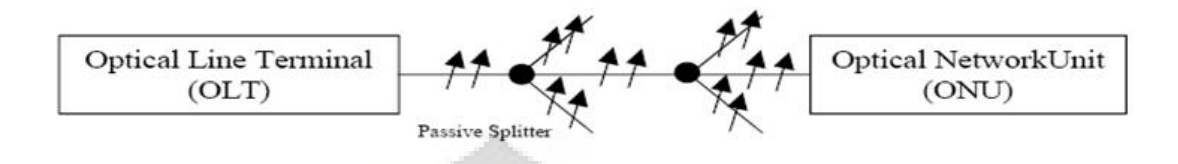

Gambar 2.5 Topologi PON

OLT berfungsi untuk melakukan konversi dari sinyal elektris menjadi sinyal optik dan sebaliknya. Dalam sebuah OLT bisa terdiri atas beberapa ODN. Sedangkan ONU berfungsi untuk mengubah sinyal optik menjadi sinyal elektris dan sebaliknya dari sinyal elektris menjadi sinyal optik. Di dalam perencanaan jaringan dengan PON yang utama adalah skenario penggelaran ONU.

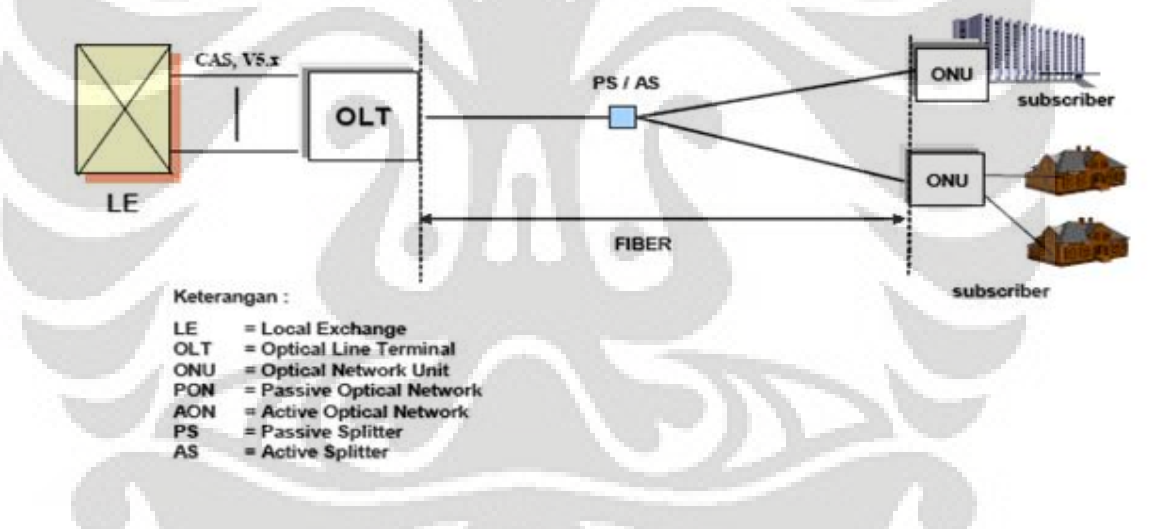

Gambar 2.6 Konfigurasi PON

#### **2.3 ALGORITMA PENCARIAN SCATTER**

Pencarian *Scatter* bekerja berdasarkan 5 tahapan , tahapan – tahapan bekerja berdasarkan metode kombinasi untuk menghasilkan solusi yang berbeda sehingga didapatkan solusi akhir yang mendekati optimal.

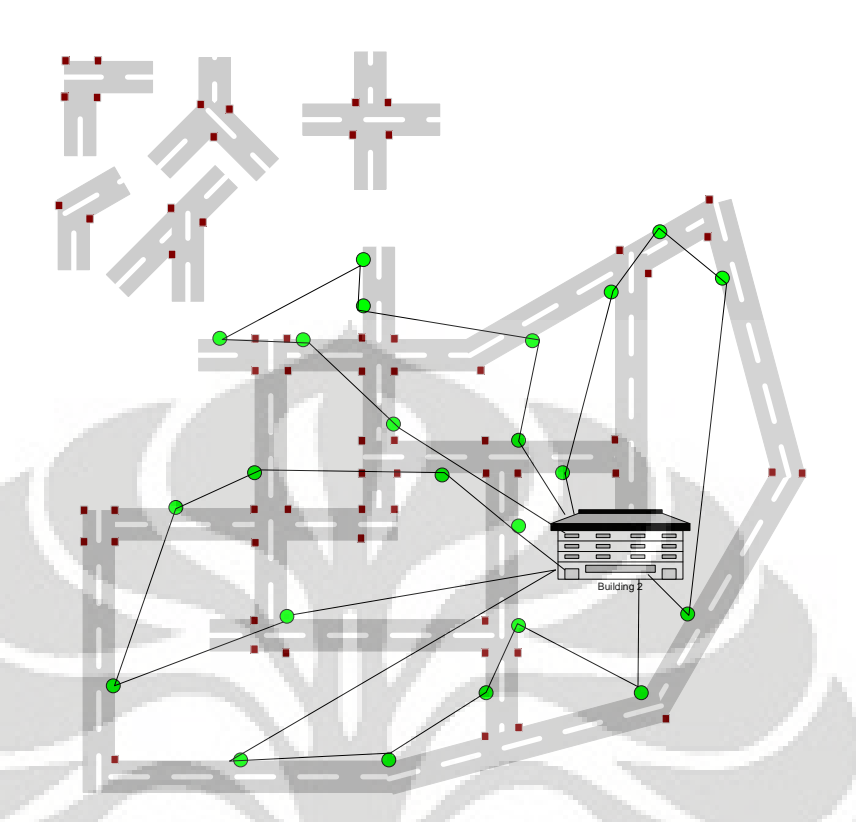

Gambar 2.7 Contoh Pengelompokan pada Algoritma Pencarian *Scatter*

Adapun tahapan – tahapan tersebut adalah :

- 1. Metode Pembangkitan Tersebar : Dimana di bangkitkan solusi solusi yang berbeda dari solusi akar yang dibangkitkan secara acak.
- 2. Metode Perbaikan : Merubah solusi menjadi satu atau lebih solusi yang lebih baik kualitasnya.
- 3. Metode Pembaharuan Solusi Referensi : Menciptakan dan memantau sederetan solusi – solusi referensi yang terpilih berdasarkan kualitasnya.
- 4. Metode Pemilihan Inti : Membangkitkan inti dari solusi referensi di atas sebagai dasar untuk menciptakan solusi kombinasional.
- 5. Metode Kombinasi Solusi : Menggunakan kombinasi pembebanan struktur untuk merubah kombinasi solusi pada proses sebelumnya untuk menciptakan satu atau lebih solusi kombinasi.

Penggunaan algoritma Pencarian Scatter walaupun berfungsi mencari dan menciptakan solusi pengelompokan , pengelompokkan pada penelitian ini menggunakan kedekatan secara sudut polar.

#### **2.4 ALGORITMA POHON STEINER**

Pohon *Steiner* berfungsi untuk mencari pencabangan yang paling efektif terhadap titik – titik yang tersebar , dimana diciptakan suatu Titik *Steiner* fiktif sebagai titik pencabangannya tersebut. Dengan metode penempatan titik *Steiner*  Heuristik, *Steiner* point fiktif dibuat pada sudut 120 derajat dari titik – titik yang lain.

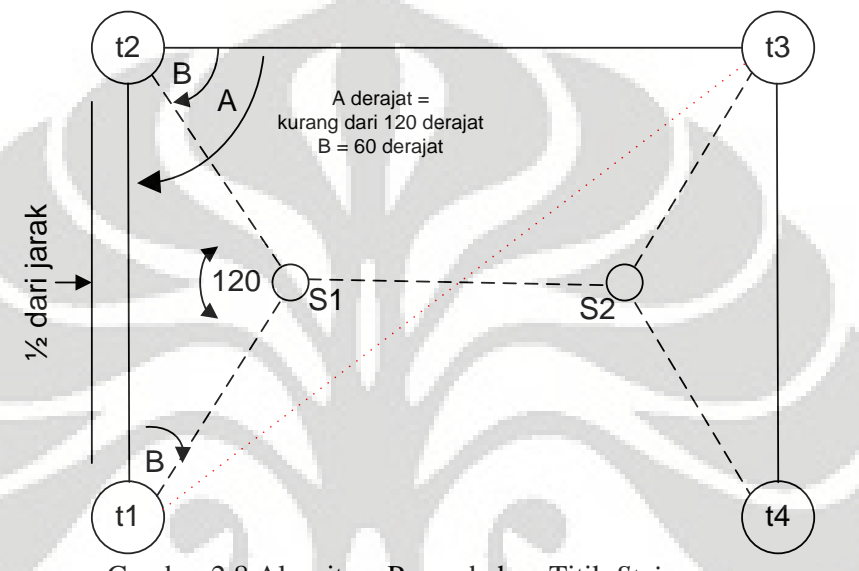

Gambar 2.8 Algoritma Penambahan Titik *Steiner*

Cara kerja dan menciptakan Titik *Steiner* adalah sebagai berikut : S1 dan S2 merupakan Titik *Steiner* fiktif yang dibuat berdasarkan acuan sudut A dan sudut C. Koneksi sederetan garis antara t1-s1, s1-t2, s1-s2, s2-t3, dan s2-t4 adalah merupakan Pohon *Steiner* paling mendekati efektif.

Pohon *Steiner* akan menciptakan percabangan yang efektif secara jarak antara beberapa titik yang tersebar. Apabila kita lihat seperti gambar di atas, maka percabangan tersebut akan dapat digunakan baik dalam link tanpa kabel maupun link kabel.

#### **2.5 ALGORITMA DJIKSTRA**

Algoritma Dijkstra adalah algoritma untuk menemukan jarak terpendek dari suatu titik ke titik yang lainnya pada suatu *graph* yang berbobot, dimana jarak antar titik adalah bobot dari tiap ruas pada *graph* tersebut. Algoritma dijkstra mencari jarak terpendek untuk tiap titik dari suatu *graph* yang berbobot. Algoritma dijkstra mencari jarak terpendek dari titik asal ke titik terdekatnya,

kemudian ke titik kedua, dan seterusnya. Secara umum, sebelum dilakukan i iterasi, algoritma sudah mengidentifikasi jarak terdekat dari i-1 titik terdekatnya. Selama seluruh ruas berbobot tertentu yang (positif), maka titik terdekat berikutnya dari titik asal dapat ditemukan selama titik berdekatan dengan titik Ti. Kumpulan titik yang berdekatan dengan titik di Ti dapat dikatakan sebagai *"*titik samping*"*. Titik inilah yang merupakan kandidat dari algoritma dijkstra untuk memilih titik berikutnya dari titik asal. Pada Gambar dibawah ini diberikan suatu contoh graph, dimana titik awal adalah A.

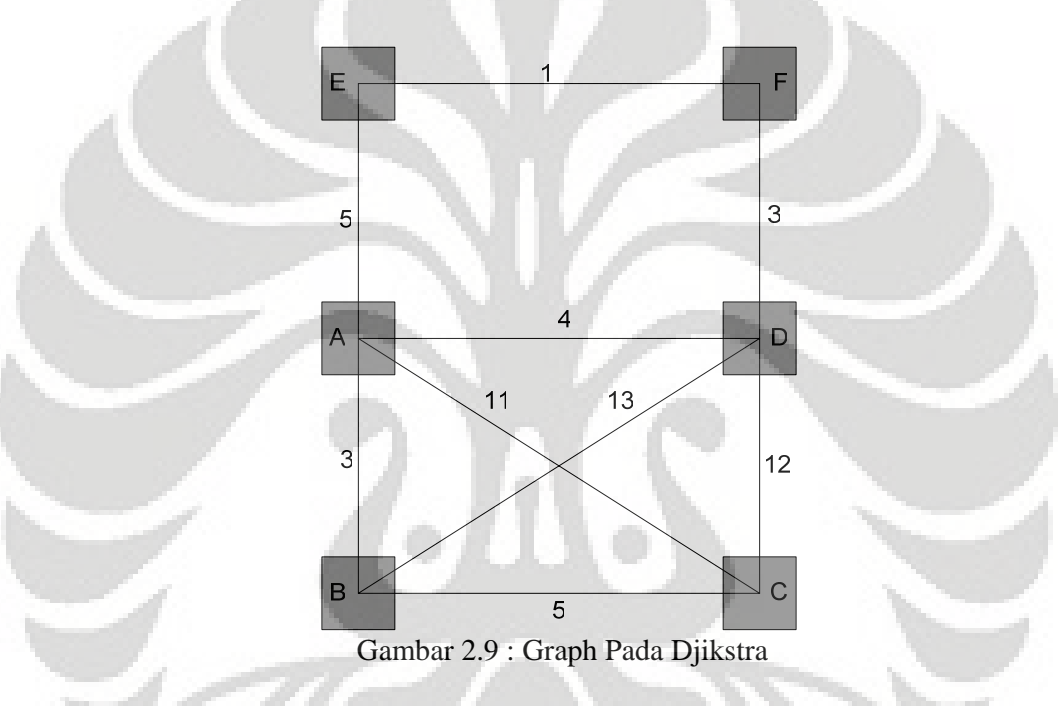

Dengan pencarian rute terpendek algoritma djikstra adalah sebagai berikut :

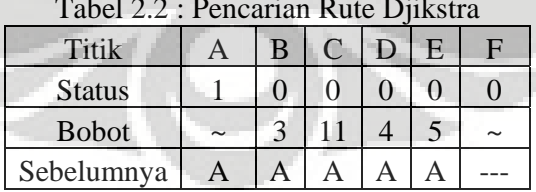

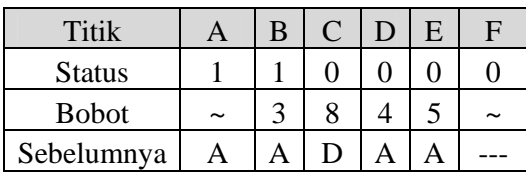

#### Tabel 2.2 : Pencarian Rute Djikstra

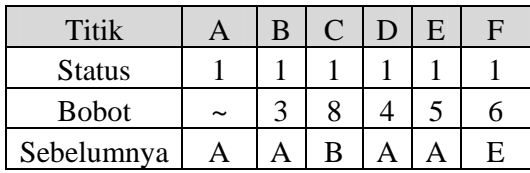

Pencarian Djikstra akan berhenti ketika Status pada setiap titik adalah 1, sedangkan apabila belum 1 maka akan terus dilakukan. A sebagai titik awal akan mencari titik berikutnya yaitu B dikarenakan bobotnya yang paling kecil. Maka Status B adalah 1 dan baris sebelumnya menjadi A. Otomatis pada kolom C, Bobot menjadi 8 karena A dari C lebih mudah dicapai melalui B. Dan baris sebelumnya diganti menjadi B. Begitu seterusnya sampai semua Status bernilai 1.

Kaitannya dengan algoritma sebelumnya adalah, untuk mencari jarak terpendek dan jalur terbaik dari titik – ke titik . Titik – titik yang dihubungkan adalah Sentral – RK , RK – DP, dan Steiner – RK.

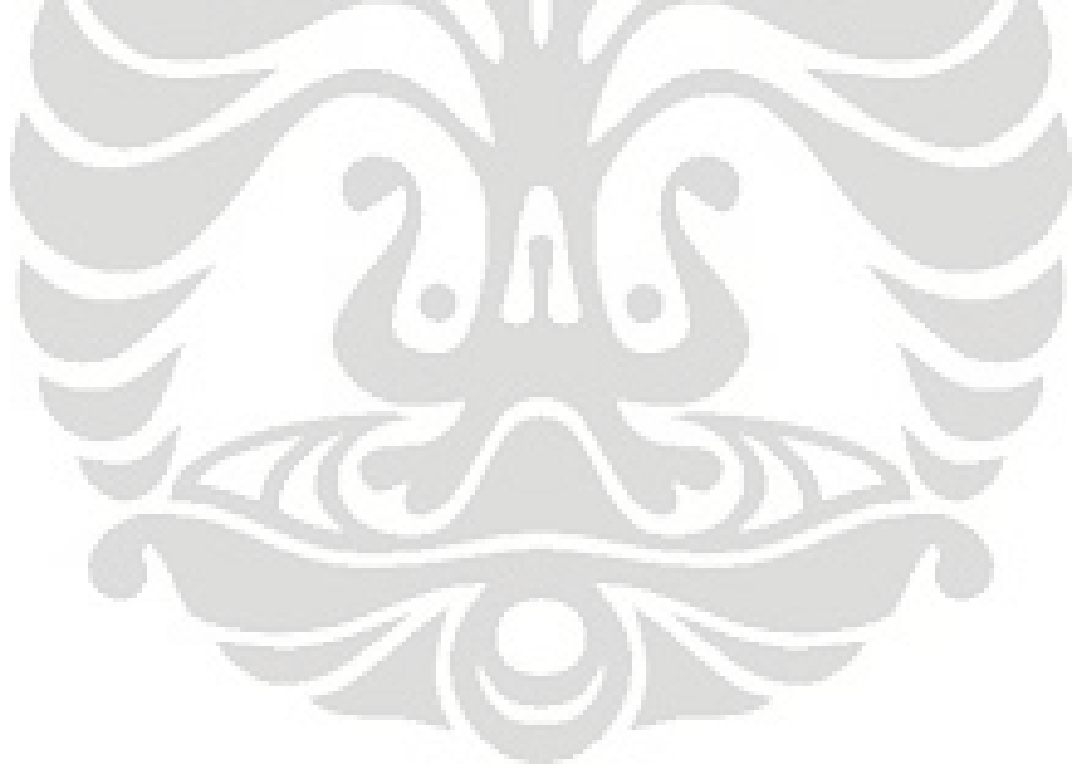

## **BAB III**

### **PERENCANAAN APLIKASI DESAIN JARINGAN**

#### **3.1 PEMETAAN TITIK DP , RK DAN TITIK JALAN**

DP (Distribution Point) adalah kotak pembagi yang tergantung di atas tiang telepon untuk membagi kabel sekunder menjadi drop wire ke rumah – rumah. Titik DP dipetakan sebagai titik yang statis dan tidak berubah. Titik RK yang sudah ada sebelumnya merupakan koordinat pusat, sedangkan RK – RK baru hasil desain aplikasi adalah titik yang dipetakan ke dalam matrik *Euclidean* pada Pencarian Scatter.

Untuk koordinat titik adalah dengan satuan meter dengan ukuran sebenarnya yang ada pada peta, hal ini diperlukan untuk mengetahui secara persis kebutuhan panjang kabel dan kebutuhan alat produksi lainnya. Untuk RK yang sudah ada sebelumnya, akan dipusatkan sebagai titik depot distribusi , seperti konsep PRKB dimana barang yang di distribusikan pada muatan mobil berupa *Bit Rate*. Titik depot tidak perlu ada di tengah, namun tetap menjadi pusat distribusi dari PRKB.

Setiap titik jalan pada peta merupakan titik yang dicatat selayaknya titik DP, sedangkan ruas jalan adalah garis yang digambar berdasarkan letak ke dua titik sudut yang mendefinisikannya. Untuk menggambarkan peta dalam aplikasi, titik – titik jalan merupakan inputan yang akan diproses .

#### **3.1.1 Simbol Matematis Jaringan Akses Untuk DP dan Titik Jalan**

Apabila kita anggap G adalah *Graph* dengan komunitas seperti ini :

$$
G = (V, A) \dots (3.1)
$$

dimana

},....,{ *<sup>o</sup>* <sup>1</sup> *<sup>n</sup>* = *vvvV* ……………………………………………. **(3.2)**

dan A adalah :

 $A = \{ (v_i, v_j) | v_i, v_j \in V, i \neq j \}$  ……………………………………….. (3.3)

Dimana V adalah semua *vertex* pada gambar, dan A adalah kumpulan semua garis yang menghubungkan antara *vertex*.

*Vertex v*<sub>*c*</sub> adalah depot, dimana sejumlah armada *m* yang identik sanggup membawa muatan *Q* kepada kumpulan titik – titik *vertex* tersebut (kumpulan titik – titik sekeluarga disebut pengelompokan). Titik selain depot atau didefinisikan sebagai

}{\' *<sup>o</sup>* = *vVV* ……………………………………………….. **(3.4)** 

adalah lokasi pelanggan yang harus di capai.

)( *ij* = *cC* ………………………………………………… . **(3.5)** 

didefinisikan sebagai matrik cost dimana antara titik i dan j adalah jarak yang harus ditempuh. Untuk karateristik *cost* ini adalah

*kjikij* +≤ *ccc* …… ……………………………………….. **(3.6)** 

dan

*jiij* = *cc* ……………………………………………………**(3.7)** 

yang artinya adalah *i* dan *j* bukan vektor. Karateristik *cost* ini berlaku untuk setiap *vertex* 

*Avv ji* ),( ∈ …………………………...…………………...**(3.8)** 

Kumpulan *vertex*

*jiVvvvvE* },,|),{( = *jiji* ∈ ≠ ……… .……………………**(3.9)** 

adalah simetris untuk setiap *i* dan *j.* Berarti untuk setiap elemen pada matrik *Euclidean* adalah sama antara baris i kolom j dan baris j kolom i. Berarti juga matrik *Euclidean* berbentuk simetris. Apabila definisi tentang titik PRKB di atas kita analogikan dengan masalah kita maka didapatkan relevansi sebagai berikut :

},....,{ *<sup>o</sup>* <sup>1</sup> *<sup>n</sup>* = *vvvV* …….………………………………….**(3.10)** 

adalah banyak nya titik – titik RK baru pada suatu cakupan RK yang sudah ada sebelumnya

*jiVvvvvA* },,|),{( = *jiji* ∈ ≠ ……… …………………..**(3.11)** 

adalah garis-garis maya yang menghubungkan titik – titik RK baru tersebut satu sama lainnya. *<sup>o</sup> v* sebagai depot adalah RK yang sudah ada sebelumnya . *Q* adalah kemampuan transmisi kabel fiber .

)( *ij* = *cC* …….………………………………………….**(3.12)** 

adalah matriks yang berisi jarak udara antara semua titik RK baru.

#### **3.1.2 Mencatat Koordinat Titik Jalan dan Titik DP pada File Excel**

Untuk Titik DP dan Titik Jalan di satukan sebagai 1 kategori pada aplikasi sehingga seragam. Untuk Ruas Jalan di catat pada file Excel sebagai urutan Titik – Titik Jalan. Untuk lebih jelasnya dapat dilihat pada tabel sebagaimana berikut :

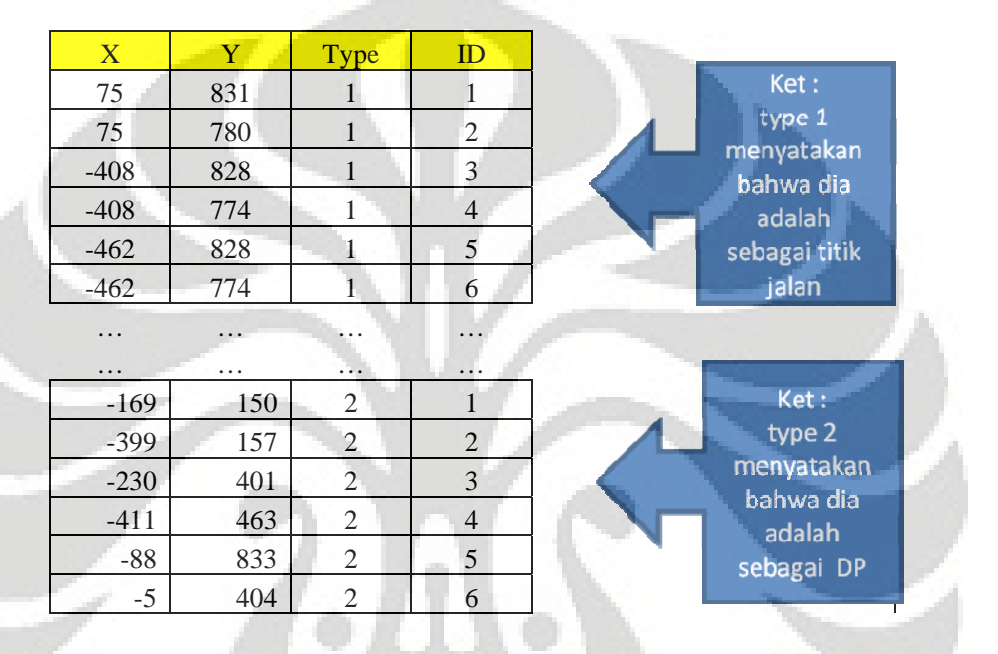

Tabel 3.1 Penulisan Koordinat DP dan Titik Jalan

Pada tabel di atas, identitas baris adalah sekaligus identitas titik. Dimana Titik Jalan, DP, RK, Sentral dan Steiner adalah juga dianggap sebagai titik. Yang membedakan adalah Typenya, apabila Typenya 1 adalah titik jalan, 2 adalah DP, 3 adalah RK, 4 adalah Steiner dan 5 adalah Sentral. Untuk RK baru dan Steiner merupakan titik tambahan yang merupakan hasil dari proses algoritma.

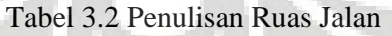

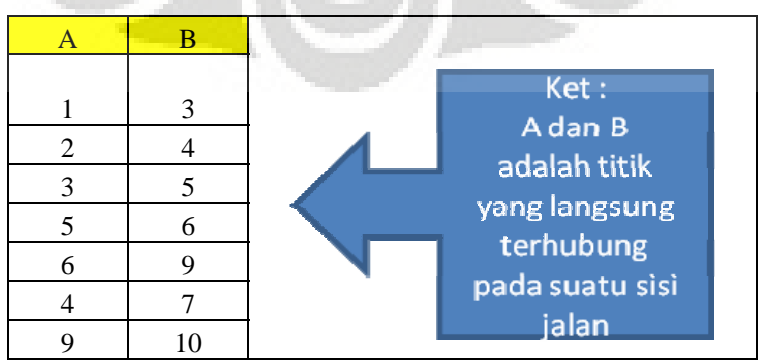
Pada tabel di atas, yang dimaksud A dan B adalah ruas AB , dimana A dan B adalah titik yang ditunjukkan pada baris dalam Tabel Koordinat Titik. Pada perkembangannya nanti di dalam aplikasi, isi dari tabel ini akan bertambah dengan adanya tambahan link jalan menuju DP, link jalan menuju RK, link menyeberang jalan, dan link keluar sentral. Hal ini penting agar algoritma Djikstra dapat mengkoneksikan titik – titik tersebut terhadap Sentral.

## **3.2 PENCARIAN TITIK RK BARU**

Untuk menentukan titik RK ini maka DP – DP yang berdekatan dan berjarak radius sekitar 500 meter dari RK, dapat dikelompokkan menjadi 1 grup. Spesifikasi teknis VDSL2 sendiri dapat menghantarkan *Bit rate* dalam kecepatan sekitar 50 mbps dalam 750 meter, namun demi menjaga kualitas layanan maka untuk perhitungan maka untuk selanjutnya kita menggunakan angka 500 meter.

Pada perkembangannya kedepan nilai 500 dapat diberikan sebagai parameter kedekatan jarak antara titik RK baru dan DP. Nilai ini yang dapat diubah – ubah untuk mengantisipasi bentuk jaringan yang berbeda – beda. Untuk bentuk jaringan dimana banyak jalan panjang namun buntu akan memerlukan jarak antara RK dan DP dalam radius yang dekat, sedangkan apabila bentuk jaringan terkotak – kotak nilai 500 ini akan berlaku efektif karena titik DP dapat dari 2 arah. Untuk diagram alir penentuan grup DP – DP adalah sebagai berikut :

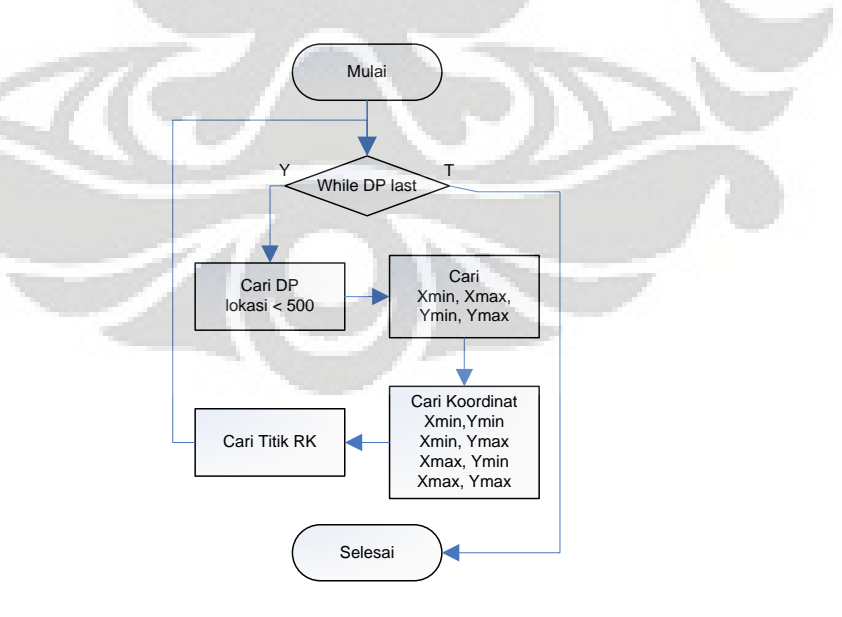

Gambar 3.1 Diagram Alir Penentuan Titik RK

Dalam kondisi sebenarnya, maka semakin baik apabila anggota dari grup DP adalah sebanyak mungkin DP. Apabila satu buah DP secara lokasi terpisah jauh dari DP lainnya , maka tidak ada cara lain selain membangun RK yang terdedikasi kepada DP tersebut.

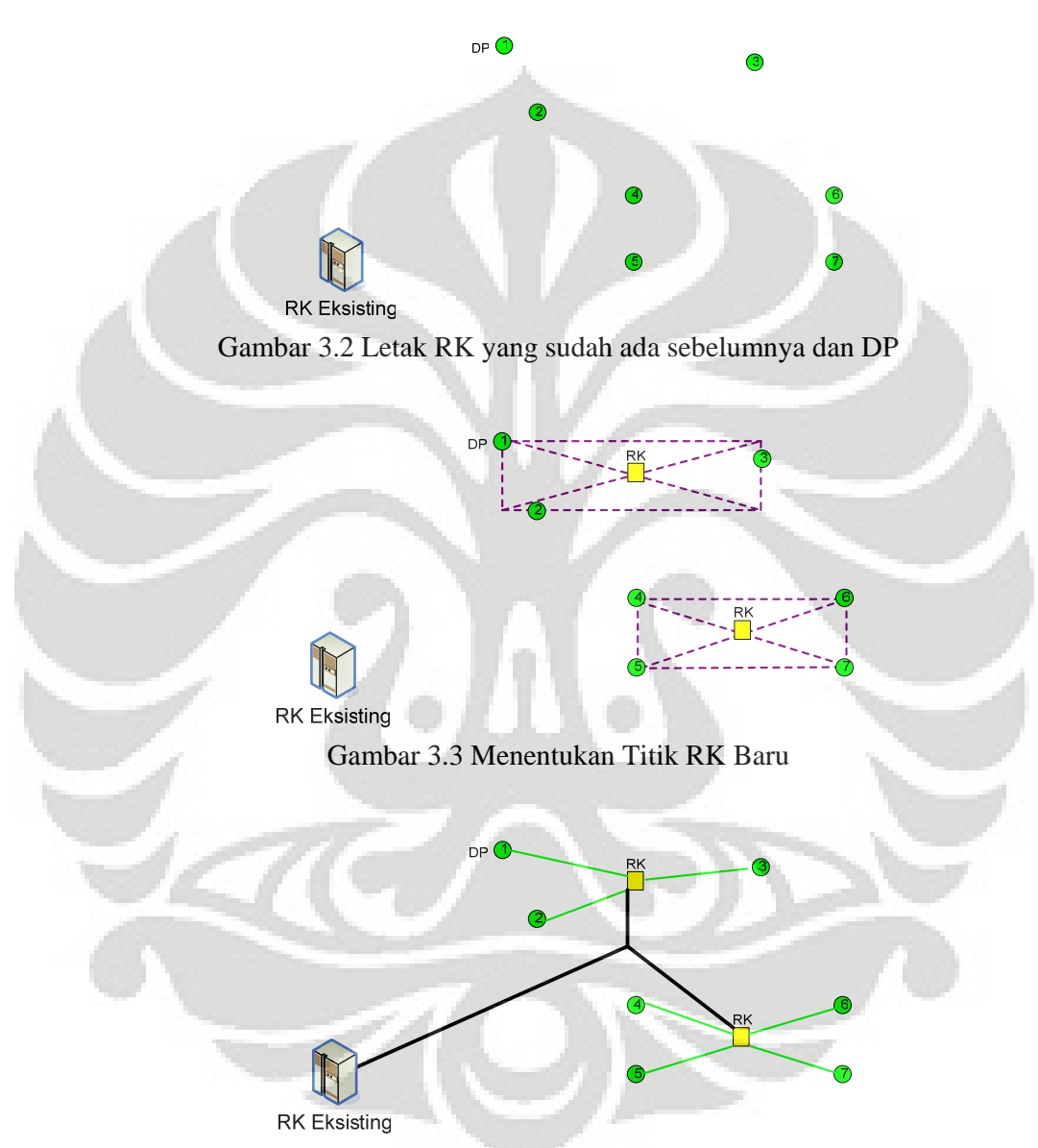

Gambar 3.4 Kabel Primer dan Kabel Sekunder

 Apabila pengelompokkan RK baru – DP ini sudah terdefinisi, maka hubungan RK baru – DP ini tinggal dicari jalurnya berdasarkan hubungan titik ke titik. Untuk hal tersebut maka diperlukan algoritma djikstra untuk menyelesaikannya.

#### **3.3 PENCARIAN SCATTER**

Algoritma Pencarian Scatter berfungsi untuk mencari pengelompokan titik RK baru berdasarkan kapasitas Q dari PON (Kabel Primer) yang akan di gelar. Titik – Titik RK baru akan dikelompokkan berdasarkan sudut koordinat polar yang dimilikinya relative terhadap RK yang sudah ada sebelumnya, hal ini nanti berguna untuk mendesain pohon steiner yang dikerjakan algoritma Pohon Steiner. Diagram dari Algoritma Scatter dipaparkan pada Gambar 3.5.

Hasil dari Pencarian Scatter adalah Indeks Terbaik, dimana Indeks Terbaik akan berisi kumpulan titik – titik RK baru yang dikelompokkan satu sama lain berdasarkan kedekatan sudut polar dari titik – titik RK. Indeks Terbaik juga dapat menggambarkan suatu bentuk grafik seperti kelopak bunga dimana pusat dari kelopak bunga tersebut adalah RK Yang sudah ada sebelumnya. Indeks Terbaik digunakan sebagai inputan untuk algoritma Pencarian Scatter , dimana bentuk kelopak bunga akan di jadikan bentuk pohon steiner yang membuat link lebih efektif secara jarak.

Berbeda dengan yang dicetuskan oleh Fred Glover, maka penulis menggunakan pendekatan koordinat polar karena lebih mudah daripada menggunakan koordinat kartesian. Dengan pendekatan koordinat polar , titik – titik RK baru akan diputar untuk mencari bentuk kelopak bunga yang baik. RK satu dengan lainnya dikelompokkan berdasarkan kedekatan sudutnya, hal ini disebut mencari solusi. lalu kelompok – kelompok tersebut diputar sehingga berganti anggota untuk mendapatkan solusi baru. Pilihan akhir dijatuhkan kepada solusi dimana sederetan RK yang telah menjadi beberapa kelompok tersebut mempunyai panjang total link yang paling pendek, apabila dibandingkan dengan solusi lain yang pernah dicari. Perbaikan solusi ini dilakukan untuk menuju pencabangan pohon steiner yang efektif sehingga bentuk jaringan yang didesain menjadi tidak ruwet dan otomatis penggunaan alat produksi akan menjadi lebih efektif.

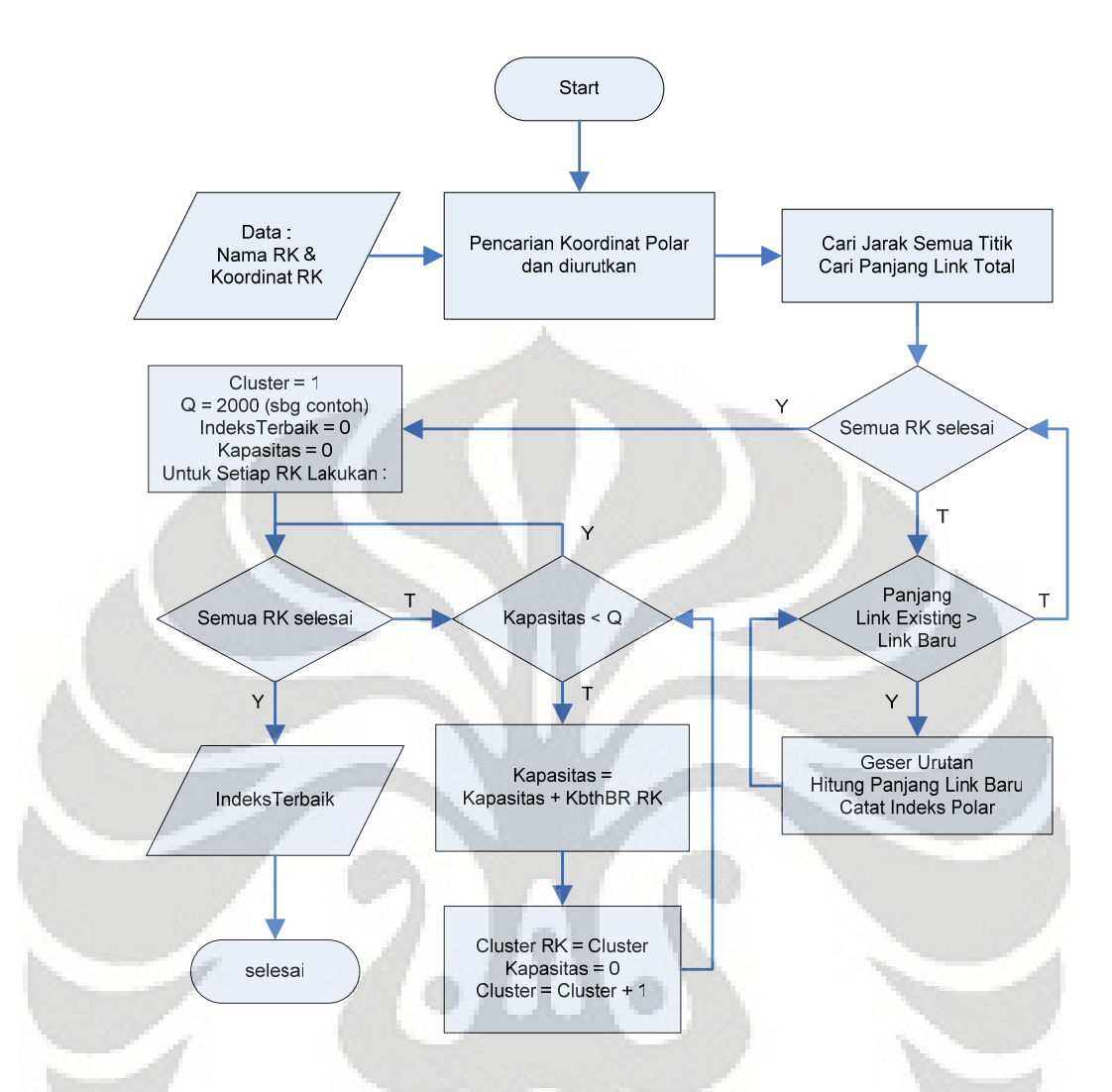

Gambar 3.5 Diagram Alir dari Algoritma Pencarian Scatter

Hasil akhir dari Algoritma Pencarian Scatter adalah Indeks Terbaik, yang akan berisi jalur titik – titik RK yang sudah dikelompokkan. RK – RK baru yang berkelompok ini akan mengikuti kaidah Pencarian Scatter dimana, suatu kelompok memulai perjalanan dari titik depot (RK yang sudah ada sebelumnya) menuju titik – titik transit (RK baru) dan berakhir kembali di depot. Untuk lebih jelasnya diilustrasikan pada Gambar 3.6 pada suatu model jaringan.

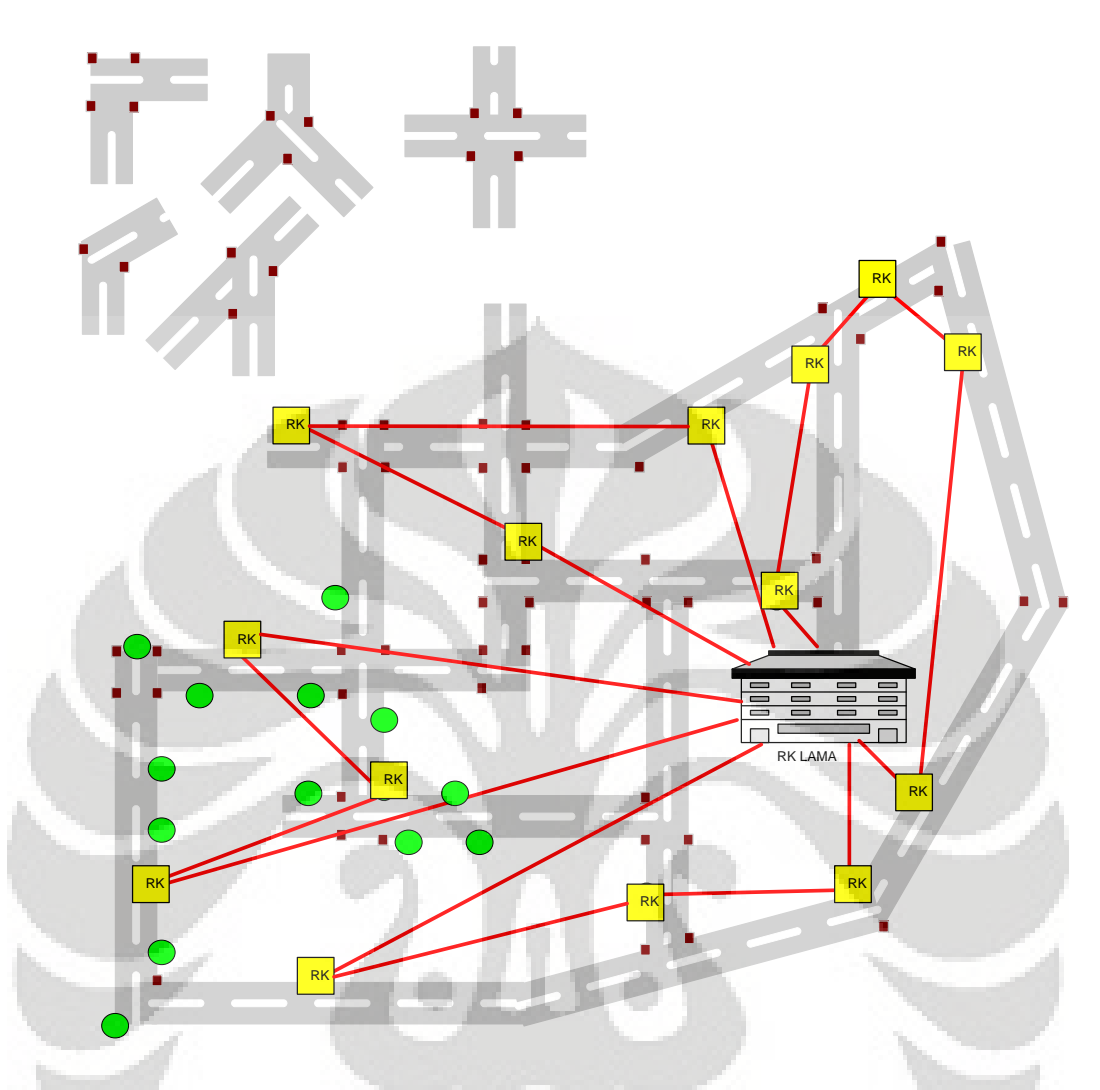

Gambar 3.6 Gambar Pengelompokkan Titik Sesuai Sudut Polar RK

## **3.4 POHON STEINER**

Algoritma Pohon Steiner berfungsi untuk mencari pencabangan yang efektif berdasarkan pengelompokkan pada Algoritma Pencarian Scatter. Proses algoritma ini adalah serangkaian optimasi dimana pencarian sudut antara 3 titik dan pencarian koordinat titik steiner tambahan, seperti ditunjukkan pada Gambar 3.7. Pertama kali 3 titik yang akan dianalisa dihitung terlebih dahulu besar sudutnya, apabila sudut < 120 derajat maka dicari titik steiner , apabila solusi steiner tersebut adalah yang lebih baik, maka solusi steiner dianggap sebagai solusi yang valid. Untuk menentukan apakah solusi steiner adalah solusi yang valid atau bukan dilakukan penghitungan panjang link sebelum dan sesudah adanya titik steiner pada 3 titik yang terlibat. Apabila solusi steiner mempunyai

panjang link yang lebih pendek, maka solusi itu diterima, apabila tidak maka aplikasi berlanjut mencari 3 titik lainnya untuk dicoba dicari solusi steinernya.

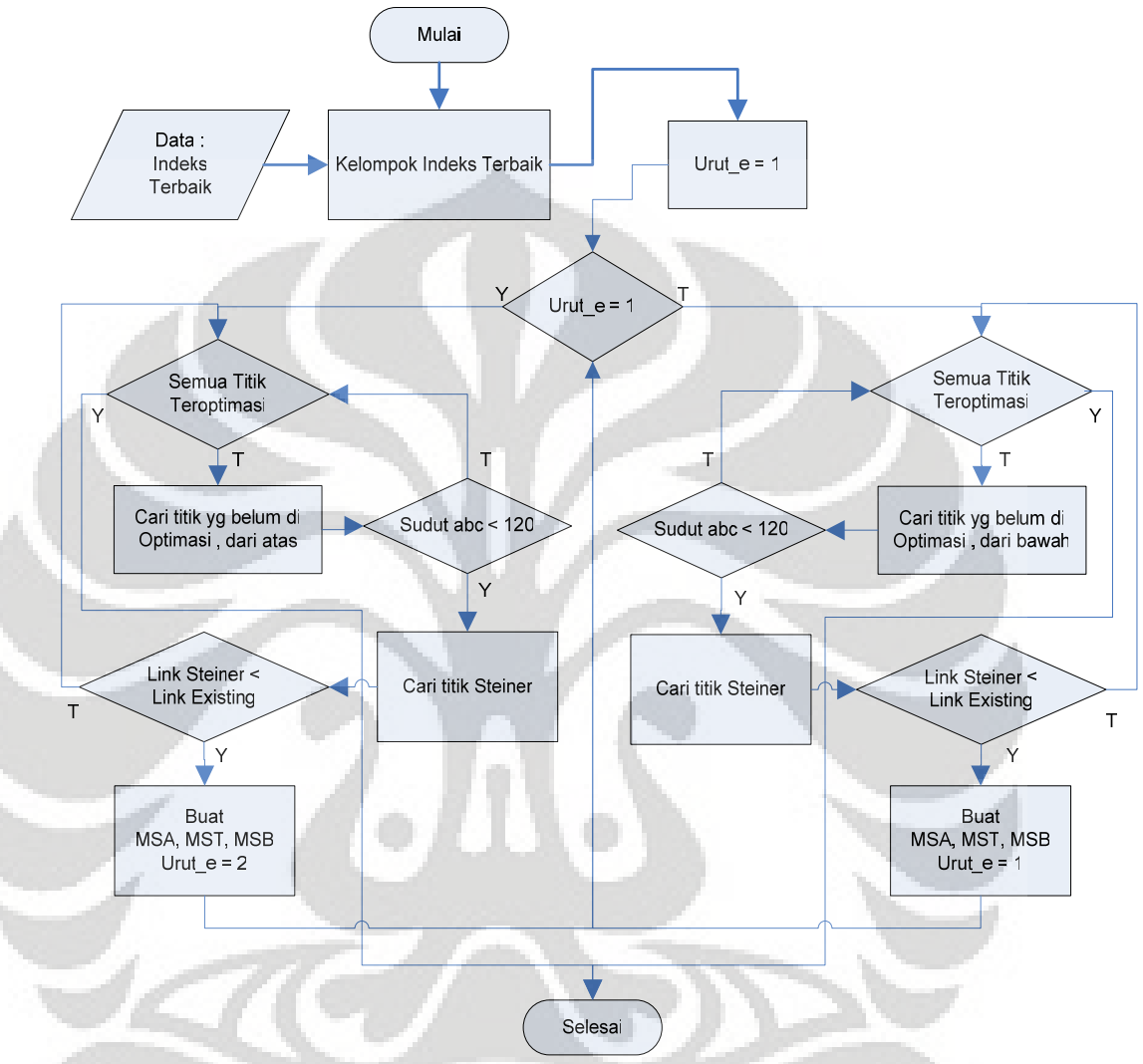

Gambar 3.7 Diagram Alir Algoritma Pohon *Steiner*

## **3.4.1 Pencarian Sudut Antara Tiga Titik**

Mencari sudut 3 titik dimaksud sebagai kriteria awal untuk dilakukannya optimasi terhadap 3 titik., Apabila sudut < 120 derajat maka optimasi akan dipertimbangkan untuk dilakukan. Pendekatan yang dilakukan adalah pendekatan sudut yang mengapit antara 2 vektor. Untuk itu titik a dan c dinormalkan terhadap titik b, sehingga b seakan – akan menjadi titik pusat dengan koordinat (0,0). Selanjutnya dilakukan penghitungan sudut yang mengapit 2 vektor. Untuk lebih jelasnya dapat mengacu pada gambar berikut :

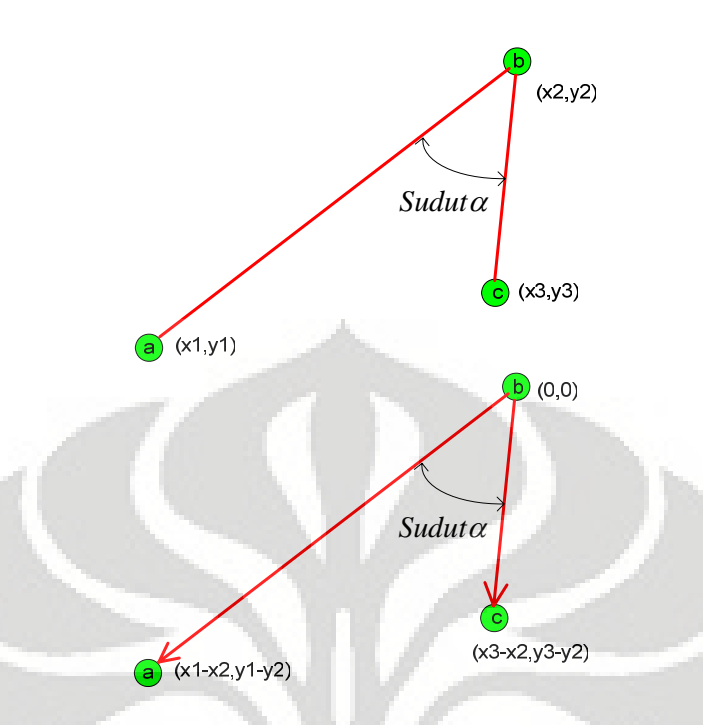

Gambar 3.8 Menghitung sudut pada 3 titik

Cara menghitung sudut yang mengapit dua vektor :  $|a||c|$  $\cos \alpha =$  $a.c$ <sup>α</sup> = ……………………………………………………….. **(3.13)**

$$
\cos \alpha = \frac{((x_1 - x_2)x(x_3 - x_2)) + ((y_1 - y_2)x(y_3 - y_2))}{\sqrt{((x_1 - x_2)^2 + (y_1 - y_2)^2)}x\sqrt{((x_3 - x_2)^2 + (y_3 - y_2)^2)}} \dots \dots \dots (3.14)
$$

## **3.4.2 Menentukan Titik Steiner**

Titik Steiner akan menjadi usulan solusi bagi algoritma pohon steiner, apabila solusi steiner lebih kecil membutuhkan panjang link maka akan dijadikan solusi yang valid dan diterima.

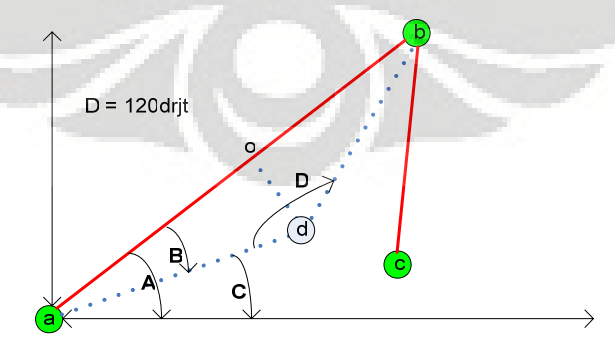

Gambar 3.9 Menentukan titik steiner "d"

Untuk menentukan apakah diantara 3 titik tersebut dapat dilakukan proses selanjutnya yaitu pencarian titik steiner, cos sudut adalah indikasinya. Apabila cos sudut < 120 derajat maka akan dicari letak titik bantu steiner. Pertama kali titik a akan menjadi pusat sumbu, dan link ab dicari koordinat polarnya. Sudut – Sudut yang diketahui  $adb = 120^\circ, ado = 60^\circ, oad = 30^\circ$ , sedangkan karateristik polar ruas garis ab adalah *R<sub>ab</sub>*, *θ*. Maka titik D berada adalah setengah dari *R<sub>ab</sub>* dan sudutnya adalah *θ* −30<sup>°</sup>. Apabila diterima sebagai solusi maka link antara 3 titik abc menjadi sebagai berikut :

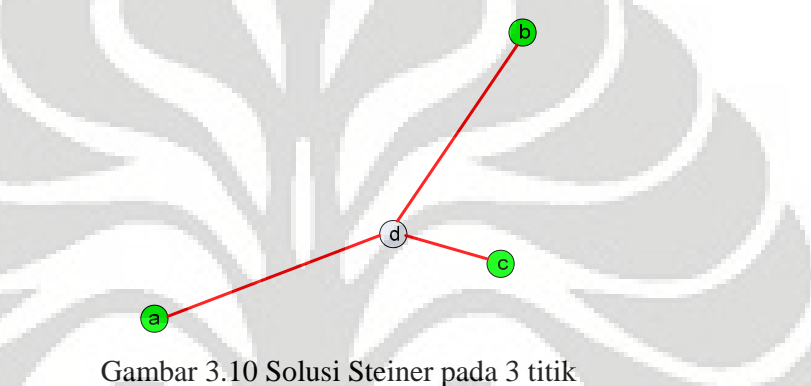

## **3.4.3 Penentuan Solusi Steiner**

Kembali ke jalur aplikasi, maka implikasi titik steiner pada badan utama aplikasi adalah sebagai berikut:

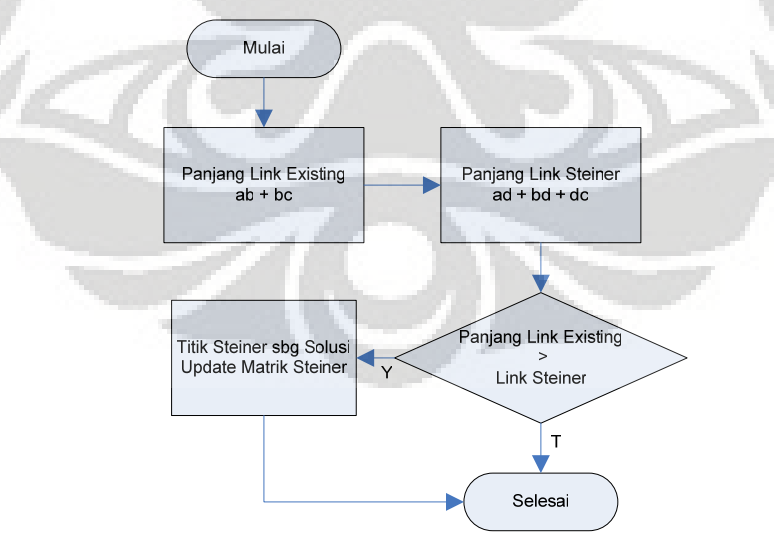

Gambar 3.11 Solusi Steiner pada badan utama aplikasi

Solusi *Steiner* akan diterima apabila total panjang link (ad + bd + dc) adalah lebih kecil daripada total panjang link (ab + bc). Sedangkan solusi *Steiner*  tidak akan diterima apabila total panjang link (ad  $+$  bd  $+$  dc) adalah lebih besar daripada total panjang link (ab + bc). Hal ini dapat saja terjadi apabila titik c adalah cukup dekat ke titik b.

#### *3.4.3.1 Matrik Steiner Atas*

Matrik Steiner Atas adalah setiap baris di atas baris yang sedang dioptimasi. Matrik Steiner Atas ini akan tidak ada apabila indikator penghitung adalah 1. Untuk diagram alirnya adalah sebagai berikut :

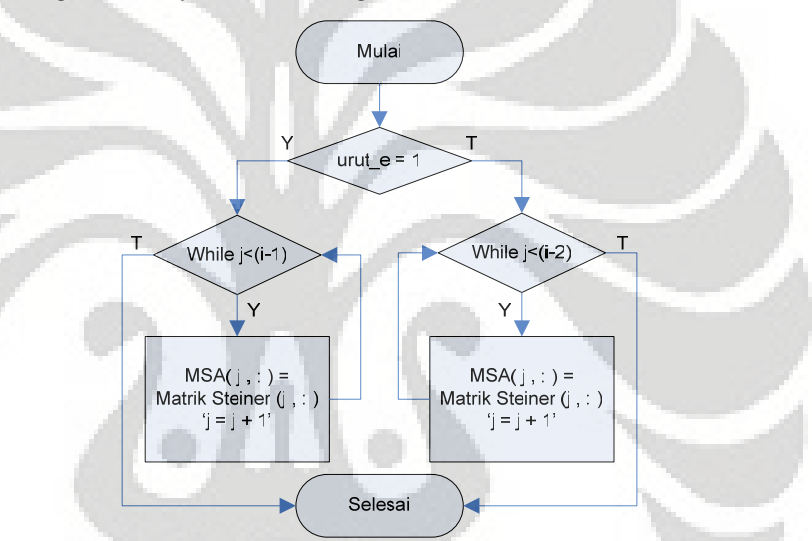

Gambar 3.12 Diagram Alir Matrik Steiner Atas

Dalam Matrik Steiner, posisi penghitung (i) adalah pada suatu baris yang menunjuk pada baris yang mengandung informasi ab. Baris ini adalah baris yang akan berusaha dioptimasi, baris – baris sebelumnya sudah pernah dilakukan optimasi sehingga dianggap optimal. Setiap baris diatas baris ab ini adalah baris yang tidak berubah secara isi dan disimpan untuk nantinya digabung kembali dengan Matrik Steiner Tengah dan Matrik Steiner Bawah.

## *3.4.3.2 Matrik Steiner Tengah*

Matrik Steiner Tengah akan berisi 6 baris baru yang merupakan perluasan dari 2 baris yang sedang dioptimasi. Sebagaimana telah disebutkan di atas, bahwa posisi penghitung (i) sedang berada pada baris yang mengandung informasi ab, atau baris yang sedang dioptimasi.

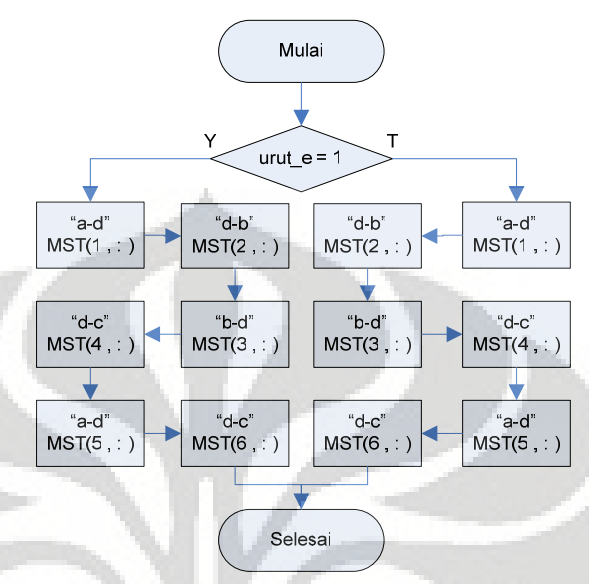

Gambar 3.13 Diagram Alir Matrik Steiner Tengah

6 baris tersebut mendeskripsikan kehadiran titik steiner sebagai solusi dan implikasinya pada penambahan link dan hadirnya sudut – sudut baru pada link – link tersebut. Yaitu bermula dari hanya ab dan bc (2 baris) , sekarang menjadi ad,db, ad, dc, bd dan dc. Sangat mungkin dari 6 baris ini akan dioptimasi ulang pada saat posisi penghitung (i) ada dibaris yang baru ini.

### *3.4.3.3 Matrik Steiner Bawah*

Matrik Steiner Bawah adalah setiap baris dibawah 2 baris yang sedang dioptimasi. Matrik Steiner Bawah tidak dicari apabila penghitung pada nilai terakhir , atau letak cursor sedang menunjuk baris terakhir dari loop. Diagram alir dari Matrik Steiner Bawah ada pada Gambar 3.14. Ketika posisi penghitung (i) ada pada baris yang mengandung informasi ab, maka tugas dari Matrik Steiner bawah adalah mengumpulkan semua baris yang dimana berawal dari posisi penghitung (i+2) sampai dengan akhir baris pada Matrik Steiner. Serangkaian Matrik Steiner Atas, Matrik Steiner Tengah dan Matrik Steiner Bawah adalah proses optimasi yang saling melengkapi untuk mencari solusi *Steiner* .

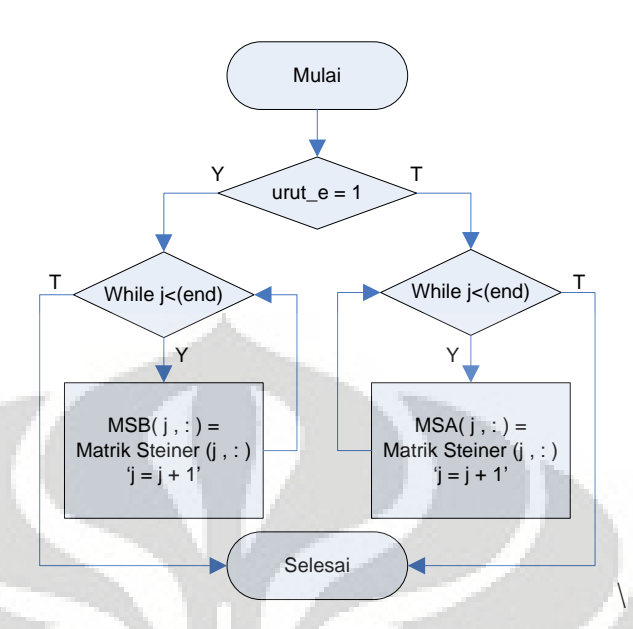

Gambar 3.14 Diagram Alir Matrik Steiner Bawah

## **3.4.4 Update Matrik Steiner**

Apabila hadirnya link steiner sebagai akibat dari munculnya titik steiner menjadi solusi bagi link antara 3 titik maka akan diberikan update pada Matrik Steiner menyangkut link tersebut. Rancangan Matrik Steiner dan insert solusi steinernya adalah sebagai berikut :

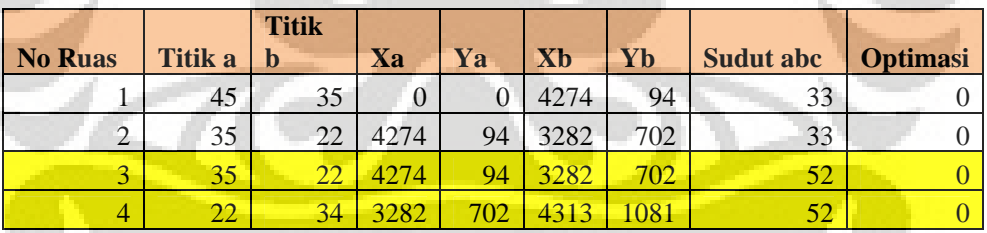

Tabel 3.3 Matrik Steiner

Pada Tabel 3.3 di atas, titik 45 dan 35 melambangkan adanya ruas antara titik 45 dan 35. Koordinat titik 45 adalah Xa,Ya dan koordinat titik 35 adalah Xb,Yb. Sudut yang dibentuk antara titik 45 – 35 – 22 adalah analogi dari sudut abc yang ada prinsip mencari solusi steiner yaitu 33 derajat.

Sekarang ini posisi penghitung (i) ada pada baris pertama, berarti segitiga 45 – 35 – 22 harus di optimasi. Setelah dilakukan penghitungan solusi *Steiner* maka dapat aplikasi menyimpulkan bahwa segitiga ini tidak perlu dilakukan solusi *Steiner* karena tidak membawa hasil yang lebih baik. Lalu kolom optimasi diisi oleh angka 1 untuk menandakan tidak perlunya ada proses optimasi (sudah optimal). Posisi penghitung (i) akan melanjutkan ke baris 3 dan 4.

Pada baris ini aplikasi mengatakan bahwa solusi *steiner* dapat dilaksanakan. 2 baris (baris 3 dan 4) akan diperbanyak menjadi 6 baris dengan lahirnya titik baru yaitu titik 46 , dapat dilihat pada Tabel 3.4. Baris 1 dan 2 adalah baris yang termasuk Matrik Steiner Atas dan Baris 3 dan 4 menjelma menjadi 6 baris yang disebut Matrik Steiner Tengah, sedangkan Matrik Steiner Bawah tidak ada.

|                | <b>Titik</b> | <b>Titik</b> |          |                |      |      |                  |                 |
|----------------|--------------|--------------|----------|----------------|------|------|------------------|-----------------|
| <b>No Ruas</b> | a            | b            | Xa       | Ya             | Xb   | Yb   | <b>Sudut</b> abc | <b>Optimasi</b> |
| 1              | 45           | 35           | $\theta$ | $\overline{0}$ | 4274 | 94   | 63               |                 |
| $\overline{2}$ | 35           | 46           | 4274     | 94             | 3954 | 684  | 63               |                 |
| $\overline{0}$ | 35           | 46           | 4274     | 94             | 3954 | 684  | 120              |                 |
| $\overline{0}$ | 46           | 22           | 3954     | 684            | 3282 | 702  | 120              |                 |
| $\overline{0}$ | 22           | 46           | 3282     | 702            | 3954 | 684  | 131              |                 |
| $\overline{0}$ | 46           | 34           | 3954     | 684            | 4313 | 1081 | 131              |                 |
| $\theta$       | 35           | 46           | 4274     | 94             | 3954 | 684  | 109              |                 |
| $\overline{0}$ | 46           | 34           | 3954     | 684            | 4313 | 1081 | 109              |                 |

Tabel 3.4 Solusi Steiner Pada Matrik Steiner

Selanjutnya aplikasi akan mencek ulang setiap titik yang semula terhubung dengan titik 22 pada Matrik Steiner Atas dan Matrik Steiner Bawah. Apabila ditemukan maka titik tersebut akan digantikan dengan titik 46 dan dihitung ulang sudutnya.

Hasil dari Matrik Steiner Tengah adalah penghitungan sudut ulang yang berada didalam Matrik Steiner Tengah. Setiap sudut yang sudah mencapai 120 derajat atau lebih pada kolom optimasi akan diberi nilai 1. Berarti untuk penghitungan kedepannya tidak perlu dioptimasi lagi. Sedangkan yang belum mencapai 120 derajat akan melalui proses optimasi.

Proses optimasi akan berlanjut sesuai posisi penghitung (i), apabila semula posisi penghitung (i) pada baris ke-3 sekarang karena semuanya telah teroptimasi maka posisi penghitung (i) akan berlanjut pada baris ke-7. Yaitu satu – satunya baris yang masih mungkin dioptimasi. Proses akan berlanjut terus sampai dengan semua nilai pada kolom optimasi bernilai 1.

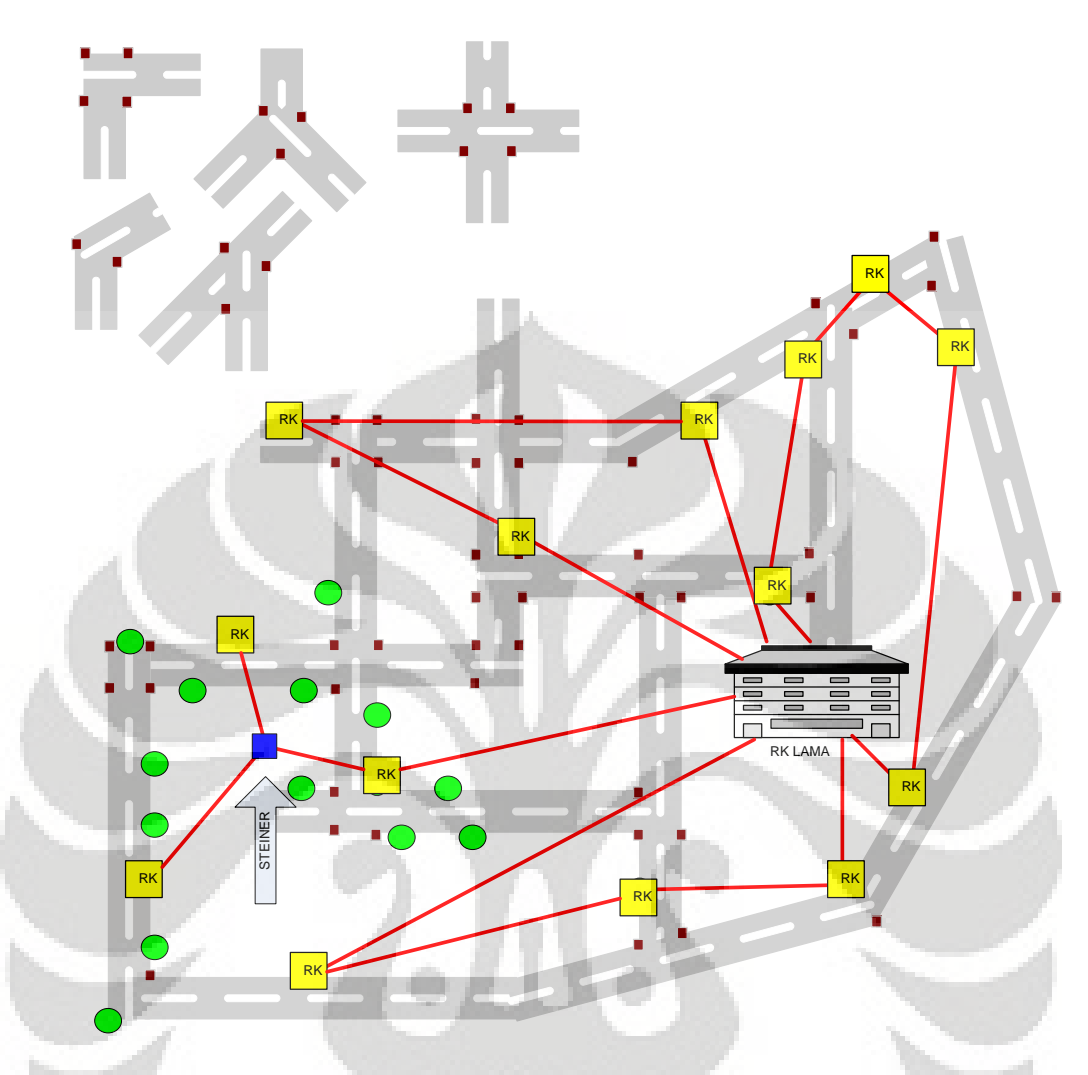

Gambar 3.15 Pohon Steiner pada jaringan

Pada gambar di atas, diberikan gambaran bentuk hasil dari diagram pohon steiner dimana solusi didasarkan pada proses – proses yang sudah dijelaskan sebelumnya. Bentuk ini bukan merupakan desain jaringan yang akan diimplementasikan, namun hanyalah skema logik dari keterhubungan antara titik RK, *Steiner* dan Sentral.

Sebagaimana telah disebutkan pada Bab 3.1.2 , koordinat RK yang baru dan titik steiner dicatat sebagai titik. Maka setelah koordinat RK baru dan titik steiner diketahui, maka tugas selanjutnya adalah mencari jalur dari RK baru ke DP dan dari RK yang sudah ada sebelumnya ke RK baru atau ke Titik Steiner. Hal ini diselesaikan dengan menggunakan algoritma Djikstra. Desain dari Djikstra telah disebutkan pada Bab 2.5.

 Inputan untuk Djikstra sudah lengkap dimana diketahui koordinat titik – titik yang akan dihubungkan yaitu titik Sentral , RK , *Steiner* dan DP. Tugas dari algoritma Djikstra adalah bekerja secara tersegmentasi dimana ruas antara Sentral ke RK dan RK ke DP dihubungkan dengan menggapnya sebagai hubungan rute dari titik ke titik.

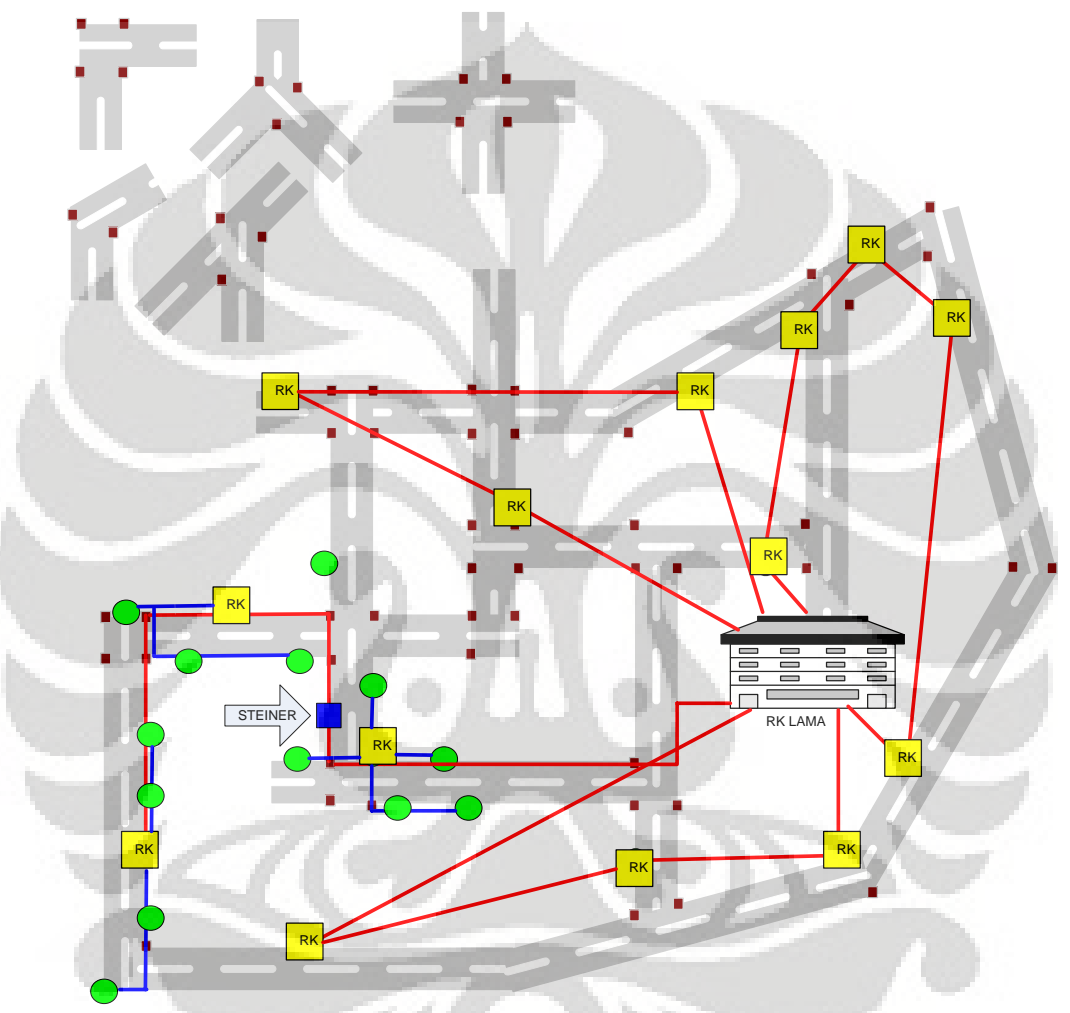

Gambar 3.16 Kabel Primer dan Kabel Sekunder Pada Jaringan

Pada Gambar 3.16 di atas, Djikstra menghubungkan titik Sentral dengan titik RK menggunakan garis berwarna merah. Dan titik RK ke DP dengan garis berwarna biru.

# **BAB IV ANALISA JARINGAN VDSL2 HASIL DESAIN APLIKASI**

#### **4.1 HASIL DESAIN APLIKASI**

Pada peta yang ada , baik yang merupakan model maupun diagram sebenarnya pada RA dan RAV, akan diberikan parameter awal Q (Max Kapasitas Primer) standar 10000 (10 Gbps) dan Radius Grup RK – DP standar 500 meter. Selain itu, dari setiap DP yang ada pada RK kita asumsikan 10 pelanggan anggota DP ingin berlangganan VDSL2 dengan kecepatan Bit Rate 45 Mbps (untuk mempermudah hitungan dari kebutuhan sebenarnya 46.5 Mbps). Hasil lengkapnya didapatkan sebagai berikut :

| Peta<br>R <sub>K</sub> | <b>DP</b> | <b>PON</b><br>Primer | Radius<br>$RK -$<br>DP. | Wkt<br>Lari<br>Logik | <b>Wkt</b><br>Lari<br><b>Network</b> | <b>RK</b>      | Rasio<br>$RK -$<br>DP | Rata <sub>2</sub><br>Jarak<br>tbg | DP<br><b>OK</b> | $\%$<br>DP<br>OK. |
|------------------------|-----------|----------------------|-------------------------|----------------------|--------------------------------------|----------------|-----------------------|-----------------------------------|-----------------|-------------------|
| RX                     | 44        | 10000                | 500                     | 7.85                 | 11.47                                | 7              | 6.29                  | 511.09                            | 38              | 86.36%            |
| RX                     | 44        | 10000                | 400                     | 7.52                 | 11.85                                | 9              | 4.89                  | 458.51                            | 38              | 86.36%            |
| RX                     | 44        | 10000                | 300                     | 4.50                 | 12.50                                | 13             | 3.38                  | 332.30                            | 44              | 100.00%           |
| RA                     | 73        | 10000                | 500                     | 5.21                 | 23.36                                | $\overline{7}$ | 10.43                 | 659.48                            | 46              | 63.01%            |
| RA                     | 73        | 10000                | 200                     | 16.38                | 30.21                                | 26             | 2.81                  | 446.62                            | 62              | 84.93%            |
| RA                     | 73        | 10000                | 100                     | 14.01                | 34.15                                | 49             | 1.49                  | 326.43                            | 70              | 95.89%            |
| <b>RAV</b>             | 55        | 10000                | 500                     | 4.10                 | 15.49                                | 9              | 6.11                  | 553.32                            | 40              | 72.73%            |
| <b>RAV</b>             | 55        | 10000                | 400                     | 5.44                 | 16.52                                | 14             | 3.93                  | 500.73                            | 42              | 76.36%            |
| <b>RAV</b>             | 55        | 10000                | 300                     | 6.20                 | 18.14                                | 17             | 3.24                  | 424.67                            | 46              | 83.64%            |

Tabel 4.1 : Hasil Kinerja Aplikasi

Catatan : RX adalah model jaringan

Kolom Peta RK adalah menandakan daerah catuan RK yang sedang dianalisa, kolom DP memberikan informasi jumlah DP pada catuan RK tersebut. Waktu Lari Logik dan Waktu Lari Network adalah waktu (detik) yang dibutuhkan aplikasi untuk mencari solusi keterhubungan dan solusi yang diterapkan pada peta. Kolom RK adalah jumlah RK baru yang dibutuhkan untuk mencatu seluruh DP. Rata – rata Jarak Tembaga adalah rata – rata jarak kabel tembaga yang diperlukan untuk menghubungkan antara RK ke DP. Kolom OK adalah jumlah DP yang tercatu kabel tembaga dengan jarak maksimal 700 meter.

Dari hasil di atas yang didasarkan pada hasil file Report.xls, didapatkan beberapa skema pilihan untuk menggelar jaringan VDSL2. Untuk memilih skema yang tepat harus didasarkan alat produksi yang disediakan vendor. Alat produksi akan berkisar pada bentuk PON yang tersedia dan perbandingan Pembagi Pasif yang ada.

Secara kualitatif Aplikasi dapat mendesain jaringan relatif lebih baik apabila peta daerah yang harus dicatu mempunyai bentuk jalan berbentuk kotak – kotak, hal ini didasarkan pengamatan pada setiap gambar hasil desain aplikasi. Peta kota yang berbentuk kotak – kotak dapat dengan mudah mendapatkan catuan VDSL2 yang efektif dengan menset parameter PON Primer pada nilai 10000 dan Radius RK DP 500 meter. Hal ini dapat dilihat pada Lampiran 22 sampai dengan 33, Lampiran 38 sampai dengan 43. Gambar desain jaringan pada RA relatif lebih sulit dicatu daripada jaringan RAV. Hal ini dikarenakan RA mempunyai banyak jalan buntu yang menyulitkan DP untuk dijangkau secara efisien.

Untuk RA , berdasarkan file Report.xls, kita akan mengambil solusi dengan parameter PON Primer adalah 10000 dan Radius RK DP 200. Hal ini diputuskan berdasarkan pertimbangan :

- Catuan RK baru mempunyai radius 400 meter (200 x 2)
- 84.93% DP pada area RA tercatu dengan baik
- 62 DP dari 73 DP dapat menggelar layanan VDSL2 dengan rata rata jarak kabel tembaga sebesar 446.62 meter.

Untuk RAV , berdasarkan file Report.xls, kita akan mengambil solusi dengan parameter PON Primer adalah 10000 dan Radius RK DP 300. Hal ini diputuskan berdasarkan pertimbangan :

- Catuan RK baru mempunyai radius 600 meter (300 x 2)
- 83.64% DP pada area RAV tercatu dengan baik
- 46 DP dari 55 DP dapat menggelar layanan VDSL2 dengan rata rata jarak kabel tembaga sebesar 424.67 meter.

Untuk menentukan seberapa panjang kabel fiber optik maka mengacu kembali ke file Report.xls pada Lampiran 34 dan Lampiran 44. Pada lampiran tersebut dijumlahkan kolom Distance dengan mengacu pada Connection ID yang bukan DP-RK. Maka didapatkan kebutuhan fiber optik untuk RA adalah sepanjang 33,579 km dan RAV sepanjang 15,06 km.

Untuk menentukan seberapa panjang kabel tembaga maka mengacu kembali ke file Report.xls pada Lampiran 34 dan Lampiran 44. Pada lampiran tersebut dijumlahkan kolom Distance dengan mengacu pada Connection ID DP-RK. Maka didapatkan kebutuhan kabel tembaga untuk RA adalah sepanjang 33,579 km dan RAV sepanjang 15,06 km.

#### **4.2 TOPOLOGI JARINGAN GEPON**

 Untuk kabel primer akan digunakan teknologi GEPON (Gigabit Ethernet PON) sebagai teknologi penghantar sampai ke ONT (Optical Network Termination). ONT yang dimaksud adalah RK yang dilengkapi modul VDSL2 MDU. Spesifikasi GEPON dapat dibagi menjadi 1 : 64 dengan 2 langkah splitting. Letak, konfigurasi dan pembagian splitter dapat dicari pada konfigurasi logik dari masing – masing RK yang sudah disimulasikan di atas.

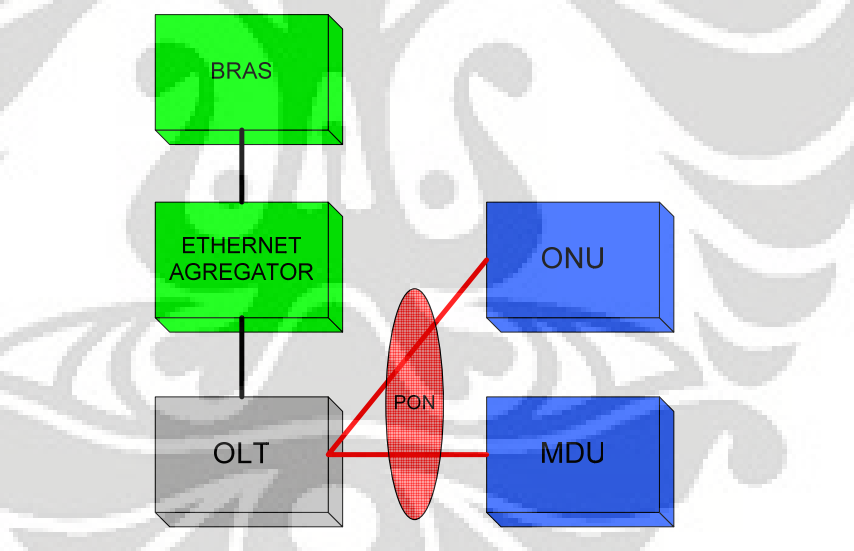

Gambar 4.1 Topologi Jaringan GEPON

## **4.2.1 Alat Produksi GEPON**

Topologi standar dari jaringan GEPON terdapat pada komponen Antarmuka PON pada sentral. 1 Antarmuka PON dapat menghantarkan 12 inti yang setara dengan 12 Gbps. 12 Gbps dapat mencatu RK – RK yang membutuhkan, apabila masih kurang maka pengadaan sepaket Antarmuka PON

dapat ditambah. Pada Gambar 4.1 di atas diberikan konfigurasi GEPON untuk vendor NEC.

Untuk kasus bisnis ini, NEC memberikan bentuk konfigurasi dan spesifikasi seperti tabel 4.2. Dalam konfigurasi ini, maka belum tentu semua alat produksi dipakai secara efektif, penggunaan maksimal spesifikasi yang ditawarkan NEC akan otomatis membuat CaPex pengadaan VDSL2 menjadi lebih murah.

| <b>Description</b>                                                                         |            | Unit | <b>Order</b><br><b>Quantities</b><br>&<br><b>Distribution</b> | <b>Total</b><br><b>Qty</b> | <b>Unit Price</b><br>(IDR) | <b>Total Price</b><br>(IDR) |
|--------------------------------------------------------------------------------------------|------------|------|---------------------------------------------------------------|----------------------------|----------------------------|-----------------------------|
| <b>GEPON</b>                                                                               | Part#      |      | Site <sub>1</sub>                                             |                            |                            |                             |
| <b>BBS</b> 1000+                                                                           |            |      |                                                               |                            |                            |                             |
| <b>BBS</b> 1000+ Main(R3.x<br>cortina based)                                               |            |      |                                                               |                            |                            |                             |
| BBS 1000+1U chassis<br>Assembly                                                            | 2424243100 | Ea   | $\mathbf{1}$                                                  | 1                          | 4,038,060.00               | 4.038.060.00                |
| BBS 1000+ GSM2 Board<br>Assembly for cortina solution                                      | 2424440305 | Ea   | $\mathbf{1}$                                                  | $\mathbf{1}$               | 25,528,035.00              | 25,528,035.00               |
| BBS 1000+ LTM6 Board<br>Assembly                                                           | 2424277605 | Ea   | $\overline{2}$                                                | $\overline{2}$             | 29,693,040.00              | 59,386,080.00               |
| BBS 1000 + DC Power<br>Assembly                                                            | 2424243200 | Ea   | $2 -$                                                         | $\overline{2}$             | 4,437,030.00               | 8,874,060.00                |
| BBS 1000+ FAN Tray                                                                         | 2424243500 | Ea   | $\mathbf{1}$                                                  | $\mathbf{1}$               | 1,481,025.00               | 1,481,025.00                |
| DC Power Cable                                                                             | 3648177600 | Ea   | $\overline{c}$                                                | $\overline{2}$             | 531,960.00                 | 1,063,920.00                |
| BBS 1000+ DC Installation<br>Accessory                                                     | 4070026700 | Ea   | $\mathbf{1}$                                                  | $\mathbf{1}$               | 175,305.00                 | 175,305.00                  |
| <b>Installation Accessory</b>                                                              | 4070026700 | Ea   | $\overline{1}$                                                | $\mathbf{1}$               | 175,305.00                 | 175,305.00                  |
| <b>Transceiver for</b><br><b>BBS1000+ and BBS 4000</b>                                     |            |      |                                                               |                            |                            |                             |
| <b>GEPON</b> Optical transceiver,<br>1490nmTx/1310nmRx, SC,<br>SFP with Spring Latch, 20Km | IXX0852200 | Ea   | 12.                                                           | 12                         | 10.802.415.00              | 129,628,980.00              |
| Pigtail                                                                                    |            |      |                                                               |                            |                            |                             |
| Single-core FC-SC, SMF,<br>10M                                                             | LXX0007700 | Ea   | 12                                                            | 12                         | 253,890.00                 | 3,046,680.00                |
|                                                                                            |            |      |                                                               |                            |                            |                             |
| Netman 4000 OMC-<br>A (for GEPON)                                                          |            |      |                                                               |                            |                            |                             |
| <b>Netman 4000 OMC-A</b>                                                                   |            |      |                                                               |                            |                            |                             |
| for 1 to 10k                                                                               |            |      |                                                               |                            |                            |                             |
| <b>subscribers</b>                                                                         |            |      |                                                               |                            |                            |                             |
| (Windows-based)<br><b>Server Software</b>                                                  |            |      |                                                               |                            |                            |                             |
| Netman 4000 OMC-A                                                                          |            |      |                                                               |                            |                            |                             |
| Software management license<br>per GEPON subscriber<br>(Minimum 400 subscribers)           | 5298095306 | Ea   | 864                                                           | 864                        | 302,250.00                 | 261,144,000.00              |
| Netman 4000 OMC-A<br>software installation<br>media(CD)                                    | 2410010300 | Ea   | $\mathbf{1}$                                                  | $\mathbf{1}$               | 302,250.00                 | 302,250.00                  |
| <b>Database</b>                                                                            |            |      |                                                               |                            |                            |                             |
|                                                                                            |            |      |                                                               |                            |                            |                             |

Tabel 4.2 : Paket Alat Produksi NEC Untuk GEPON

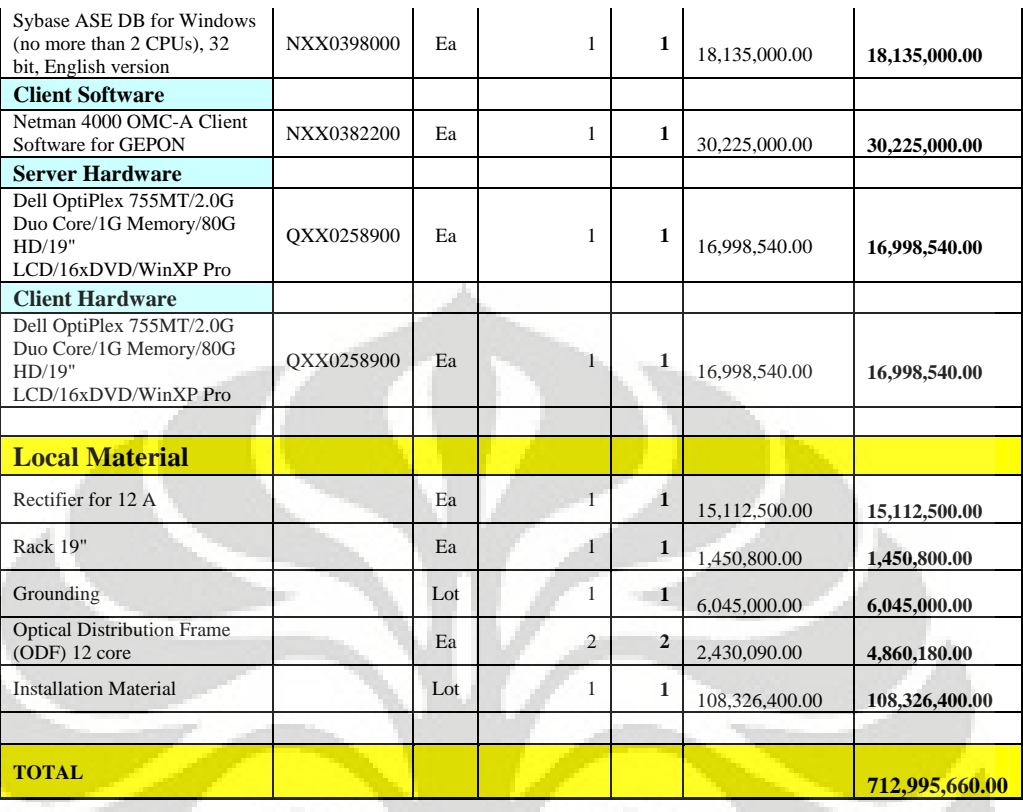

## **4.2.2 Penggelaran GEPON Pada STO Slipi**

Berdasarkan Tabel 4.2 di atas, maka terminasi dari fiber optik tidak akan menggunakan ONU melainkan menggunakan modul MDU untuk VDSL2. Modul MDU ini akan merubah sinyal optik menjadi informasi yang disalurkan melalui tembaga kerumah – rumah. 1 modul MDU memerlukan 1 input inti optik, dan dapat mendistribusikannya menjadi 64 output VDSL2. Untuk transmisi tembaga kerumah – rumah tidak ada lagi pengadaan kabel tembaga baru, karena kabel tembaga existing dapat digunakan kembali. Sedangkan pengadaan modem VDSL2 dibebankan kepelanggan sehingga tidak dihitung sebagai salah sati alat produksi yang harus disediakan. Untuk harga dari MDU ini belum ada vendor yang dapat memberikan harganya. Pada Gambar 4.3 diberikan skema penggelaran GEPON + VDSL2 pada STO Slipi.

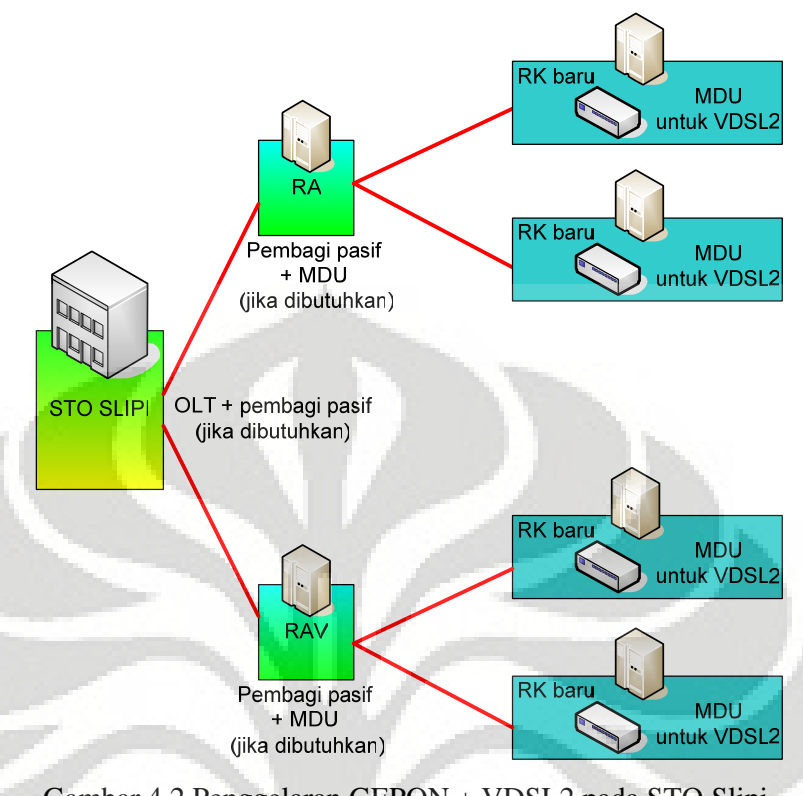

Gambar 4.2 Penggelaran GEPON + VDSL2 pada STO Slipi

## **4.3 PEMENUHAN KEBUTUHAN ANTARMUKA PON**

Pada Bab 4.1 telah dilakukan sistesis dari aplikasi untuk memberikan alternatif beberapa solusi untuk RA dan RAV, dari hasil tersebut semua DP dicatu sebesar 450 Mbps. Sentral STO Slipi adalah letak dari perangkat OLT maka jumlah kebutuhan *bit rate* dari pelanggan yang harus disiapkan di STO Slipi adalah :

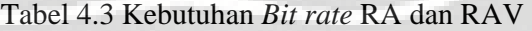

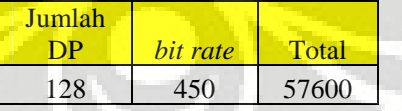

Menunjuk model kasus bisnis NEC di atas, maka 1 Antarmuka PON terdiri dari 12 inti optik yang dapat digunakan untuk melayani MDU VDSL2. 12 inti setara dengan 12000 Mbps atau apabila kebutuhan *Bit rate* RA dan RAV adalah 57600 Mbps maka dibutuhkan 5 Antarmuka PON (perkiraan awal). MDU yang digunakan menerima 1 catuan GEPON dan mendistribusikannya menjadi 64 port VDSL2 ke arah pelanggan.

#### **4.3.1 Pembagi Pasif**

Dengan catuan per DP membutuhkan *Bit rate* sebesar 450 Mbps, 1 inti jaringan optik adalah 1 Gbps, dan 1 Modul MDU membutuhkan 1 inputan GEPON, maka untuk variasi pembagi pasif yang mungkin hanyalah 1 inti dibagi 2. Dengan demikian maka Kabel Primer fiber optik berawal dari OLT STO Slipi sampai dengan MDU di RK baru. Sedangkan Kabel Sekunder tembaga berawal dari MDU sampai ke rumah – rumah pelanggan. Sedangkan RA (RK yang sudah ada sebelumnya) berfungsi sebagai tempat transit dari fiber optik yang menuju MDU. Untuk lebih jelasnya dapat mengacu kepada Gambar 4.4 dibawah ini.

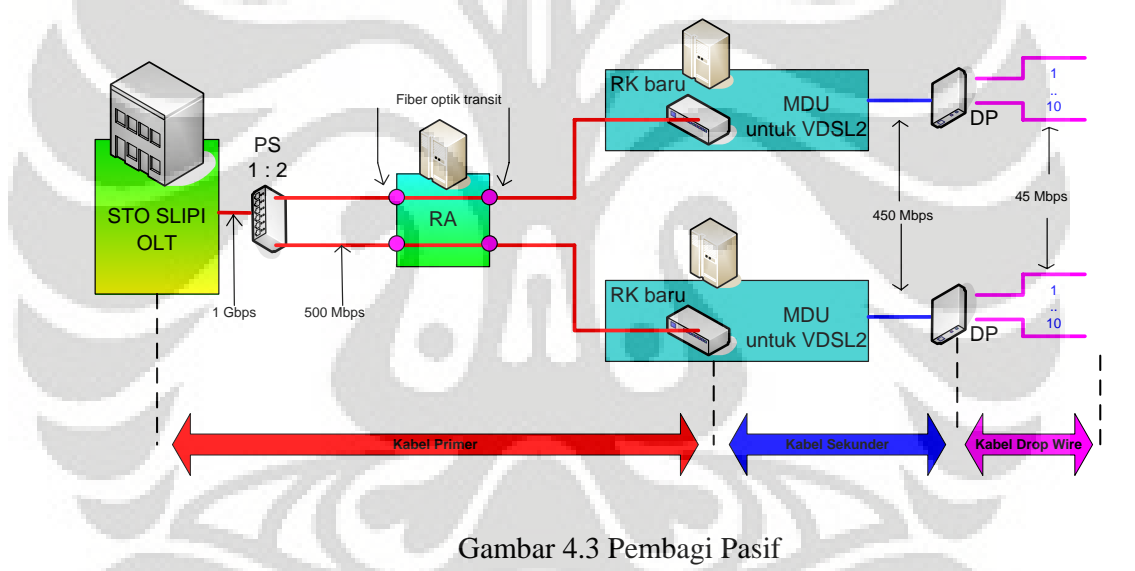

#### **4.3.2 Pemetaan Inti Optik Pada Antarmuka PON**

Sebagaimana telah disebutkan pada Bab 4.3 , untuk mencatu RA dan RAV diperlukan 5 Antarmuka PON. Dari 5 Antarmuka PON tersebut dapat mendistrbusikan 60 inti optik yang dapat diteruskan untuk mencatu RK yang ada. Inti optik dari 5 Antarmuka PON diurutkan dari mulai 1 sampai dengan 60. Langkah selanjutnya adalah menentukan inti optik mana yang mencatu suatu RK.

#### *4.3.2.1 Jatah Inti Optik Untuk RA*

Untuk pembagian ke inti optik ke jaringan RK, maka harus dilihat kembali peta logical hasil sistesis aplikasi. Pengelompokkan RK baru berdasarkan catuan primer yang keluar dari RA. Setelah pengelompokkan RK baru telah selesai, kemudian dipetakan kebutuhan RK berdasarkan kebutuhan *Bit rate*nya setelah dikurangi DP yang tidak layak diberikan catuan VDSL2. Dengan hasil Tabel 4.4 dibawah ini :

| <b>RKID</b>    | Bit rate | <b>Kurang</b>    | <b>Bit rate Akhir</b> | Jumlah MDU     | Inti ID        |
|----------------|----------|------------------|-----------------------|----------------|----------------|
| 1              | 1350     | 450              | 900                   | 1              | $\mathbf{1}$   |
| $\overline{2}$ | 1800     | $\overline{0}$   | 1800                  | $\overline{2}$ | $2 - 3$        |
| 6              | 3150     | 900              | 2250                  | 3              | $4 - 5 - 6$    |
| $\overline{7}$ | 900      | 450              | 450                   | 1              | $\overline{7}$ |
| 15             | 900      | 450              | 450                   |                | $\overline{7}$ |
| 3              | 900      | 450              | 450                   |                | $8\,$          |
| 23             | 900      | $\overline{0}$   | 900                   |                | 9              |
| 14             | 1800     | $\overline{0}$   | 1800                  | $\overline{2}$ | $10 - 11$      |
| 12             | 1800     | 450              | 1350                  | $\overline{2}$ | $12 - 13$      |
| 25             | 900      | $\overline{0}$   | 900                   | 1              | 14             |
| 11             | 1800     | $\overline{0}$   | 1800                  | $\overline{2}$ | $15 - 16$      |
| 10             | 1350     | $\overline{0}$   | 1350                  | $\overline{2}$ | $17 - 18$      |
| $\overline{5}$ | 900      | $\overline{0}$   | 900                   | 1              | 19             |
| 13             | 450      | 0                | 450                   | 1              | 20             |
| $\overline{4}$ | 450      | $\overline{0}$   | 450                   | 1              | 20             |
| 16             | 450      | $\overline{0}$   | 450                   | 1              | 21             |
| 8              | 450      | $\overline{0}$   | 450                   | 1              | 21             |
| 19             | 450      | $\overline{0}$   | 450                   | 1              | 22             |
| 17             | 1350     | 900              | 450                   |                | 22             |
| 20             | 1350     | $\overline{0}$   | 1350                  | $\overline{2}$ | $23 - 24$      |
| 18             | 1800     | 450              | 1350                  | $\overline{2}$ | $25 - 26$      |
| 21             | 2250     | 450              | 1800                  | $\overline{2}$ | 27-28          |
| 9              | 900      | $\overline{0}$   | 900                   | 1              | 29             |
| 22             | 1800     | $\overline{0}$   | 1800                  | $\overline{2}$ | $30 - 31$      |
| 26             | 1350     | $\overline{0}$   | 1350                  | $\overline{2}$ | 32-33          |
| 24             | 1350     | $\boldsymbol{0}$ | 1350                  | $\overline{2}$ | 34-35          |

Tabel 4.4 Pemetaan Inti optik Untuk Catuan RA

Penjelasan untuk tabel di atas adalah sebagai berikut :

- RK ID adalah identitas RK , dimana warna selang seling menggambarkan pengelompokkan RK berdasarkan diagram Pohon Steiner pada skema gambar logik.
- *Bit Rate* adalah jumlah kebutuhan total *Bit Rate* yang digunakan untuk mencatu DP – DP dibawahnya.
- *Bit Rate* Akhir adalah jumlah kebutuhan total *Bit Rate* yang digunakan untuk mencatu DP – DP dibawahnya setelah dikurangi DP yang tidak layak diberikan catuan VDSL2.
- Jumlah MDU adalah kebutuhan modul perangkat MDU yang diperlukan ditempatkan didalam RK.
- Inti ID adalah identitas fiber optik yang berasal dari OLT menuju ke MDU, sedangkan pemetaannya berdasarkan kemampuan transmisi GEPON (1 Gbps) dalam memenuhi kebutuhan *Bit Rate* RK.

## *4.3.2.2 Jatah Inti Optik Untuk RAV*

Untuk pembagian ke inti optik ke jaringan RK, maka harus dilihat kembali peta logical hasil sistesis aplikasi. Pengelompokkan RK baru berdasarkan catuan primer yang keluar dari RAV. Setelah pengelompokkan RK baru telah selesai, kemudian dipetakan kebutuhan RK berdasarkan kebutuhan *bit rate*nya setelah dikurangi DP yang tidak layak diberikan catuan VDSL2. Dengan hasil Tabel 4.5 dibawah ini :

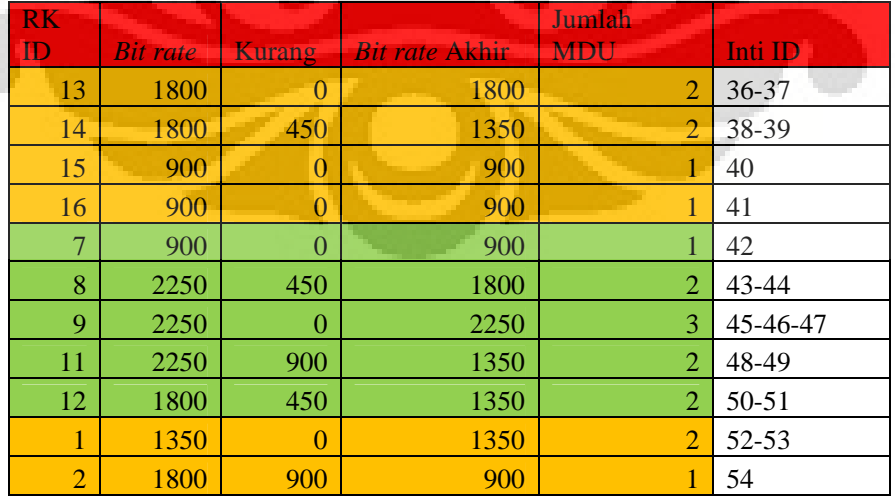

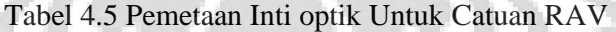

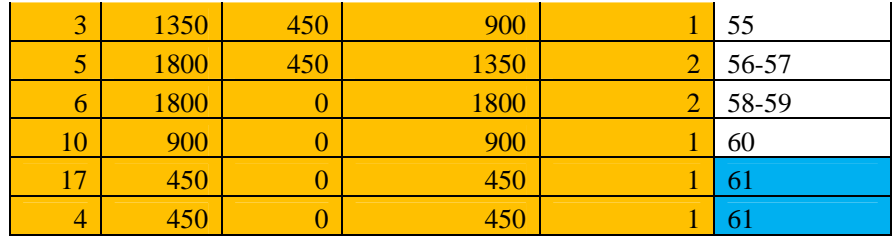

## *4.3.2.3 Jumlah Pembagi Pasif Pada Antarmuka PON*

Dari hasil sebelumnya, dari perkiraan 5 Antarmuka PON yang dibutuhkan untuk mencatu RA dan RAV (1 Antarmuka PON = 12 inti optik) ternyata berubah menjadi 6 Antarmuka PON. Hal ini dapat dilihat pada RK Terakhir pada daerah catuan RAV dimana mendapatkan bagian inti optik nomor 61. Selanjutnya pemetaan inti optik pada Antarmuka PON adalah sebagaimana tercantum pada Tabel 4.6 dibawah ini :

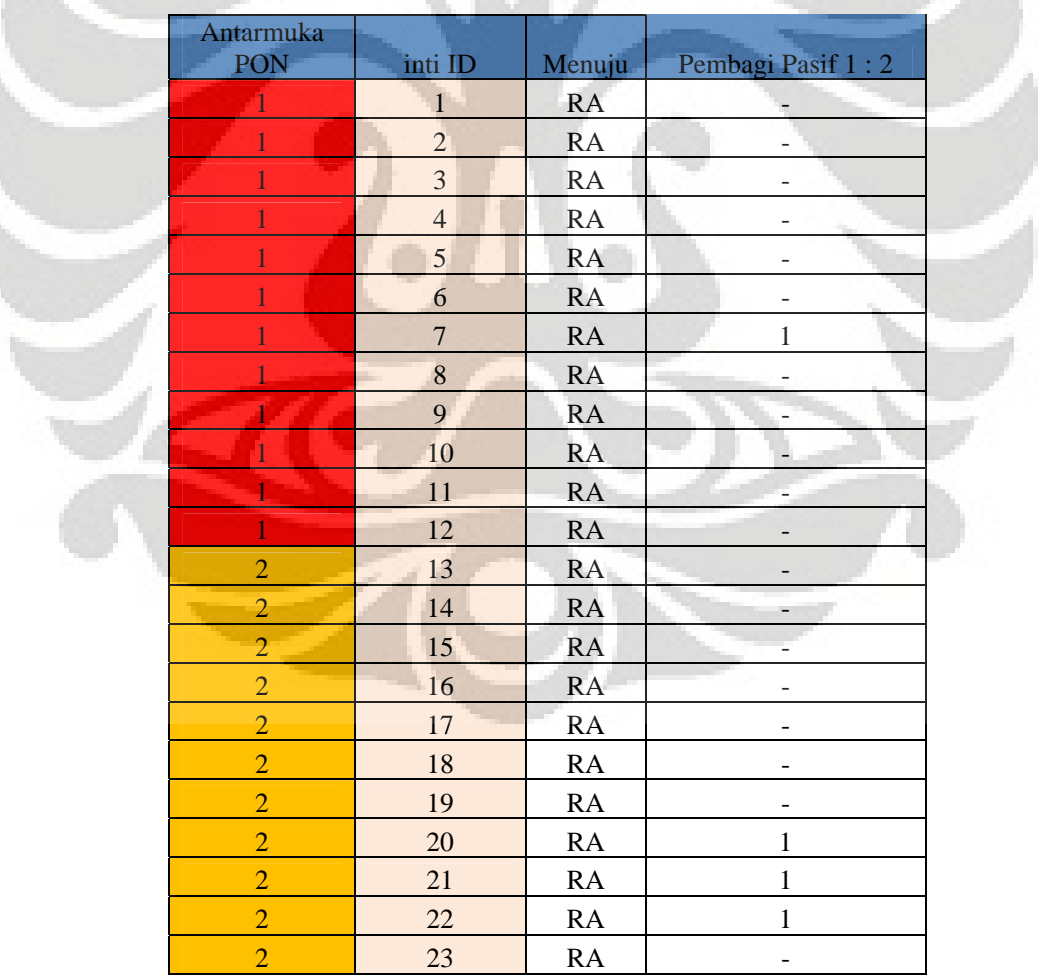

## Tabel 4.6 Antarmuka PON Pada OLT

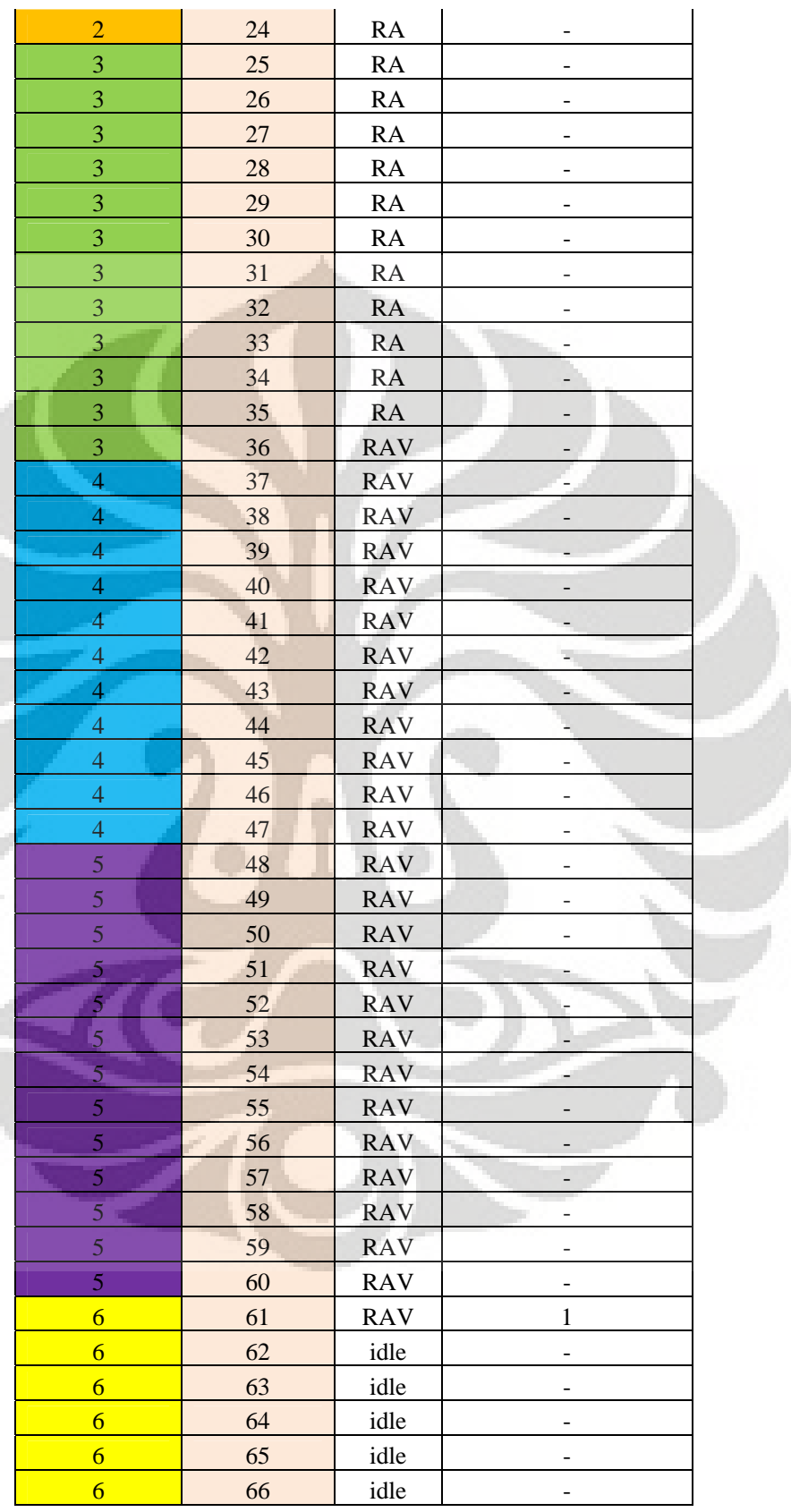

U

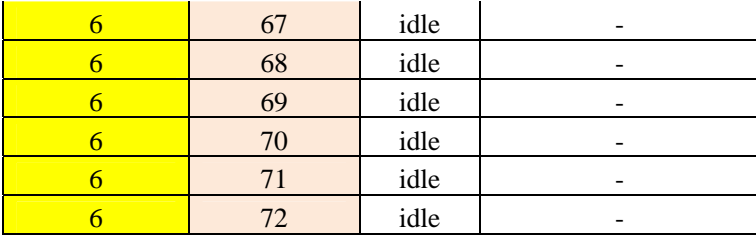

Penjelasan Tabel adalah sebagai berikut :

- Antarmuka PON memberikan informasi kebutuhan Antarmuka PON yang dibutuhkan untuk mencatu RA dan RAV.
- Inti ID adalah identitas dari inti optik yang dibutuhkan untuk mencatu daerah RK.
- Pembagi Pasif adalah antarmuka pembagi pasif yang ditempatkan pada OLT untuk membagi inti optik menjadi 2 kabel optik.

### **4.4 EFEKTIVITAS PEMAKAIAN ALAT PRODUKSI**

Kebutuhan Antarmuka PON dapat dicari dengan membagi total kebutuhan *Bit rate* dengan output maksimal dari Antarmuka PON (12 Gbps). Hal ini cukup efektif karena hasil pemetaan inti optik pada Antarmuka PON untuk mencatu RA dan RAV hampir tepat. Dari 60 total inti yang tersedia, ternyata dibutuhkan 61 inti untuk mencatu RA dan RAV sehingga dibutuhkan 6 Antarmuka PON.

Dengan demikian , hasil pemetaan inti optik di Antarmuka PON semakin menguatkan pernyataan pada Bab 4.1. Dimana dengan menghasilkan catuan DP VDSL2 > 80% akan menyebabkan pemetaan inti optik di Antarmuka PON cukup efektif.

Dengan hasil di atas, maka efektifitas pemakaian *Bit rate* di daerah catuan RK adalah total kebutuhan *Bit rate* RK dibagi kemampuan maksimal catuan inti optik. Hal ini tercantum pada Tabel 4.7 dan 4.8. Semakin efektif pemakaian *Bit rate* maka semakin efektif alat produksi inti optik yang digunakan. Sedangkan sisa *Bit rate* dari inti optik yang belum dipakai merupakan potensial *Bit rate* yang dapat digunakan apabila ada pertambahan pelanggan. Dengan kata lain jumlah RK berbanding lurus dengan inti optik berbanding lurus dengan jumlah Antarmuka PON yang dibutuhkan.

Tabel 4.7 Efektivitas *Bit rate* RA

| Total Kebutuhan <i>Bit rate</i> Catuan $RA =$ | 27900  |
|-----------------------------------------------|--------|
| Total Kemampuan Catuan Inti Optik $=$         | 35000  |
| Persentase Pemakaian <i>Bit rate</i> $=$      | 79.71% |

Tabel 4.8 Efektivitas *Bit rate* RAV

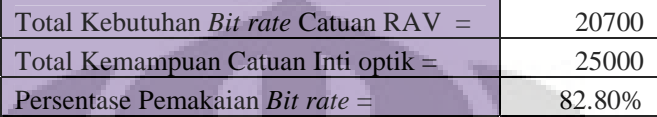

### **4.5 PEMAKAIAN ALAT PRODUKSI LAMA**

Alat produksi lama yang dimaksud adalah *duct*, RK, DP, tiang dan kabel tembaga. Dalam penggelaran jaringan VDSL2 dari STO Slipi menuju RA dan RAV , jalur *duct* dari STO Slipi menuju RA dan RAV akan dipakai kembali. Begitu pula dengan struktur bangunan RA dan RAV akan dipakai kembali sebagai salah satu titik kontrol kabel primer. Sedangkan DP , tiang dan kabel tembaga yang lama juga akan dipakai seluruhnya karena memang tidak mengalami perubahan.

## **4.6 BIAYA PENGGELARAN GEPON**

Untuk mencatu RA dan RAV dengan GEPON dibutuhkan 6 Antarmuka PON yang membutuhkan biaya pengadaan sebesar Rp. 4,278 Milyar.

## **BAB V**

## **KESIMPULAN**

Dari analisa pada Bab 4 didapatkan hasil sebagaimana berikut :

- 1. Algoritma Heuristik Pencarian Scatter , Pohon Steiner dan Djikstra dapat digunakan untuk mendesain jaringan VDSL2 pada daerah catuan RA dan RAV. Untuk RA , 84,93% DP tercatu jaringan VDSL2 dengan baik sedangkan dengan rata – rata panjang kabel tembaga antara RK – DP adalah 446,62 meter. Sedangkan RAV , 83,64% DP tercatu jaringan VDSL2 dengan baik dengan rata – rata panjang kabel tembaga antara RK – DP adalah 424,67 meter.
- 2. Untuk mencatu RA dan RAV dengan jaringan VDSL2 diperlukan total kabel primer (fiber optik) sepanjang 33,579 km dan 15,06 km , total kabel sekunder tembaga sepanjang 32,603 km dan 23,536 km. Jumlah unit bangunan RK yang baru adalah 26 untuk RA dan 17 untuk RAV.
- 3. Untuk *Duct* dari STO Slipi menuju RA dan RAV dipakai 100%. RK lama yaitu RA dan RAV dipakai 100%. Kabel sekunder tembaga yang sudah ada dapat dipakai kembali untuk menghubungkan RK baru dan DP. DP dan tiang telepon lama juga digunakan kembali tanpa ada yang dirubah letak dan posisinya.
- 4. Untuk mencatu RA dan RAV dengan GEPON + VDSL2 diperlukan 6 Antarmuka PON dimana terdapat 5 Pembagi Pasif yang ditempatkan pada OLT. 1 Pembagi Pasif pada Antarmuka PON No.1 , 3 Pembagi Pasif pada Antarmuka PON No.2 dan 1 Pembagi Pasif pada Antarmuka PON No.6.
- 5. Untuk RA dan RAV terdapat sisa *Bit Rate* yang dapat dialokasikan kepada pelanggan baru sebanyak 7100 Mbps dan 4300 Mbps. Sehingga apabila ada pelanggan baru yang meminta layanan multimedia berbasis jaringan VDSL2 tidak perlu ada pengadaan jalur fiber optik baru. Cukup mencari DP dan RK terdekat dengan lokasi rumah kemudian dilakukan catuan kabel tembaga dari RK dan DP tersebut.

## **DAFTAR ACUAN**

[1] Sri Kusumadewi , Hari Purnomo, *Penyelesaian Masalah Optimasi dengan Teknik – teknik Heuristik* (Yogyakarta : Penerbit Graha Ilmu , 2005).

[2] Cesar Rego , Pedro Leao, "A Scatter Search Tutorial for Graph-Based Permutation Problems", *University of Mississippi*, 2001, hal 7 – 18.

[3] Derek R. Dreyer, Michael L. Overton, "Two Heuristiks for the Euclidean Steiner Tree Problem" , 30 September 2002, hal 2 – 6.

[4] Hsin-Hsiung Huang, De-Jing Huang , Tsai-Ming Hsieh, "Rectilinear Steiner Tree Construction with Obstacles, Institute of Electronic Engineering", *Chung Yuan University, Taiwan,* 2003, hal 2.

[5] Universidad De Malaga, "The VRP Web", *Universidad De Malaga*, Maret 2007.

[6] Dean Grumlose , "VDSL for MxU's: The Fast Track to Interactive BroadbandVDSL, using existing copper, can give MDU owners years of breathing room", *Campus Connection, Ikanos Communications*, Juli 2005, hal 2.

[7] Piyush Sevalia, "Swimming Upstream: The Case for Higher Speeds", *Ikanos Communications* , 2006, hal 8.

[8] Telkom Divisi Infratel UNR Jakarta Barat, "RA dan RAV Slipi.wmf", *Telkom Indonesia,* 2007.

[9] I Nyoman Sutapa, I Gede Agus Widyadana, Christine. "STUDI TENTANG *TRAVELLING SALESMAN* DAN *VEHICLE ROUTING PROBLEM*  DENGAN *TIME WINDOWS.",* Tesis, Jurusan Teknik Industri, Fakultas Teknologi Industri, Universitas Kristen Petra.

[10] Ira Prasetyaningrum. "Penyelesaian Kombinasi Vehicle Routing Problem dan Container Loading Problem Menggunakan Algoritma Genetika", Tugas Akhir urusan Teknik Industri, Fakultas Teknologi Industri, Institut Teknologi Surabaya.

[11] Thomas Bucsics. "Metaheuristik Approaches For Designing Survivable Fiber Optic Networks", Thesis, Vienna University of Technology .

## **LAMPIRAN**

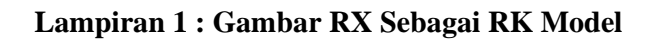

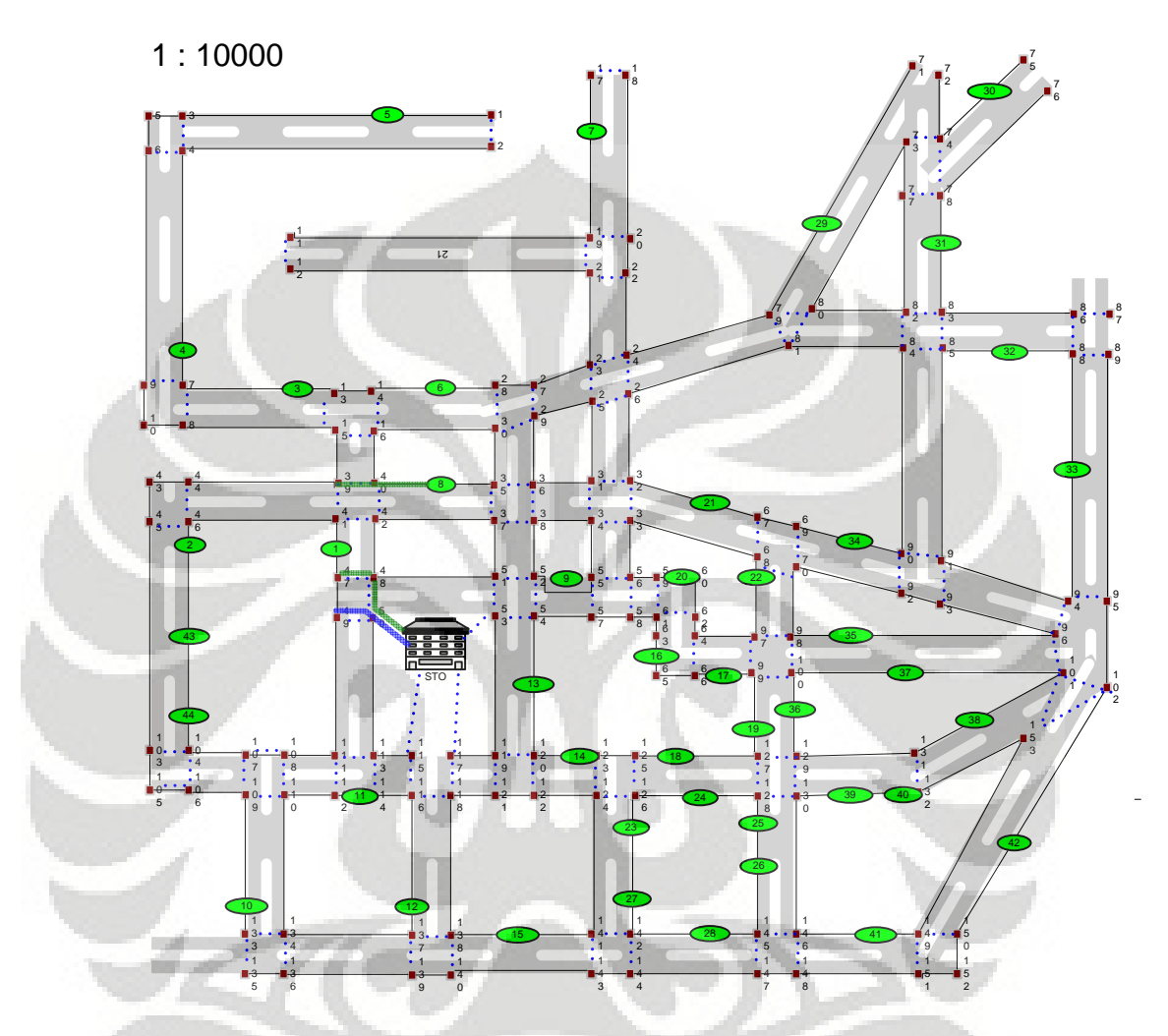

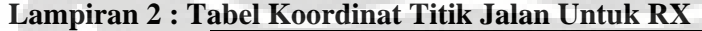

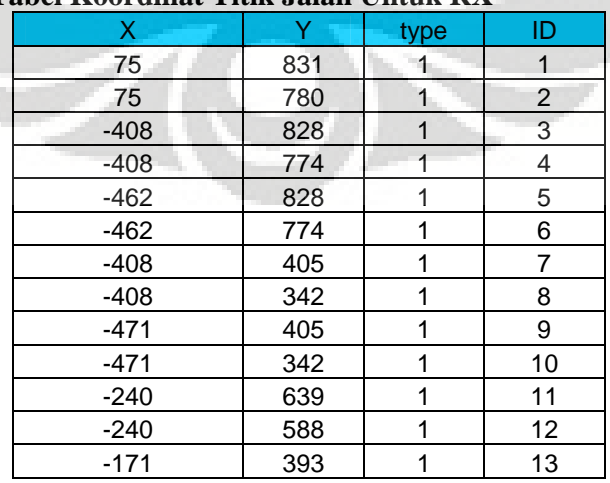

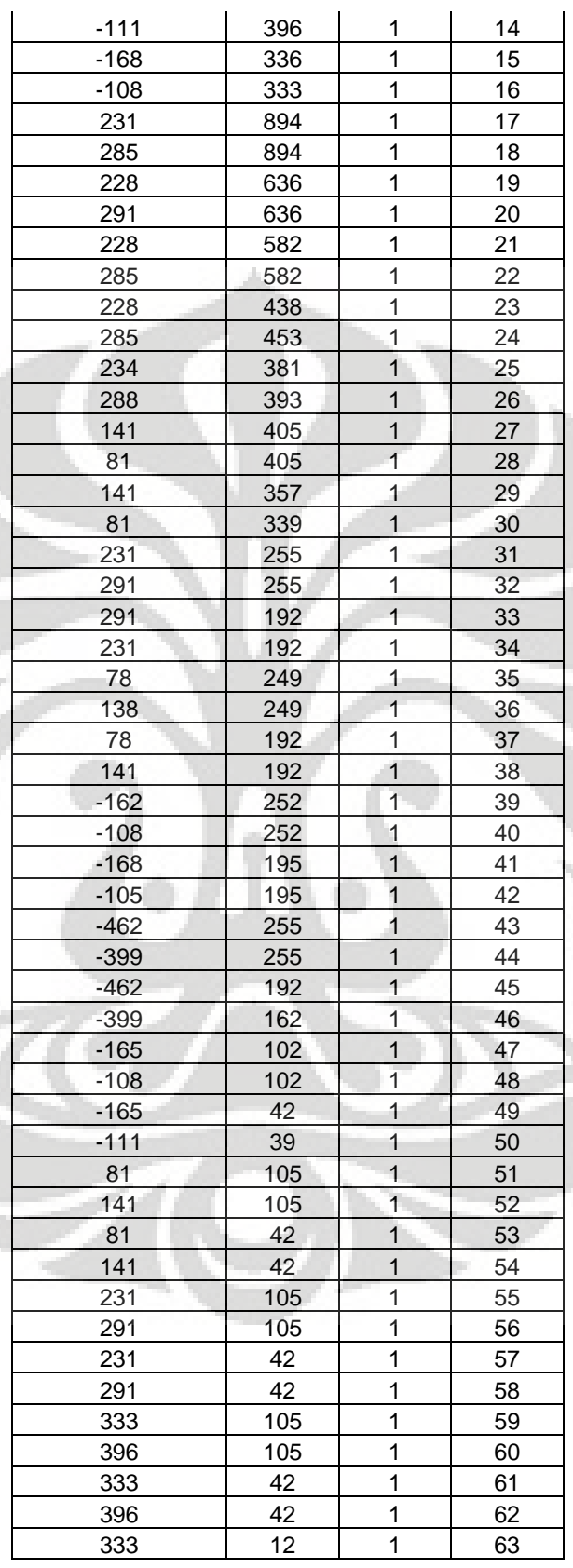

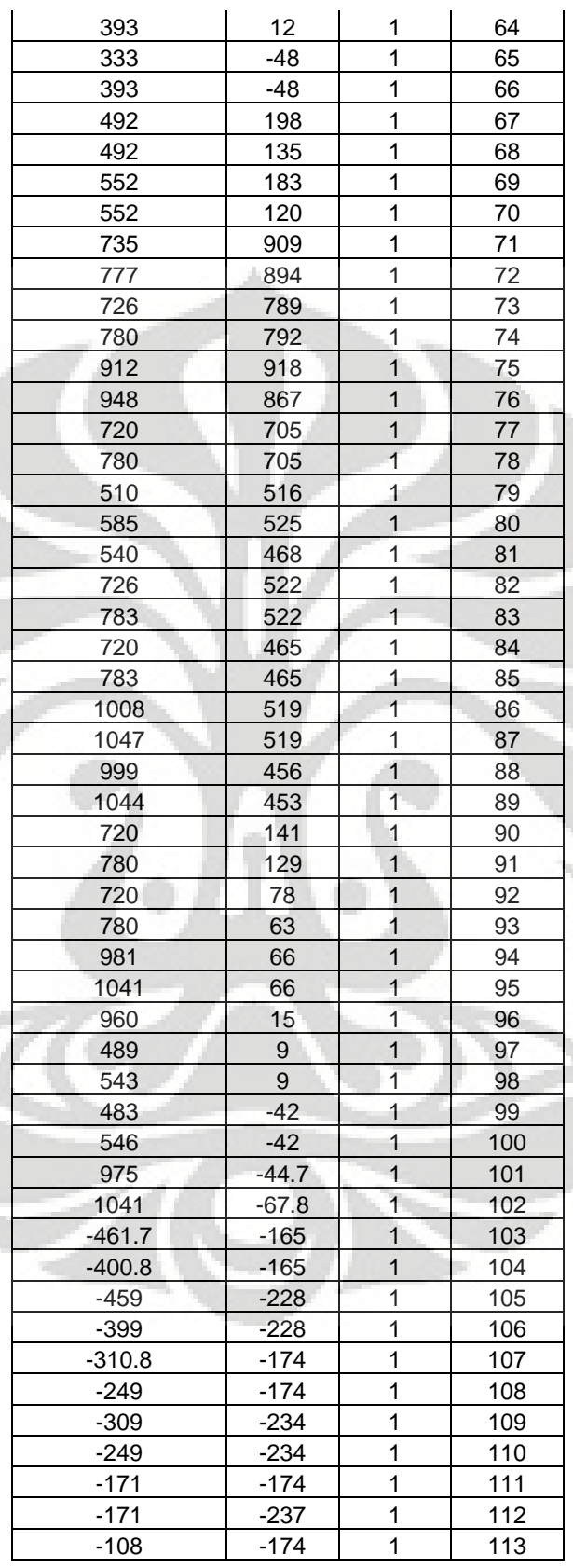

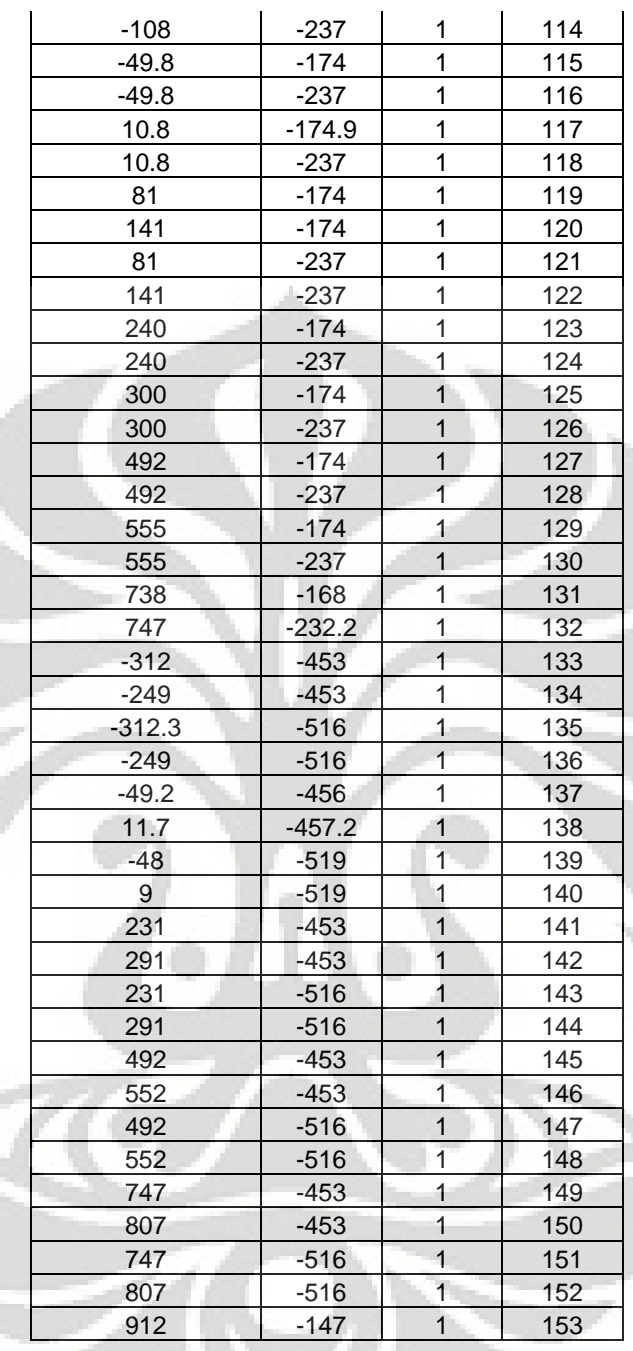

## **Lampiran 3 : Tabel Link Jalan Untuk RX**

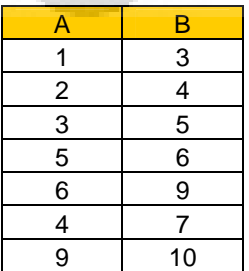

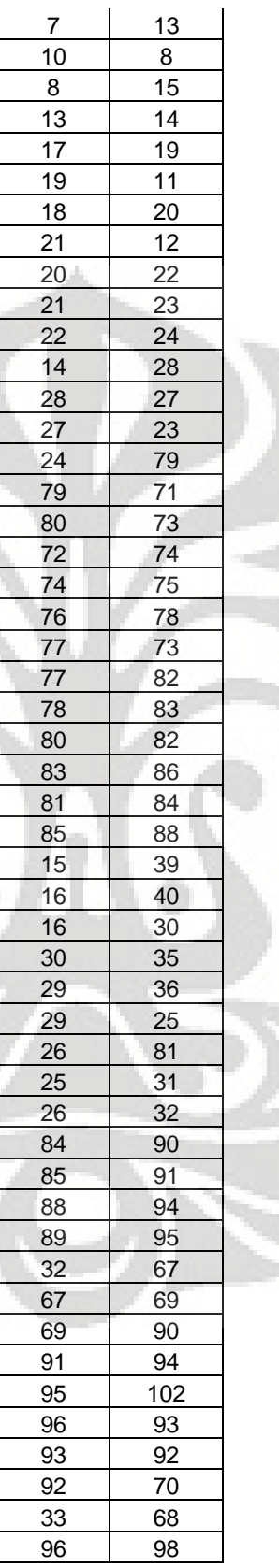

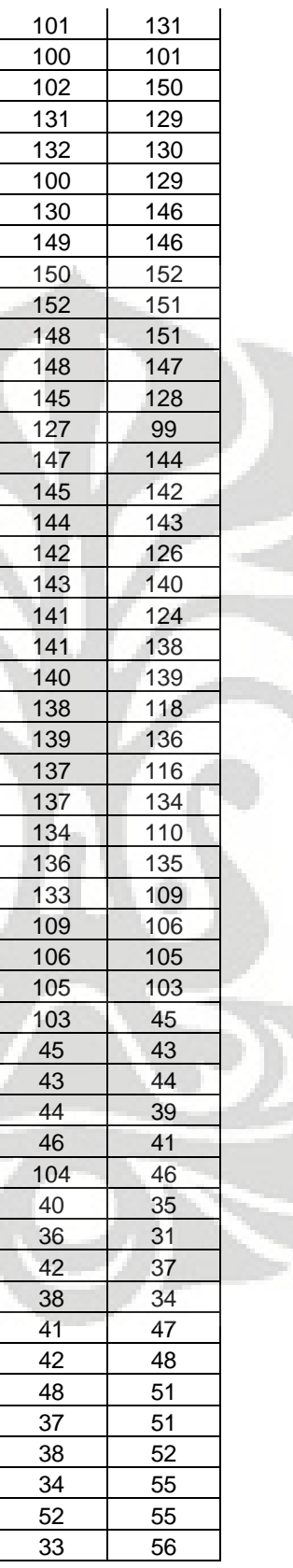

## 55

| 56  | 59  |  |
|-----|-----|--|
| 59  | 60  |  |
| 60  | 62  |  |
| 62  | 64  |  |
| 64  | 97  |  |
| 97  | 68  |  |
| 98  | 70  |  |
| 47  | 49  |  |
| 49  | 111 |  |
| 50  | 113 |  |
| 113 | 115 |  |
| 117 | 119 |  |
| 119 | 53  |  |
| 120 | 54  |  |
| 54  | 57  |  |
| 57  | 58  |  |
| 58  | 61  |  |
| 61  | 63  |  |
| 63  | 65  |  |
| 65  | 66  |  |
| 66  | 99  |  |
| 104 | 107 |  |
| 107 | 108 |  |
| 108 | 111 |  |
| 120 | 123 |  |
| 123 | 125 |  |
| 125 | 127 |  |
| 110 | 112 |  |
| 112 | 114 |  |
| 114 | 116 |  |
| 118 | 121 |  |
| 121 | 122 |  |
| 122 | 124 |  |
| 126 | 128 |  |
| 132 | 153 |  |
| 149 | 153 |  |
|     |     |  |

**Lampiran 4 : Tabel Koordinat DP Untuk RX** 

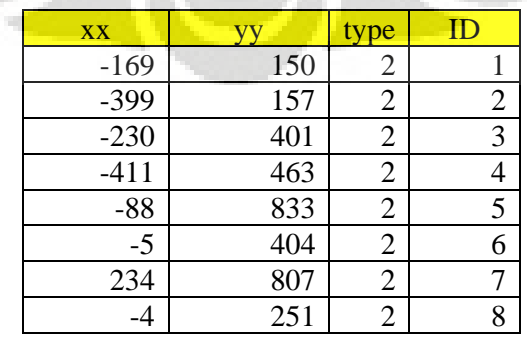
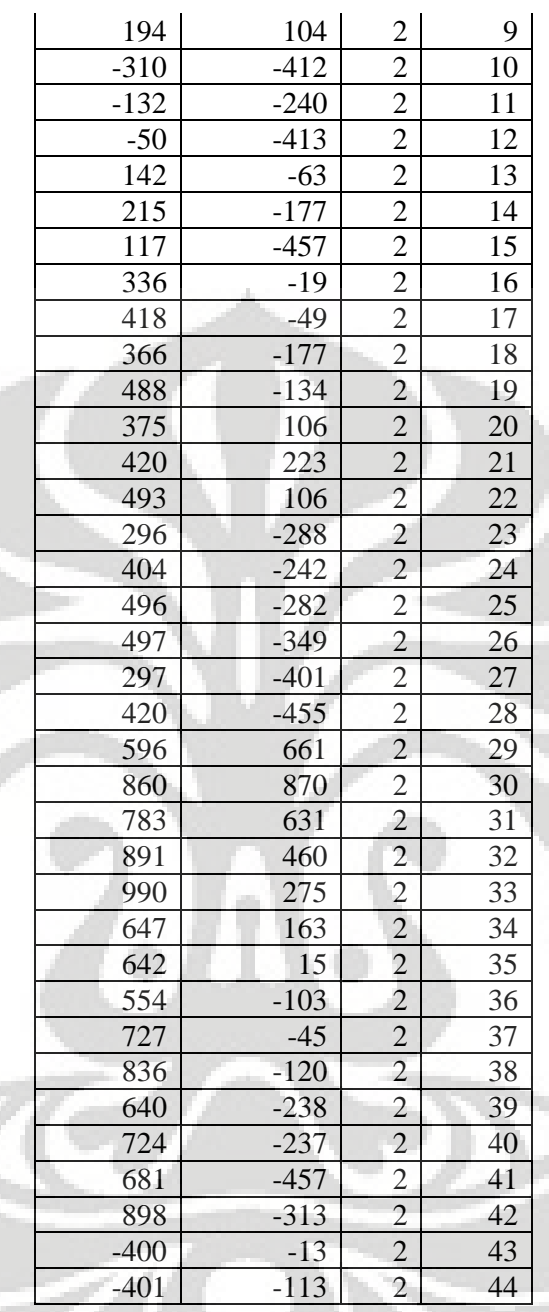

# **Lampiran 5 : Tabel Kebutuhan Bit Rate DP Untuk RX**

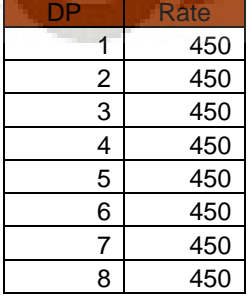

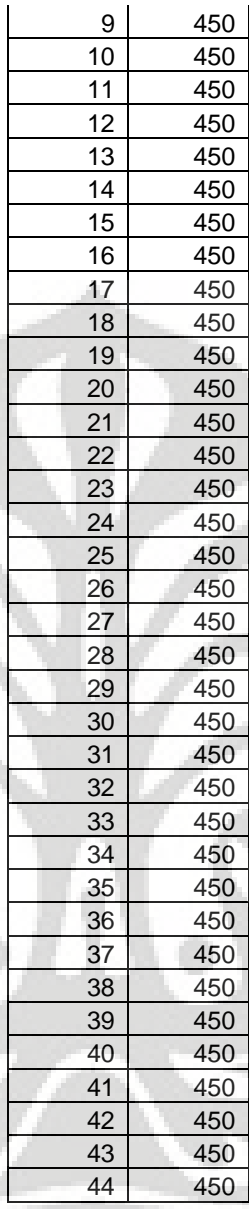

### **Lampiran 6 : Tabel Link Menyeberang Jalan Untuk RX**

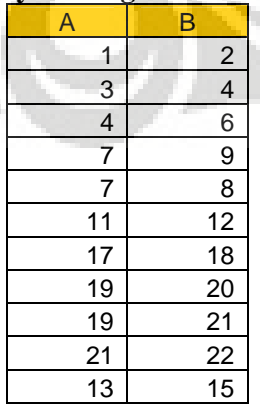

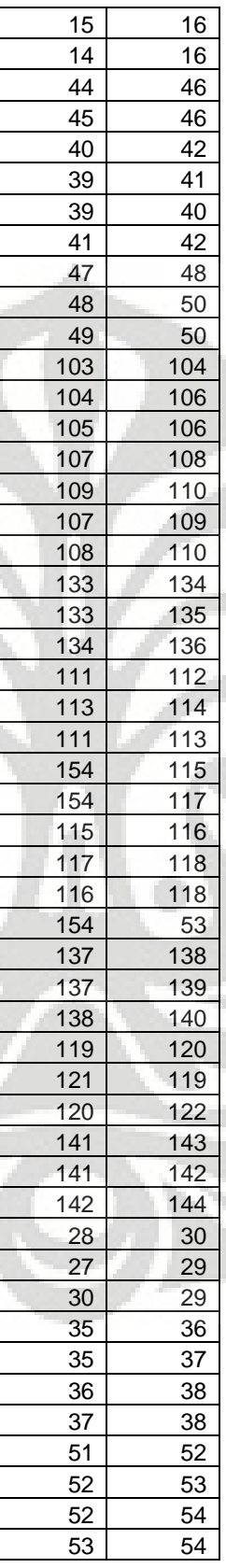

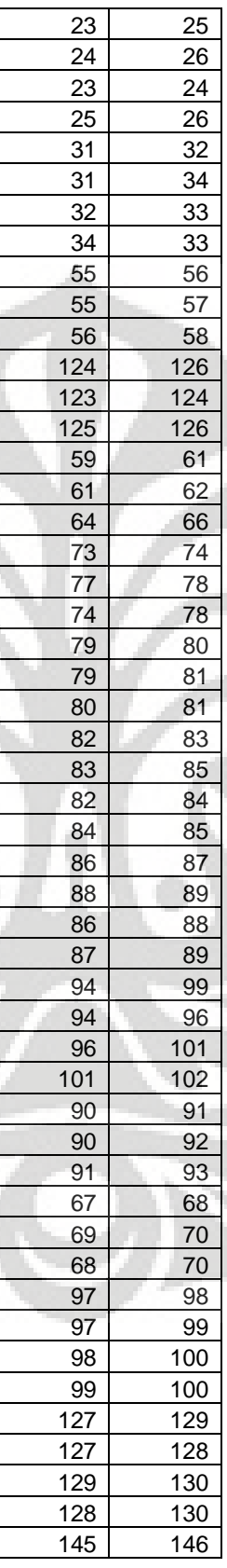

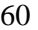

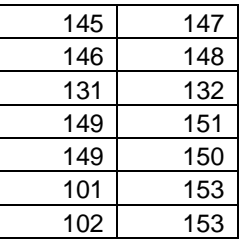

### **Lampiran 7 : Tabel Link Keluar Sentral Untuk RX**

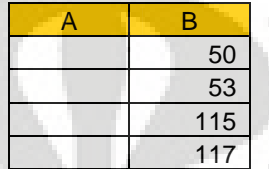

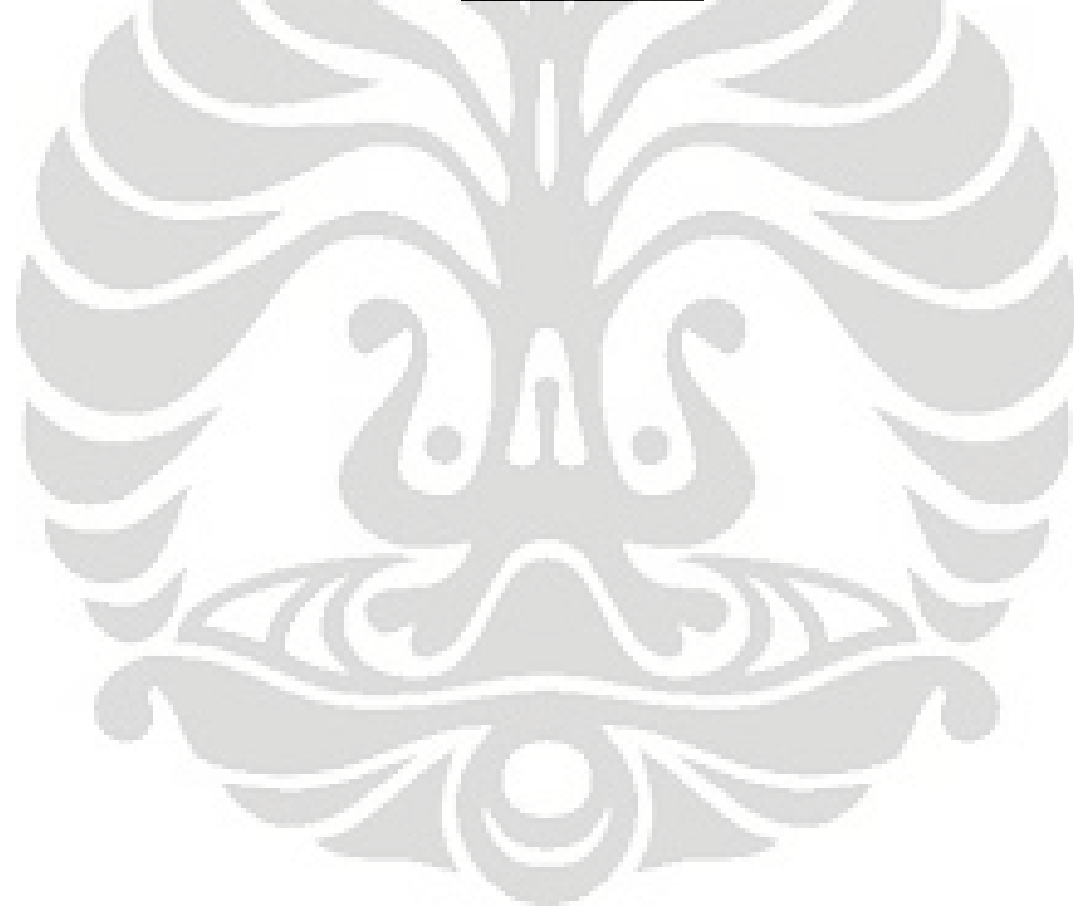

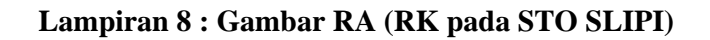

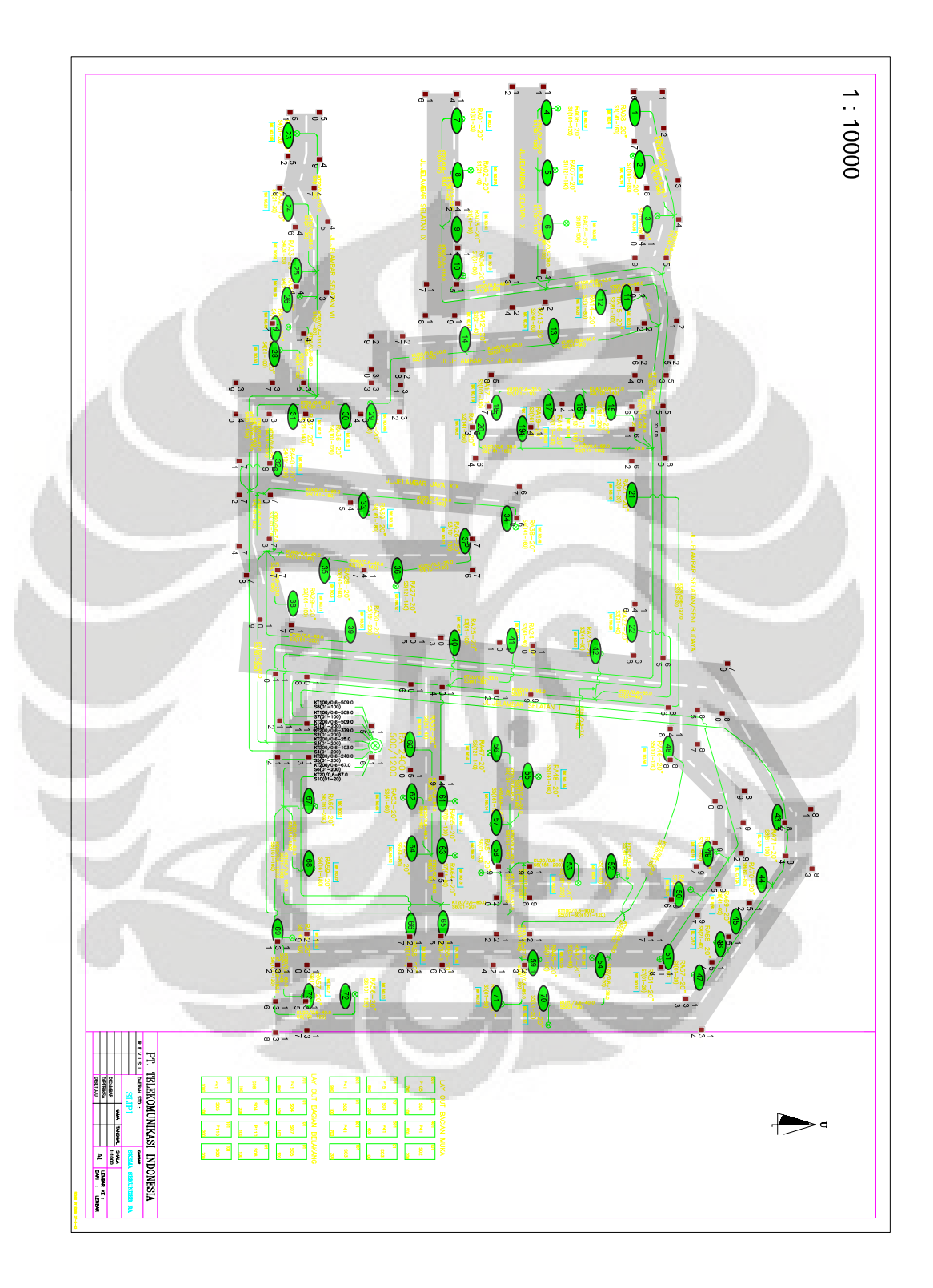

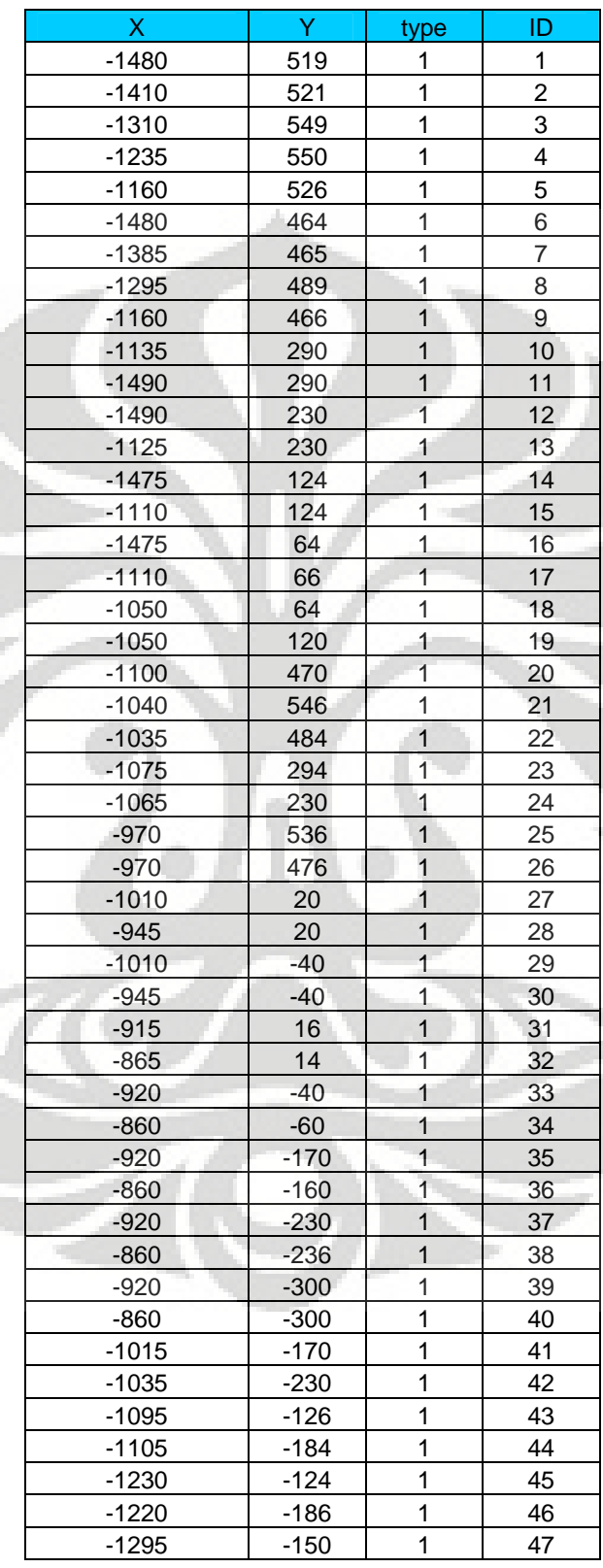

#### **Lampiran 9 : Tabel Koordinat Titik Jalan RA**

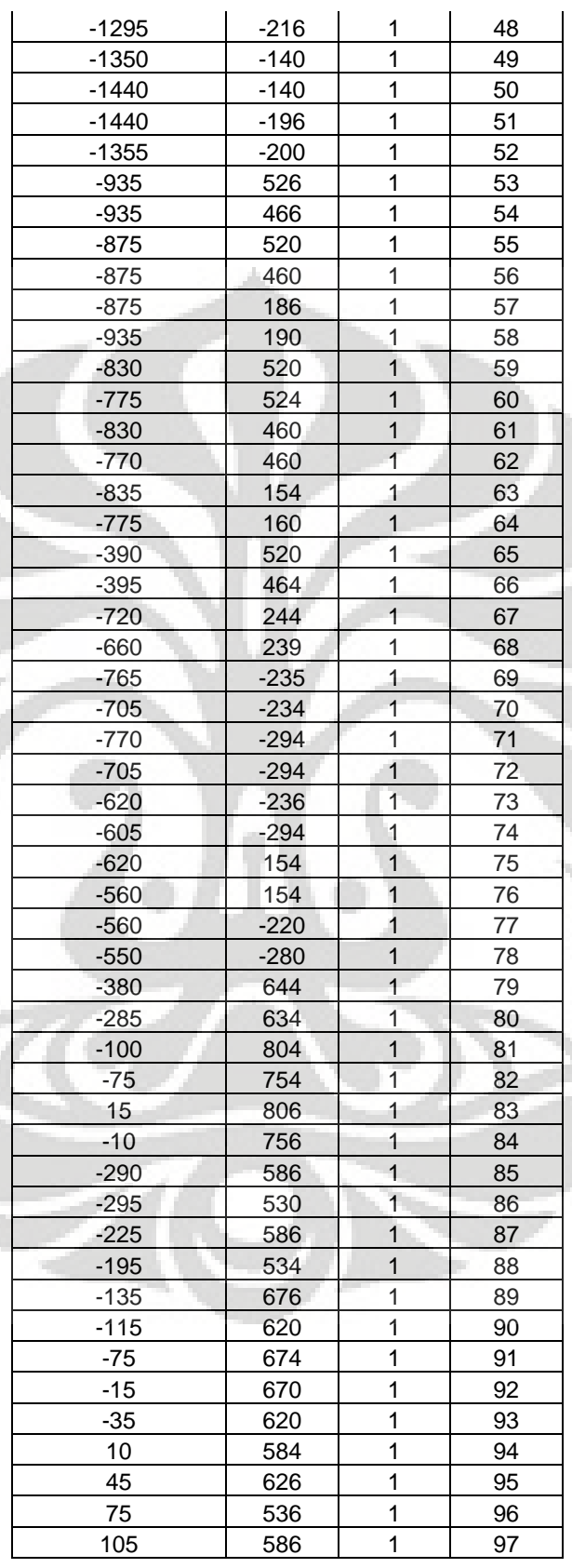

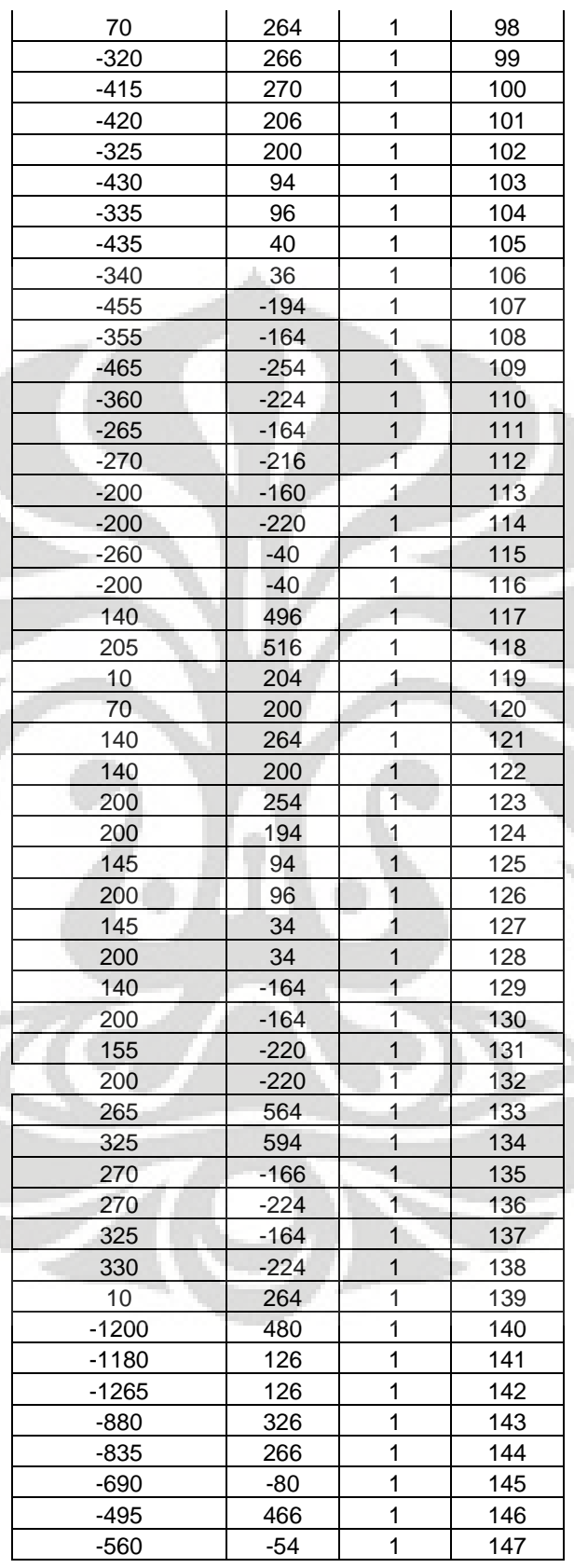

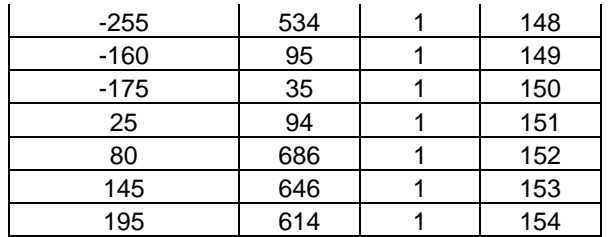

#### **Lampiran 10 : Tabel Link Jalan Untuk RA**

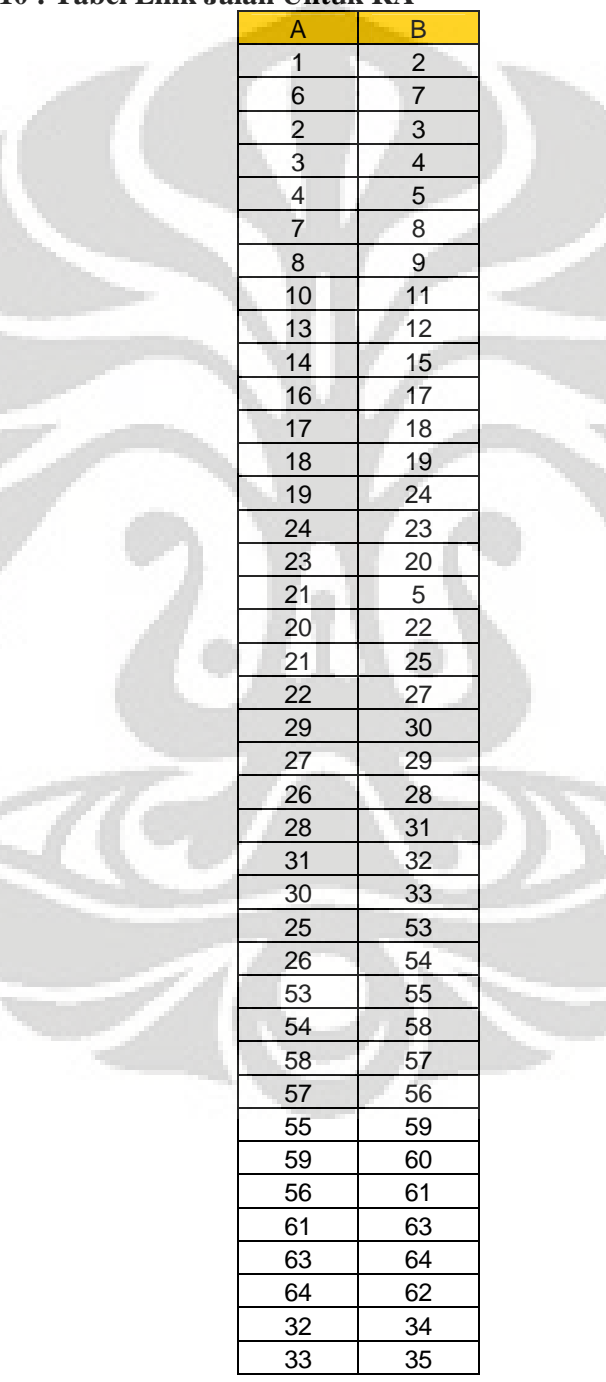

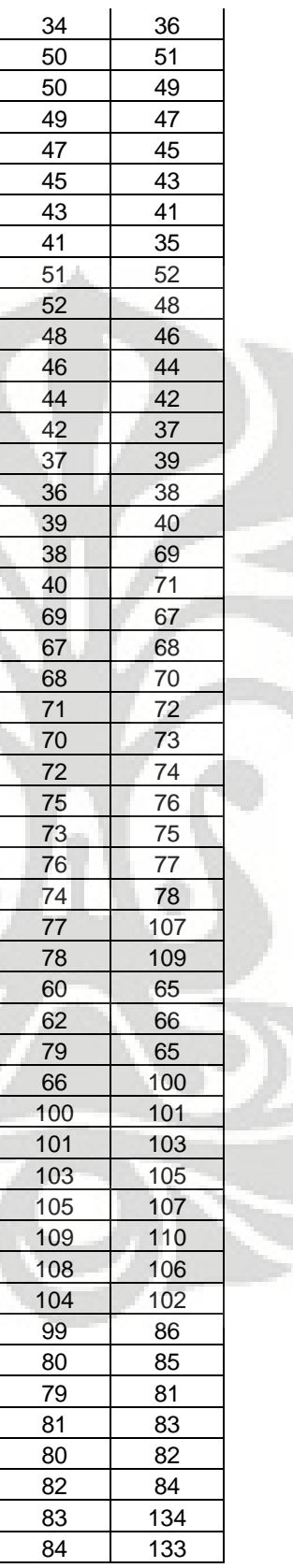

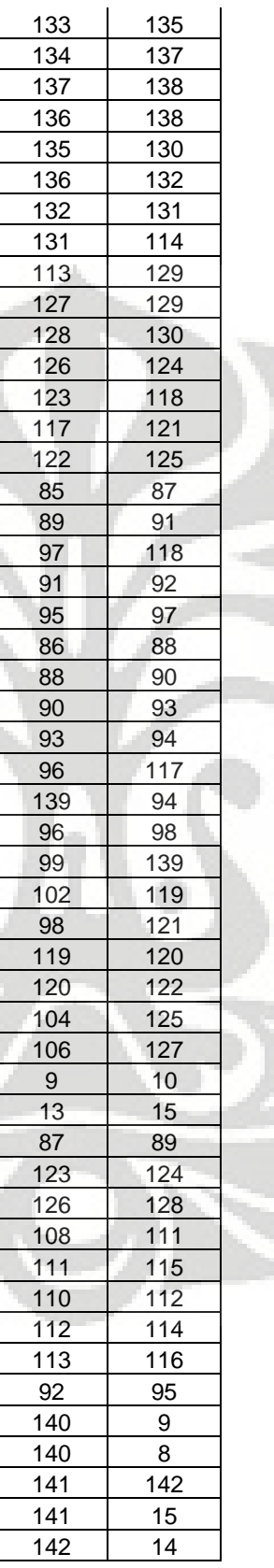

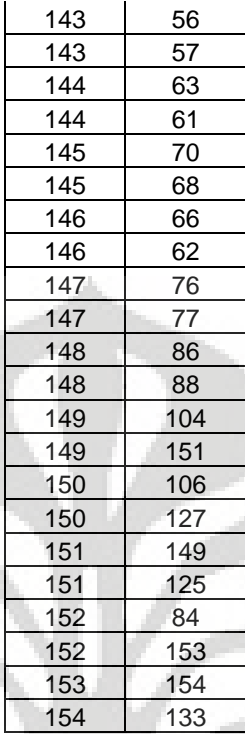

# **Lampiran 11 : Tabel Koordinat Titik DP Untuk RA**

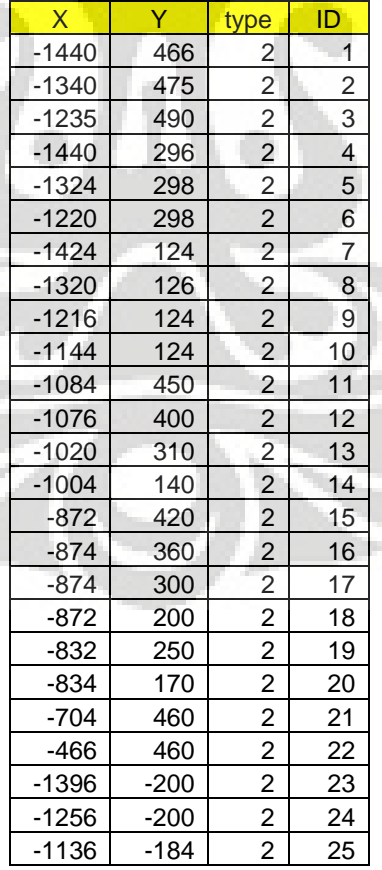

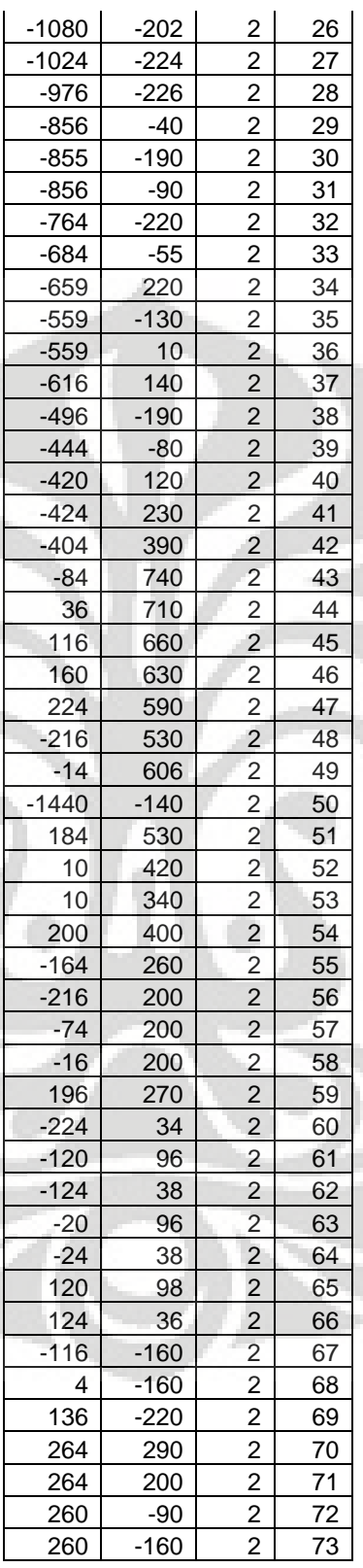

| <u>DP</u>       | <b>Rate</b>      |  |
|-----------------|------------------|--|
| 1               | 450              |  |
| $\overline{2}$  | 450              |  |
| 3               | 450              |  |
| 4               | 450              |  |
| 5               | 450              |  |
| 6               | 450              |  |
| 7               | 450              |  |
| 8               | 450              |  |
| 9               | 450              |  |
| 10              | 450              |  |
|                 | 450              |  |
| $\frac{11}{12}$ | 450              |  |
| 13              | 450              |  |
| 14              | 450              |  |
| 15              | 450              |  |
| 16              | 450              |  |
| 17              | 450              |  |
| 18              | 450              |  |
| 19              | 450              |  |
| $\overline{20}$ | 450              |  |
| $\overline{21}$ | 450              |  |
| $\overline{22}$ | 450              |  |
| 23              | 450              |  |
| $\frac{24}{5}$  | 450              |  |
| 25              | 450              |  |
| 26              | 450              |  |
| 27              | 450              |  |
| 28              | 450              |  |
| <u>29</u>       | 450              |  |
| $\overline{30}$ | $\overline{450}$ |  |
| $\overline{31}$ | 450              |  |
| $\overline{32}$ | 450              |  |
| 33              | 450              |  |
| $\overline{34}$ | 450              |  |
| $\overline{3}5$ | 450              |  |
| 36              | 450              |  |
| 37              | 450              |  |
| 38              | 450              |  |
| 39              | 450              |  |
| 40              | 450              |  |
| 41              | 450              |  |
| 42              | 450              |  |
| 43              | 450              |  |
| 44              | 450              |  |
| 45              | 450              |  |
| 46              | 450              |  |
| 47              | 450              |  |
| 48              | 450              |  |

**Lampiran 12 : Tabel Kebutuhan Bit Rate DP Untuk RA** 

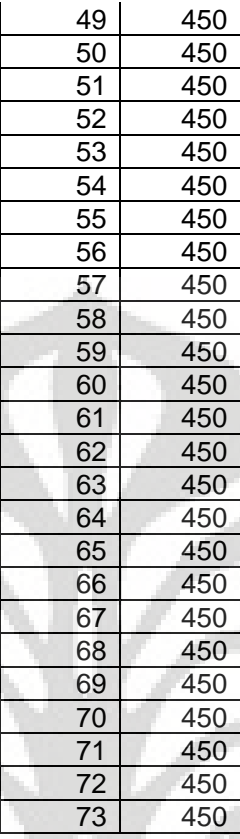

### **Lampiran 13 : Tabel Link Menyeberang Jalan Untuk RA**

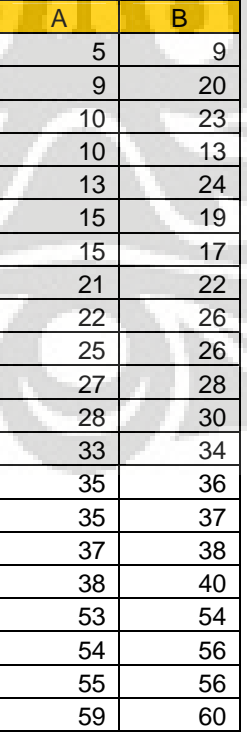

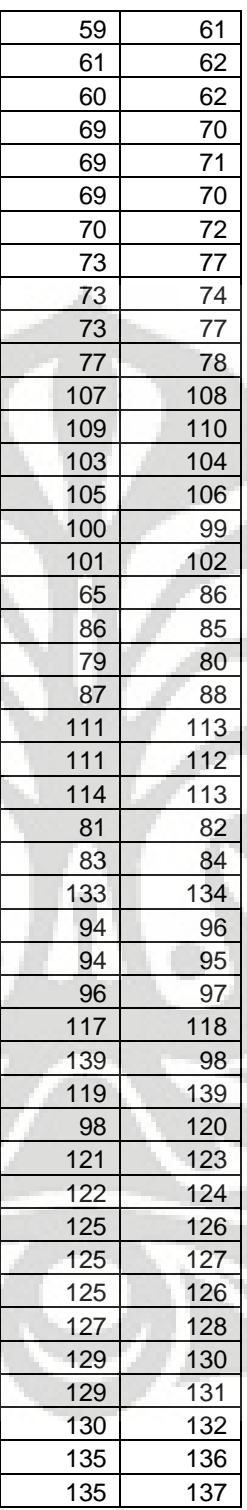

### **Lampiran 14 : Tabel Link Keluar Semtral Untuk RA**

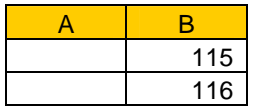

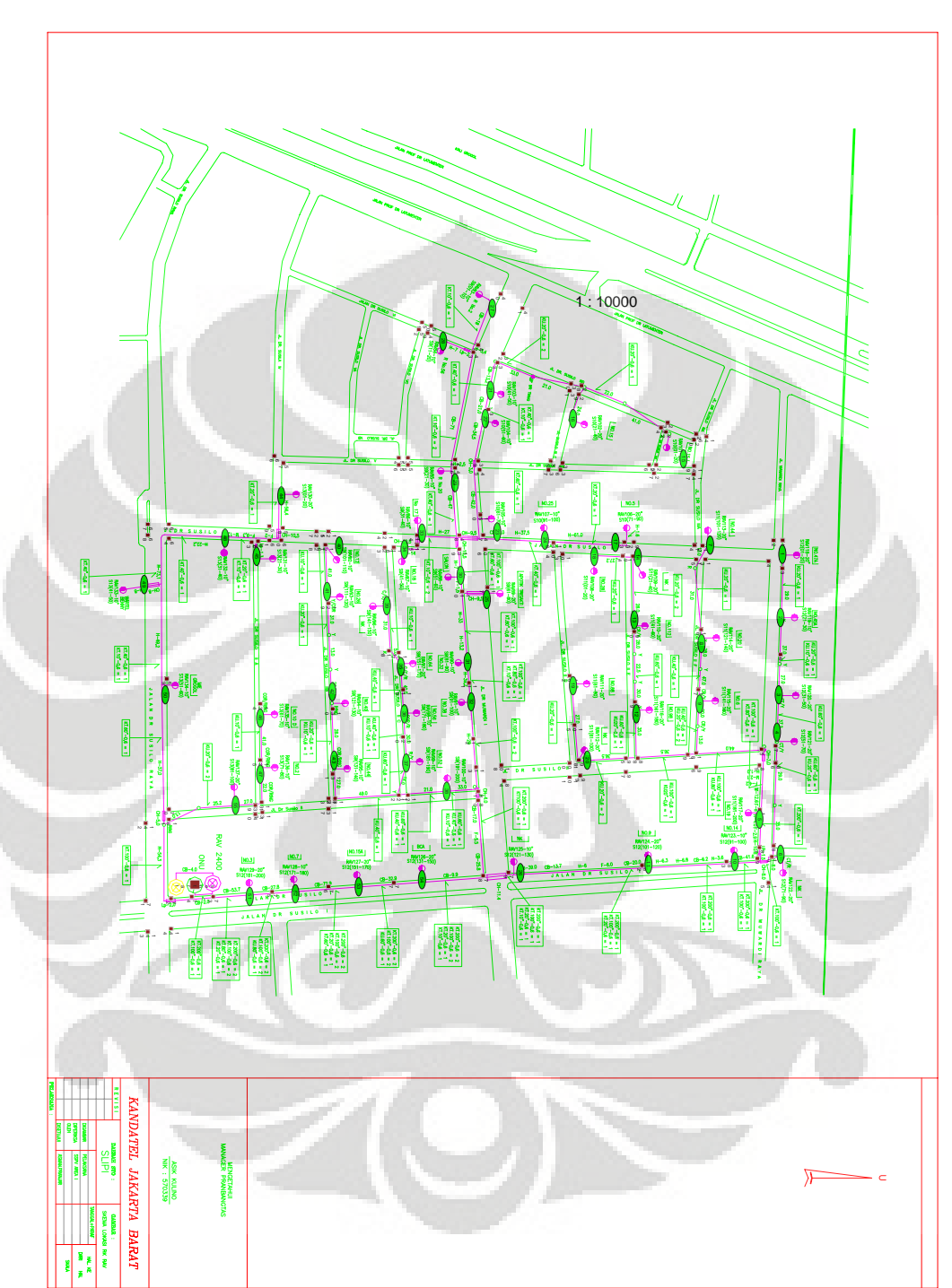

**Lampiran 15 : Gambar RAV (RK pada STO SLIPI)** 

| Χ       | Υ     | type                    | ID             |
|---------|-------|-------------------------|----------------|
| $-980$  | 1661  | 1                       | 1              |
| $-980$  | 1635  | 1                       | $\overline{2}$ |
| -900    | 1660  | 1                       | 3              |
| $-920$  | 1621  | 1                       | 4              |
| $-385$  | 1601  | 1                       | 5              |
| $-655$  | 1655  | 1                       | 6              |
| $-395$  | 1641  | 1                       | $\overline{7}$ |
| $-110$  | 1635  | 1                       | 8              |
| $-75$   | 1589  | 1                       | 9              |
| $-82$   | 1641  | $\overline{1}$          | 10             |
| $-220$  | 1596  | $\mathbf{1}$            | 11             |
| $-965$  | 1431  | 1                       | 12             |
| $-925$  | 1441  | $\overline{1}$          | 13             |
| $-965$  | 1409  | 1                       | 14             |
| $-925$  | 1415  | $\overline{1}$          | 15             |
| $-725$  | 1429  | 1                       | 16             |
| $-555$  | 1421  | $\mathbf{1}$            | 17             |
| $-375$  | 1415  | $\overline{1}$          | 18             |
| $-370$  | 1391  | 1                       | 19             |
| $-1265$ | 1409  | 1                       | 20             |
| $-1280$ | 1415  | $\overline{1}$          | 21             |
| $-1295$ | 1329  | 1                       | 22             |
| $-1315$ | 1334  | $\overline{1}$          | 23             |
| $-1300$ | 1315  | $\overline{1}$          | 24             |
| $-1195$ | 1301  | 1                       | 25             |
| $-1195$ | 1281  | 1                       | 26             |
| $-1170$ | 1295  | $\overline{1}$          | 27             |
| $-1420$ | 1089  | $\overline{\mathbf{1}}$ | 28             |
| $-1395$ | 1081  | $\overline{1}$          | 29             |
| $-1425$ | 1089  | $\overline{1}$          | 30             |
| $-1405$ | 1055  | $\overline{1}$          | 31             |
| $-1510$ | 866   | 1                       | 32             |
| $-1485$ | 850   | 1                       | 33             |
| $-1200$ | 1035  | 1                       | 34             |
| -1205   | 1001  | 1                       | 35             |
| $-1180$ | 1029  | 1                       | 36             |
| $-1180$ | 995   | $\overline{1}$          | 37             |
| $-1360$ | 824   | 1                       | 38             |
| $-1205$ | 795   | 1                       | 39             |
| $-1680$ | 859   | 1                       | 40             |
| $-1640$ | 921   | 1                       | 41             |
| $-1535$ | 795   | 1                       | 42             |
| $-1515$ | 781   | 1                       | 43             |
| $-1210$ | 729   | 1                       | 44             |
| -1183   | 810   | 1                       | 45             |
| $-1185$ | 729.5 | 1                       | 46             |
| $-995$  | 809   | 1                       | 47             |
| $-995$  | 741   | 1                       | 48             |

**Lampiran 16 : Tabel Koordinat Titik Jalan Untuk RAV** 

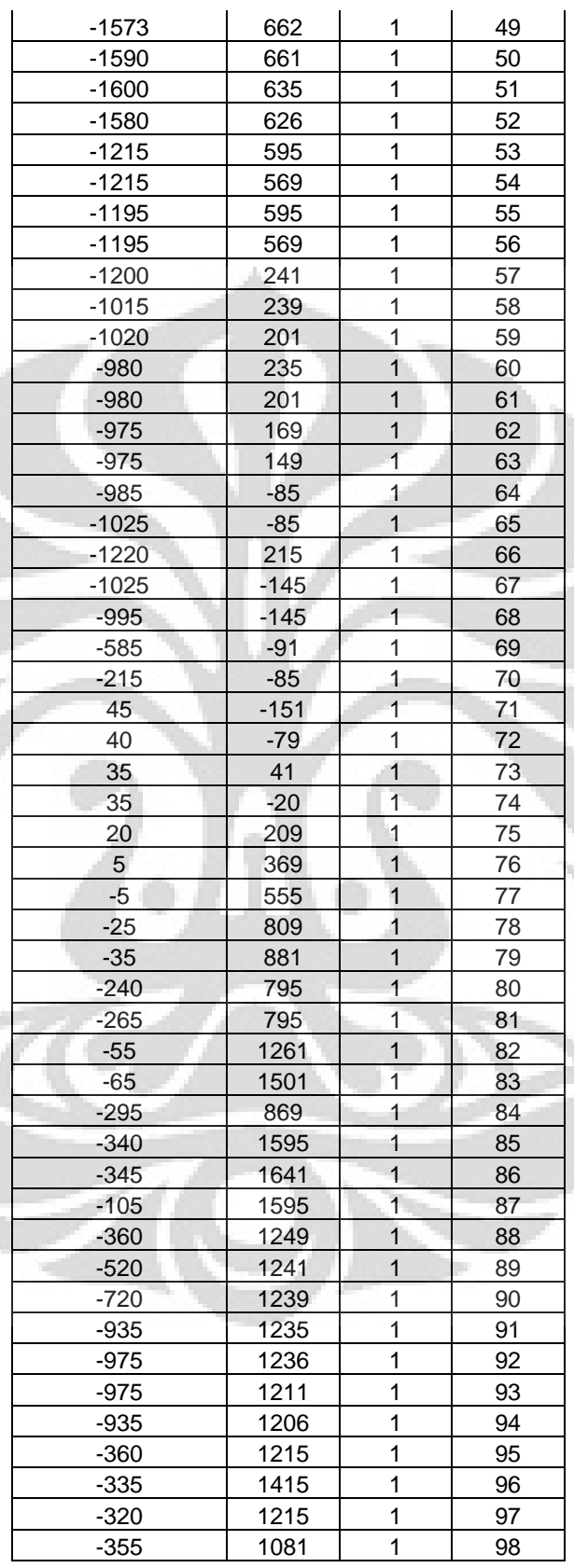

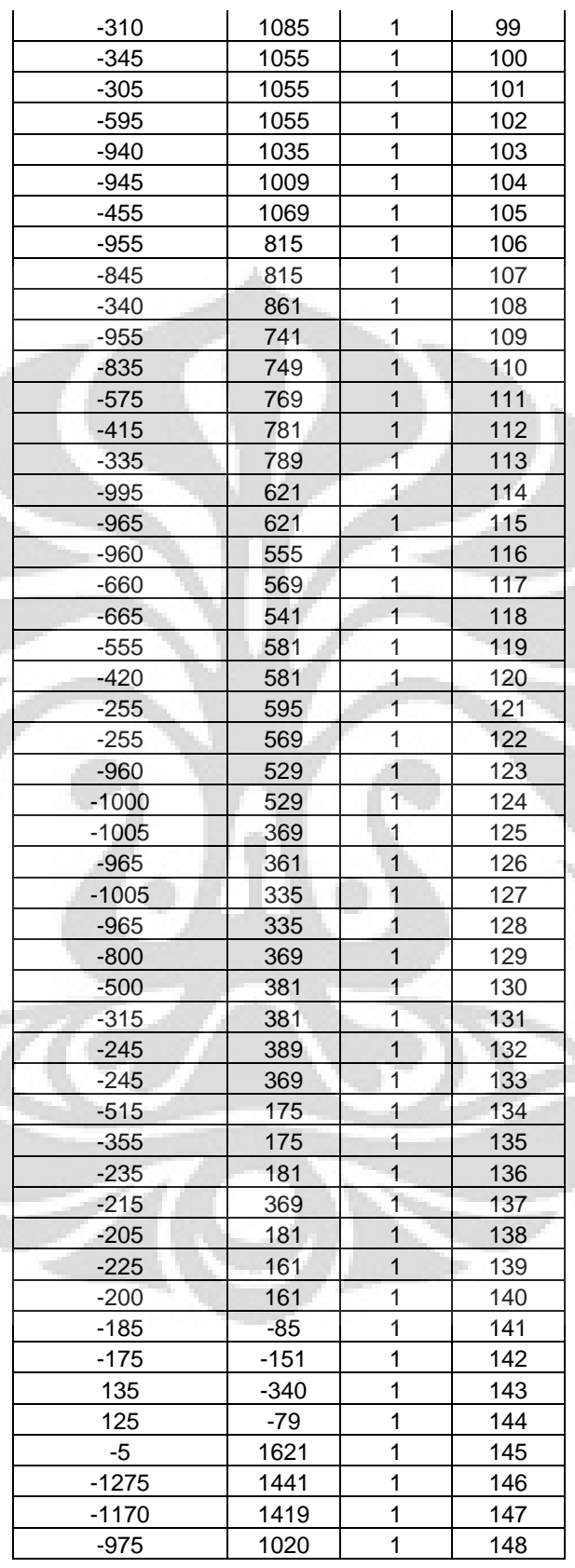

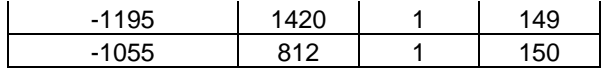

# **Lampiran 17 : Tabel Link Jalan Untuk RAV**

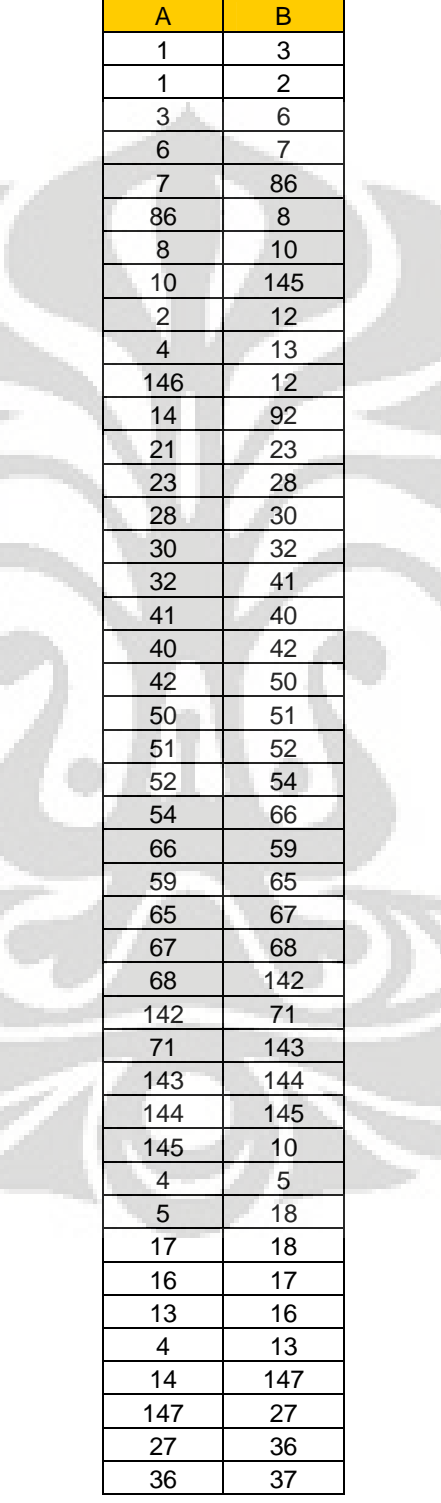

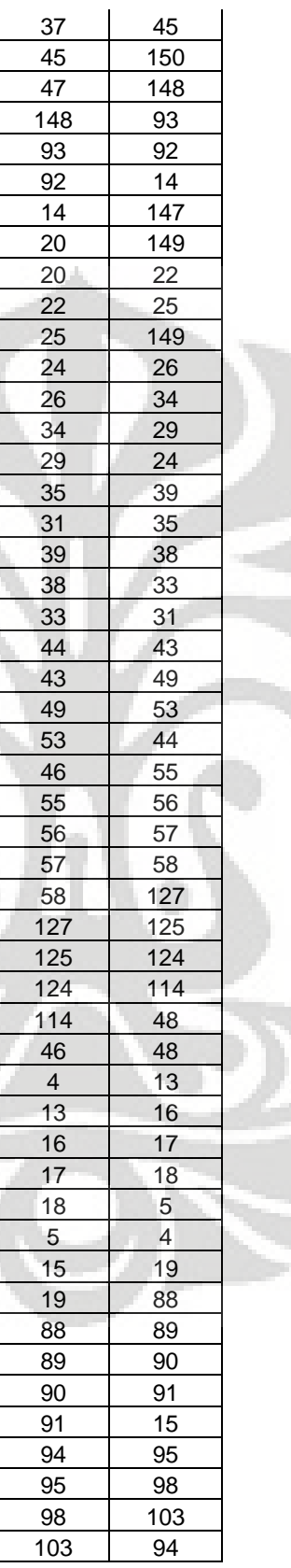

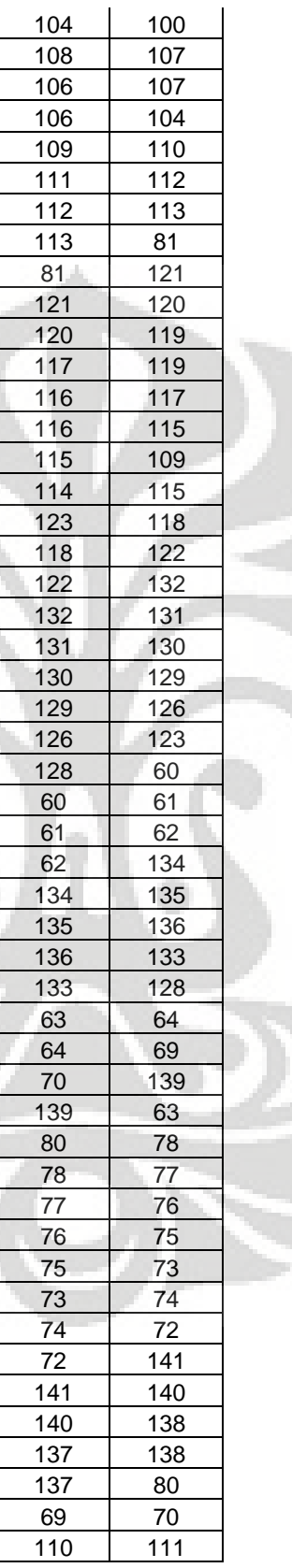

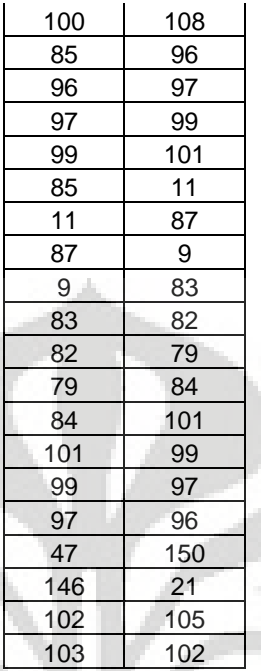

### **Lampiran 18 : Tabel Koordinat Titik DP Untuk RAV**

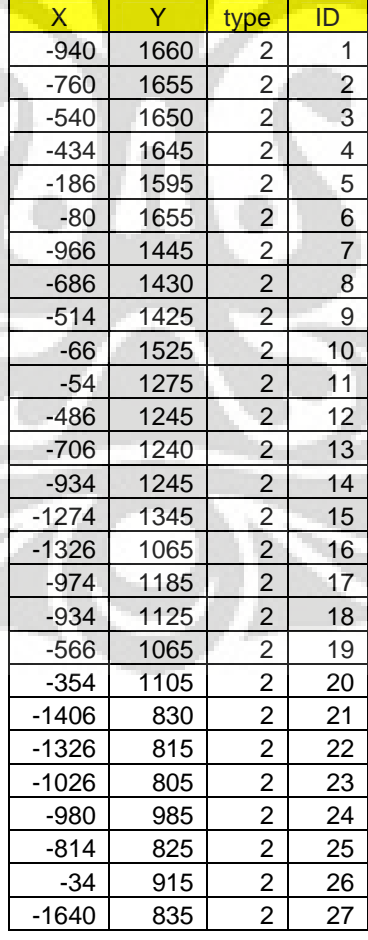

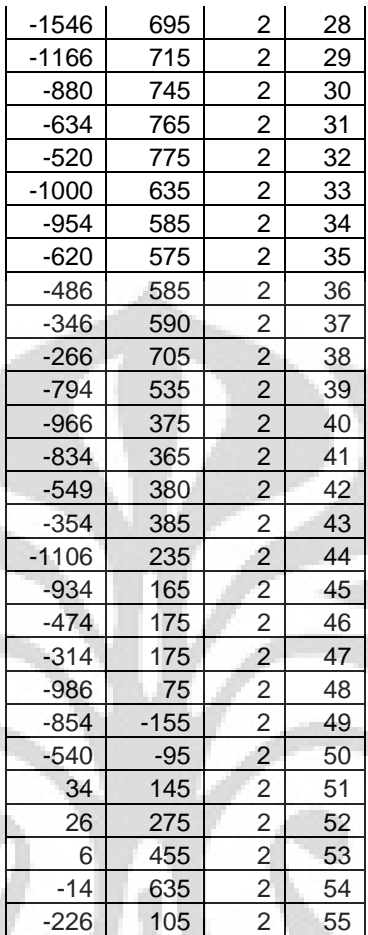

# **Lampiran 19 : Tabel Kebutuhan Bit Rate Untuk RAV**

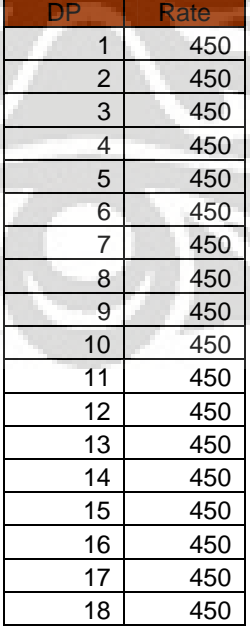

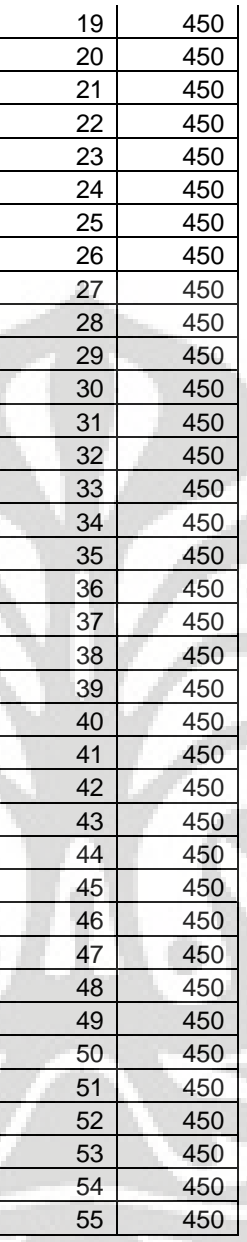

# **Lampiran 20 : Tabel Link Menyeberang Jalan Untuk RAV**

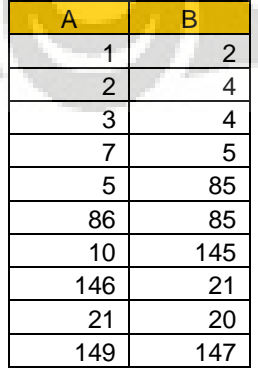

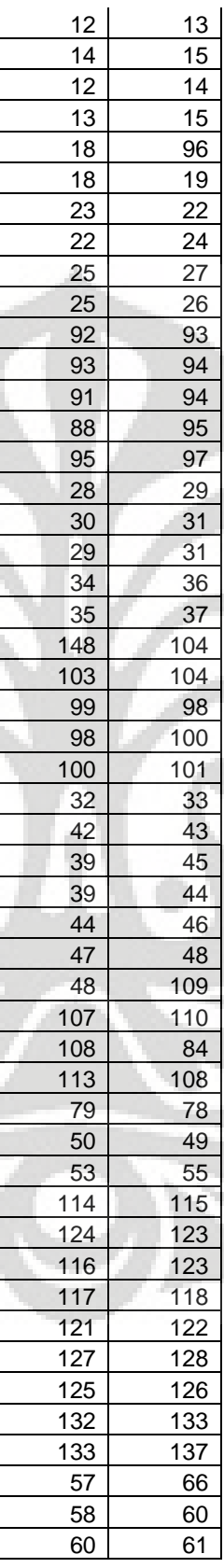

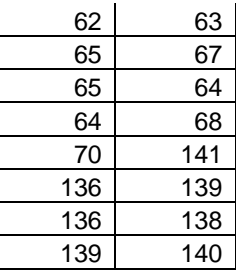

### **Lampiran 21 : Tabel Link Keluar Sentral Untuk RAV**

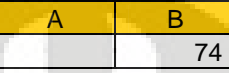

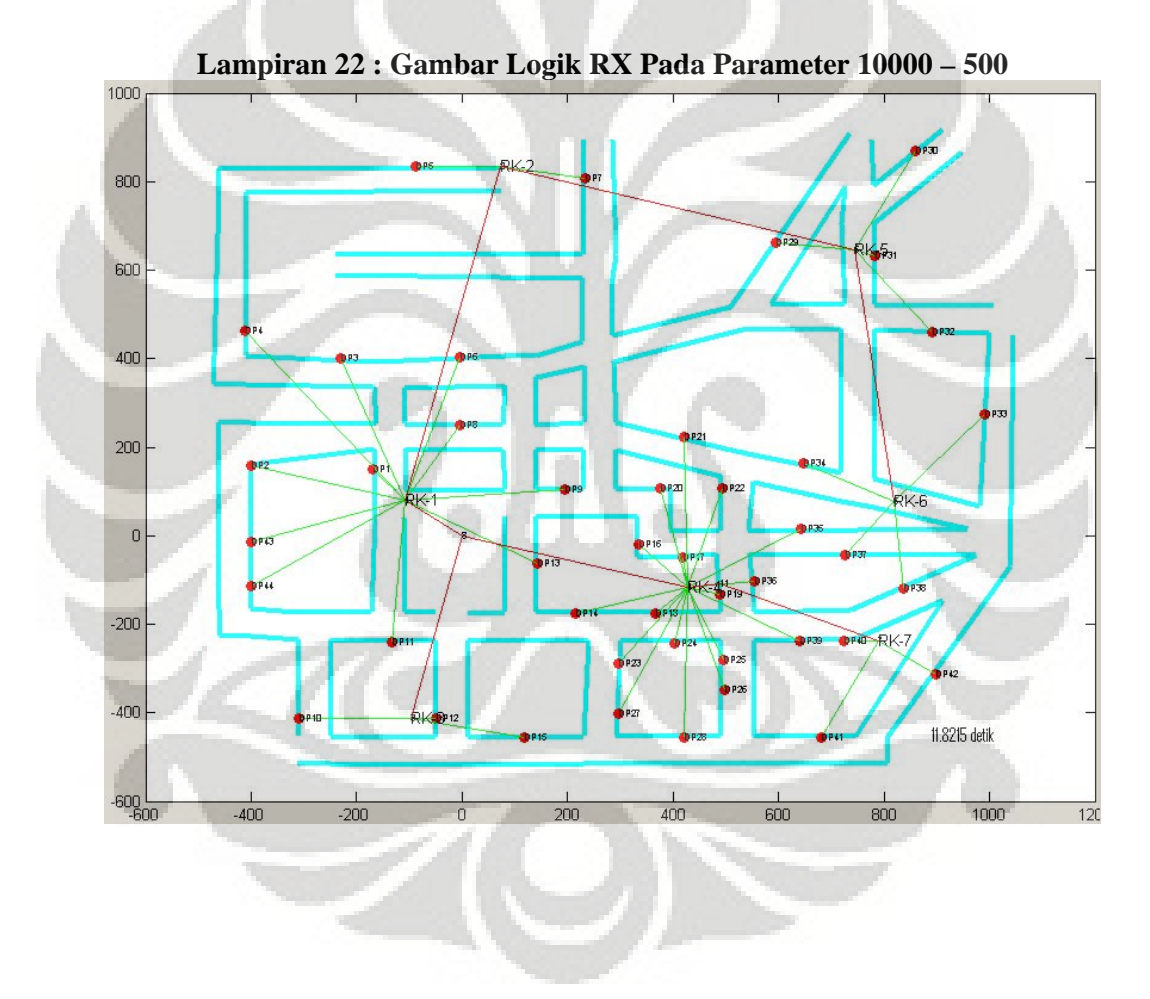

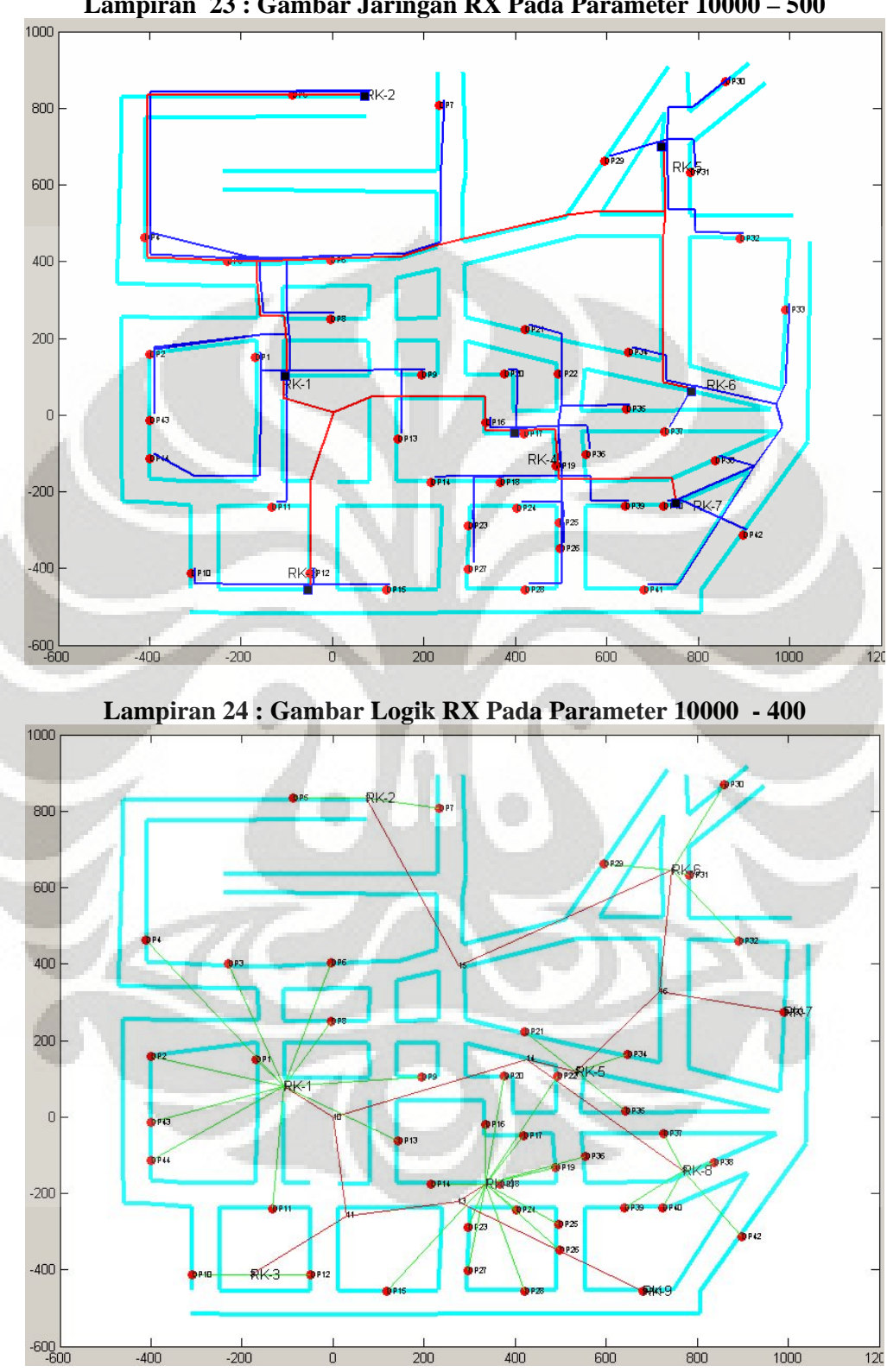

**Lampiran 23 : Gambar Jaringan RX Pada Parameter 10000 – 500** 

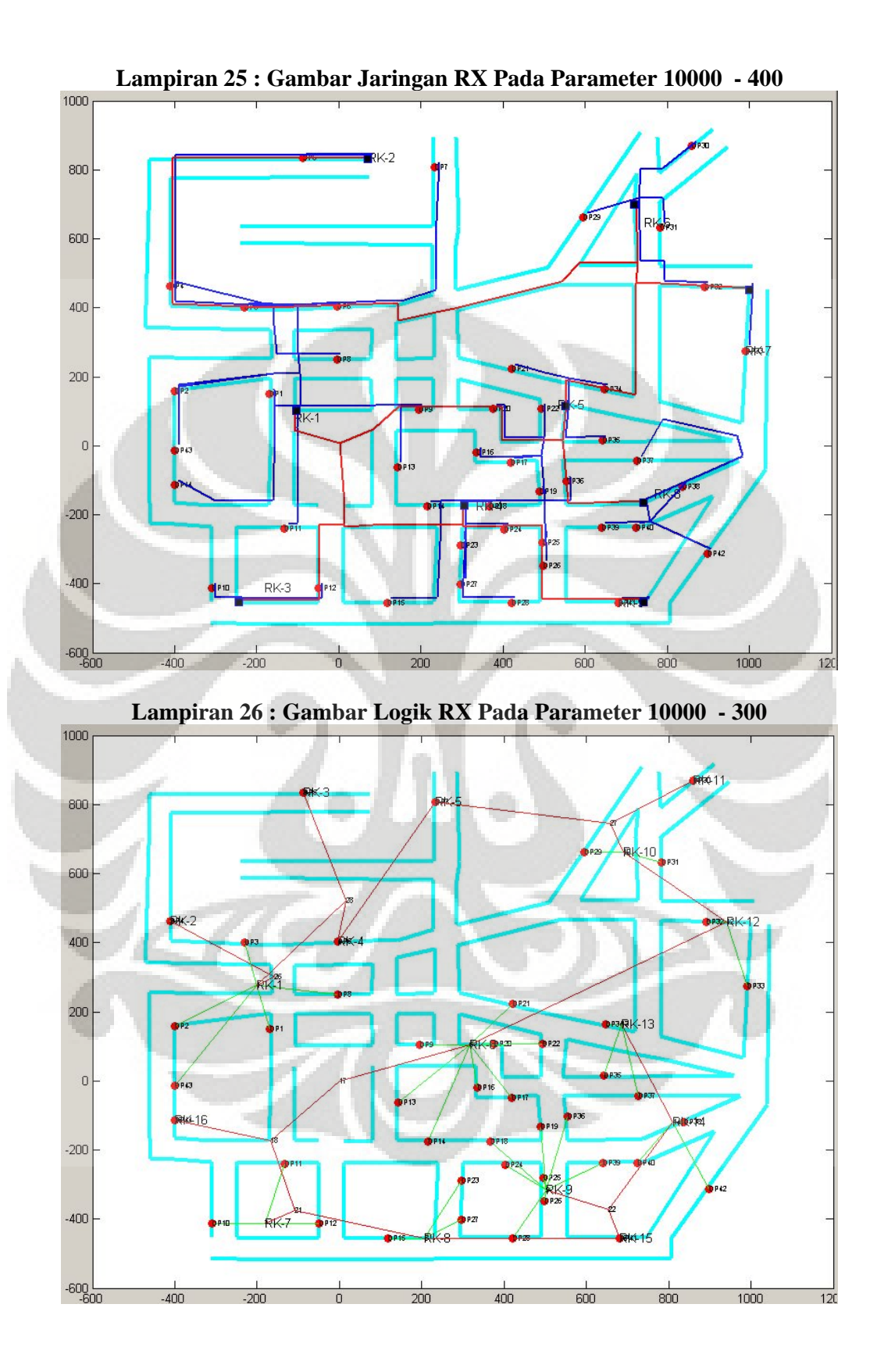

87

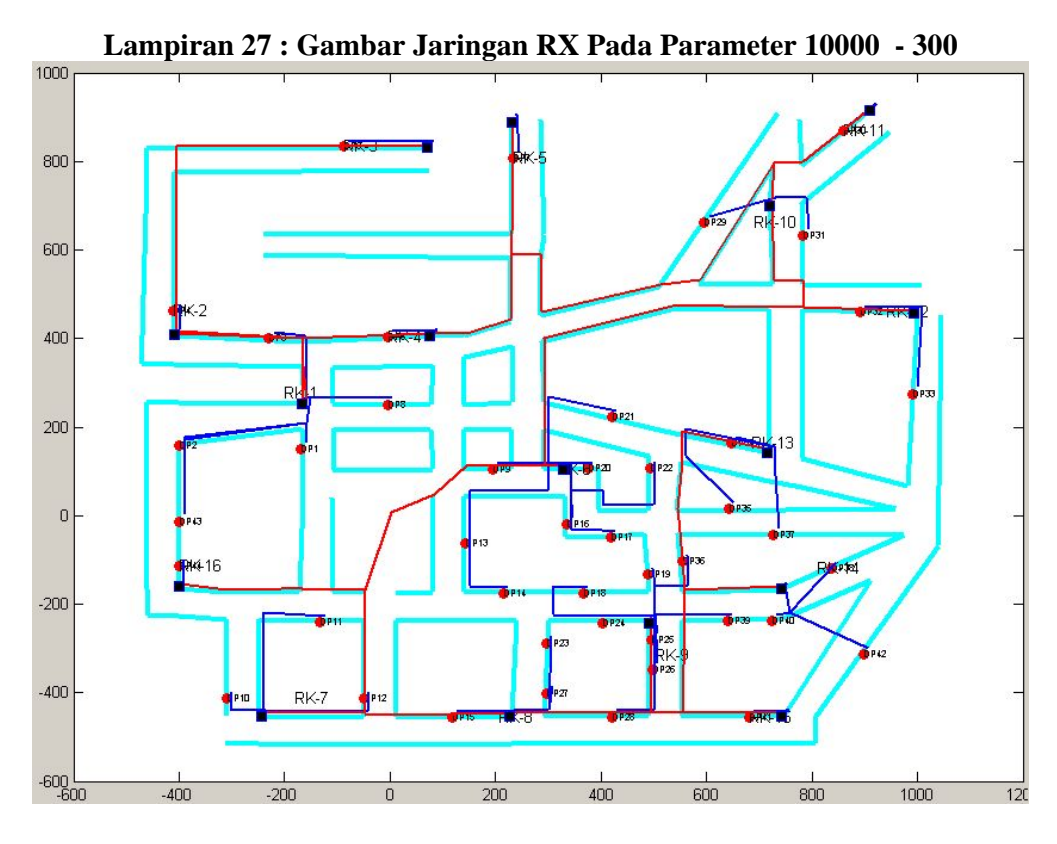

**Lampiran 28 : Gambar Logik RA Pada Parameter 10000 - 500** 

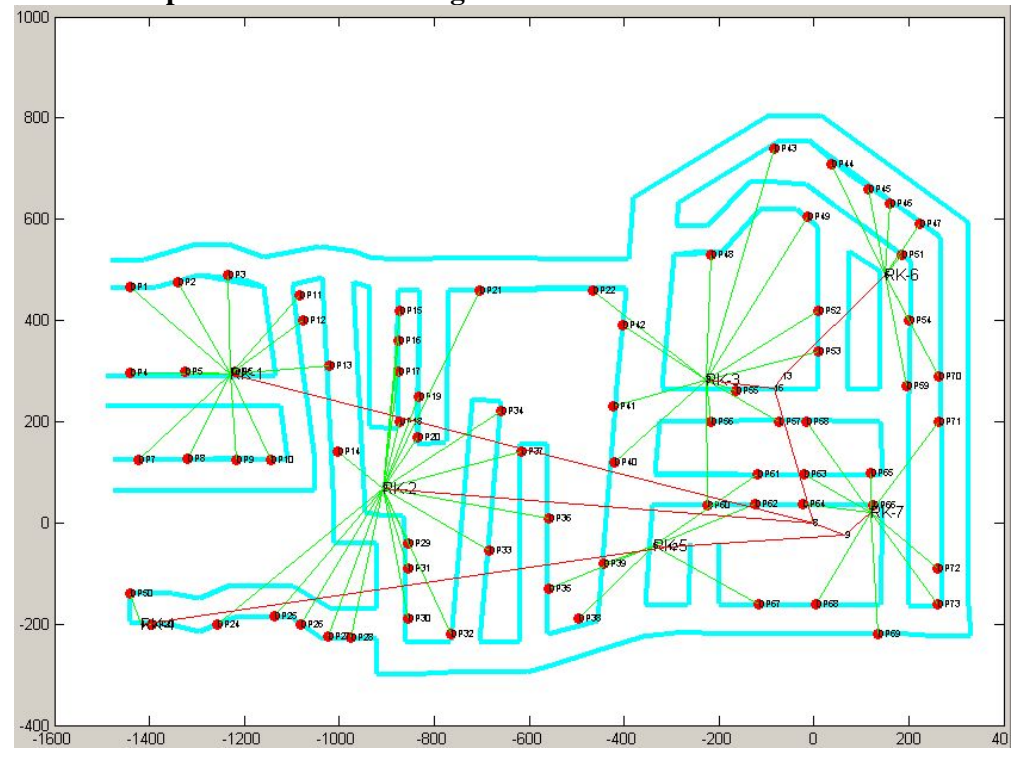

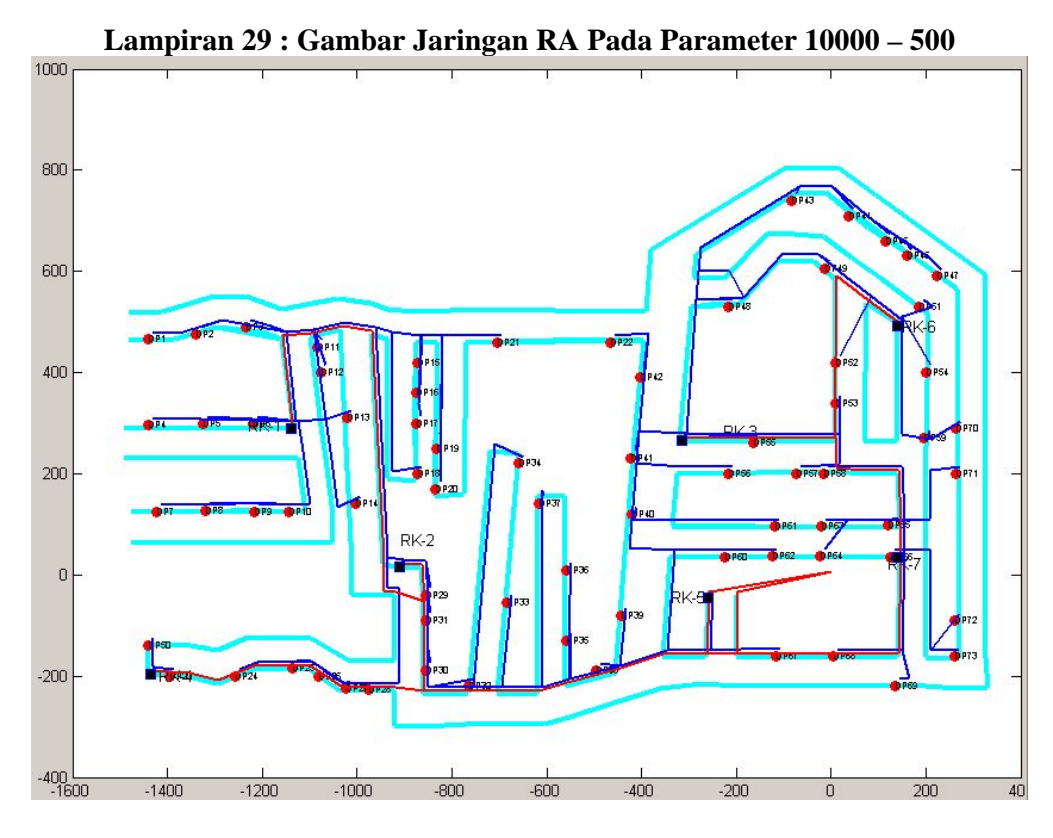

**Lampiran 30 : Gambar Logik RA Pada Parameter 10000 – 200** 

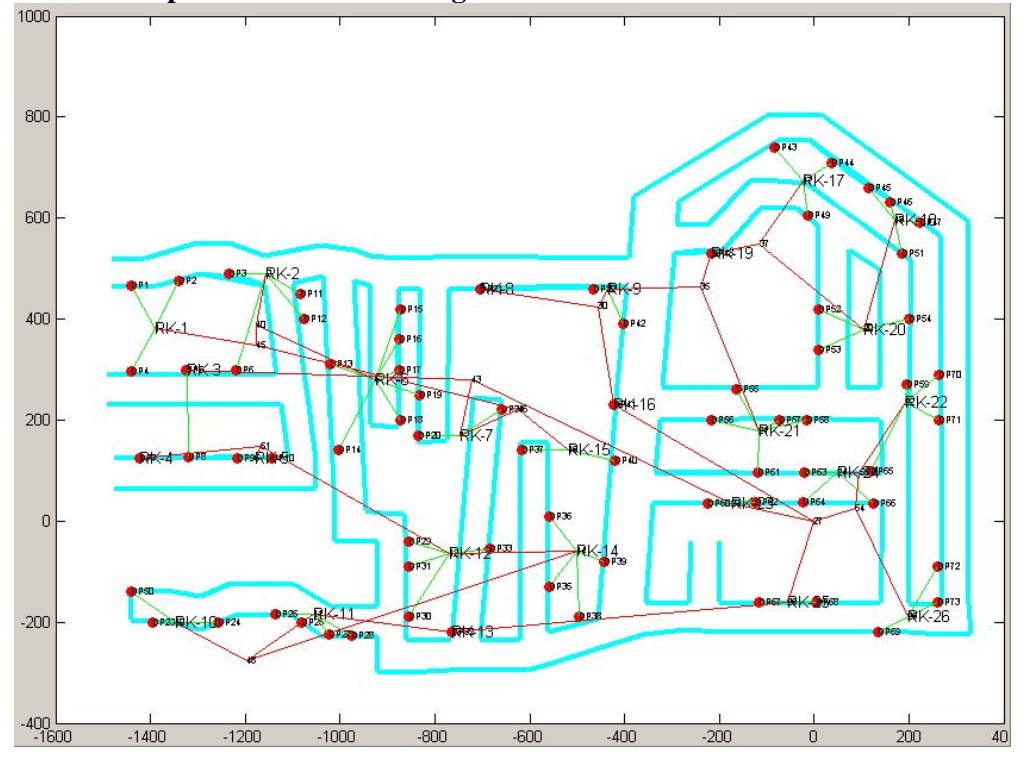

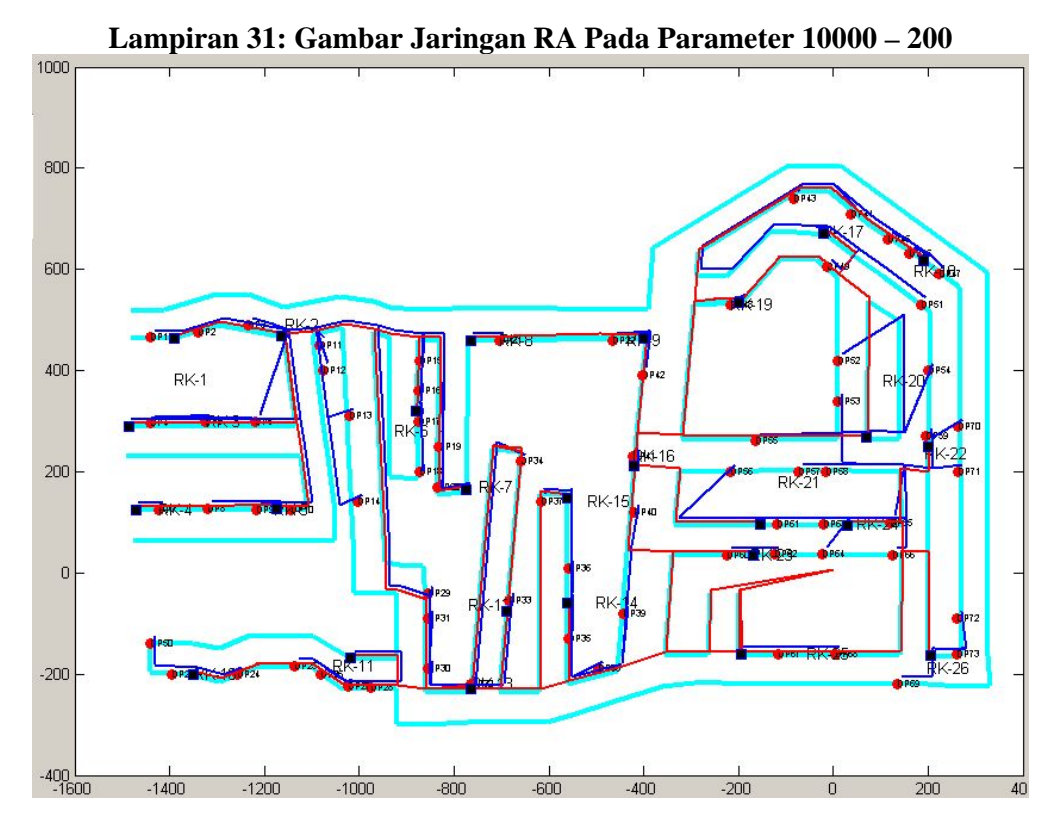

**Lampiran 32 : Gambar Logik RA Pada Parameter 10000 – 100** 

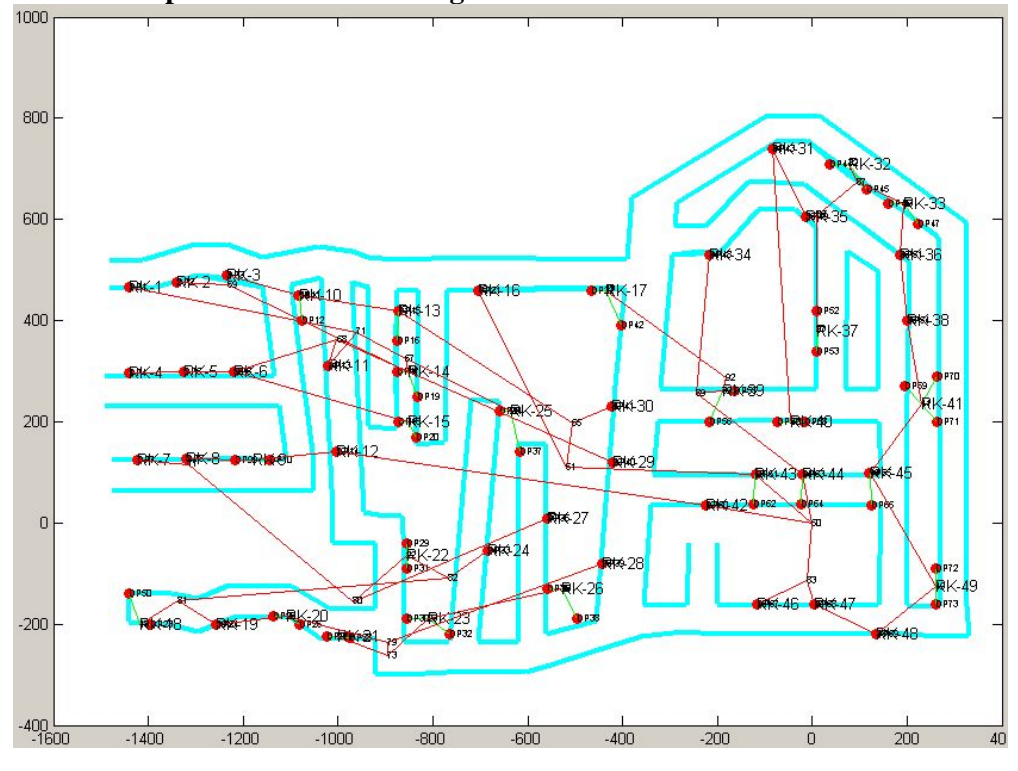

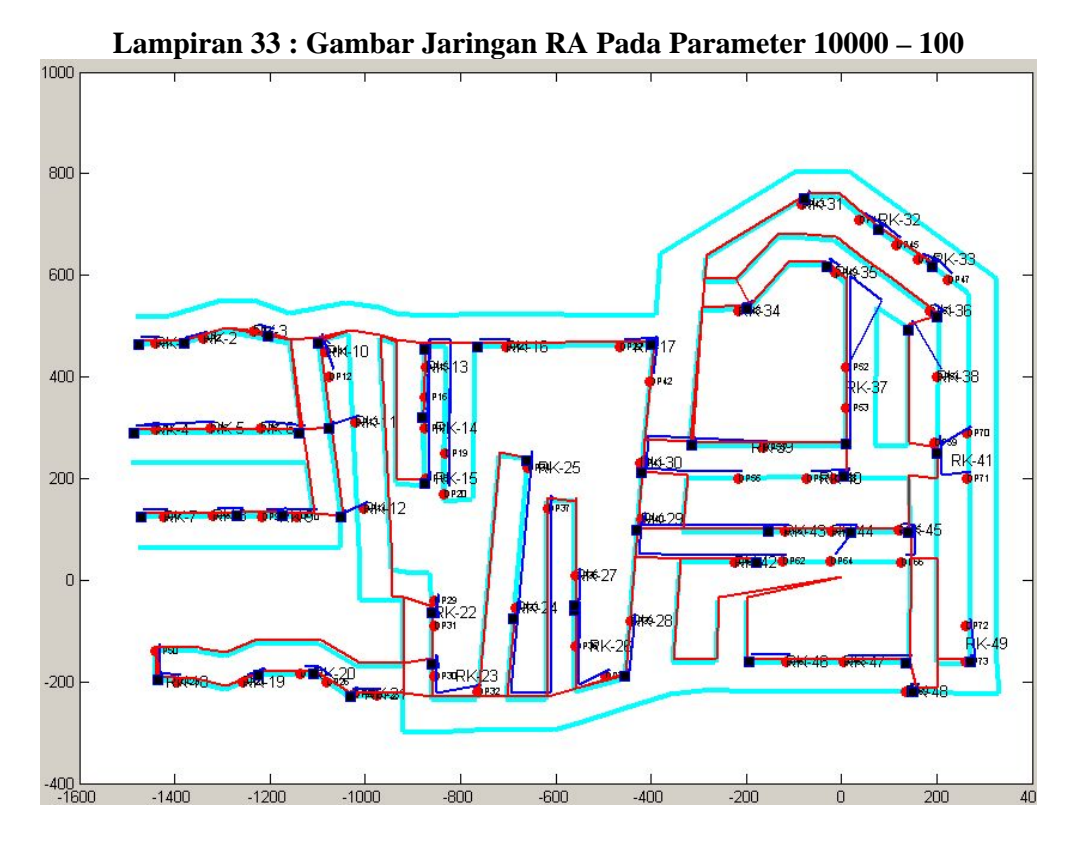

**Lampiran 34 : Tabel Report Jaringan RA Pada Parameter 10000 – 200** 

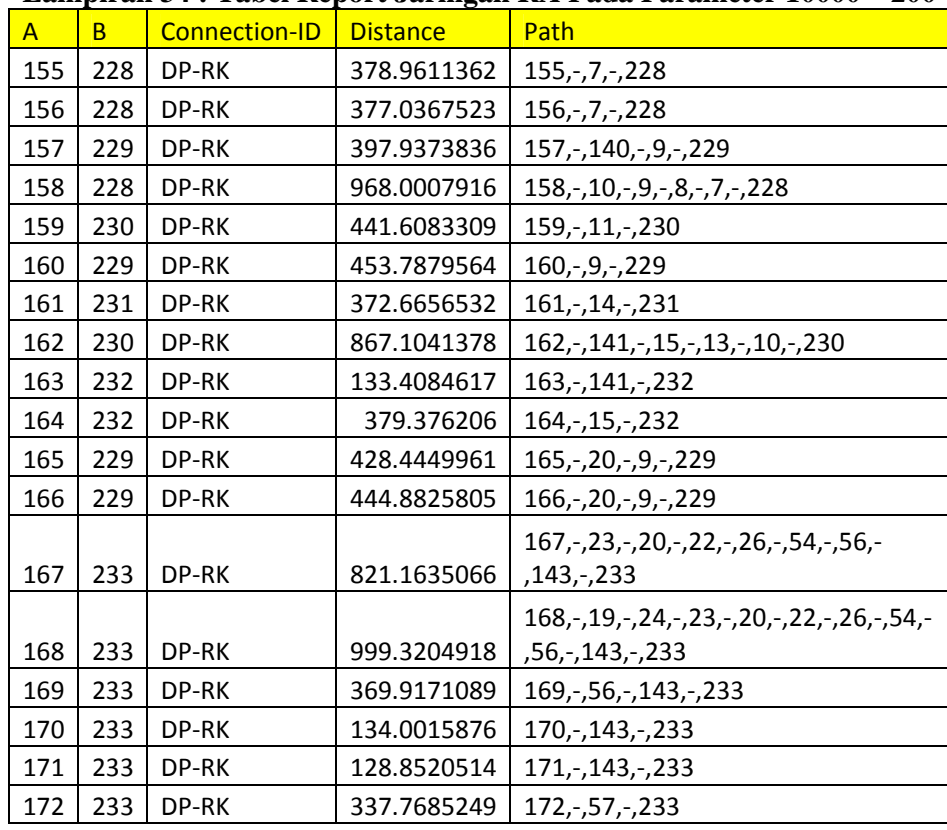

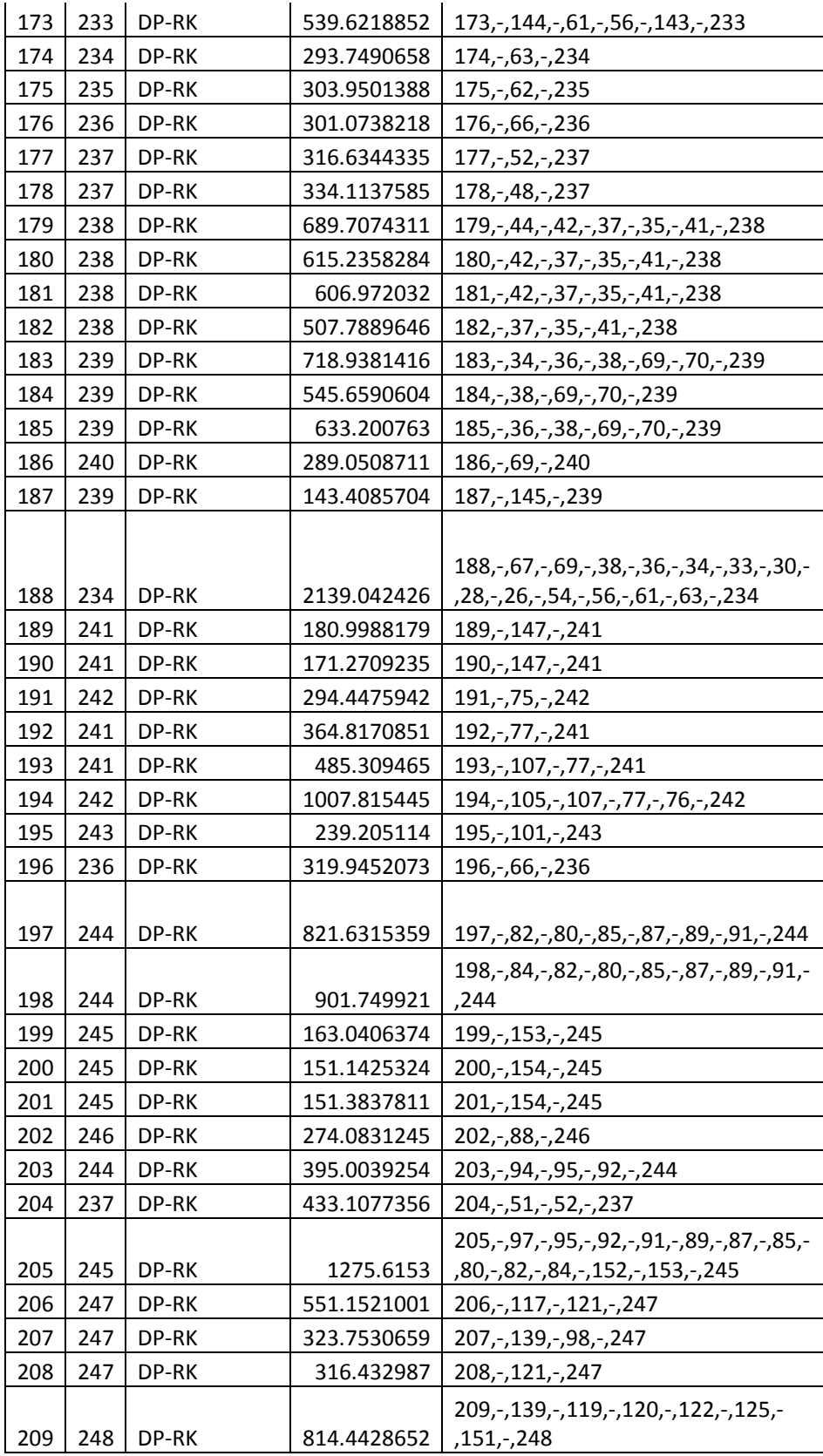
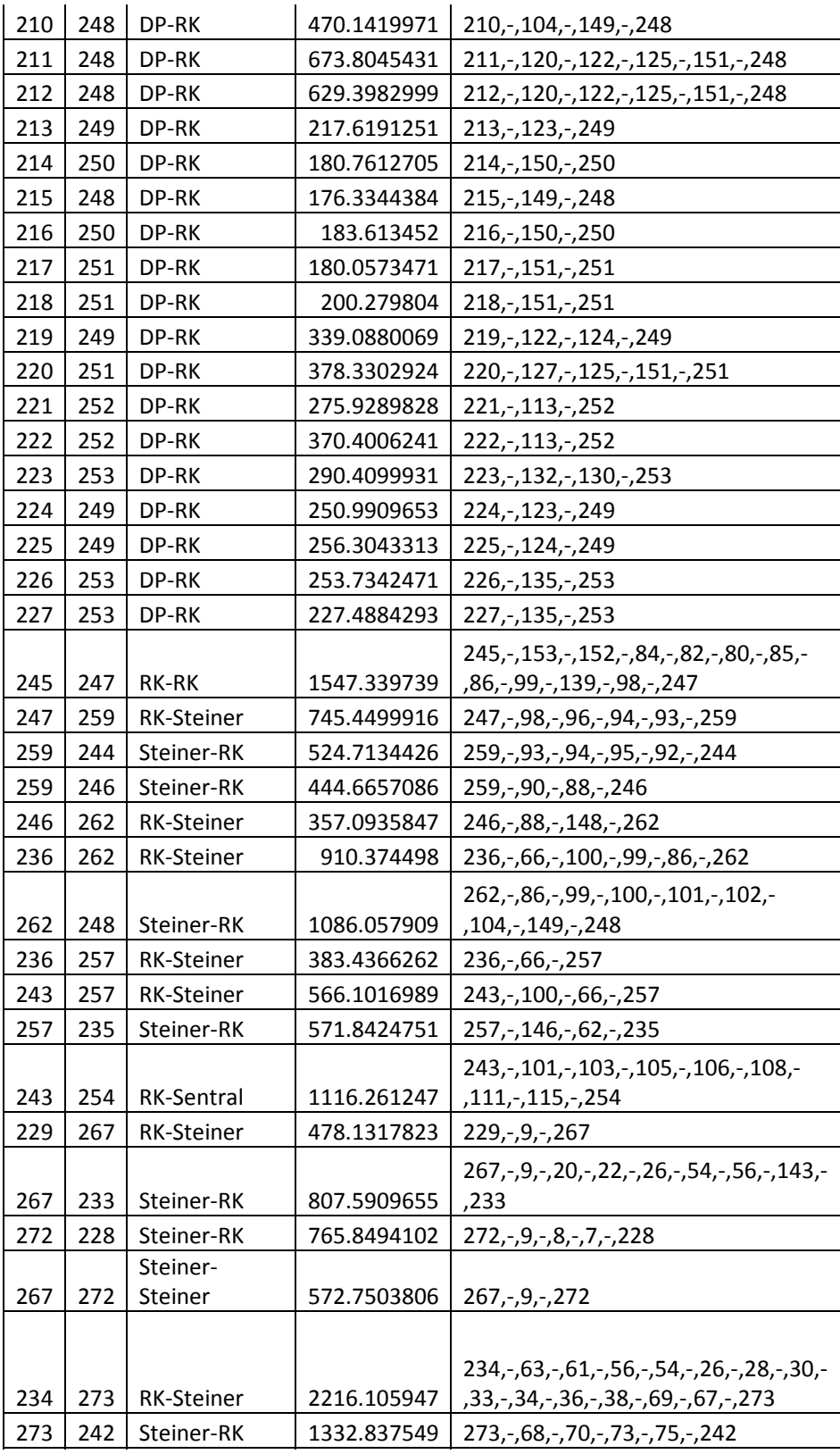

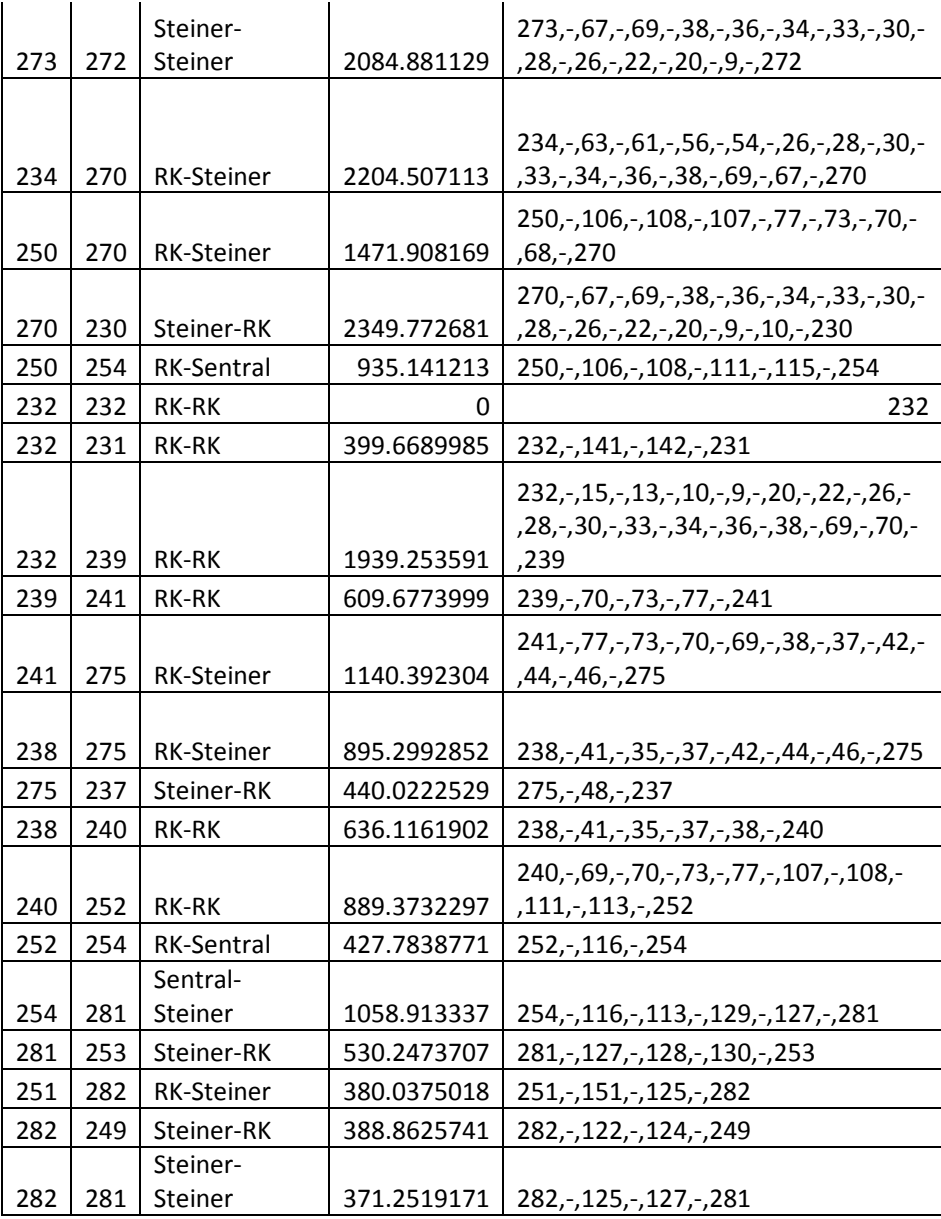

# **Lampiran 35 : Tabel Kebutuhan Catuan RA**

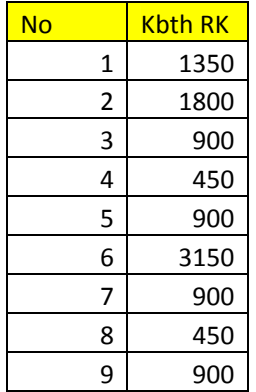

| 10 | 1350 |
|----|------|
| 11 | 1800 |
| 12 | 1800 |
| 13 | 450  |
| 14 | 1800 |
| 15 | 900  |
| 16 | 450  |
| 17 | 1350 |
| 18 | 1800 |
| 19 | 450  |
| 20 | 1350 |
| 21 | 2250 |
| 22 | 1800 |
| 23 | 900  |
| 24 | 1350 |
| 25 | 900  |
| 26 | 1350 |

**Lampiran 36 : Tabel Koordinat Semua Titik Pada RA** 

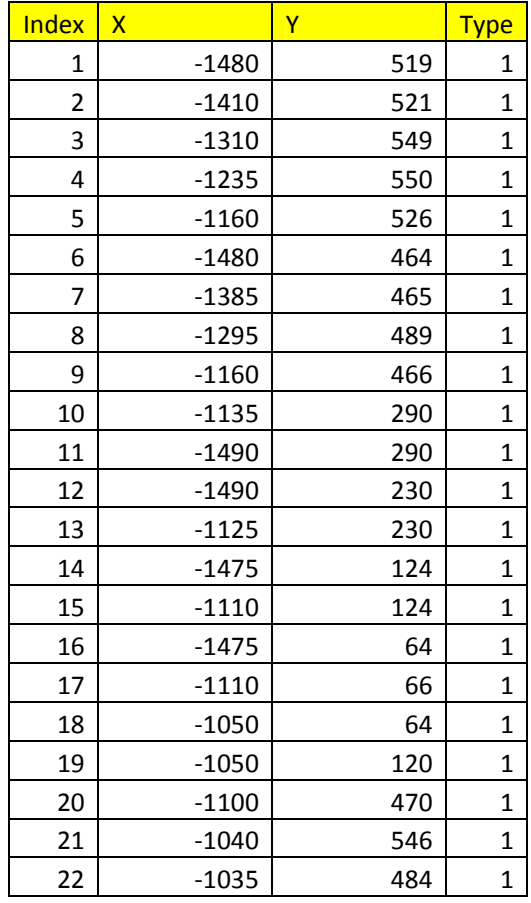

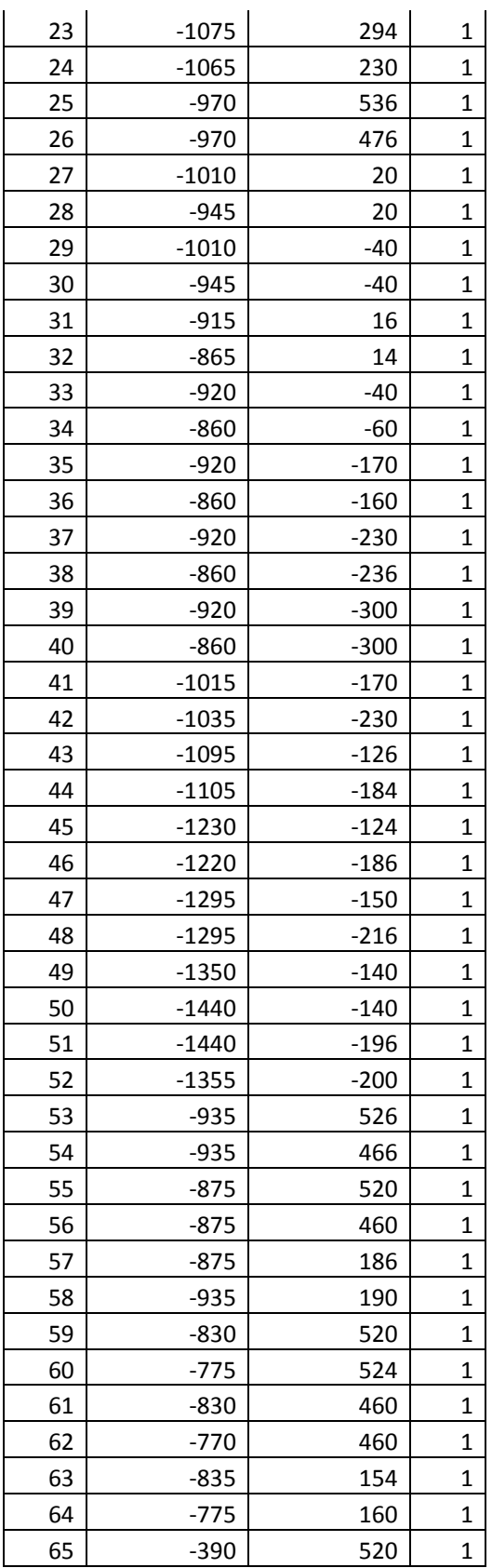

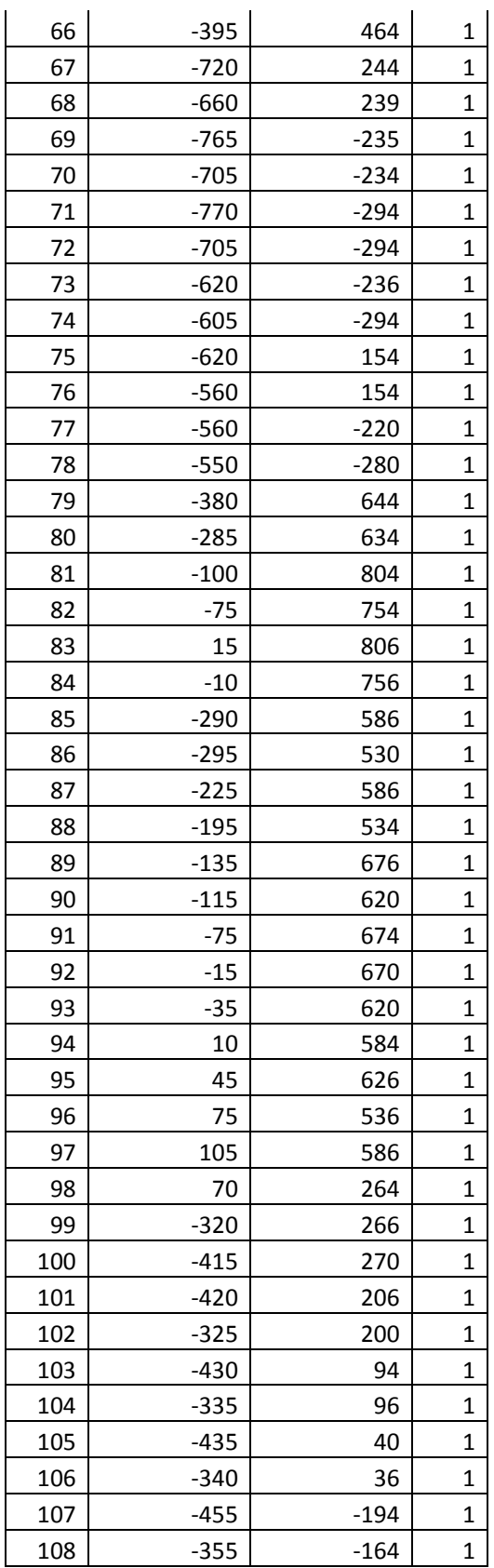

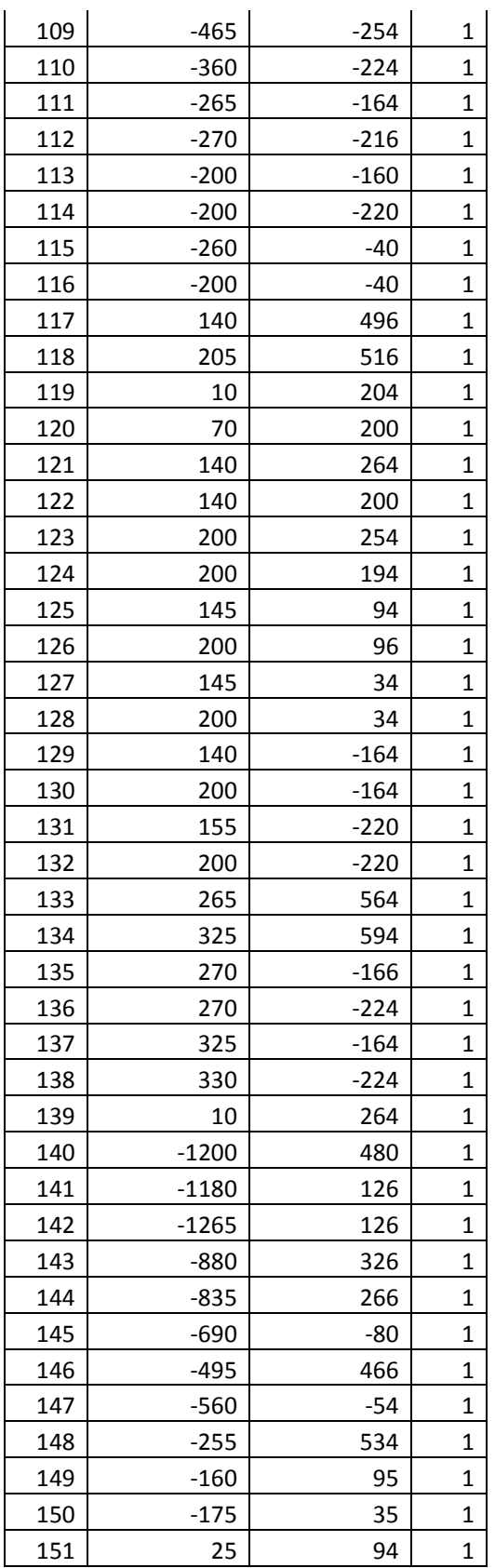

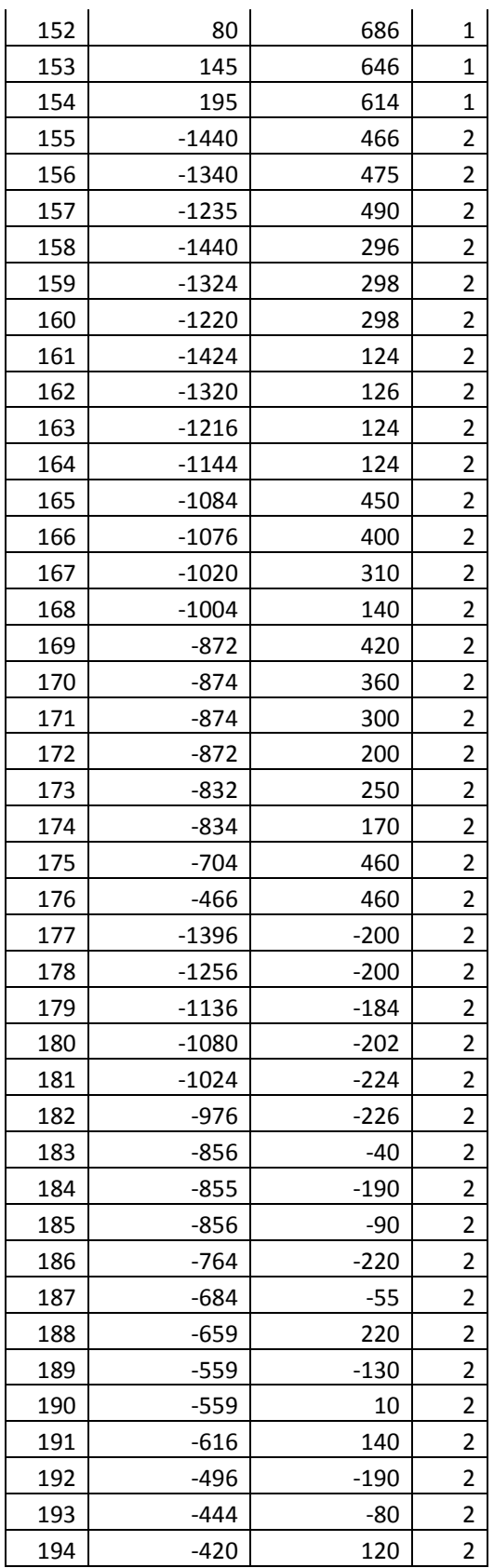

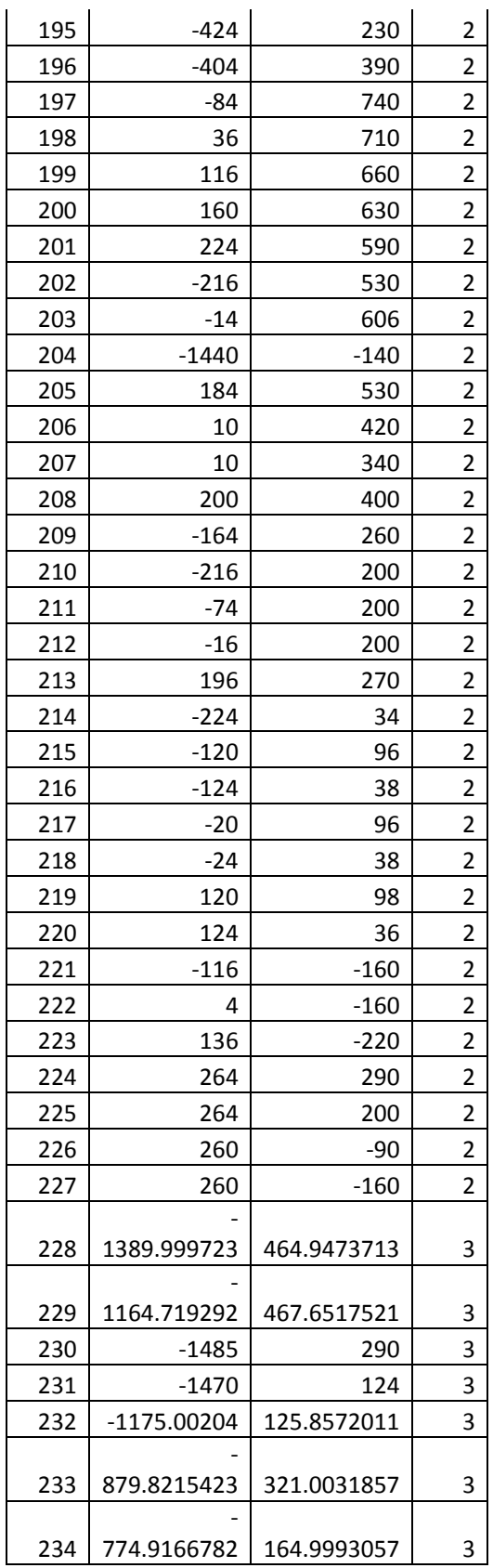

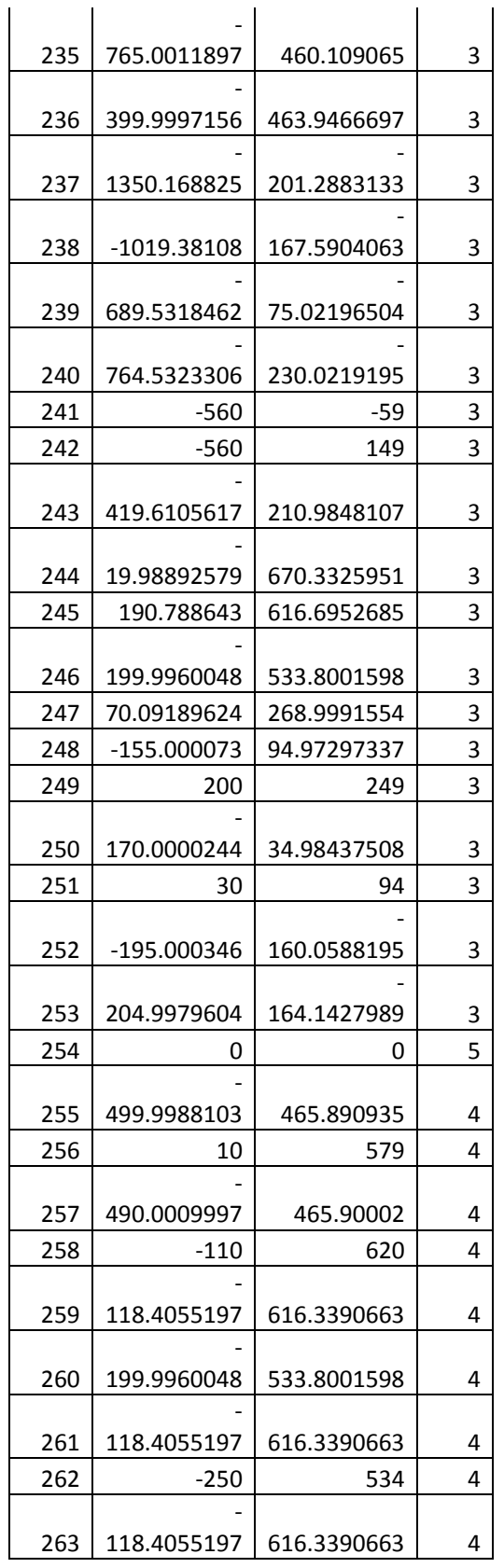

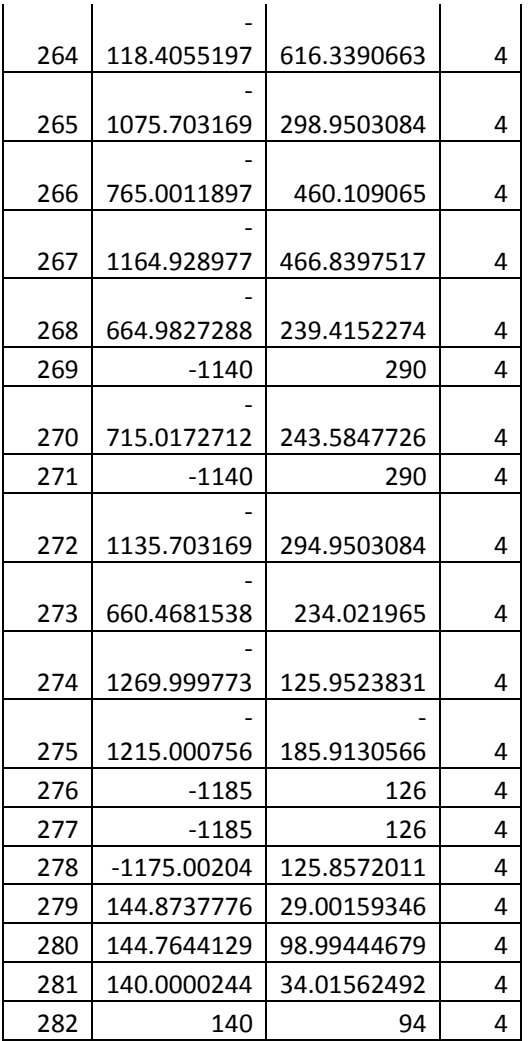

# **Lampiran 37 : Tabel Link Jalan RA Parameter 10000 – 200**

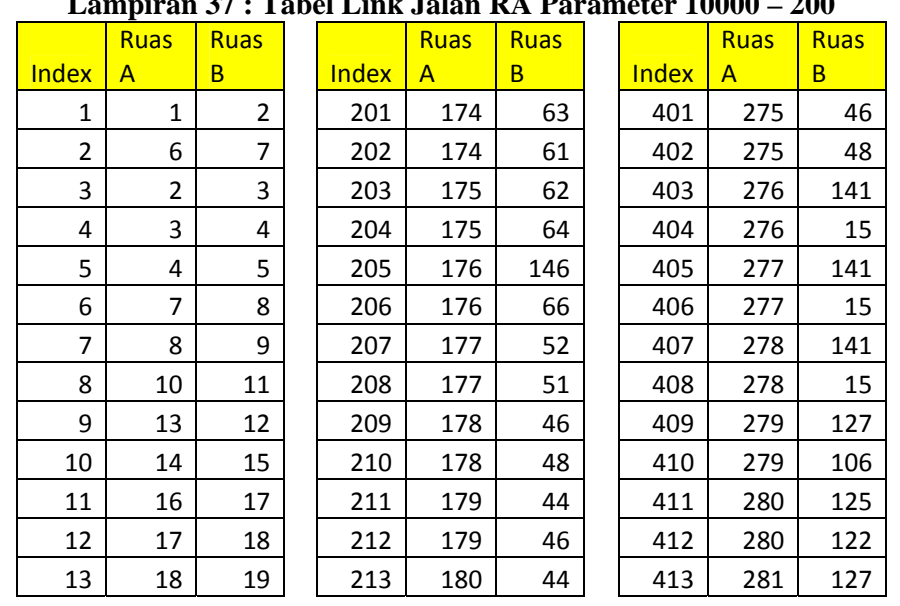

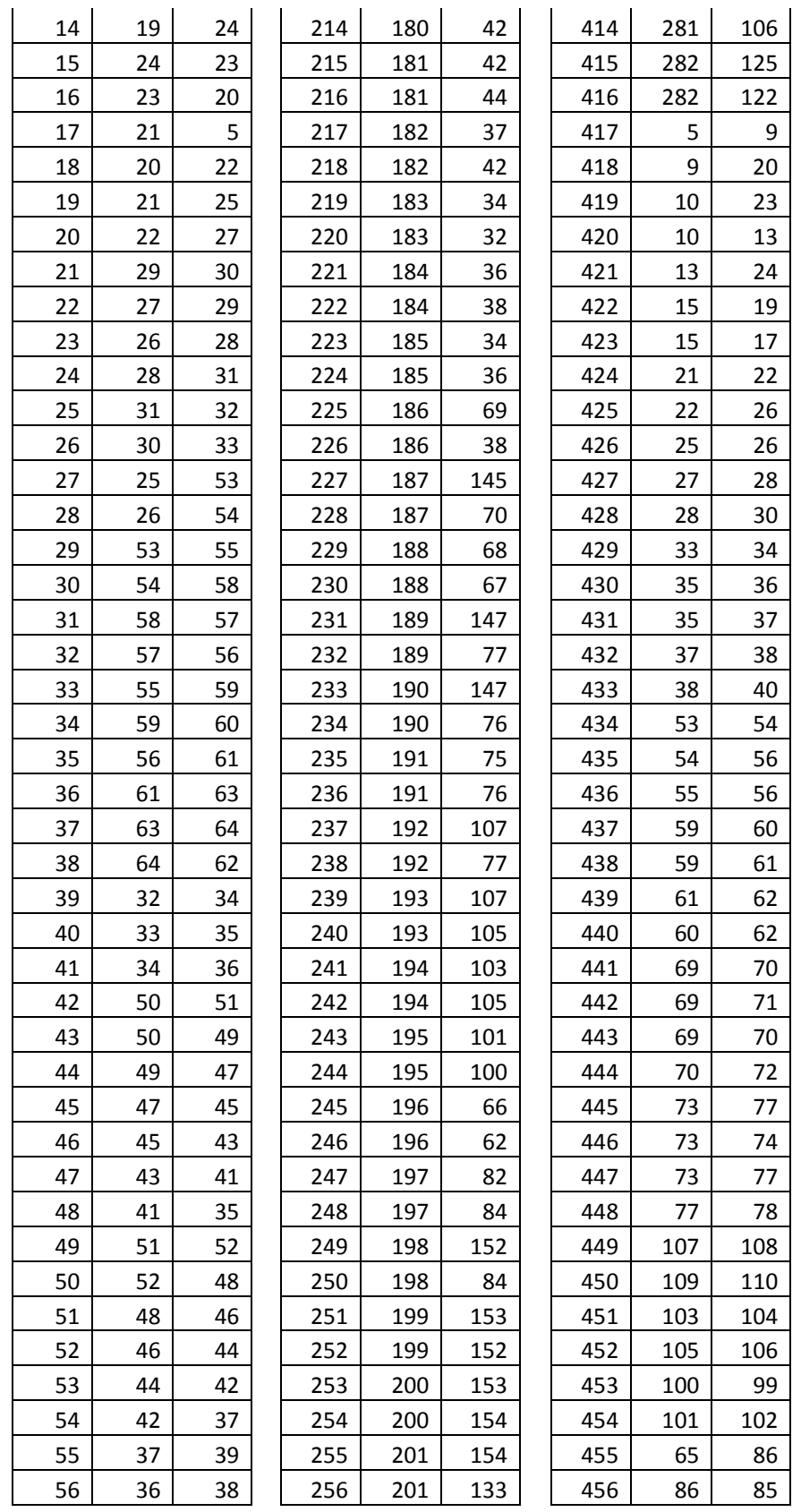

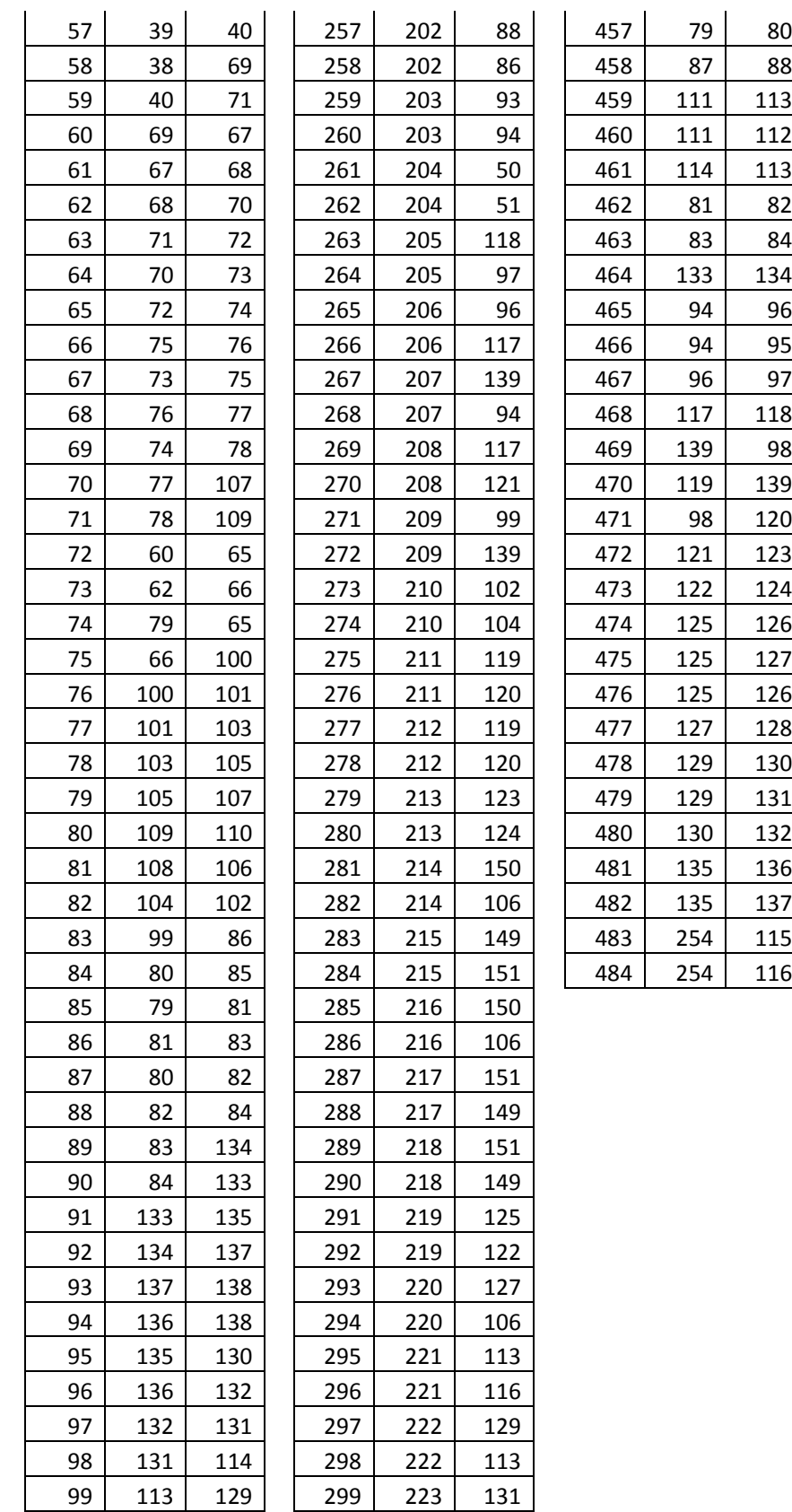

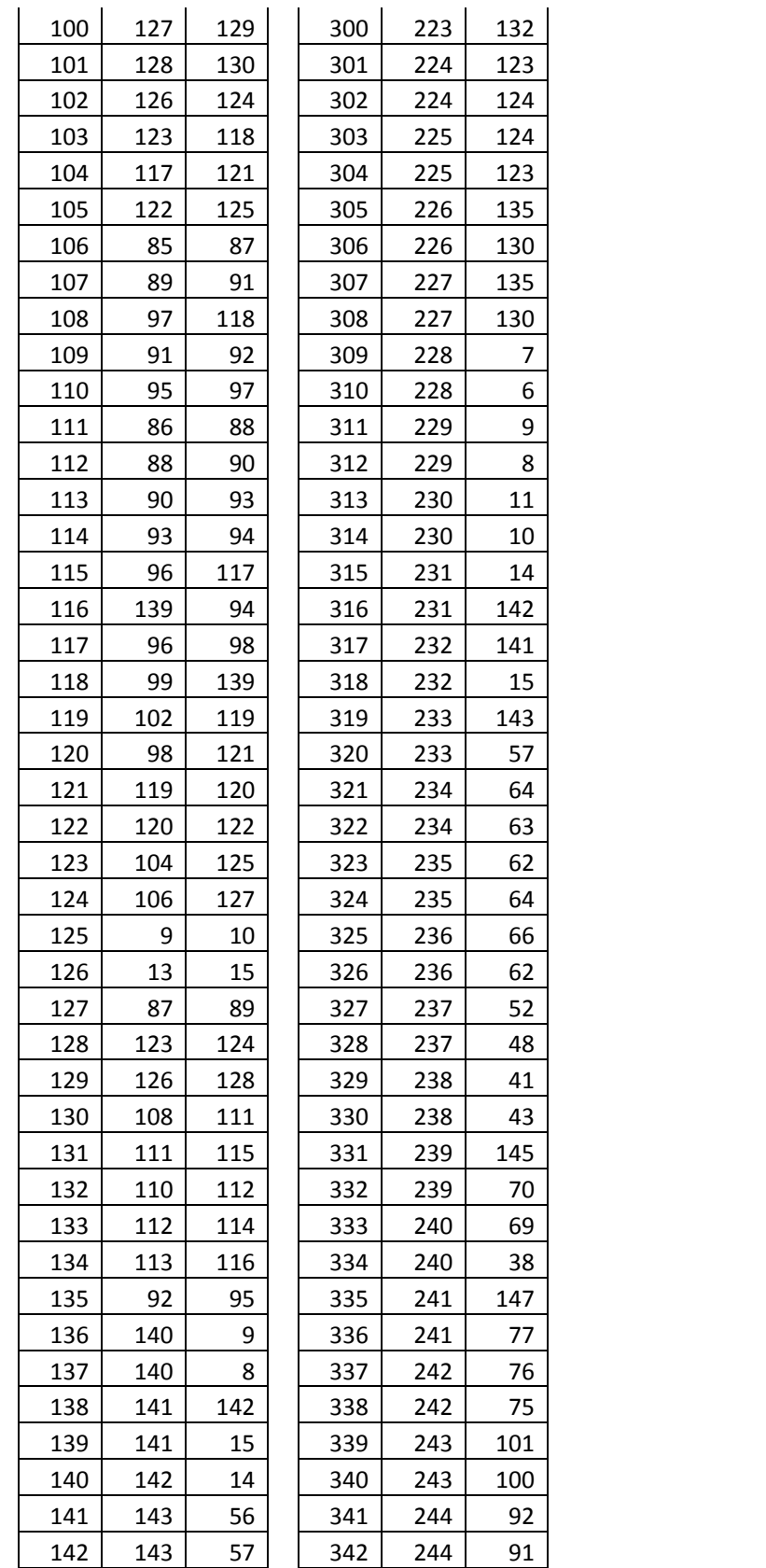

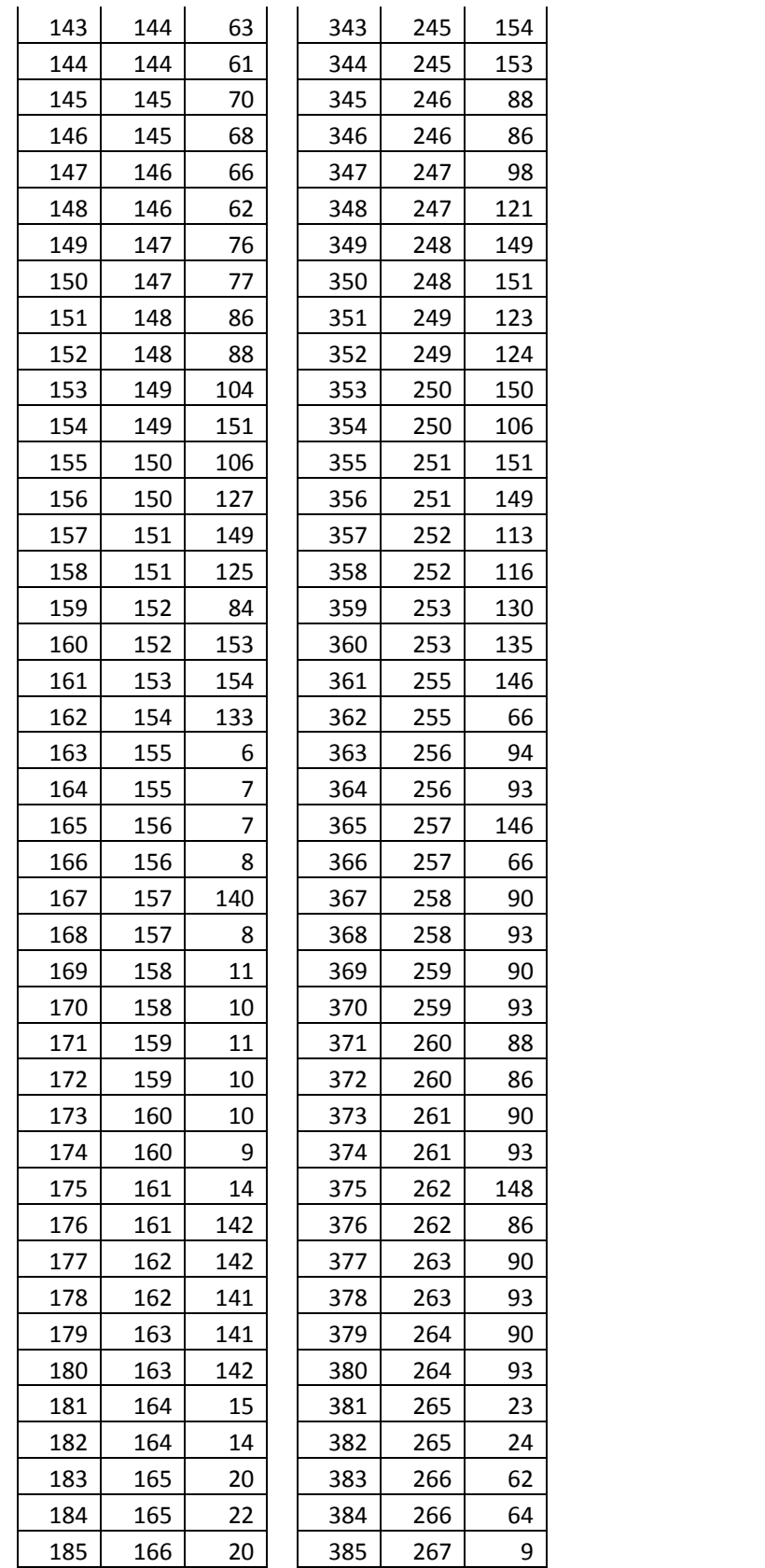

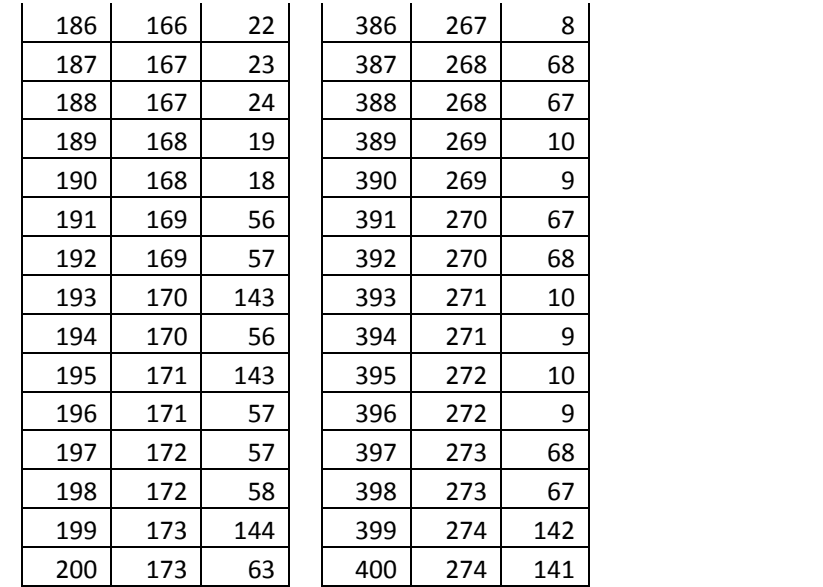

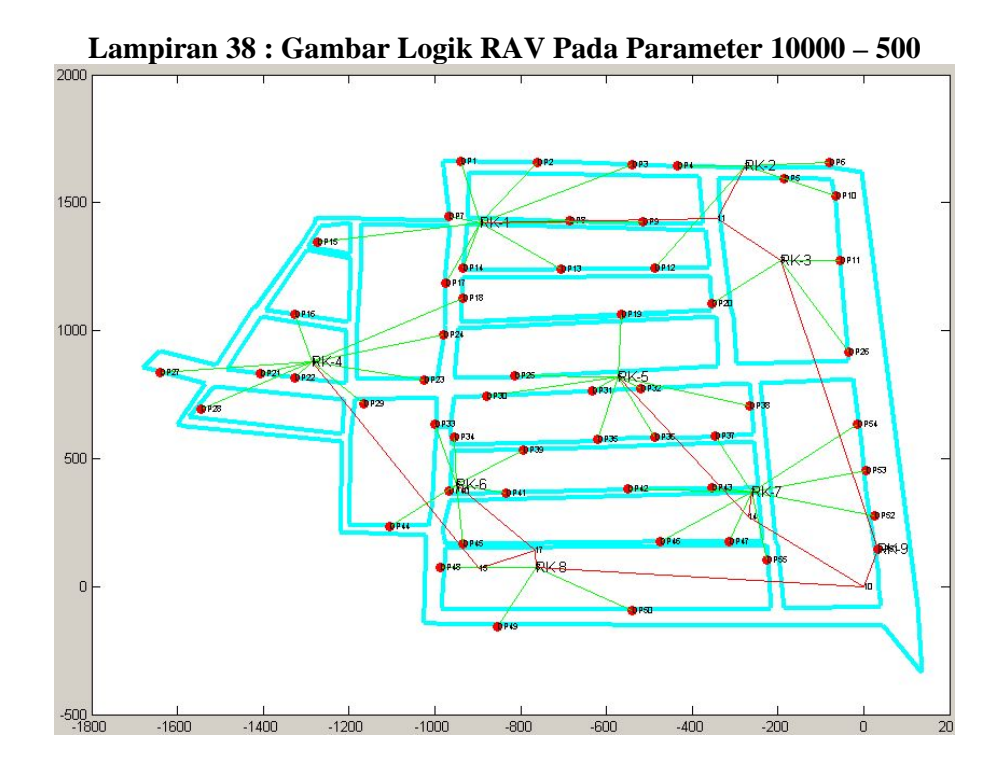

**Lampiran 39 : Gambar Jaringan RAV Pada Parameter 10000 – 500** 

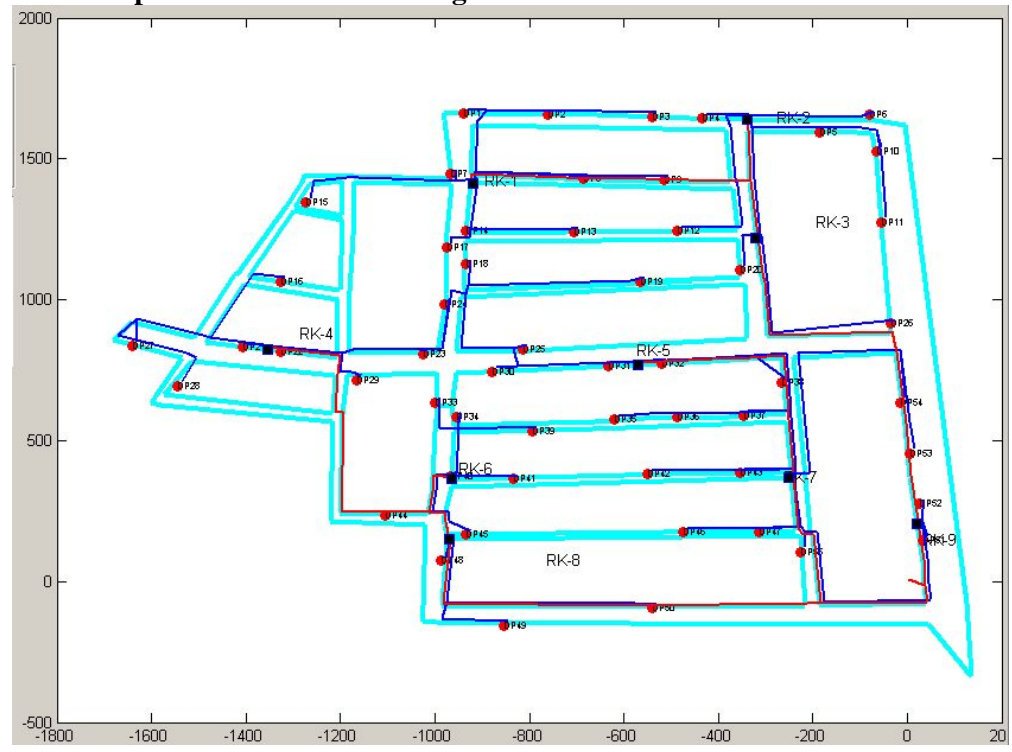

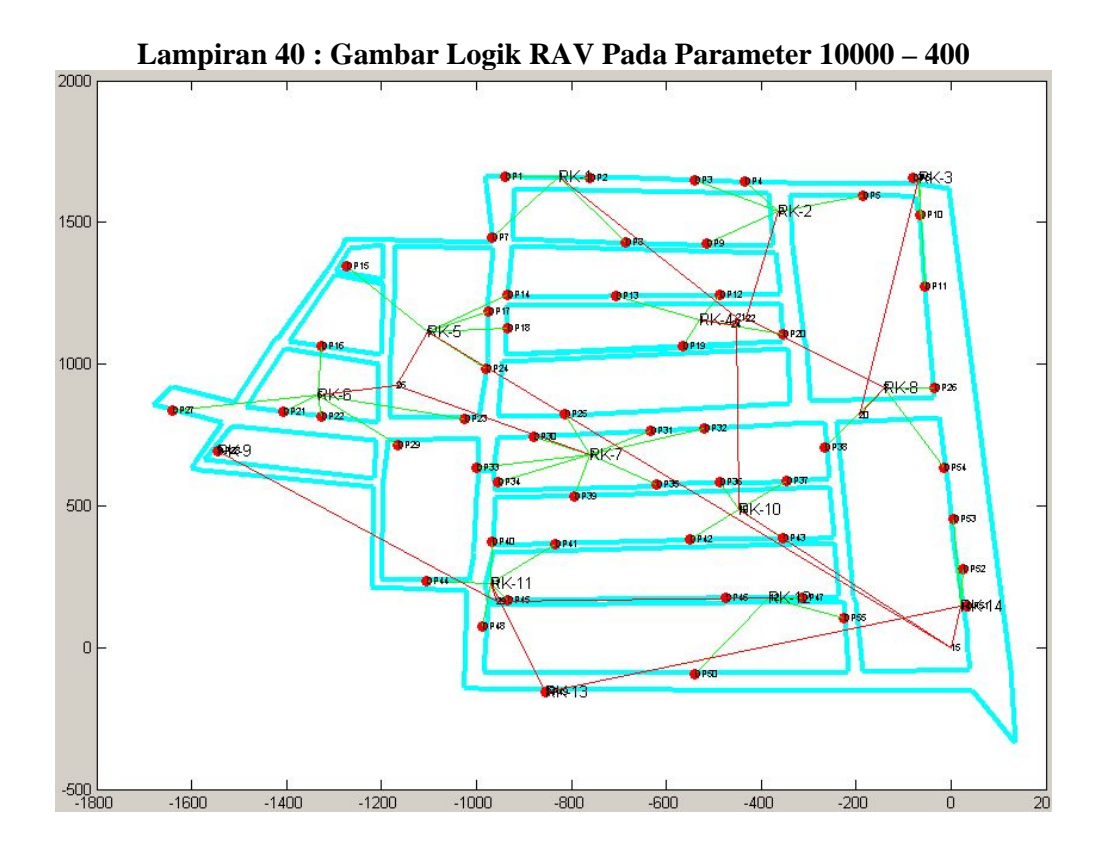

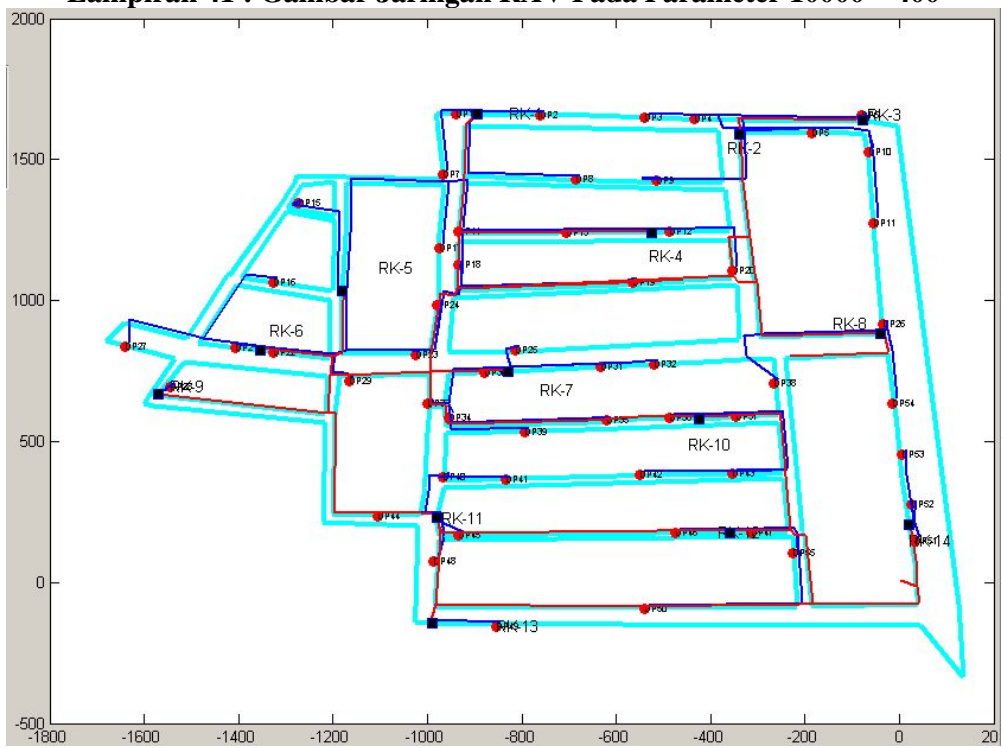

**Lampiran 41 : Gambar Jaringan RAV Pada Parameter 10000 – 400** 

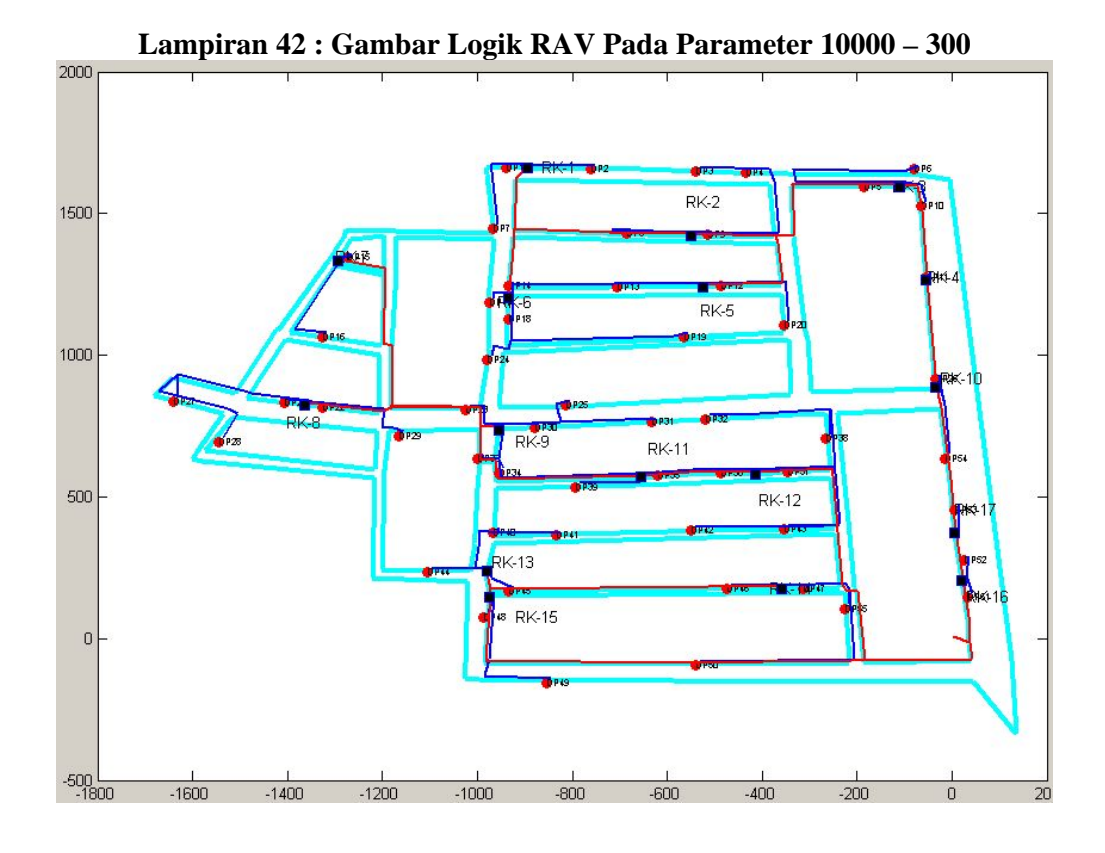

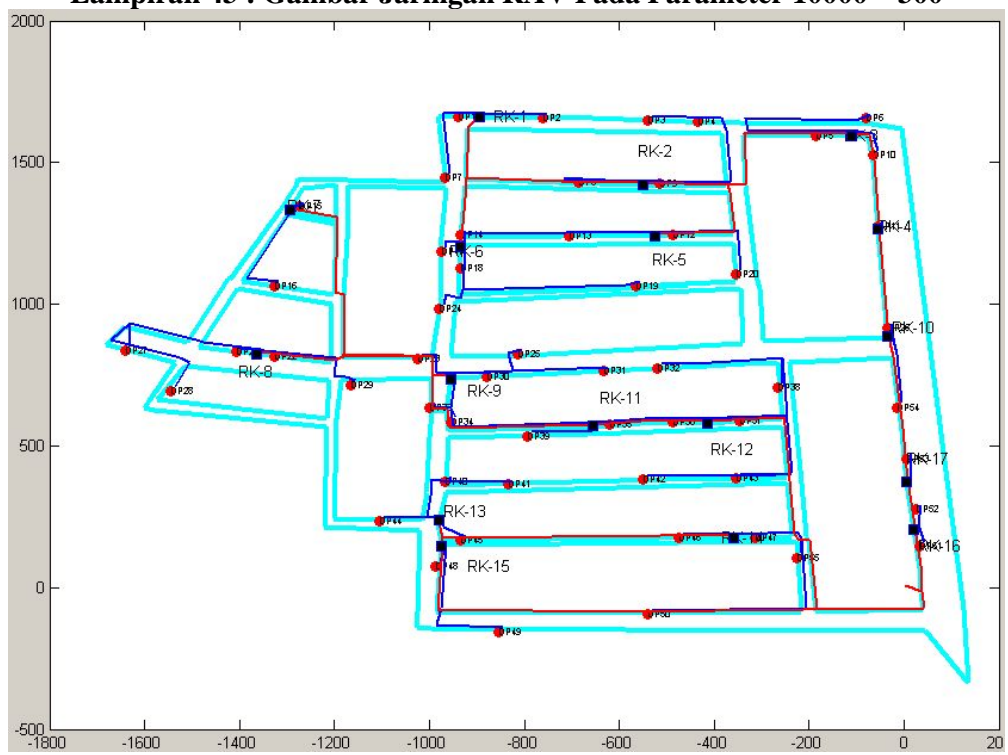

**Lampiran 43 : Gambar Jaringan RAV Pada Parameter 10000 – 300** 

| A   | B   | <b>Connection-ID</b> | <b>Distance</b> | Path                                                 |  |  |
|-----|-----|----------------------|-----------------|------------------------------------------------------|--|--|
| 151 | 206 | DP-RK                | 356.3848205     | $151,-,3,-,206$                                      |  |  |
| 152 | 206 | DP-RK                | 407.587919      | $152,-,3,-,206$                                      |  |  |
| 153 | 207 | DP-RK                | 804.1487461     | 153, -, 7, -, 5, -, 18, -, 17, -, 207                |  |  |
| 154 | 207 | DP-RK                | 750.3216835     | 154, -, 7, -, 5, -, 18, -, 17, -, 207                |  |  |
| 155 | 208 | DP-RK                | 226.8836634     | 155, -, 87, -, 208                                   |  |  |
| 156 | 208 | DP-RK                | 846.2461808     | 156, -, 8, -, 86, -, 85, -, 11, -, 87, -, 208        |  |  |
| 157 | 206 | DP-RK                | 493.5593577     | $157,-,2,-,1,-,206$                                  |  |  |
| 158 | 207 | DP-RK                | 406.4478627     | 158, -, 16, -, 207                                   |  |  |
| 159 | 207 | DP-RK                | 337.9343405     | $159,-17,-207$                                       |  |  |
| 160 | 208 | DP-RK                | 366.4075233     | $160,-,9,-,208$                                      |  |  |
| 161 | 209 | DP-RK                | 207.3575017     | 161, -, 82, -, 209                                   |  |  |
| 162 | 210 | DP-RK                | 201.7547554     | 162, -, 89, -, 210                                   |  |  |
| 163 | 210 | DP-RK                | 321.3046899     | 163, -, 89, -, 210                                   |  |  |
| 164 | 211 | DP-RK                | 219.9739442     | 164,-,91,-,94,-,211                                  |  |  |
| 165 | 212 | DP-RK                | 335.4963816     | $165,-22,-212$                                       |  |  |
| 166 | 212 | DP-RK                | 611.9051433     | 166, -, 29, -, 24, -, 22, -, 212                     |  |  |
| 167 | 211 | DP-RK                | 235.894991      | 167, -, 93, -, 94, -, 211                            |  |  |
| 168 | 211 | DP-RK                | 226.846243      | 168, -, 94, -, 211                                   |  |  |
|     |     |                      |                 | 169,-,102,-,103,-,94,-,91,-,90,-                     |  |  |
| 169 | 210 | DP-RK                | 1155.912216     | ,89,-,210                                            |  |  |
| 170 | 210 | DP-RK                | 373.3594134     | 170, -, 95, -, 88, -, 210                            |  |  |
| 171 | 213 | DP-RK                | 315.9444718     | 171, -, 38, -, 213                                   |  |  |
| 172 | 213 | DP-RK                | 313.6252498     | 172, -, 38, -, 213                                   |  |  |
| 173 | 214 | DP-RK                | 375.9134984     | 173, -, 47, -, 48, -, 109, -, 214                    |  |  |
| 174 | 211 | DP-RK                | 322.8829545     | 174, -, 148, -, 104, -, 103, -, 211                  |  |  |
| 175 | 214 | DP-RK                | 367.6347585     | 175, -, 107, -, 110, -, 109, -, 214                  |  |  |
| 176 | 215 | DP-RK                | 238.9024902     | $176,-79,-215$                                       |  |  |
| 177 | 213 | DP-RK                | 549.8917331     | 177, -, 41, -, 32, -, 33, -, 213                     |  |  |
|     |     |                      |                 | 178, -, 43, -, 42, -, 40, -, 41, -, 32, -            |  |  |
| 178 | 213 | DP-RK                | 808.7541538     | ,33,-,213                                            |  |  |
| 179 | 213 | DP-RK                | 559.3723324     | 179, -, 46, -, 44, -, 39, -, 38, -, 213              |  |  |
| 180 | 214 | DP-RK                | 208.4966036     | 180, -, 109, -, 214                                  |  |  |
| 181 | 216 | DP-RK                | 920.2802947     | 181, -, 110, -, 109, -, 115, -, 116, -<br>,117,-,216 |  |  |
|     |     |                      |                 | 182,-,112,-,113,-,81,-,121,-                         |  |  |
| 182 | 216 | DP-RK                | 928.5743497     | ,120,-,119,-,216                                     |  |  |
| 183 | 214 | DP-RK                | 252.6788566     | 183, -, 114, -, 115, -, 214                          |  |  |
| 184 | 214 | DP-RK                | 230.6784424     | 184, -, 115, -, 214                                  |  |  |
| 185 | 216 | DP-RK                | 178.2728375     | 185,-,117,-,216                                      |  |  |
| 186 | 216 | DP-RK                | 236.0871635     | 186,-,119,-,216                                      |  |  |
| 187 | 217 | DP-RK                | 197.3840941     | 187, -, 120, -, 217                                  |  |  |
| 188 | 217 | DP-RK                | 606.7759323     | 188, -, 81, -, 121, -, 120, -, 217                   |  |  |

**Lampiran 44 : Tabel Report RAV Pada Parameter 10000 – 300** 

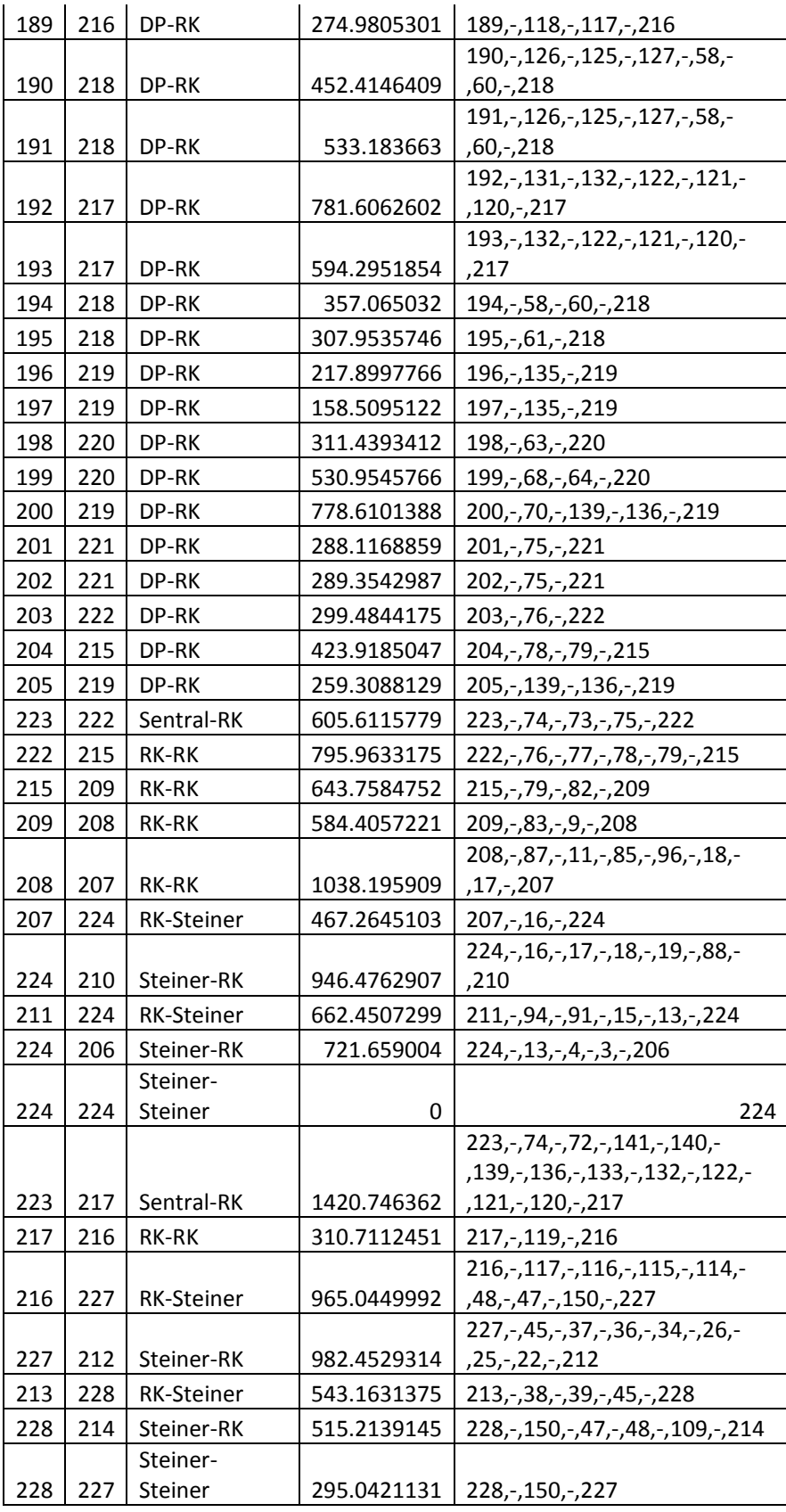

| 219 | 218 | <b>RK-RK</b>      | 903.9907964 | 219, -, 135, -, 134, -, 62, -, 61, -, 218 |  |  |
|-----|-----|-------------------|-------------|-------------------------------------------|--|--|
| 218 | 220 | <b>RK-RK</b>      | 371.2931979 | 218, -, 61, -, 62, -, 63, -, 220          |  |  |
|     |     |                   |             | $220,-,64,-,69,-,70,-,141,-,72,-$         |  |  |
| 220 | 229 | <b>RK-Steiner</b> | 1587.624683 | .74.-.229                                 |  |  |
|     |     | Sentral-          |             |                                           |  |  |
| 223 | 229 | Steiner           | 322.8946998 | $223,-74,-229$                            |  |  |
| 229 | 221 | Steiner-RK        | 376.7790903 | $229,-73,-221$                            |  |  |

**Lampiran 45 : Tabel Kebutuhan Catu RAV Pada Parameter 10000 – 300** 

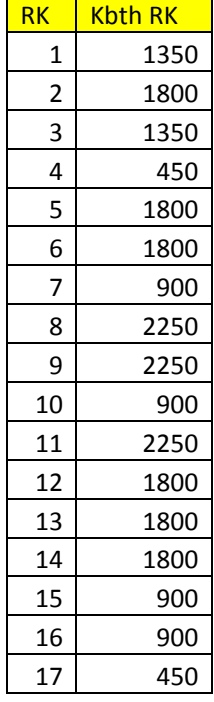

# **Lampiran 46 : Tabel Koordinat Titik RAV Pada Parameter 10000 – 300**

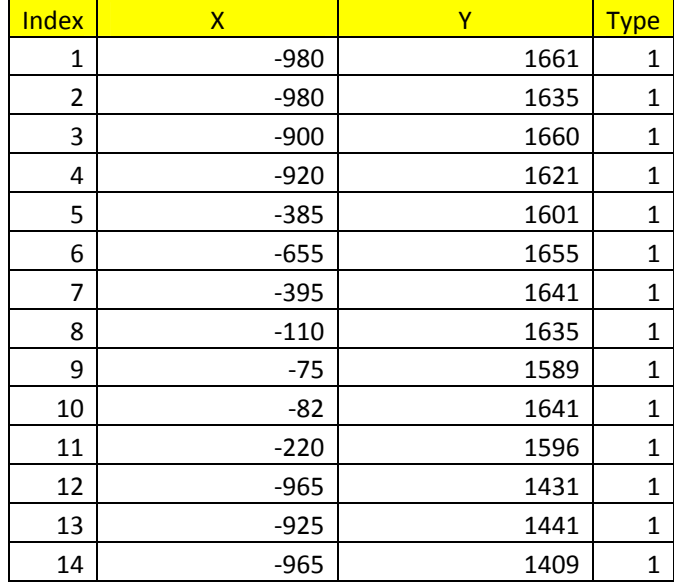

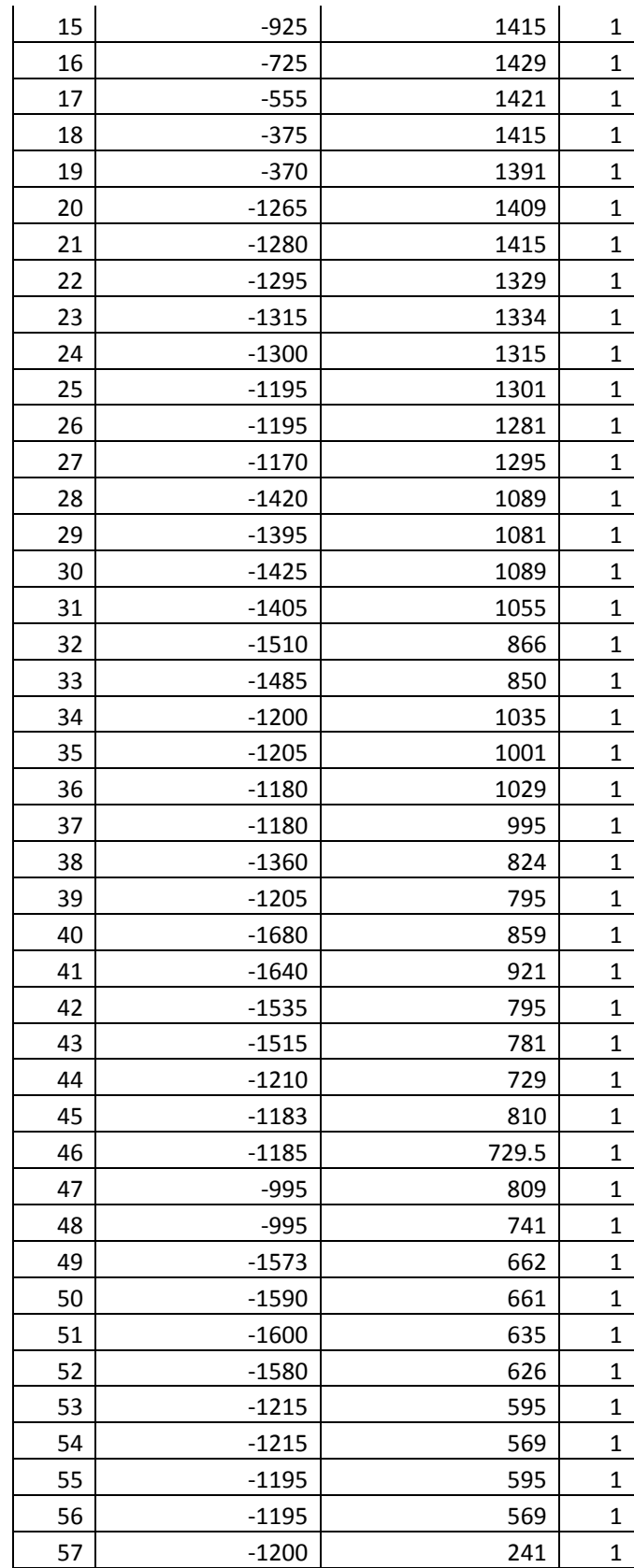

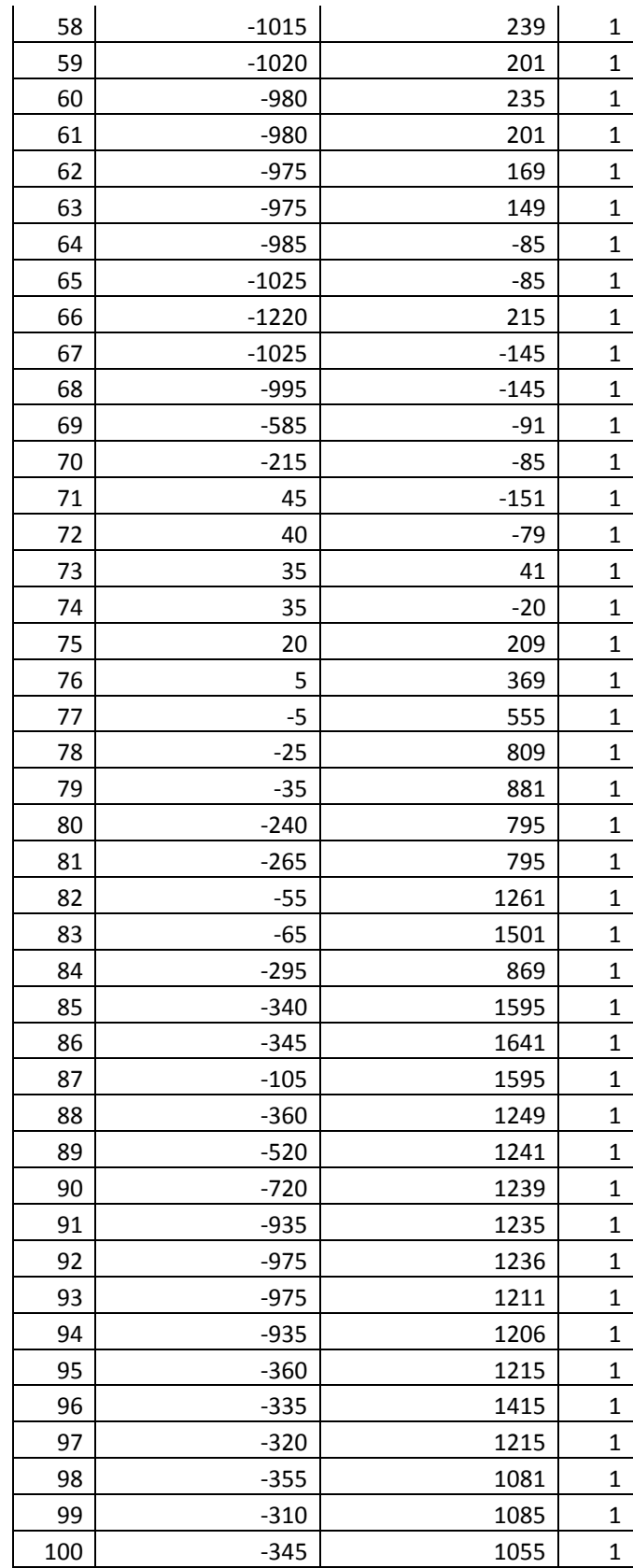

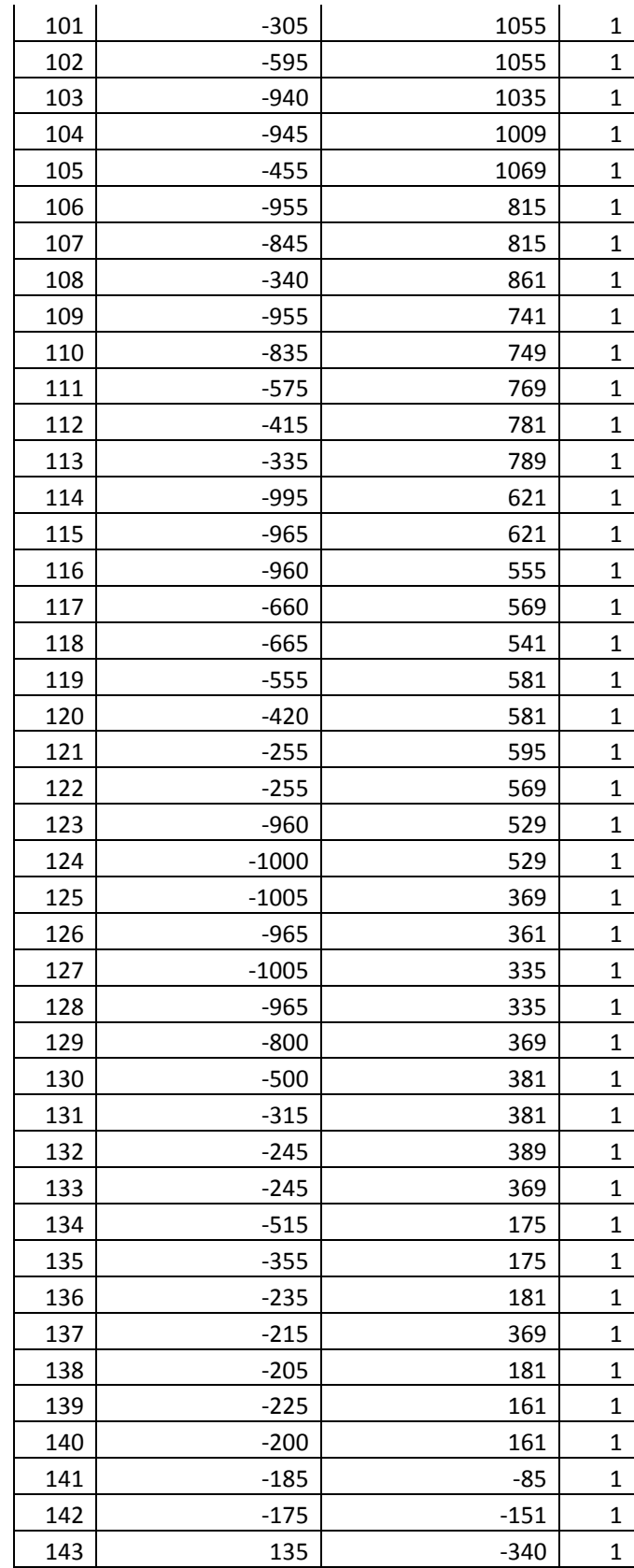

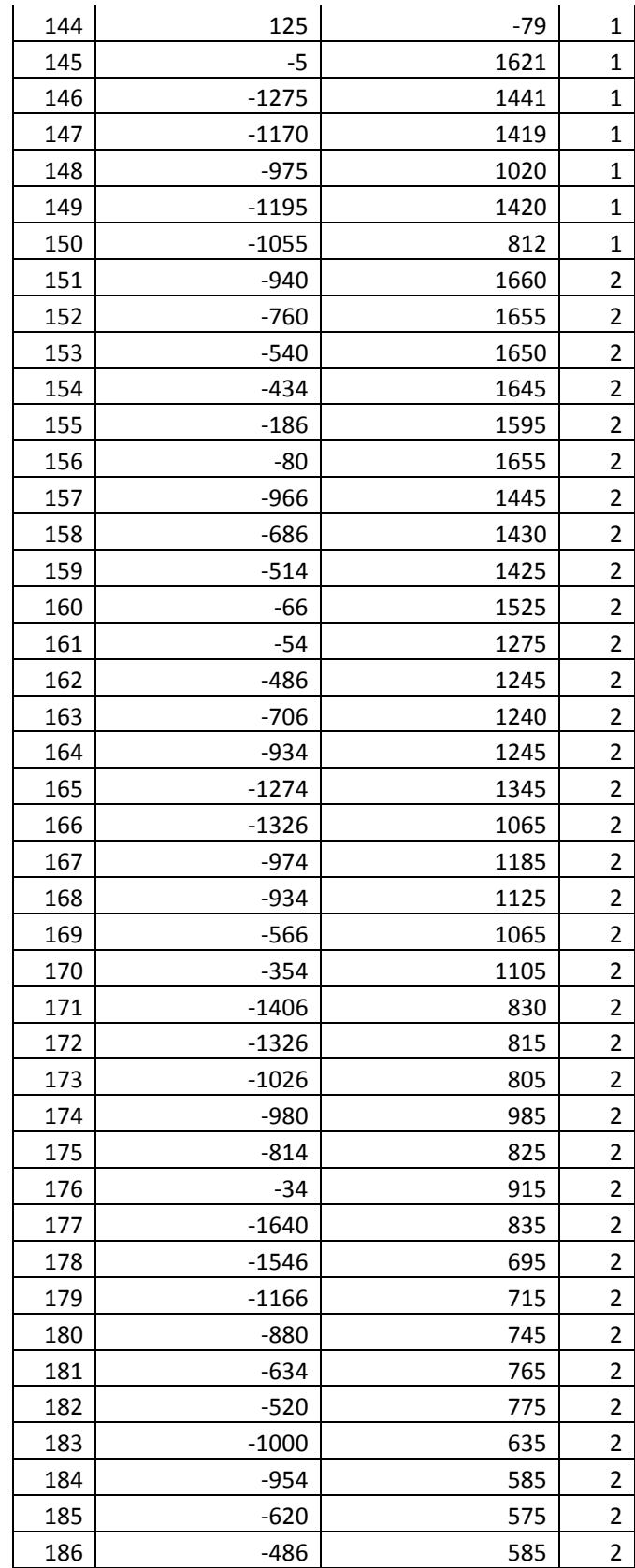

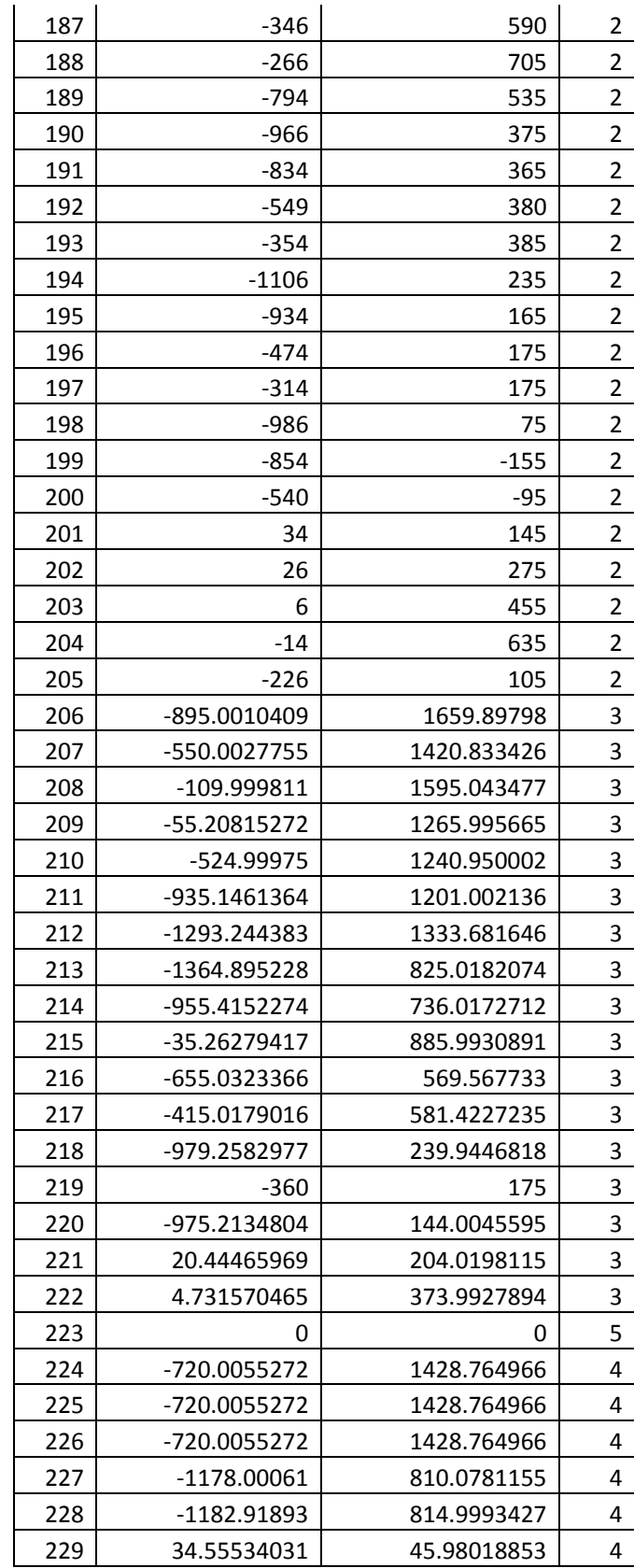

|                | <b>Ruas</b>    | <b>Ruas</b>    |              | <b>Ruas</b> | <b>Ruas</b> |              | <b>Ruas</b> | <b>Ruas</b>  |
|----------------|----------------|----------------|--------------|-------------|-------------|--------------|-------------|--------------|
| Index          | A              | <sub>B</sub>   | <b>Index</b> | A           | B           | <b>Index</b> | A           | B            |
| 1              | $\mathbf{1}$   | 3              | 131          | 80          | 78          | 261          | 199         | 68           |
| $\overline{2}$ | $\mathbf{1}$   | $\overline{2}$ | 132          | 78          | 77          | 262          | 199         | 67           |
| 3              | 3              | 6              | 133          | 77          | 76          | 263          | 200         | 69           |
| 4              | 6              | 7              | 134          | 76          | 75          | 264          | 200         | 70           |
| 5              | 7              | 86             | 135          | 75          | 73          | 265          | 201         | 75           |
| 6              | 86             | 8              | 136          | 73          | 74          | 266          | 201         | 73           |
| 7              | 8              | 10             | 137          | 74          | 72          | 267          | 202         | 75           |
| 8              | 10             | 145            | 138          | 72          | 141         | 268          | 202         | 76           |
| 9              | $\overline{2}$ | 12             | 139          | 141         | 140         | 269          | 203         | 76           |
| 10             | 4              | 13             | 140          | 140         | 138         | 270          | 203         | 77           |
| 11             | 146            | 12             | 141          | 137         | 138         | 271          | 204         | 77           |
| 12             | 14             | 92             | 142          | 137         | 80          | 272          | 204         | 78           |
| 13             | 21             | 23             | 143          | 69          | 70          | 273          | 205         | 139          |
| 14             | 23             | 28             | 144          | 110         | 111         | 274          | 205         | 70           |
| 15             | 28             | 30             | 145          | 100         | 108         | 275          | 206         | 3            |
| 16             | 30             | 32             | 146          | 85          | 96          | 276          | 206         | $\mathbf{1}$ |
| 17             | 32             | 41             | 147          | 96          | 97          | 277          | 207         | 17           |
| 18             | 41             | 40             | 148          | 97          | 99          | 278          | 207         | 16           |
| 19             | 40             | 42             | 149          | 99          | 101         | 279          | 208         | 87           |
| 20             | 42             | 50             | 150          | 85          | 11          | 280          | 208         | 9            |
| 21             | 50             | 51             | 151          | 11          | 87          | 281          | 209         | 82           |
| 22             | 51             | 52             | 152          | 87          | 9           | 282          | 209         | 83           |
| 23             | 52             | 54             | 153          | 9           | 83          | 283          | 210         | 89           |
| 24             | 54             | 66             | 154          | 83          | 82          | 284          | 210         | 88           |
| 25             | 66             | 59             | 155          | 82          | 79          | 285          | 211         | 94           |
| 26             | 59             | 65             | 156          | 79          | 84          | 286          | 211         | 103          |
| 27             | 65             | 67             | 157          | 84          | 101         | 287          | 212         | 22           |
| 28             | 67             | 68             | 158          | 101         | 99          | 288          | 212         | 20           |
| 29             | 68             | 142            | 159          | 99          | 97          | 289          | 213         | 38           |
| 30             | 142            | 71             | 160          | 97          | 96          | 290          | 213         | 33           |
| 31             | 71             | 143            | 161          | 47          | 150         | 291          | 214         | 109          |
| 32             | 143            | 144            | 162          | 146         | 21          | 292          | 214         | 115          |
| 33             | 144            | 145            | 163          | 102         | 105         | 293          | 215         | 79           |
| 34             | 145            | 10             | 164          | 103         | 102         | 294          | 215         | 84           |
| 35             | 4              | 5              | 165          | 151         | 3           | 295          | 216         | 117          |
| 36             | 5              | 18             | 166          | 151         | 1           | 296          | 216         | 119          |
| 37             | 17             | 18             | 167          | 152         | 6           | 297          | 217         | 120          |
| 38             | 16             | 17             | 168          | 152         | 3           | 298          | 217         | 119          |
| 39             | 13             | 16             | 169          | 153         | 6           | 299          | 218         | 60           |
| 40             | 4              | 13             | 170          | 153         | 7           | 300          | 218         | 61           |

**Lampiran 47 : Tabel Link Jalan RAV Pada Parameter 10000 – 300** 

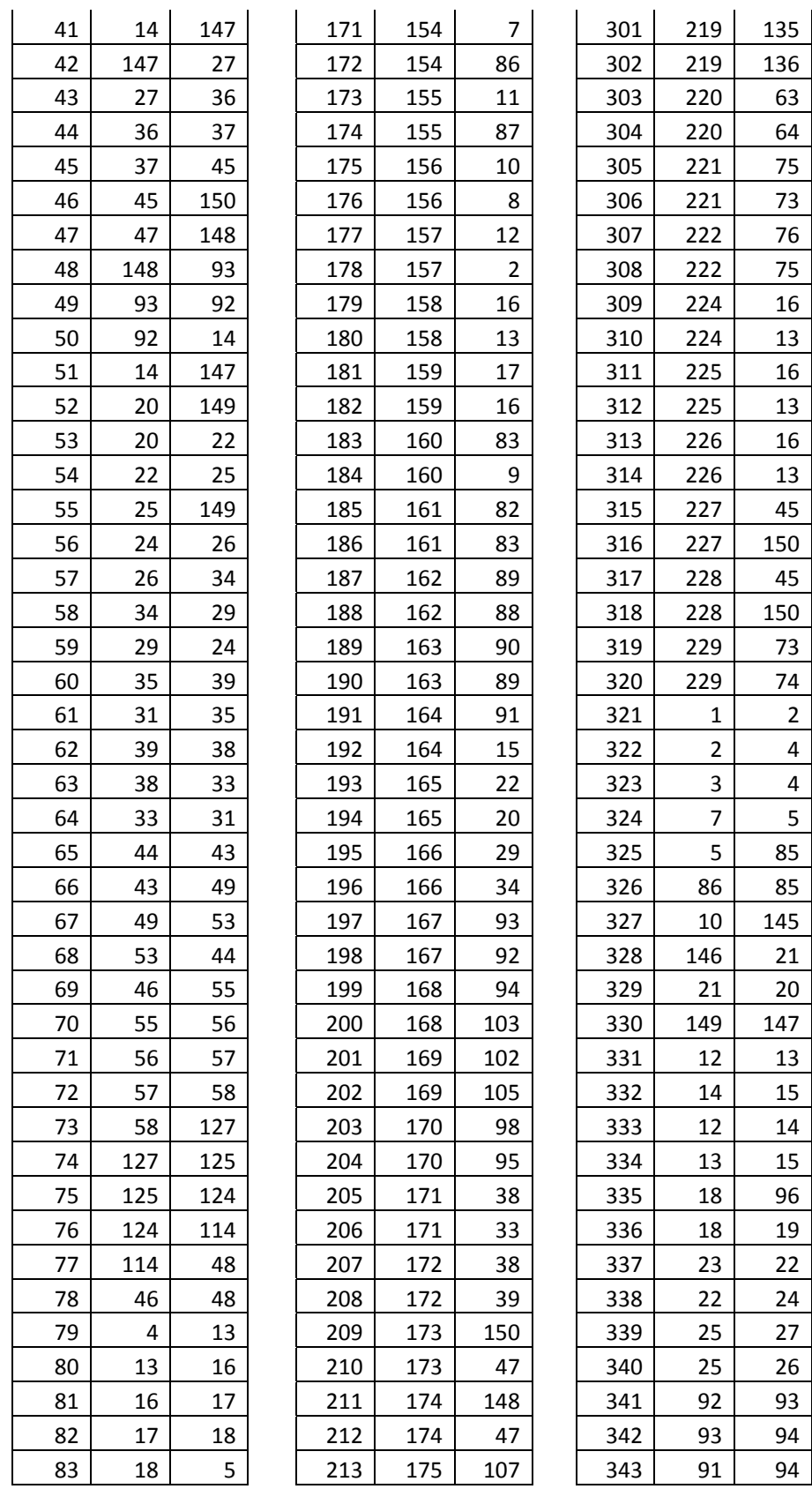

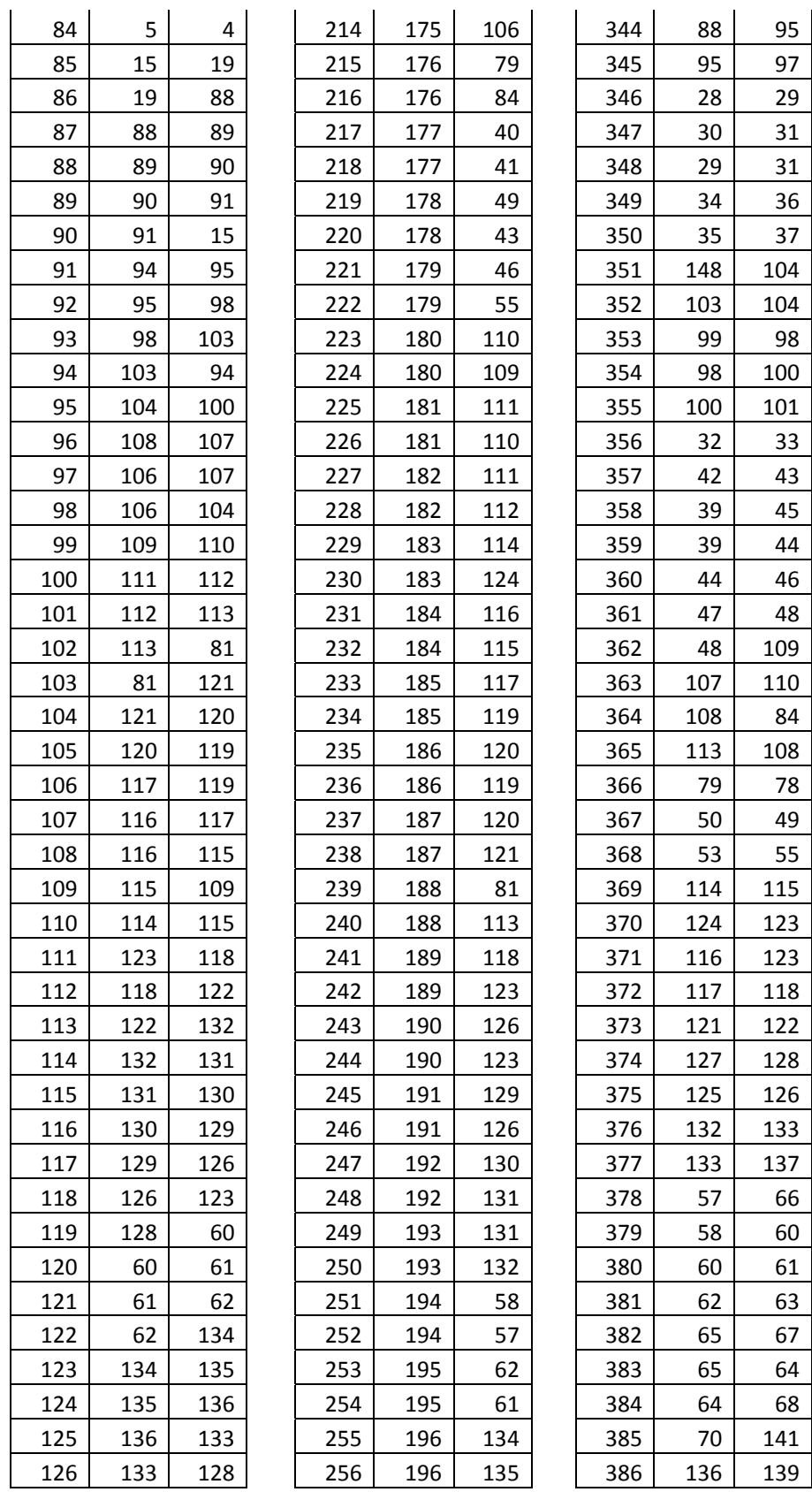

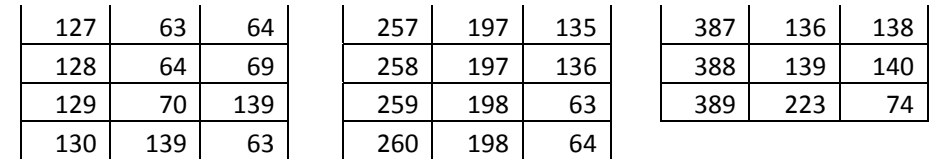

## **Lampiran 48 : Spesifikasi MDU ZTE**

#### **ZXDSL 9806H[MDU]**

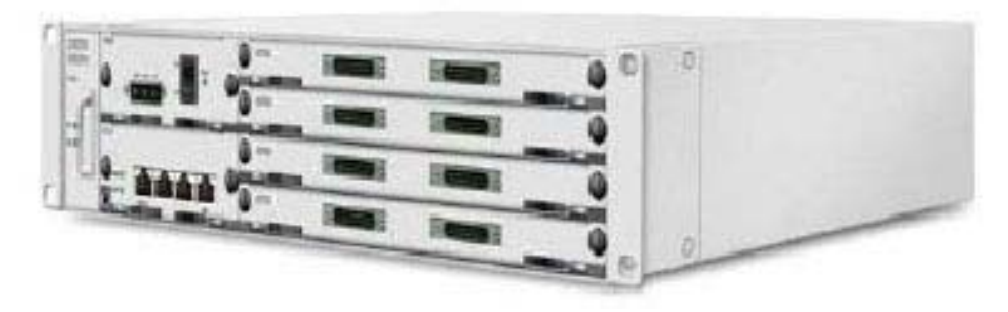

# **Network Interface**

- 1 GPON/1 EPON/1 GE port
- 2.488Gbit/s downstream with 1490 nm wavelength
- 1.244Gbit/s upstream with 1310 nm wavelength

# **Subscriber Interface**

• 96 ADSL/ADSL2+/SHDSL or 64 VDSL2 interfaces

#### **Physical specification**

Dimensions:  $482.6mm(W) \times 88.9mm(H) \times 240mm(D)$ 

#### **Lampiran 49 : Spesifikasi RK ZTE**

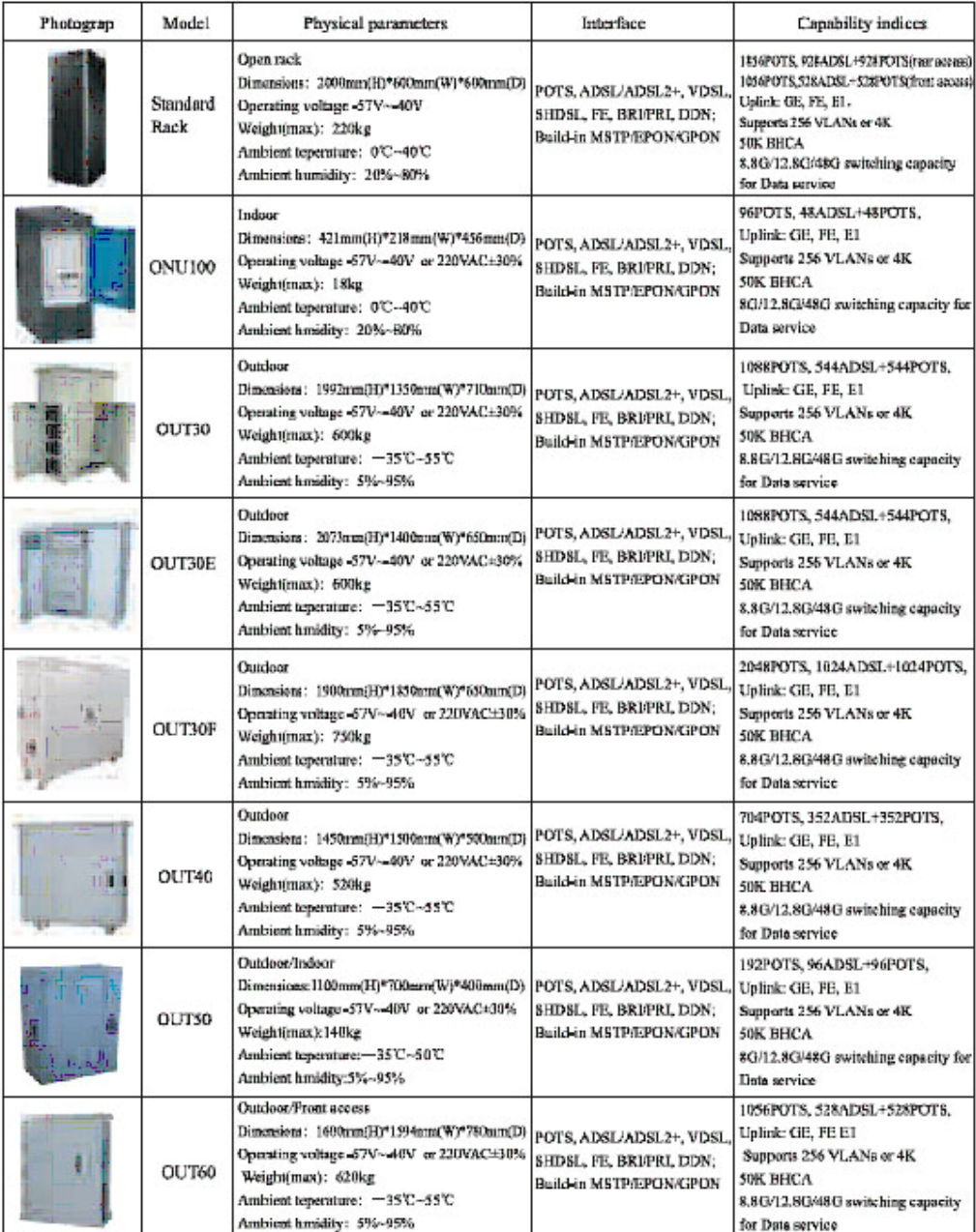

## **Lampiran 50 : Sumber Kode Aplikasi**

```
Fungsi gui utama : 
function varargout = gui_utama(varargin)
% GUI_UTAMA M-file for gui_utama.fig<br>% GUI UTAMA, by itself, creates
       GUI_UTAMA, by itself, creates a new GUI_UTAMA or raises the
existing<br>% si
        singleton*.
\delta
```
Optimasi desain..., Andri Kurnia Riyadi, FT UI, 2008

```
% H = GUI_UTAMA returns the handle to a new GUI_UTAMA or the 
handle to
% the existing singleton*.
\epsilon% GUI_UTAMA('CALLBACK',hObject,eventData,handles,...) calls 
the local
% function named CALLBACK in GUI_UTAMA.M with the given input 
arguments.
olo olo
      % GUI_UTAMA('Property','Value',...) creates a new GUI_UTAMA 
or raises the
% existing singleton*. Starting from the left, property 
value pairs are
% applied to the GUI before gui_utama_OpeningFunction gets 
called. An
% unrecognized property name or invalid value makes property 
application
% stop. All inputs are passed to gui_utama_OpeningFcn via 
varargin.
\approx% *See GUI Options on GUIDE's Tools menu. Choose "GUI allows 
only one
% instance to run (singleton)".
\mathbf{R}% See also: GUIDE, GUIDATA, GUIHANDLES
% Copyright 2002-2003 The MathWorks, Inc.
% Edit the above text to modify the response to help gui_utama
% Last Modified by GUIDE v2.5 21-May-2008 06:39:34
% Begin initialization code - DO NOT EDIT
gui_Singleton = 1;
gui_State = struct('gui_Name', mfilename, ...
                   'gui_Singleton', gui_Singleton, ...
                   'gui_OpeningFcn', @gui_utama_OpeningFcn, ...
                   'gui_OutputFcn', @gui_utama_OutputFcn, ...
                   'gui_LayoutFcn', [] , ...
                   'gui Callback', []);
if nargin && ischar(varargin{1})
    qui State.qui Callback = str2func(varargin{1});
end
if nargout
    \{varargout\{1:nargout\}\} = \{equi\_mainfon(qui\_State, 'varargin\{i\})\}else
     gui_mainfcn(gui_State, varargin{:});
end
% End initialization code - DO NOT EDIT
% --- Executes just before gui_utama is made visible.
function gui_utama_OpeningFcn(hObject, eventdata, handles, 
varargin)
% This function has no output args, see OutputFcn.
% hObject handle to figure
```

```
% eventdata reserved - to be defined in a future version of 
MATLAB
% handles structure with handles and user data (see GUIDATA)
% varargin command line arguments to gui_utama (see VARARGIN)
% Choose default command line output for gui_utama
handles.output = hObject;
% Update handles structure
guidata(hObject, handles);
% UIWAIT makes gui_utama wait for user response (see UIRESUME)
% uiwait(handles.figure1);
% --- Outputs from this function are returned to the command line.
function varargout = gui_utama_OutputFcn(hObject, eventdata, 
handles) 
% varargout cell array for returning output args (see VARARGOUT);
% hObject handle to figure
% eventdata reserved - to be defined in a future version of 
MATLAB
% handles structure with handles and user data (see GUIDATA)
% Get default command line output from handles structure
varargout{1} = handles.output;
% --- Executes on button press in petadasar.
function petadasar_Callback(hObject, eventdata, handles)
% hObject handle to petadasar (see GCBO)
% eventdata reserved - to be defined in a future version of 
MATLAB
% handles structure with handles and user data (see GUIDATA)
% Hint: get(hObject,'Value') returns toggle state of petadasar
% --- Executes on button press in dp.
function dp_Callback(hObject, eventdata, handles)
% hObject handle to dp (see GCBO)
% eventdata reserved - to be defined in a future version of 
MATLAB
% handles structure with handles and user data (see GUIDATA)
% Hint: get(hObject,'Value') returns toggle state of dp
% --- Executes on button press in gl.
function gl_Callback(hObject, eventdata, handles)
% hObject handle to gl (see GCBO)
% eventdata reserved - to be defined in a future version of 
M\Delta TT.\Delta R% handles structure with handles and user data (see GUIDATA)
% Hint: get(hObject,'Value') returns toggle state of gl
```

```
% --- Executes on button press in hubunganlogik.
function hubunganlogik_Callback(hObject, eventdata, handles)
% hObject handle to hubunganlogik (see GCBO)
% eventdata reserved - to be defined in a future version of 
MATLAB
% handles structure with handles and user data (see GUIDATA)
% Hint: get(hObject,'Value') returns toggle state of hubunganlogik
% --- Executes on button press in primer.
function primer_Callback(hObject, eventdata, handles)
% hObject handle to primer (see GCBO)
% eventdata reserved - to be defined in a future version of 
MATLAB
% handles structure with handles and user data (see GUIDATA)
% Hint: get(hObject,'Value') returns toggle state of primer
% --- Executes on button press in sekunder.
function sekunder_Callback(hObject, eventdata, handles)
% hObject handle to sekunder (see GCBO)
% eventdata reserved - to be defined in a future version of 
MATLAB
% handles structure with handles and user data (see GUIDATA)
% Hint: get(hObject,'Value') returns toggle state of sekunder
% --- Executes on button press in jalankan.
function jalankan_Callback(hObject, eventdata, handles)
% hObject handle to jalankan (see GCBO)
% eventdata reserved - to be defined in a future version of 
MATLAB
% handles structure with handles and user data (see GUIDATA)
global LinkJalan KoordinatTitikJalan KoordinatDP KebutuhanDPRate 
LinkSentral Nyebrang
tic
Q=str2num(get(handles.Q,'string'));
RadiusGrup=str2num(get(handles.RadiusGrup,'string'));
axes(handles.axes1)
if get(handles.petadasar,'value')==1
gambarpetadasar(handles,LinkJalan,KoordinatTitikJalan)
%pause;
end
if get(handles.dp,'value')==1
axes(handles.axes1)
     for i=1:size(KoordinatDP,1)
plot(KoordinatDP(:,1),KoordinatDP(:,2),'ro','markerfacecolor','r')
         hold on
     end
end
```

```
if get(handles.hubunganlogik,'value')==1
hublogik = 1
else
hublogik = 0
end
[KoordinatRK, NamaRK, KoordinatTitikJalan, 
LinkJalan]=ScatterSteiner(handles, hublogik, RadiusGrup, 
KoordinatDP,KebutuhanDPRate,Q, KoordinatTitikJalan, 
LinkJalan, LinkSentral, Nyebrang);
%[KoordinatTitikJalan,LinkJalan, KoordinatRK, NamaRK]=...
%KoordinatRK_dipeta(KoordinatTitikJalan,LinkJalan,KoordinatRK,Nama
RK, MatrikKoneksi);
T=toc;
set(handles.waktu,'string',num2str(T))
% --- Executes on button press in bersihkan.
function bersihkan_Callback(hObject, eventdata, handles)
% hObject handle to bersihkan (see GCBO)
% eventdata reserved - to be defined in a future version of 
MATLAB
% handles structure with handles and user data (see GUIDATA)
axes(handles.axes1)
cla
% --- Executes on button press in tutup.
function tutup_Callback(hObject, eventdata, handles)
% hObject handle to tutup (see GCBO)
% eventdata reserved - to be defined in a future version of 
MATLAB
% handles structure with handles and user data (see GUIDATA)
function Q_Callback(hObject, eventdata, handles)
% hObject handle to Q (see GCBO)
% eventdata reserved - to be defined in a future version of 
MATLAR
% handles structure with handles and user data (see GUIDATA)
% Hints: get(hObject,'String') returns contents of Q as text
% str2double(get(hObject,'String')) returns contents of Q 
as a double
% --- Executes during object creation, after setting all 
properties.
function Q_CreateFcn(hObject, eventdata, handles)
% hObject handle to Q (see GCBO)
% eventdata reserved - to be defined in a future version of
```
MATLAB

```
% handles empty - handles not created until after all 
CreateFcns called
% Hint: edit controls usually have a white background on Windows.
% See ISPC and COMPUTER.
if ispc
    set(hObject,'BackgroundColor','white');
else
set(hObject,'BackgroundColor',get(0,'defaultUicontrolBackgroundCol
or'));
end
function edit2 Callback(hObject, eventdata, handles)
% hObject handle to edit2 (see GCBO)
% eventdata reserved - to be defined in a future version of 
MATLAB
% handles structure with handles and user data (see GUIDATA)
% Hints: get(hObject,'String') returns contents of edit2 as text
% str2double(get(hObject,'String')) returns contents of 
edit2 as a double
% --- Executes during object creation, after setting all 
properties.
function edit2_CreateFcn(hObject, eventdata, handles)
% hObject handle to edit2 (see GCBO)
% eventdata reserved - to be defined in a future version of 
MATLAB
% handles empty - handles not created until after all 
CreateFcns called
% Hint: edit controls usually have a white background on Windows.
% See ISPC and COMPUTER.
if ispc
    set(hObject,'BackgroundColor','white');
else
set(hObject,'BackgroundColor',get(0,'defaultUicontrolBackgroundCol
or'));
end
function edit3_Callback(hObject, eventdata, handles)
% hObject handle to edit3 (see GCBO)
% eventdata reserved - to be defined in a future version of 
MATLAB
% handles structure with handles and user data (see GUIDATA)
% Hints: get(hObject,'String') returns contents of edit3 as text
        str2double(qet(hObject,'String')) returns contents of
edit3 as a double
```
```
% --- Executes during object creation, after setting all 
properties.
function edit3 CreateFcn(hObject, eventdata, handles)
% hObject handle to edit3 (see GCBO)
% eventdata reserved - to be defined in a future version of 
MATLAB
% handles empty - handles not created until after all 
CreateFcns called
% Hint: edit controls usually have a white background on Windows.
% See ISPC and COMPUTER.
if ispc
    set(hObject,'BackgroundColor','white');
else
set(hObject,'BackgroundColor',get(0,'defaultUicontrolBackgroundCol
or') ) ;
end
function edit4 Callback(hObject, eventdata, handles)
% hObject handle to edit4 (see GCBO)
% eventdata reserved - to be defined in a future version of 
MATLAB<br>% handles
            structure with handles and user data (see GUIDATA)
% Hints: get(hObject,'String') returns contents of edit4 as text
% str2double(get(hObject,'String')) returns contents of 
edit4 as a double
% --- Executes during object creation, after setting all 
properties.
function edit4_CreateFcn(hObject, eventdata, handles)
% hObject handle to edit4 (see GCBO)
% eventdata reserved - to be defined in a future version of 
MATLAB
% handles empty - handles not created until after all 
CreateFcns called
% Hint: edit controls usually have a white background on Windows.
% See ISPC and COMPUTER.
if ispc
     set(hObject,'BackgroundColor','white');
else
set(hObject,'BackgroundColor',get(0,'defaultUicontrolBackgroundCol
or'));
end
```

```
% --- Executes on button press in filedata.
function filedata_Callback(hObject, eventdata, handles)
% hObject handle to filedata (see GCBO)
% eventdata reserved - to be defined in a future version of 
MATLAB<br>% handles
           structure with handles and user data (see GUIDATA)
global LinkJalan KoordinatTitikJalan KoordinatDP KebutuhanDPRate 
LinkSentral Nyebrang
[file,path]=uigetfile('*.xls');
if file==0
     return
end
h = \text{waitbar}(0, \text{'Mohon Tunggu...'});[numk,txtk]=xlsread([path file], 'Koordinat');
widther(1/7,h)[numl,txtl]=xlsread([path file], 'LinkJalan');
  waitbar(2/7,h)
[numdp,txtdp]=xlsread([path file],'KoordinatDP');
 widthar(3/7,h)[numdprate,txtdprate]=xlsread([path file], 'KebutuhanDPRate');
  waitbar(4/7,h)
[numlinkDP,txtlinkDP]=xlsread([path file],'LinkDP');
  waitbar(5/7,h)
[numlinksentral,txtlinksentral]=xlsread([path
file], 'KeluarSentral');
widther(6/7,h)[numlinknyebrang,txtlinknyebrang]=xlsread([path 
file],'NyeberangJalan');
 waitbar(7/7,h)
close(h)
LinkJalan=numl;
KoordinatTitikJalan=numk;
KoordinatDP=numdp;
KebutuhanDPRate=numdprate;
LinkDP = numlinkDP;
LinkSentral= numlinksentral;
Nyebrang= numlinknyebrang;
function edit5_Callback(hObject, eventdata, handles)
% hObject handle to edit5 (see GCBO)
% eventdata reserved - to be defined in a future version of 
MATLAB
% handles structure with handles and user data (see GUIDATA)
% Hints: get(hObject,'String') returns contents of edit5 as text
% str2double(get(hObject,'String')) returns contents of 
edit5 as a double
```

```
% --- Executes during object creation, after setting all 
properties.
function edit5 CreateFcn(hObject, eventdata, handles)
% hObject handle to edit5 (see GCBO)
% eventdata reserved - to be defined in a future version of 
MATLAB
% handles empty - handles not created until after all 
CreateFcns called
% Hint: edit controls usually have a white background on Windows.
% See ISPC and COMPUTER.
if ispc
     set(hObject,'BackgroundColor','white');
else
set(hObject,'BackgroundColor',get(0,'defaultUicontrolBackgroundCol
or'));
end
function edit6 Callback(hObject, eventdata, handles)
% hObject handle to edit6 (see GCBO)
% eventdata reserved - to be defined in a future version of 
MATLAB<br>% handles
          structure with handles and user data (see GUIDATA)
% Hints: get(hObject,'String') returns contents of edit6 as text
% str2double(get(hObject,'String')) returns contents of 
edit6 as a double
% --- Executes during object creation, after setting all 
properties.
function edit6_CreateFcn(hObject, eventdata, handles)
% hObject handle to edit6 (see GCBO)
% eventdata reserved - to be defined in a future version of 
MATLAB
% handles empty - handles not created until after all 
CreateFcns called
% Hint: edit controls usually have a white background on Windows.
% See ISPC and COMPUTER.
if ispc
     set(hObject,'BackgroundColor','white');
else
set(hObject,'BackgroundColor',get(0,'defaultUicontrolBackgroundCol
or'));
end
```
function waktu\_Callback(hObject, eventdata, handles)

```
% hObject handle to waktu (see GCBO)
% eventdata reserved - to be defined in a future version of 
MATLAB<br>% handles
            structure with handles and user data (see GUIDATA)
% Hints: get(hObject,'String') returns contents of waktu as text
% str2double(get(hObject,'String')) returns contents of 
waktu as a double
% --- Executes during object creation, after setting all 
properties.
function waktu CreateFcn(hObject, eventdata, handles)
% hObject handle to waktu (see GCBO)
% eventdata reserved - to be defined in a future version of 
MATLAB
% handles empty - handles not created until after all 
CreateFcns called
% Hint: edit controls usually have a white background on Windows.
% See ISPC and COMPUTER.
if ispc
    set(hObject,'BackgroundColor','white');
else
set(hObject,'BackgroundColor',get(0,'defaultUicontrolBackgroundCol
or'));
end
% --- Executes on button press in br.
function br_Callback(hObject, eventdata, handles)
% hObject handle to br (see GCBO)
% eventdata reserved - to be defined in a future version of 
MATLAB
% handles structure with handles and user data (see GUIDATA)
% Hint: get(hObject,'Value') returns toggle state of br
function RadiusGrup_Callback(hObject, eventdata, handles)
% hObject handle to RadiusGrup (see GCBO)
% eventdata reserved - to be defined in a future version of 
MATLAB
% handles structure with handles and user data (see GUIDATA)
% Hints: get(hObject,'String') returns contents of RadiusGrup as 
text<br>%
         str2double(get(hObject,'String')) returns contents of
RadiusGrup as a double
```

```
% --- Executes during object creation, after setting all 
properties.
function RadiusGrup_CreateFcn(hObject, eventdata, handles)
% hObject handle to RadiusGrup (see GCBO)
% eventdata reserved - to be defined in a future version of 
MATLAB
% handles empty - handles not created until after all 
CreateFcns called
% Hint: edit controls usually have a white background on Windows.
% See ISPC and COMPUTER.
if ispc && isequal(get(hObject,'BackgroundColor'), 
get(0,'defaultUicontrolBackgroundColor'))
     set(hObject,'BackgroundColor','white');
end
```

```
Fungsi Scatter Steiner : 
function [KoordinatRK, NamaRK, KoordinatTitikJalan, 
LinkJalan]=ScatterSteiner(handles,hublogik,RGrup, 
KoordinatDP,KebutuhanDPRate,Q, KoordinatTitikJalan, 
LinkJalan, LinkSentral, Nyebrang);
```

```
% ScatterSteiner(handles,X,Y,Q)
global MatrikSteiner
global N
global titiksteinerpertama
```

```
%Diatas adalah DP, dibawah mempersiapkan RK untuk di steiner
[KoordinatRK, NamaRK,MatrikTeman ] = CariTitikRK(hublogik,RGrup, 
KoordinatDP,KebutuhanDPRate, KoordinatTitikJalan, LinkJalan);
```

```
KoordinatSwitch = [0 0];
KoordinatRK = [KoordinatRK; KoordinatSwitch];
sizeRK = size(Namark);sizeRK = sizeRK(1,1);BitRateSwitch = [(size RK+1) 0];NamaRK = [NamaRK; BitRateSwitch];
%Persiapak RK selesai
```

```
8888888888888888888888888%%%%%JANGAN DILAKUKAN
%Memasukkan Koordinat DP pada Koordinat Titik Jalab
% KoordinatTitikJalan = [KoordinatTitikJalan; KoordinatDP];
%%%%%%%%%%%%%%%%%%%%%%%%%%%%%%%%%%%%%%%%
if Q<sub>max</sub>(NamARK(:, 2)) warndlg(['Maksimum Kapasitas PON Primer Kurang, Minimum = '
num2str(max(NamaRK(:,2)))])
    return
end
%Q adalah kapasitas PON untuk kabel primer RK
Q = Q;
PanjangJalurTerbaik = 999999;
IndeksTerbaik = 0;
```

```
%cari indeks
N = size(KoordinatRK,1);
Indexs = 1:1:N;%Menghitung jarak antar kota, langsung di tampilkan di solusi awal
D = zeros(N.N);for i=1:(N-1)for j=i+1:N,
         D(i,j)=D(i,j)+sqrt((KoordinatRK(Indeks(i),1)-
KoordinatRK(Indeks(j),1))^2 ...
             + (KoordinatRK(Indeks(i),2)-
KoordinatRK(Indeks(j),2))^2);
        D(j,i)=D(i,j); end;
end;
%Mencari Koordinat Polar setiap titik
KoordinatPolar = 0;
for i=1:N-1[Theta, Rho] = cart2pol(KoordinatRK(i,1),KoordinatRK(i,2)); KoordinatPolar(i,1)=Theta;
    KoordinatPolar(i,2)=Rho;
end;
%Menggabung Matrik ThetaRho dgn Matrik BitRate
for i=1:N-1
    MatrikUmum(i,1)=KoordinatPolar(i,1);
     MatrikUmum(i,2)=KoordinatPolar(i,2);
    MatrikUmum(i,3)=NamaRK(i,1);
    MatrikUmum(i,4)=NamaRK(i,2);
end
%Mencari Klusterisasi, hasilnya SortMatrikUmum
SortMatrikUmum = sortrows(MatrikUmum)
SortMatrikUmum(N,1)=0;
SortMatrikUmum(N,2)=0;
SortMatrikUmum(N,3)=N;
SortMatrikUmum(N,4)=0;
%Disini harusnya adalah function, ada fungsi shifted
%Proses shifted (Heuristic), LOOP BESAR
%Terpaksa N dikopi dulu
TotalElemen = N;
%Dikopi di awal sebagai acuan, dgn loop dibawah baru di obok2
SortMatrikUmumKopi= SortMatrikUmum;
%Mari kita catat SOlusi
KumpulanIndeks = zeros(1, 60);
CounterIndeks = 1;
for CounterLoopBesar = 1:N
     if CounterLoopBesar ==1
         %SortMatrikUmum = SortMatrikUmum;
     end
     MatrikSementara = 0;
     if CounterLoopBesar >1 %Ambil 1 geser 39, taruh 1 di 39 dan 
digeser terus menerus selama 39x
         %BaruMatrikDitukar
         MatrikSementara(1,1)=SortMatrikUmumKopi(1,1);
```

```
 MatrikSementara(1,2)=SortMatrikUmumKopi(1,2);
         MatrikSementara(1,3)=SortMatrikUmumKopi(1,3);
         MatrikSementara(1,4)=SortMatrikUmumKopi(1,4);
         for CounterJ=1:N-2
SortMatrikUmumKopi(CounterJ,1)=SortMatrikUmumKopi(CounterJ+1,1);
SortMatrikUmumKopi(CounterJ,2)=SortMatrikUmumKopi(CounterJ+1,2);
SortMatrikUmumKopi(CounterJ,3)=SortMatrikUmumKopi(CounterJ+1,3);
SortMatrikUmumKopi(CounterJ,4)=SortMatrikUmumKopi(CounterJ+1,4);
         end
         SortMatrikUmumKopi(N-1,1)=MatrikSementara(1,1);
         SortMatrikUmumKopi(N-1,2)=MatrikSementara(1,2);
         SortMatrikUmumKopi(N-1,3)=MatrikSementara(1,3);
         SortMatrikUmumKopi(N-1,4)=MatrikSementara(1,4);
         %kopi Kembali SortMatrikUmum
         %SortMatrikUmum = 0;
         SortMatrikUmum = SortMatrikUmumKopi;
     end;
     %Dibawah ini mulai baganProgram
     %Kabel yang akan di deploy adalah Q Mbps.
    \approx %Membuat Clusterisasi
    i = 1; j = 2; kaps = 0; IsiCluster =0; SortMatrikUmumKaps = 0;
     while kaps <= Q
        IsiCluster(1,1) = 0; IsiCluster(1,2) = 0; IsiCluster(1,3)= TotalElemen; IsiCluster(1,4) = 0;
         kaps = kaps + SortMatrikUmum(i,4);
        if (kaps \leq 0) && ((i \approx TotalElemen))
            Isicluster(j,1) = SortMatrixUmum(i,1);Isicluster(j,2) = SortMatrixUmum(i,2); IsiCluster(j,3) = SortMatrikUmum(i,3);
             IsiCluster(j,4) = SortMatrikUmum(i,4);
            j = j + 1;i = i + 1;Isicluster(j,1) = 0; Isicluster(j,2) = 0;Isicluster(j,3) = TotalElementi Isicluster(j,4) = 0i end
        if (kaps >= Q) && (i ~= TotalElemen)
            j = 2; kaps = 0;
             if SortMatrikUmumKaps == 0
                 SortMatrikUmumKaps = IsiCluster;
             else
                 SortMatrikUmumKaps = [SortMatrikUmumKaps; 
IsiCluster];
             end
             IsiCluster = 0;
         end
         if (i == TotalElemen)
             if SortMatrikUmumKaps == 0
                 SortMatrikUmumKaps = IsiCluster;
             else
```

```
 SortMatrikUmumKaps = [SortMatrikUmumKaps; 
IsiCluster];
             end
             break
         end
     end
     SortMatrikUmum = SortMatrikUmumKaps;
     %Extract Indeks
     A = size(SortMatrikUmum);
     Indeks=1;
    A = A(1,1); for i=1:A
         Indeks(i,1)=SortMatrikUmum(i,3);
     end;
     Indeks=Indeks';
     %Menggambar semua titik dan dihubungkan dengan garis
     %matrik Koordinat adalah x,y, Indeks adalah urutan titiknya
    Koordinat = KoordinatRK;
    KbthBR = NamARK; %Membuat analisa jarak
     Counter = size(Indeks);
    Counter = Counter(1,2); PanjangJalur = 0;
     for i=1:Counter-1
         PanjangJalur = PanjangJalur + 
D(Indexs(1,i),Indexs(1,i+1)); end;
     %Pengingat siapa yg terbaik
     PanjangJalurLoop = PanjangJalur;
     IndeksLoop = Indeks;
     if PanjangJalurTerbaik > PanjangJalurLoop
         PanjangJalurTerbaik = PanjangJalurLoop;
         IndeksTerbaik = IndeksLoop;
         SortMatrikUmumTerbaik = SortMatrikUmum;
     end;
     %Catat Solusi
     A = size(IndeksLoop);
    A = A(1,2);for l = 1:A KumpulanIndeks(CounterIndeks,l) = IndeksLoop(1,l);
     end
     KumpulanIndeks(CounterIndeks,60)=PanjangJalurLoop;
     CounterIndeks = CounterIndeks+1;
     %Akhir Loop Besar
     %pause;
end
```
IndeksTerbaik;

```
%Flower Petal Terbaik selesai
%.......... Proses selanjutnya mengerti sudut, Gunakan Indeks 
Terbaik
UkuranIndeks = size(IndeksTerbaik);
UkuranIndeks =UkuranIndeks(1,2);
SortMatrikUmumTerbaik(1,6)=NaN;
SortMatrikUmumTerbaik(UkuranIndeks,6)=NaN;
for i = 2: UkuranIndeks-1
    TitikPertama = IndeksTerbaik(1,i-1);
    TitikKedua = IndexTerbaik(1,i);TitikKetiga = IndeksTerbaik(1,i+1); x1=Koordinat(TitikPertama,1); y1=Koordinat(TitikPertama,2);
     x2=Koordinat(TitikKedua,1); y2=Koordinat(TitikKedua,2);
     x3=Koordinat(TitikKetiga,1); y3=Koordinat(TitikKetiga,2);
     %SekarangMencariCos Alpha
    Atas = ((x1-x2)*(x3-x2)) + ((y1-y2)*(y3-y2));Bawah = sqrt((x1-x2)^2+(y1-y2)^2)*sqrt((x3-x2)^2+(y3-y2)^2);
     Alpha = acosd(Atas/Bawah);
     SortMatrikUmumTerbaik(i,6)=Alpha;
end
%------------------ BATAS SORT MATRIK UMUM-----
\frac{1}{6}FOR______________________________
UkuranIndeksTerbaik = size(IndeksTerbaik);
UkuranIndeksTerbaik = UkuranIndeksTerbaik(1, 2);
i = 1for i = 1: UkuranIndeksTerbaik
    if IndeksTerbaik(1,i) == N
       MatrixN(j,1) = i;j = j + 1; end
end
UkuranMatrikN = size(MatrikN);
UkuranMatrikN = UkuranMatrikN(1,1);
%Start BIG FOR
MSUbuf=[];
for LoopCluster = 1:2:UkuranMatrikN
     BatasAtasCluster = MatrikN(LoopCluster,1);
     BatasBawahCluster = MatrikN(LoopCluster+1,1);
     IndeksCluster = 0;
    jj = 1;
     for IsiCluster = BatasAtasCluster : BatasBawahCluster
         IndeksCluster(1,jj) = IndeksTerbaik(1,IsiCluster);
        jj = jj + 1i end
     %........... BIG FOR CONTINUES
     %Buat Matrik Steiner = [Row TtkA TtkB Xa Ya Xb Yb Derajat 
Status]
     jumlahanggota = size(IndeksCluster);
    jumlahanggota = jumlahanggota(1,2); banyakruassudut = (jumlahanggota-2);
     MatrikSteiner = 0;
     MatrikSteiner = zeros(2*banyakruassudut,9);
    for i = 1 : banyakruassudut
        MatrixSteiner(2*i-1,1) = 2*i-1;MatrixSteiner(2*i-1,2) = IndexCluster(1,(1+i)-1);
```

```
MatrixSteiner(2*i-1,3) = IndexCluster(1,(1+i));
        MatrixSteiner(2*i-1,4) = Koordinate(IndexCluster(1,(1+i)-1))1),1);
        MatrixSteiner(2*i-1,5) = Koordinate(IndexCluster(1,(1+i)-1))1),2);
        MatrixSteiner(2*i-1,6) =Koordinat(IndeksCluster(1,(1+i)),1);
         MatrikSteiner(2*i-1,7) = 
Koordinat(IndeksCluster(1,(1+i)),2);
         MatrikSteiner(2*i-1,8) = 0;
        MatrikSteiner(2 \cdot i - 1, 9) = 0;
        MatrikSteiner(2 * i, 1) = 2 * i;MatrixSteiner(2'i, 2) = IndexCluster(1, (1+i));
        MatrixSteiner(2'i,3) = IndexCluster(1,(1+i)+1);MatrixSteiner(2'i, 4) = Koordinate(IndexCluster(1, (1+i)), 1) MatrikSteiner(2*i,5) = Koordinat(IndeksCluster(1,(1+i)),2)
         MatrikSteiner(2*i,6) = 
Koordinat(IndeksCluster(1,(1+i)+1),1)
         MatrikSteiner(2*i,7) = 
Koordinat(IndeksCluster(1,(1+i)+1),2)
         MatrikSteiner(2*i,8) = 0;
         MatrikSteiner(2*i,9) = 0;
         MatrikSteiner(2*i-
1,8)=hitungsudut3titik(MatrikSteiner(2*i-1,4),MatrikSteiner(2*i-
1,5),MatrikSteiner(2*i-1,6),MatrikSteiner(2*i-
1,7),MatrikSteiner(2*i,6),MatrikSteiner(2*i,7));
         MatrikSteiner(2*i,8) = MatrikSteiner(2*i-1,8);
     end;
     %Mencari Sudut NaN
     UkuranMS = size(MatrikSteiner);
    UkuranMS = UkuranMS(1,1);
    for i = 1: UkuranMS
        if isnan(MatrikSteiner(i,8)) == 1MatrikSteiner(i,8) = 0;
         end
     end
     %---------------------MatrikSteinerAwalSelesai
     %---------Optimizing Steiner
     urut_e=1;
     quitoptimizing = 0;
     titiksteiner=size(KoordinatRK);
    titiksteiner = titiksteiner(1,1)+1;
     titiksteinerpertama = titiksteiner;
     while quitoptimizing ~= 1
         clear MSA; clear MST; clear MSB;
        if urut_e = 1 %pause
             ukuranloop = size(MatrikSteiner);
            ukuranloop = ukuranloop(1,1);
             for i=1:2:ukuranloop
                if (MatrixSteiner(i, 9) == 1)i = i + 2i end
                 if (MatrikSteiner(i,8) >= 120) && 
(MatrikSteiner(i,9) == 0) & (ukuranloop ~= 4)MatrixSteiner(i, 9) = 1;MatrixSteiner(i+1, 9) = 1;urut e = 2;
```

```
 break
                  end
                  if (MatrikSteiner(i,8)) < 120 && 
(MatrikSteiner(i,9) == 0)
                      [Xd,Yd,PjgKabelSteiner] = carititiksteiner(...
                          MatrikSteiner(i,4),MatrikSteiner(i,5),...
                          MatrikSteiner(i,6),MatrikSteiner(i,7),...
MatrikSteiner(i+1,6),MatrikSteiner(i+1,7));
                      PjgKabelExisting = sqrt((MatrikSteiner(i,4)-
MatrikSteiner(i,6))^2+(MatrikSteiner(i,5)-
MatrikSteiner(i,7))^2)+...
                          sqrt((MatrikSteiner(i,6)-
MatrikSteiner(i+1,6))^2+(MatrikSteiner(i,7)-
MatrikSteiner(i+1,7))^2);
                      %Apabila i==1 & Ukuran Loop =4
                     %KASUS KHUSUS
                     if (PjgKabelSteiner > PjgKabelExisting) && 
(i == 1) & (i := 1)[MSB] =MatrikSteinerBawah(i,MatrikSteiner,urut_e,ukuranloop);
                          MatrikSteiner = MSB;
                          MatrikSteiner(i,9) = 1;
                         MatrixSteiner(i+1, 9) = 1;urut e = 2i break
                      end
                      if PjgKabelSteiner > PjgKabelExisting
                          MatrikSteiner(i,9) = 1;
                          MatrikSteiner(i+1,9) = 1;
                         urut_e = 2;
                          break
                      end
                      if PjgKabelSteiner < PjgKabelExisting
                           % Apabila i == 1 & ukuran MatrikSteiner=2 
(9-1-9) %KASUS KHUSUS
                          if (i == 1) && (ukuranloop == 2) MatrikSteiner(1,9)=1;
                               MatrikSteiner(2,9)=1;
                           break
end and the control of the control of the control of the control of the control of the control of the control o
                          if i == 1a=0;b=0;c=0;
                               %MatrikSteinerAtas = 
MatrikSteinerTengah
a =MatrikSteiner(i,2);b=MatrikSteiner(i,3);c=MatrikSteiner(i+1,3);
                               [MST KoordinatRK 
NamaRK]=MatrikSteinerTengah(a,b,c,titiksteiner,Xd,Yd,urut_e, 
KoordinatRK, NamaRK);
                               %Merubah dulu sisa dari b dengan titik 
steiner pada
```

```
 %sisa MatrikSteiner sebelum di proses 
kebih lanjut
                                     for ii = (i+2): ukuranloop
                                           if MatrikSteiner(ii,2) == b
                                                MatrikSteiner(ii,2) = 
titiksteiner;
                                                MatrikSteiner(ii,4) = Xd;
                                                MatrikSteiner(ii,5) = Yd;
end and the contract of the contract of the contract of the contract of the contract of the contract of the con
                                          if MatrikSteiner(ii,3) == b
                                                MatrikSteiner(ii,3) = 
titiksteiner;
                                               MatrixSteiner(ii,6) = Xd; MatrikSteiner(ii,7) = Yd;
end and the contract of the contract of the contract of the contract of the contract of the contract of the con
end and the contract of the contract of the contract of the contract of the contract of the contract of the con
                                     %MembetulkanSudut lagi
                                     for ii = (i+2):2:ukuranloopMatrikSteiner(ii,8)=hitungsudut3titik(MatrikSteiner(ii,4),MatrikSt
einer(ii,5),MatrikSteiner(ii,6),MatrikSteiner(ii,7),MatrikSteiner(
ii+1,6),MatrikSteiner(ii+1,7));
MatrikSteiner(ii+1,8)=MatrikSteiner(ii,8);
                                          if MatrikSteiner(ii,8)>=120
                                                MatrikSteiner(ii,9)=1;
                                                MatrikSteiner(ii+1,9)=1;
                                           elseif (MatrikSteiner(ii,8)<120) 
&& (MatrikSteiner(ii,9)==0)
                                                MatrikSteiner(ii,9)=0;
                                                MatrikSteiner(ii+1,9)=0;
                                           elseif (MatrikSteiner(ii,8)<120) 
&& (MatrikSteiner(ii,9)==1)
                                                MatrikSteiner(ii,9)=1;
                                                MatrikSteiner(ii+1,9)=1;
else belangrad belangrad belangrad belangrad belangrad belangrad belangrad belangrad belangrad belangrad belan
                                          end
end and the contract of the contract of the contract of the contract of the contract of the contract of the con
                                     %MatrikSteinerBawah
                                     [MSB] =MatrikSteinerBawah(i,MatrikSteiner,urut_e,ukuranloop);
                                      %rapikan parameter kontrol
                                     urut_e = 2i titiksteiner = titiksteiner + 1;
                                      MatrikSteiner = [MST; MSB];
                                      break
end and the control of the control of the control of the control of the control of the control of the control o
                               if (i \sim= 1) & (i \sim= ukuranloop-1)
                                     a=0; b=0; c=0; %MembuatMatrikTengah 
(a,b,c,titiksteiner,Xd,Yd,urut)
a =MatrikSteiner(i,2);b=MatrikSteiner(i,3);c=MatrikSteiner(i+1,3);
                                      [MST KoordinatRK 
NamaRK]=MatrikSteinerTengah(a,b,c,titiksteiner,Xd,Yd,urut_e, 
KoordinatRK, NamaRK);
                                    %Merubah dulu sisa dari b dengan titik 
steiner pada
```

```
 %sisa MatrikSteiner sebelum di proses 
kebih lanjut
                                       for ii = 1 : (i-1) %Before
                                              if MatrikSteiner(ii,2) == b
                                                   MatrikSteiner(ii,2) = 
titiksteiner;
                                                    MatrikSteiner(ii,4) = Xd;
                                                    MatrikSteiner(ii,5) = Yd;
end and the contract of the contract of the contract of the contract of the contract of the contract of the con
                                             if MatrikSteiner(ii,3) == b
                                                   MatrikSteiner(ii,3) = 
titiksteiner;
                                                    MatrikSteiner(ii,6) = Xd;
                                                    MatrikSteiner(ii,7) = Yd;
end and the contract of the contract of the contract of the contract of the contract of the contract of the con
end and the contract of the contract of the contract of the contract of the contract of the contract of the con
                                        %MembetulkanSudut lagi
                                        for ii = 1:2:(i-1)MatrikSteiner(ii,8)=hitungsudut3titik(MatrikSteiner(ii,4),MatrikSt
einer(ii,5),MatrikSteiner(ii,6),MatrikSteiner(ii,7),MatrikSteiner(
ii+1,6),MatrikSteiner(ii+1,7));
MatrikSteiner(ii+1,8)=MatrikSteiner(ii,8);
                                             if MatrikSteiner(ii,8)>=120
                                                    MatrikSteiner(ii,9)=1;
                                                    MatrikSteiner(ii+1,9)=1;
                                              elseif (MatrikSteiner(ii,8)<120) 
&& (MatrikSteiner(ii,9)==0)
                                                    MatrikSteiner(ii,9)=0;
                                                    MatrikSteiner(ii+1,9)=0;
                                              elseif (MatrikSteiner(ii,8)<120) 
&& (MatrikSteiner(ii,9)==1)
                                                    MatrikSteiner(ii,9)=1;
                                                    MatrikSteiner(ii+1,9)=1;
else belangrad belangrad belangrad belangrad belangrad belangrad belangrad belangrad belangrad belangrad belan
                                             end
end and the contract of the contract of the contract of the contract of the contract of the contract of the con
                                        for ii =(i+2): ukuranloop %after
                                              if MatrikSteiner(ii,2) == b
                                                    MatrikSteiner(ii,2) = 
titiksteiner;
                                                   MatrikSteiner(ii, 4) = Xd;
                                                   MatrikSteiner(ii,5) = Yd;
end and the contract of the contract of the contract of the contract of the contract of the contract of the con
                                              if MatrikSteiner(ii,3) == b
                                                    MatrikSteiner(ii,3) = 
titiksteiner;
                                                    MatrikSteiner(ii,6) = Xd;
                                                    MatrikSteiner(ii,7) = Yd;
end and the contract of the contract of the contract of the contract of the contract of the contract of the con
end and the contract of the contract of the contract of the contract of the contract of the contract of the con
                                        %MembetulkanSudut lagi
                                       for ii = (i+2):2:ukuranloopMatrikSteiner(ii,8)=hitungsudut3titik(MatrikSteiner(ii,4),MatrikSt
einer(ii,5),MatrikSteiner(ii,6),MatrikSteiner(ii,7),MatrikSteiner(
ii+1,6),MatrikSteiner(ii+1,7));
```

```
MatrikSteiner(ii+1,8)=MatrikSteiner(ii,8);
                                        if MatrikSteiner(ii,8)>=120
                                              MatrikSteiner(ii,9)=1;
                                              MatrikSteiner(ii+1,9)=1;
                                         elseif (MatrikSteiner(ii,8)<120) 
&& (MatrikSteiner(ii,9)==0)
                                              MatrikSteiner(ii,9)=0;
                                              MatrikSteiner(ii+1,9)=0;
                                         elseif (MatrikSteiner(ii,8)<120) 
&& (MatrikSteiner(ii,9)==1)
                                              MatrikSteiner(ii,9)=1;
                                              MatrikSteiner(ii+1,9)=1;
else belangrad belangrad belangrad belangrad belangrad belangrad belangrad belangrad belangrad belangrad belan
                                        end
end and the contract of the contract of the contract of the contract of the contract of the contract of the con
                                    %MembuatMatrikAtas
                                    [MSA] =MatrikSteinerAtas(i,MatrikSteiner,urut_e);
                                    %MembuatMatrikBawah
                                    [MSB] =MatrikSteinerBawah(i,MatrikSteiner,urut_e,ukuranloop);
                                    %rapikan parameter kontrol
                                   urut e = 2;
                                    titiksteiner = titiksteiner + 1;
                                    MatrikSteiner = [MSA; MST; MSB];
                                    break
                               else
                                     %MembuatMatrikTengah 
(a,b,c,titiksteiner,Xd,Yd,urut)
a =MatrikSteiner(i,2);b=MatrikSteiner(i,3);c=MatrikSteiner(i+1,3);
                                     [MST KoordinatRK 
NamaRK]=MatrikSteinerTengah(a,b,c,titiksteiner,Xd,Yd,urut_e, 
KoordinatRK, NamaRK);
                                    %Merubah dulu sisa dari b dengan titik 
steiner pada
                                    %sisa MatrikSteiner sebelum di proses 
kebih lanjut
                                   for ii = 1 : (i-1) if MatrikSteiner(ii,2) == b
                                              MatrikSteiner(ii,2) = 
titiksteiner;
                                              MatrikSteiner(ii, 4) = Xd;
                                              MatrikSteiner(ii,5) = Yd;
end and the contract of the contract of the contract of the contract of the contract of the contract of the con
                                        if MatrikSteiner(ii,3) == b
                                              MatrikSteiner(ii,3) = 
titiksteiner;
                                             MatrixSteiner(ii,6) = Xd; MatrikSteiner(ii,7) = Yd;
end and the contract of the contract of the contract of the contract of the contract of the contract of the con
end and the contract of the contract of the contract of the contract of the contract of the contract of the con
                                    %Mengecek Sudut Lagi
                                   for ii = 1:2:ukuranloop-2
MatrikSteiner(ii,8)=hitungsudut3titik(MatrikSteiner(ii,4),MatrikSt
einer(ii,5),MatrikSteiner(ii,6),MatrikSteiner(ii,7),MatrikSteiner(
```

```
ii+1,6),MatrikSteiner(ii+1,7));
```

```
MatrikSteiner(ii+1,8)=MatrikSteiner(ii,8);
                                        if MatrikSteiner(ii,8)>=120
                                              MatrikSteiner(ii,9)=1;
                                              MatrikSteiner(ii+1,9)=1;
                                         elseif (MatrikSteiner(ii,8)<120) 
&& (MatrikSteiner(ii,9)==0)
                                              MatrikSteiner(ii,9)=0;
                                              MatrikSteiner(ii+1,9)=0;
                                         elseif (MatrikSteiner(ii,8)<120) 
&& (MatrikSteiner(ii,9)==1)
                                              MatrikSteiner(ii,9)=1;
                                              MatrikSteiner(ii+1,9)=1;
else belangrad belangrad belangrad belangrad belangrad belangrad belangrad belangrad belangrad belangrad belan
                                        end
end and the contract of the contract of the contract of the contract of the contract of the contract of the con
                                   %MembuatMatrikAtas
                                   [MSA] =MatrikSteinerAtas(i,MatrikSteiner,urut_e);
                                    %MembuatMatrikBawah, tdk perlu 
dilakukan
                                    %rapikan parameter kontrol
                                   urut e = 2;
                                    titiksteiner = titiksteiner + 1;
                                    MatrikSteiner = [MSA; MST];
                                    break
end and the control of the control of the control of the control of the control of the control of the control o
                          end
                     end
                end
                %pause;
           end
           % -----------------
          if urut_e = 2 %pause
                ukuranloop = size(MatrikSteiner);
               ukuranloop = ukuranloop(1,1);
                for i=ukuranloop:-2:0
                     if (MatrikSteiner(i,9) == 1)
                         i = i - 2iif i == 0 break
                          end
                     end
                     if (MatrikSteiner(i,8) >= 120) && 
(MatrikSteiner(i,9) == 0)
                          MatrikSteiner(i,9) = 1;
                          MatrikSteiner(i-1,9) = 1;
                         urut_e = 1;
                          break
                     end
                     if (MatrikSteiner(i,8) < 120) && 
(MatrikSteiner(i,9) == 0)
                          [Xd,Yd,PjgKabelSteiner] = carititiksteiner(...
                              MatrikSteiner(i,6),MatrikSteiner(i,7),...
                               MatrikSteiner(i-1,6),MatrikSteiner(i-
1, 7), ...
```

```
 MatrikSteiner(i-1,4),MatrikSteiner(i-
1,5));
                         PjgKabelExisting = sqrt((MatrikSteiner(i-1,4)-
MatrikSteiner(i-1,6))^2+(MatrikSteiner(i-1,5)-MatrikSteiner(i-
1,7))^2) + . . .
                              sqrt((MatrikSteiner(i-1,6)-
MatrikSteiner(i,6))^2+(MatrikSteiner(i-1,7)-
MatrikSteiner(i,7))^2);
                         if PjgKabelSteiner > PjgKabelExisting
                              MatrikSteiner(i,9) = 1;
                              MatrikSteiner(i-1,9) = 1;
                             urut_e = 1;
                              break
end and the control of the control of the control of the control of the control of the control of the control o
                        if PjgKabelSteiner < PjgKabelExisting
                              if i == ukuranloop
                                   %MatrikSteinerTengah = 
MatrikSteinerBawh
a =MatrikSteiner(i,3);b=MatrikSteiner(i,2);c=MatrikSteiner(i-1,2);
                                   [MST KoordinatRK 
NamaRK]=MatrikSteinerTengah(a,b,c,titiksteiner,Xd,Yd,urut_e, 
KoordinatRK, NamaRK);
                                   %Merubah dulu sisa dari b dengan titik 
steiner pada
                                   %sisa MatrikSteiner sebelum di proses 
kebih lanjut
                                  for ii = 1 : (i-2) if MatrikSteiner(ii,2) == b
                                            MatrikSteiner(ii,2) = 
titiksteiner;
                                           MatrixSteiner(ii, 4) = Xd; MatrikSteiner(ii,5) = Yd;
end and the contract of the contract of the contract of the contract of the contract of the contract of the con
                                       if MatrikSteiner(ii,3) == b MatrikSteiner(ii,3) = 
titiksteiner;
                                            MatrikSteiner(ii,6) = Xd;
                                            MatrikSteiner(ii,7) = Yd;
end and the contract of the contract of the contract of the contract of the contract of the contract of the con
end and the contract of the contract of the contract of the contract of the contract of the contract of the con
                                  %Mengecek Sudut Lagi
                                  for ii = 1:2:ukuranloop-2MatrikSteiner(ii,8)=hitungsudut3titik(MatrikSteiner(ii,4),MatrikSt
einer(ii,5),MatrikSteiner(ii,6),MatrikSteiner(ii,7),MatrikSteiner(
ii+1,6),MatrikSteiner(ii+1,7));
MatrikSteiner(ii+1,8)=MatrikSteiner(ii,8);
                                      if (MatrikSteiner(ii,8)>=120) && 
(MatrikSteiner(ii,9) == 0)
                                            MatrikSteiner(ii,9)=1;
                                            MatrikSteiner(ii+1,9)=1;
                                        elseif (MatrikSteiner(ii,8)<120) 
&& (MatrikSteiner(ii,9)==0)
                                            MatrikSteiner(ii,9)=0;
                                            MatrikSteiner(ii+1,9)=0;
                                        elseif (MatrikSteiner(ii,8)<120) 
&& (MatrikSteiner(ii,9)==1)
```

```
 MatrikSteiner(ii,9)=1;
                                                MatrikSteiner(ii+1,9)=1;
else belangrad belangrad belangrad belangrad belangrad belangrad belangrad belangrad belangrad belangrad belan
                                          end
end and the contract of the contract of the contract of the contract of the contract of the contract of the con
                                     %MatrikSteinerAtas
                                      [MSA] = 
MatrikSteinerAtas(i,MatrikSteiner,urut_e);
                                      %rapikan parameter kontrol
                                      titiksteiner = titiksteiner + 1;
                                      MatrikSteiner = [MSA; MST];
                                     urut_e = 1;
                                      break
end and the control of the control of the control of the control of the control of the control of the control o
                                if (i \sim = ukuranloop) && (i \sim = 2) %MembuatMatrikTengah 
(a,b,c,titiksteiner,Xd,Yd,urut)
a =MatrikSteiner(i,3);b=MatrikSteiner(i,2);c=MatrikSteiner(i-1,2);
                                      [MST KoordinatRK 
NamaRK]=MatrikSteinerTengah(a,b,c,titiksteiner,Xd,Yd,urut_e, 
KoordinatRK, NamaRK);
                                      %Merubah dulu sisa dari b dengan titik 
steiner pada
                                      %sisa MatrikSteiner sebelum di proses 
kebih lanjut
                                     for ii = 1 : (i-2)% Before
                                           if MatrikSteiner(ii,2) == b
                                                MatrikSteiner(ii,2) = 
titiksteiner;
                                               MatrixSteiner(ii, 4) = Xd; MatrikSteiner(ii,5) = Yd;
end and the contract of the contract of the contract of the contract of the contract of the contract of the con
                                          if MatrikSteiner(ii,3) == b
                                                MatrikSteiner(ii,3) = 
titiksteiner;
                                               MatrixSteiner(ii,6) = Xd; MatrikSteiner(ii,7) = Yd;
end and the contract of the contract of the contract of the contract of the contract of the contract of the con
end and the contract of the contract of the contract of the contract of the contract of the contract of the con
                                     %Mengecek Sudut Lagi
                                     for ii = 1:2:(i-2)MatrikSteiner(ii,8)=hitungsudut3titik(MatrikSteiner(ii,4),MatrikSt
einer(ii,5),MatrikSteiner(ii,6),MatrikSteiner(ii,7),MatrikSteiner(
ii+1,6),MatrikSteiner(ii+1,7));
MatrikSteiner(ii+1,8)=MatrikSteiner(ii,8);
                                          if MatrikSteiner(ii,8)>=120
                                               MatrikSteiner(ii, 9)=1;
                                                MatrikSteiner(ii+1,9)=1;
                                           elseif (MatrikSteiner(ii,8)<120) 
&& (MatrikSteiner(ii,9)==0)
                                                MatrikSteiner(ii,9)=0;
                                                MatrikSteiner(ii+1,9)=0;
                                           elseif (MatrikSteiner(ii,8)<120) 
&& (MatrikSteiner(ii,9)==1)
                                                MatrikSteiner(ii,9)=1;
                                                MatrikSteiner(ii+1,9)=1;
```

```
else belangrad belangrad belangrad belangrad belangrad belangrad belangrad belangrad belangrad belangrad belan
                                            end
end and the contract of the contract of the contract of the contract of the contract of the contract of the con
                                      for ii = (i+1) : ukuranloop%After
                                             if MatrikSteiner(ii,2) == b
                                                  MatrikSteiner(ii,2) = 
titiksteiner;
                                                  MatrikSteiner(ii,4) = Xd;
                                            MatrikSteiner(ii,5) = Yd;<br>end
end and the contract of the contract of the contract of the contract of the contract of the contract of the con
                                            if MatrikSteiner(ii,3) == b MatrikSteiner(ii,3) = 
titiksteiner;
                                                 MatrikSteiner(ii,6) = Xd;
                                                  MatrikSteiner(ii,7) = Yd;
end and the contract of the contract of the contract of the contract of the contract of the contract of the con
end and the contract of the contract of the contract of the contract of the contract of the contract of the con
                                      %Mengecek Sudut Lagi
                                      for ii =(i+1):2:ukuranloopMatrikSteiner(ii,8)=hitungsudut3titik(MatrikSteiner(ii,4),MatrikSt
einer(ii,5),MatrikSteiner(ii,6),MatrikSteiner(ii,7),MatrikSteiner(
ii+1,6),MatrikSteiner(ii+1,7));
MatrikSteiner(ii+1,8)=MatrikSteiner(ii,8);
                                            if MatrikSteiner(ii,8)>=120
                                                  MatrikSteiner(ii,9)=1;
                                                  MatrikSteiner(ii+1,9)=1;
                                             elseif (MatrikSteiner(ii,8)<120) 
&& (MatrikSteiner(ii,9)==0)
                                                  MatrikSteiner(ii,9)=0;
                                                  MatrikSteiner(ii+1,9)=0;
                                             elseif (MatrikSteiner(ii,8)<120) 
&& (MatrikSteiner(ii,9)==1)
                                                  MatrikSteiner(ii,9)=1;
                                                  MatrikSteiner(ii+1,9)=1; 
else
end and the contract of the contract of the contract of the contract of the contract of the contract of the con
end and the contract of the contract of the contract of the contract of the contract of the contract of the con
                                       %MembuatMatrikAtas
                                        [MSA] = 
MatrikSteinerAtas(i,MatrikSteiner,urut_e);
                                        %MembuatMatrikBawah
                                       [MSB] =MatrikSteinerBawah(i,MatrikSteiner,urut_e,ukuranloop);
                                        %rapikan parameter kontrol
                                      urut e = 1;
                                       titiksteiner = titiksteiner + 1;
                                      MatrikSteiner = [MSA; MST; MSB];
                                       break
                                  else
                                      a=0;b=0;c=0;
                                        %MembuatMatrikAtas Tdk perlu
                                       %MembuatMatrikTengah 
(a,b,c,titiksteiner,Xd,Yd,urut)
a =MatrikSteiner(i,3);b=MatrikSteiner(i,2);c=MatrikSteiner(i-1,2);
```

```
 [MST KoordinatRK 
NamaRK]=MatrikSteinerTengah(a,b,c,titiksteiner,Xd,Yd,urut_e, 
KoordinatRK, NamaRK);
                                      %Merubah dulu sisa dari b dengan titik 
steiner pada
                                      %sisa MatrikSteiner sebelum di proses 
kebih lanjut
                                     for ii = (i+1):ukuranloop if MatrikSteiner(ii,2) == b
                                                MatrikSteiner(ii,2) = 
titiksteiner;
                                                MatrikSteiner(ii,4) = Xd;
                                                MatrikSteiner(ii,5) = Yd;
end and the contract of the contract of the contract of the contract of the contract of the contract of the con
                                          if MatrikSteiner(ii,3) == b
                                                MatrikSteiner(ii,3) = 
titiksteiner;
                                               MatrixSteiner(ii,6) = Xd; MatrikSteiner(ii,7) = Yd;
end and the contract of the contract of the contract of the contract of the contract of the contract of the con
end and the contract of the contract of the contract of the contract of the contract of the contract of the con
                                     %Mengecek Sudut Lagi
                                     for ii = (i+1):2:ukuranloopMatrikSteiner(ii,8)=hitungsudut3titik(MatrikSteiner(ii,4),MatrikSt
einer(ii,5),MatrikSteiner(ii,6),MatrikSteiner(ii,7),MatrikSteiner(
ii+1,6),MatrikSteiner(ii+1,7));
MatrikSteiner(ii+1,8)=MatrikSteiner(ii,8);
                                          if MatrikSteiner(ii,8)>=120
                                                MatrikSteiner(ii,9)=1;
                                                MatrikSteiner(ii+1,9)=1;
                                           elseif (MatrikSteiner(ii,8)<120) 
&& (MatrikSteiner(ii,9)==0)
                                                MatrikSteiner(ii,9)=0;
                                                MatrikSteiner(ii+1,9)=0;
                                           elseif (MatrikSteiner(ii,8)<120) 
&& (MatrikSteiner(ii,9)==1)
                                                MatrikSteiner(ii,9)=1;
                                                MatrikSteiner(ii+1,9)=1;
else belangrad belangrad belangrad belangrad belangrad belangrad belangrad belangrad belangrad belangrad belan
                                          end
end and the contract of the contract of the contract of the contract of the contract of the contract of the con
                                     %MembuatMatrikBawah
                                     [MSB] =MatrikSteinerBawah(i,MatrikSteiner,urut_e,ukuranloop);
                                      %rapikan parameter kontrol
                                     urut e = 1;
                                      titiksteiner = titiksteiner + 1;
                                      MatrikSteiner = [MST; MSB];
                                      break
                                end
                           end
                      end
                 end
           end
           %serangkaian re CHECK ing
           %--------------------------------------------------
           %Mendeteksi sdt optimal yg belum di patenkan "1"
```
Optimasi desain..., Andri Kurnia Riyadi, FT UI, 2008

```
 UkuranMS = size(MatrikSteiner);
UkuranMS = UkuranMS(1,1);
for k = 1:Ukuran MS if (MatrikSteiner(k,8) >= 120)
         MatrikSteiner(k,9)= 1;
     end
 end
```

```
 %Menentukan apakah masih berlanjut loopnya
 %----------------------------------------
 UkuranMS = size(MatrikSteiner);
UkuranMS = UkuranMS(1,1);
Total = 0;
for k = 1:Ukuran MSTotal = Total + MatrikSteiner(k, 9);
 end
 if Total == UkuranMS
     quitoptimizing = 1;
 else
     quitoptimizing = 0;
 end
```
## end

```
 %Menggambar Ruas Total
     [MSU MSUX] = 
BuatMSU(handles, MatrikSteiner, N, titiksteinerpertama,
IndeksTerbaik);
     MSUbuf=[MSUbuf;MSUX(:,1:2)];
     %________________________BIG FOR ___________________________
    test = 0;
```
## end

```
% KoordinatRK = [
% -108.5 80.5
% 73 833
\frac{2}{6} -96.5 -412
% 428.5 -116
% 743.5 646
% 818.5 77.5
% 789.5 -237
% 0 0
% ];
% NamaRK = [
% 1 4950
% 2 900
% 3 1350
% 4 7650
% 5 1800
% 6 1800
% 7 1350
% 8 0
% ];
```

```
%Sekarang Mencari titik terdekat ke RK
A = size(Namark); A = A(1,1);B = size(KoordinatTitikJalan); B = B(1,1);TitikPilihan = 0; Jarak = 0;
TitikPilihanTerbaik = 0; JarakTerbaik = 0;
for i = 1 : Afor j = 1 : B TitikPilihan = j;
         Jarak = sqrt((KoordinatTitikJalan(j,1)-KoordinatRK(i,1))^2 
+ (KoordinatTitikJalan(j,2)-KoordinatRK(i,2))^2);
         if TitikPilihanTerbaik == 0
             TitikPilihanTerbaik = j; JarakTerbaik = Jarak;
            NamARK(i,3) = j; NamARK(i,4) = JarakTerbaik;KoordinatRK(i,3) = KoordinatTitikJalan(j,1);
            KoordinatRK(i,4) = KoordinatTitikJalan(j,2);
            KoordinatRK(i,5) = JarakTerbaik;
         elseif TitikPilihanTerbaik > 0
             if JarakTerbaik > Jarak
                 TitikPilihanTerbaik = j; JarakTerbaik = Jarak;
                Namark(i,3) = i; Namark(i,4) = JarakTerbaik;
                KoordinatRK(i,3) = KoordinatTitikJalan(j,1);
                KoordinatRK(i,4) = KoordinatTitikJalan(j,2);
                KoordinatRK(i,5) = JarakTerbaik;
             else
             end
         else
         end
     end
     TitikPilihanTerbaik = 0;
    Jarak = 0;end
%Sekarang cari 2 teman yang mengapit si titik terdekat ke RK
B = size(LinkJalan);
B = B(1,1);for i = 1 : A %Counter A untuk size NamaRK
    mencariteman = NamARK(i,3);Namark(i,5) = 0;Namark(i,6) = 0;for j = 1 : Bif LinkJalan(j,1) == mencaritemanif Namark(i,5) == 0Namark(i,5) = LinkJalan(j,2); end
            if Namark(i,5) > 0Namark(i,6) = LinkJalan(j,2); end
         elseif LinkJalan(j,2) == mencariteman
            if Namark(i,5) == 0Namark(i,5) = LinkJalan(j,1); end
            if Namark(i,5) > 0Namark(i,6) = LinkJalan(j,1); end
         else
         end
     end
```

```
end
```

```
%Mencari Koordinat RK sesuai peta
C = size(KoordinatTitikJalan);
C = C(1,1) + 1; %(Counter utk Koordinat)
D = size(LinkJalan);
D = D(1,1) + 1; \{(Counter 1ink 1ink 1)for i = 1 : A %Counter A untuk size NamaRK
    KoordinatRKnya = [KoordinatRK(i,1) KoordinatRK(i,2)];
    KoordinatReff = [KoordinatRK(i,3) KoordinatRK(i,4)];
     % try
    KoordinatKiri = [KoordinatTitikJalan(NamARK(i,5),1)]KoordinatTitikJalan(NamaRK(i,5),2)];
     % catch
     % save datasementara
     % return
     % end
     KoordinatKanan = [KoordinatTitikJalan(NamaRK(i,6),1) 
KoordinatTitikJalan(NamaRK(i,6),2)];
     KoordinatRKnya = KoordinatRKnya - KoordinatReff;
    KoordinatKiri = KoordinatKiri - KoordinatReff;
    KoordinatKanan = KoordinatKanan - KoordinatReff;
     [THEkiri,RHOkiri] = 
cart2pol(KoordinatKiri(1,1),KoordinatKiri(1,2));
     [THEkanan,RHOkanan] = 
cart2pol(KoordinatKanan(1,1),KoordinatKanan(1,2));
    [XRKkiri,YRKkiri] = pol2cart(THEkiri,5);
     [XRKkanan,YRKkanan] = pol2cart(THEkanan,5);
     JarakKiri = sqrt((XRKkiri - KoordinatRKnya(1,1))^2 + (YRKkiri 
- KoordinatRKnya(1,2))^2);
    JarakKanan = sqrt( (XRKkanan - KoordinatRKnya(1,1))^2 +
(YRKkanan - KoordinatRKnya(1,2))^2);
     if JarakKiri < JarakKanan
         XRKkiri = XRKkiri+KoordinatReff(1,1);
         YRKkiri = YRKkiri+KoordinatReff(1,2);
       KoordinatRK(i,6) = XRKkiri; KoordinatRK(i,7) = YRKkiri;
        KoordinatRK(i,8) = sqrt((XRKkiri-
KoordinatRK(i,1))^2+(YRKkiri-KoordinatRK(i,2))^2);
        % LinkJalan(D,1) = C; LinkJalan(D,2) = 
NamaRK(i,3);
       D = D + 1;
        % LinkJalan(D,1) = C; LinkJalan(D,2) =
NamaRK(i,5);
       D = D + 1;C = C + 1; elseif JarakKiri > JarakKanan
         XRKkanan = XRKkanan+KoordinatReff(1,1);
         YRKkanan = YRKkanan+KoordinatReff(1,2);
        KoordinatRK(i,6) = XRKkanan; KoordinatRK(i,7) = YRKkanan;
        KoordinatRK(i, 8) = sqrt((XRKkanan-KoordinatRK(i,1))^2+(YRKkanan-KoordinatRK(i,2))^2);
        % LinkJalan(D,1) = C; LinkJalan(D,2) =
NamaRK(i,3);
       D = D + 1;% LinkJalan(D,1) = C; LinkJalan(D,2) =
NamaRK(i,6);
       D = D + 1iC = C + 1; elseif JarakKiri == JarakKanan
         XRKkiri = XRKkiri+KoordinatReff(1,1);
```

```
 YRKkiri = YRKkiri+KoordinatReff(1,2);
        KoordinatRK(i,6) = XRKkiri; KoordinatRK(i,7) = YRKkiri;
         KoordinatRK(i,8) = sqrt((XRKkiri-
KoordinatRK(i,1))^2+(YRKkiri-KoordinatRK(i,2))^2);
        % LinkJalan(D,1) = C; LinkJalan(D,2) =
NamaRK(i,3);
        D = D + 1;% LinkJalan(D,1) = C; LinkJalan(D,2) =
NamaRK(i,5);
       D = D + 1;C = C + 1; else
     end
     %
end
[x,y]=find(and(KoordinatRK(:,1)==0,KoordinatRK(:,2)==0));
KoordinatRK(x, 6:8) = 0;B=size(KoordinatTitikJalan,1);
KoordinatTitikJalan=[KoordinatTitikJalan;KoordinatDP];
% for i=1:size(KoordinatDP)
%
% end
A=size(KoordinatDP,1);
for i=1:A
     MatrikTeman(i,1)=MatrikTeman(i,1)+B;
end
A=max(MatrikTeman);
for i=1:size(MatrikTeman,1)
    MatrixReman(i,3) = MatrixTeman(i,3)+A(1,1);end
status=1;
for i=1:size(KoordinatRK,1)
     if status==1
        if and(KoordinatRK(i,1) ~=0, KoordinatRK(i,2) ~=0) ==1
             KoordinatTitikJalanX=[KoordinatRK(i,6) 
KoordinatRK(i,7) 3 i];
KoordinatTitikJalan=[KoordinatTitikJalan;KoordinatTitikJalanX];
             status=1;
        elseif and(KoordinatRK(i,1) == 0, KoordinatRK(i,2) == 0) == 1 %Sentral
             KoordinatTitikJalanX=[0 0 5 i];
KoordinatTitikJalan=[KoordinatTitikJalan;KoordinatTitikJalanX];
             status=0;
         end
     elseif status==0
         %Steiner
         KoordinatTitikJalanX=[KoordinatRK(i,6) KoordinatRK(i,7) 4 
i];
KoordinatTitikJalan=[KoordinatTitikJalan;KoordinatTitikJalanX];
     end
```

```
KoordinatTitikJalan(:,4)=(1:size(KoordinatTitikJalan,1))';
LinkJalanDP=TambahLinkJalan(KoordinatTitikJalan,1,2,LinkJalan);
LinkJalanRK=TambahLinkJalan(KoordinatTitikJalan,1,3,LinkJalan);
LinkJalanSteiner=TambahLinkJalan(KoordinatTitikJalan,1,4,LinkJalan
);
for i=1:size(LinkSentral,1)
    [v,pos] = find(KoordinatTitikJalan(:,3) == 5);LinkSentralBaru(i,:)=[KoordinatTitikJalan(v,4)
LinkSentral(i,1)];
end
LinkJalanBaru=[LinkJalan;LinkJalanDP;LinkJalanRK;LinkJalanSteiner;
Nyebrang;LinkSentralBaru];
MatrikKoneksi=[MatrikTeman(:,1) MatrikTeman(:,3)];
for i=1:size(MSUbuf,1)
     Koord=KoordinatRK(MSUbuf(i,1),6:7);
    [x,y]=find(and(KoordinatTitikJalan(:,1)=Koord(1,1)),... KoordinatTitikJalan(:,2)==Koord(1,2)));
    if size(x,1) > 1x = x(1,1); end
    MSUXA(i,1)=KoordinatTitikJalan(x,4);
     Koord=KoordinatRK(MSUbuf(i,2),6:7);
    [x,y]=find(and(KoordinatTitikJalan(:,1)==Koord(1,1),... KoordinatTitikJalan(:,2)==Koord(1,2)));
    if size(x,1) > 1x = x(1,1); end
     MSUXA(i,2)=KoordinatTitikJalan(x,4);
end
v=find(KoordinatTitikJalan(:,3)==3);
for i=1:size(v,1)[x,y]=find(KoordinatTitikJalan(:,3)==5); MatrixSentralRK(i,1)=KoordinatTitikJalan(x,4);
end
MatrixSentralRK=[MatrixSentralRK v];
% MatrikKoneksiBaru=[MatrikKoneksi;MSUXA;MatrixSentralRK];
MatrikKoneksiBaru=[MatrikKoneksi;MSUXA];
% for i=1:3
MatrikKoneksiBaru(1:size(MatrikKoneksi,1),3)=1;
MatrikKoneksiBaru(size(MatrikKoneksi,1)+1:size(MatrikKoneksi,1)+si
ze(MSUXA, 1), 3) = 2;
% 
MatrikKoneksiBaru(size(MatrikKoneksi,1)+size(MSUXA,1)+1:end,3)=2;
```
end

```
% end
LinkJalanBaru=[(1:size(LinkJalanBaru,1))' LinkJalanBaru];
KoordinatTitikJalanBaru(:,1)=(1:size(KoordinatTitikJalan,1))';
KoordinatTitikJalanBaru=[KoordinatTitikJalanBaru 
KoordinatTitikJalan];
for i=1:size(MatrikKoneksiBaru,1)
     [dist,path] = 
dijkstra(KoordinatTitikJalanBaru,LinkJalanBaru,MatrikKoneksiBaru(i
,1),MatrikKoneksiBaru(i,2),handles);
     axes(handles.axes1)
     if MatrikKoneksiBaru(i,3)==2
         warna='r-';tebal=2;geserx=3;gesery=7;
     else
         warna='b-';tebal=2;geserx=10; gesery=14;
     end
     if get(handles.gl,'value')==1
        for n = 2: length (path)
             plot(KoordinatTitikJalanBaru(path(n-
1:n),2)+geserx,gesery+KoordinatTitikJalanBaru(path(n-
1:n),3),warna,'linewidth',tebal);
         end
     end
     if get(handles.br,'value')==1
         Path='';
         for k=1:size(path,2)
             if k~=1
                 Path=[Path ',-,' num2str(path(1,k))];
             else
                 Path=[num2str(path(1,k))];
             end
        end<br>१
        % MatrixReport<br>% for i=1:size
                  for i=1:size(MatrikKoneksiBaru, 1)
        MatrixReport(i,1)=\{MatrixKoneksiBaru(i,1)\}; MatrikReport(i,2)={MatrikKoneksiBaru(i,2)};
\frac{1}{6}[x,y]=find(MatrikKoneksiBaru(i,1)==KoordinatTitikJalanBaru(:,4));
% KoordinatTitikJalanBaru(MatrikKoneksiBaru(i,1),4)
         if KoordinatTitikJalanBaru(MatrikKoneksiBaru(i,1),4)==3
            A='RK';
         elseif
KoordinatTitikJalanBaru(MatrikKoneksiBaru(i,1),4)==2
            A='DP';
         elseif
KoordinatTitikJalanBaru(MatrikKoneksiBaru(i,1),4)==4
             A='Steiner';
         elseif
KoordinatTitikJalanBaru(MatrikKoneksiBaru(i,1),4)==5
             A='Sentral';
         end
         if KoordinatTitikJalanBaru(MatrikKoneksiBaru(i,2),4)==3
            B='RK';
         elseif
KoordinatTitikJalanBaru(MatrikKoneksiBaru(i,2),4)==2
            B='DP';
         elseif
KoordinatTitikJalanBaru(MatrikKoneksiBaru(i,2),4)==4
             B='Steiner';
```

```
 elseif
KoordinatTitikJalanBaru(MatrikKoneksiBaru(i,2),4)==5
             B='Sentral';
         end
        MatrikReport(i,3)={[A' -' B]};
        MatrikReport(i, 4) = {dist};
        MatrikReport(i,5)=\{Path\};
     end
end
if get(handles.br,'value')==1
     MatrikReport=[{'A'} {'B'} {'Connection-ID'} {'Distance'} 
{'Path'};
         MatrikReport];
     [s,m]=xlswrite('Report.xls',MatrikReport,'Report');
     %ID-RK dan Catuan Primer
     [s,m]=xlswrite('Report.xls',NamaRK,'CatPrimer');
     for i=1:size(KoordinatTitikJalanBaru,1)
         for j=1:size(KoordinatTitikJalanBaru,2)
            ReportKoordinat(i,j)=\{KoordinatTitikJalanBaru(i,j)\}; end
     end
     for i=1:size(LinkJalanBaru,1)
         for j=1:size(LinkJalanBaru,2)
             ReportLinkJalan(i,j)={LinkJalanBaru(i,j)};
         end
     end
    ReportKoordinat=[\{'Index'} \ {'X'} \ {'Y'} \ {'Type'} \ {'''} ReportKoordinat];
     ReportLinkJalan=[{'Index'} {'Ruas A'} {'Ruas B'} ;...
         ReportLinkJalan];
[s,m]=xlswrite('Report.xls',ReportKoordinat(:,1:4),'KoordinatBaru'
);
     [s,m]=xlswrite('Report.xls',ReportLinkJalan,'LinkJalan');
end
if get(handles.gl,'value')==1
    [x,y]=find(KoordinatTitikJalanBaru(:,4) == 3);for i=1:size(x,1)plot(KoordinatTitikJalanBaru(x(i,1),2),KoordinatTitikJalanBaru(x(i
,1),3),'s','MarkerFaceColor','k')
     end
% [x,y]=find(KoordinatTitikJalanBaru(:,4)==4);
% for i=1:size(x,1)% 
plot(KoordinatTitikJalanBaru(x(i,1),2),KoordinatTitikJalanBaru(x(i
,1),3),'s','MarkerFaceColor','y')
% end
end
% s=gca;
% h=figure(1);
%
% saveas()
return
```
## **RIWAYAT PENULIS**

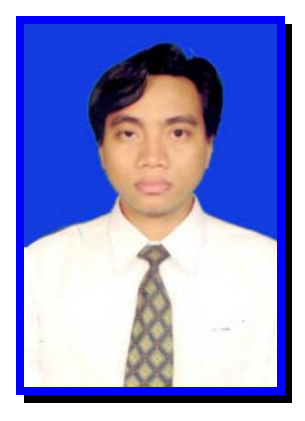

**ANDRI KURNIA RIYADI** lahir di Surakarta 8 September 1978. Menyelesaikan sekolah di SDN Dukuh 01 Pagi Jakarta Timur tahun 1991, SMPN 24 Jakarta Timur tahun 1994, SMUN 14 Jakarta Timur tahun 1997, S1 Teknik Telekomunikasi STTTelkom Bandung tahun 2003 dan Manajemen Telekomunikasi Universitas Indonesia tahun 2008. Riwayat pekerjaan yang pernah ditekuni : Staff Entry PT. Surveyor Indonesia tahun 2003 – 2004, Staff Administrasi Kredit Bank BNI 46 Kantor Cabang Utama Mayestik tahun 2004 – 2005, dan mulai 2005 sampai dengan sekarang aktif sebagai Officer Ordering & Provisioning Telkom Divisi Carrier Interconnetion Service (Telkom CIS).